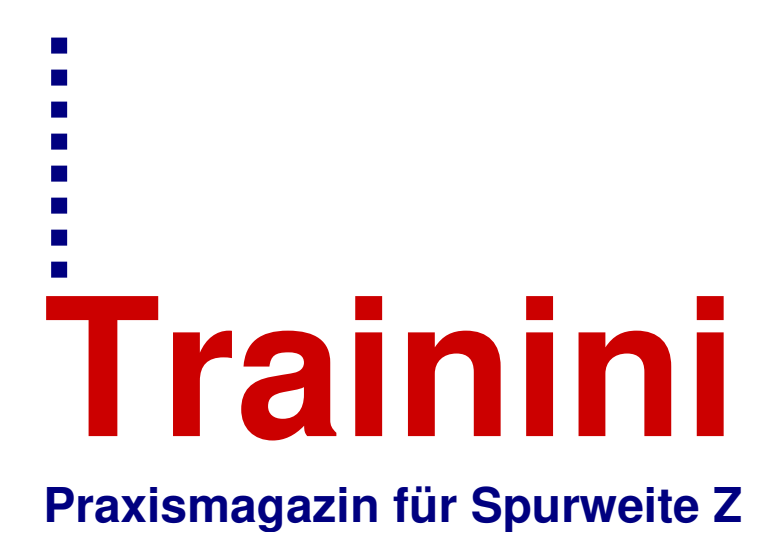

**Kostenloses, elektronisches Magazin für Freunde der Bahn im Maßstab 1:220 und Vorbild** 

> **www.trainini.de Erscheint monatlich ohne Gewähr**

> > **ISSN 1867-271X**

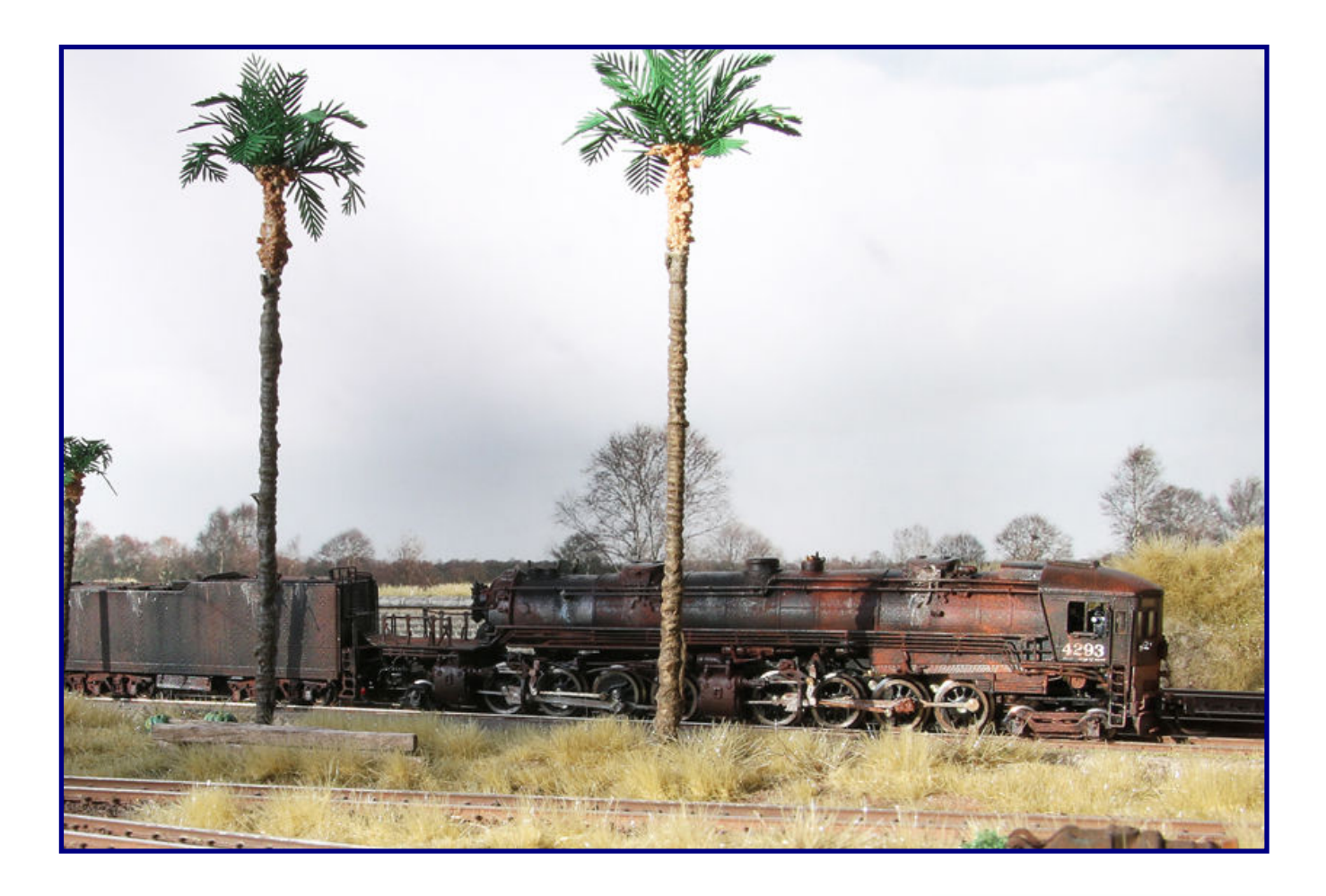

**Spur Z in Nordamerika**

ahre **Spurweite Z** 

**Modellbahn für die Gesundheit Das Innenleben des Lokschuppens**

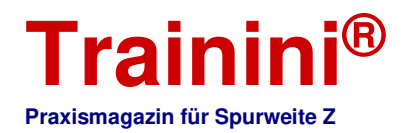

# **Vorwort**

Liebe Leserinnen und Leser,

ich, Dirk Kuhlmann, habe mir in den letzten Tagen mal die Zeit genommen, um die speziellen Koffer für den Ausstellungsbetrieb zu überprüfen.

Alle wichtigen Komponenten waren noch an ihren Plätzen, jedoch erschreckte mich die Erkenntnis, dass meine letzte öffentliche Präsentation im Februar 2020 war.

Seither hat der Covid-19-Virus sämtliche Vorplanungen durchkreuzt, bis hin zu Veranstaltungen, welche durch Terminverschiebungen für mich nicht wahrnehmbar waren.

Dabei erwischte ich mich auch bei einem Gedanken, ob in der Zukunft überhaupt noch eine Ausstellung besucht werden sollte. Präsentationen im Internet, Berichte in Magazinen und kleinste reale Zusammenkünfte reichten doch in dieser recht merkwürdigen Zeit?

Weit gefehlt, dieser kleine aber gutartige Ausstellungsvirus ist noch da. Hier hilft ein kurzer Blick in die eigenen Fotoarchive und es könnte eigentlich sofort losgehen. Ob als aktiver Präsentator seiner Modellbahn oder als Fachbesucher, gerade bei den kleineren Spurweiten ist ein hoher Zusammenhalt äußerst wichtig.

Jetzt in den wirtschaftlich schlechteren Zeiten wird damit weiter das hohe Interesse gezeigt und im Übrigen der gesamten Branche geholfen. Ich konzentriere mich dabei im Moment aus Kostengründen auf nur ein fantastisches Hobby – die Modellbahnerei!

Das zweite Hobby, die Fotografie, muss mit der Ausrüstung auskommen, welches vorhanden ist. Immerhin konnte ich damit über 20 Jahre den Niedergang, die Zwischenzeiten und den Neuanfang der alten Bahnstadt Opladen dokumentieren. Eine kleine Auswahl wird erstmals in einem Magazin gezeigt.

Heribert Tönnies nimmt uns im zweiten Teil seiner Berichtsreihe wieder mit in den alten Märklin-Lokschuppen, welcher nach seinen Umbauvorschlägen so gar nicht mehr dem Ursprungsmodell entspricht. Selbst auf einer modernen Anlage würde das Modell sehr gut passen.

Frisch und gesund zurück "zum Dienst gemeldet" möchte auch ich, Holger Späing, einige Worte an unsere Leserinnen und Leser richten. Seit der Monatsmitte schreibe und redigiere ich wieder fleißig mit.

Ans Herz legen möchte ich Ihnen den Blick nach Nordamerika, wo der 50. Geburtstag unserer Spurweite ja auch gefeiert wird – mit Japan steht dann noch ein dritter, wichtiger Auslandsmarkt für das letzte Quartal an.

Meine Auszeit für die Gesundheit habe ich auch für den Modellbau genutzt. Ich durfte erfahren, dass er eben auch perfekt zur Ergotherapie passt. Modellbau kann heilen und auch die Gesundheit fördern wie erhalten. Wussten Sie das? In zwei Teilen erläutere ich das näher und zeige Ihnen das Ergebnis meiner "Studie". Dirk und ich wünschen Ihnen nun wieder viel Spaß beim Lesen!

Her-Z-lich,

Dirk Kuhlmann & Holger Späing

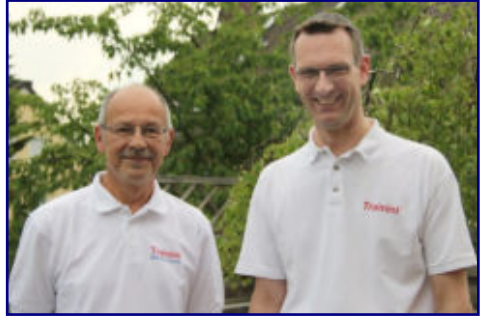

**Dirk Kuhlmann Holger Späing<br>
Redakteur Chefredakteur** 

 **Redakteur Chefredakteur**

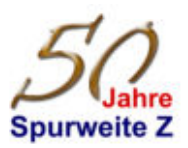

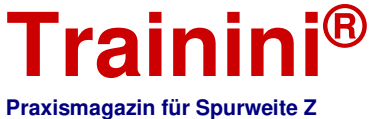

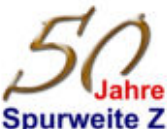

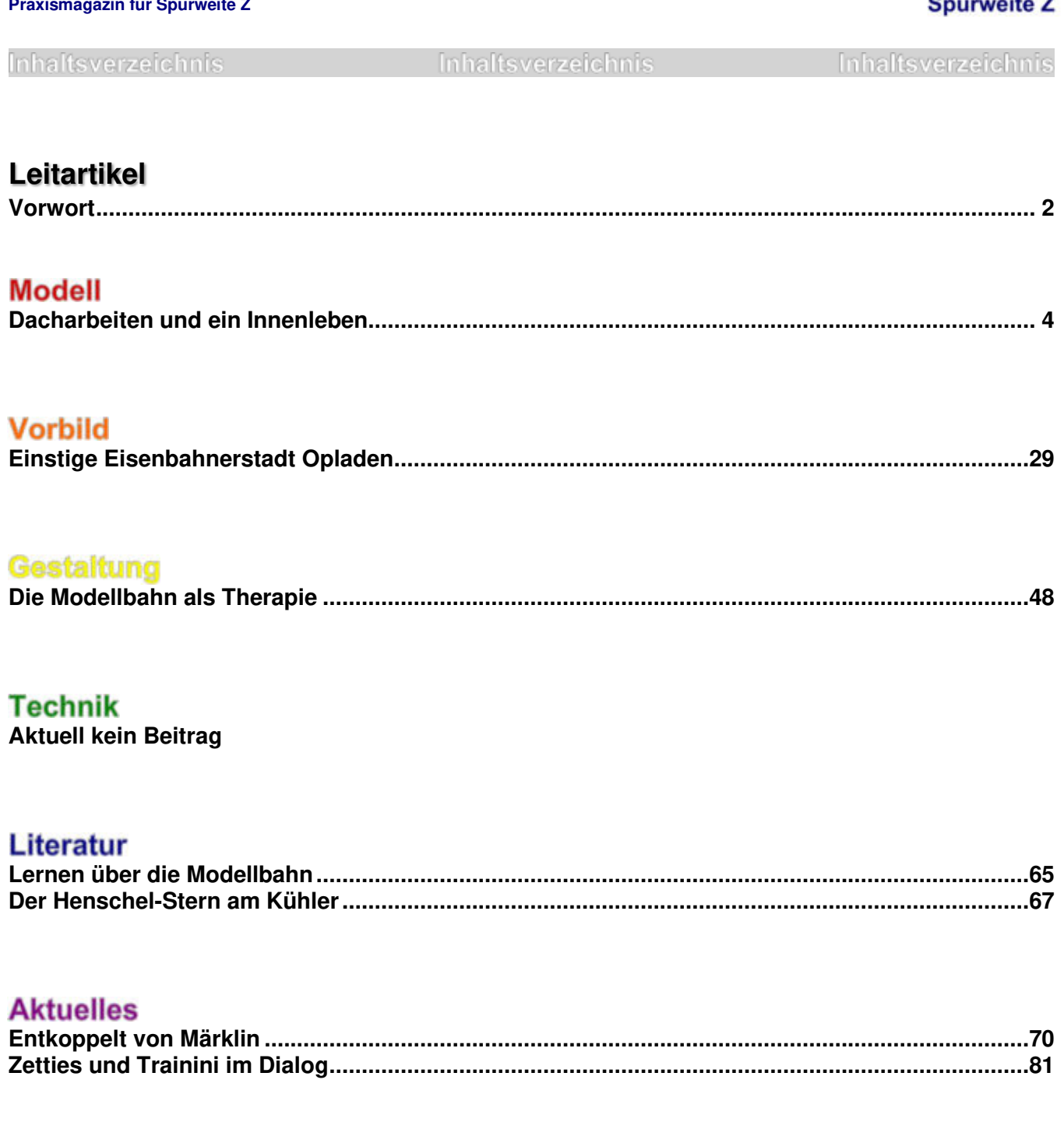

**Impressum ..........................................................................................................................................93**

Wir danken Heribert Tönnies für seinen Gastbeitrag und Robert J. Kluz für seine umfangreiche Unterstützung.

Erscheinungsdatum dieser Ausgabe: 28. September 2022

**Titelbild:** 

**Die "Cab Forward" ist ein Klassiker im AZL-Sortiment. Doch hier scheint es, als roste sie am Ende ihrer Dienstzeit auf einem Abstellgleis nur noch vor sich hin.** 

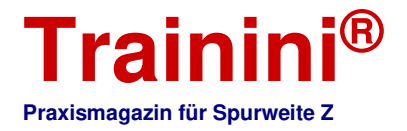

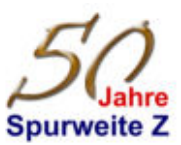

#### **Modell**

#### Vorbild

Technik

**Literatur** 

Akhrall

# Ein überzeugender Lokschuppen (Teil 2) **Dacharbeiten und ein Innenleben**

#### **Nachdem unser Leser und Buchautor Heribert Tönnies in Teil 1 die Vorüberlegungen, Planungen und die ersten Umbaumaßnahmen beschrieben hat, kann das Projekt jetzt abgeschlossen werden. Die weiteren Bauschritte werden in diesem zweiten Teil nicht minder ausführlich vorgestellt.**

Von Heribert Tönnies. Im ersten Teil dieser kurzen Reihe haben wir mit einfachen Mitteln wie Farbe und Redutex-Folien das Erscheinungsbild des betagten Märklin-Ellokschuppens völlig verändert. Das Modell erhielt eine Patina, die dem Betriebszustand nach all den Jahren entspricht, und ein Aussehen, das Individualität verspricht.

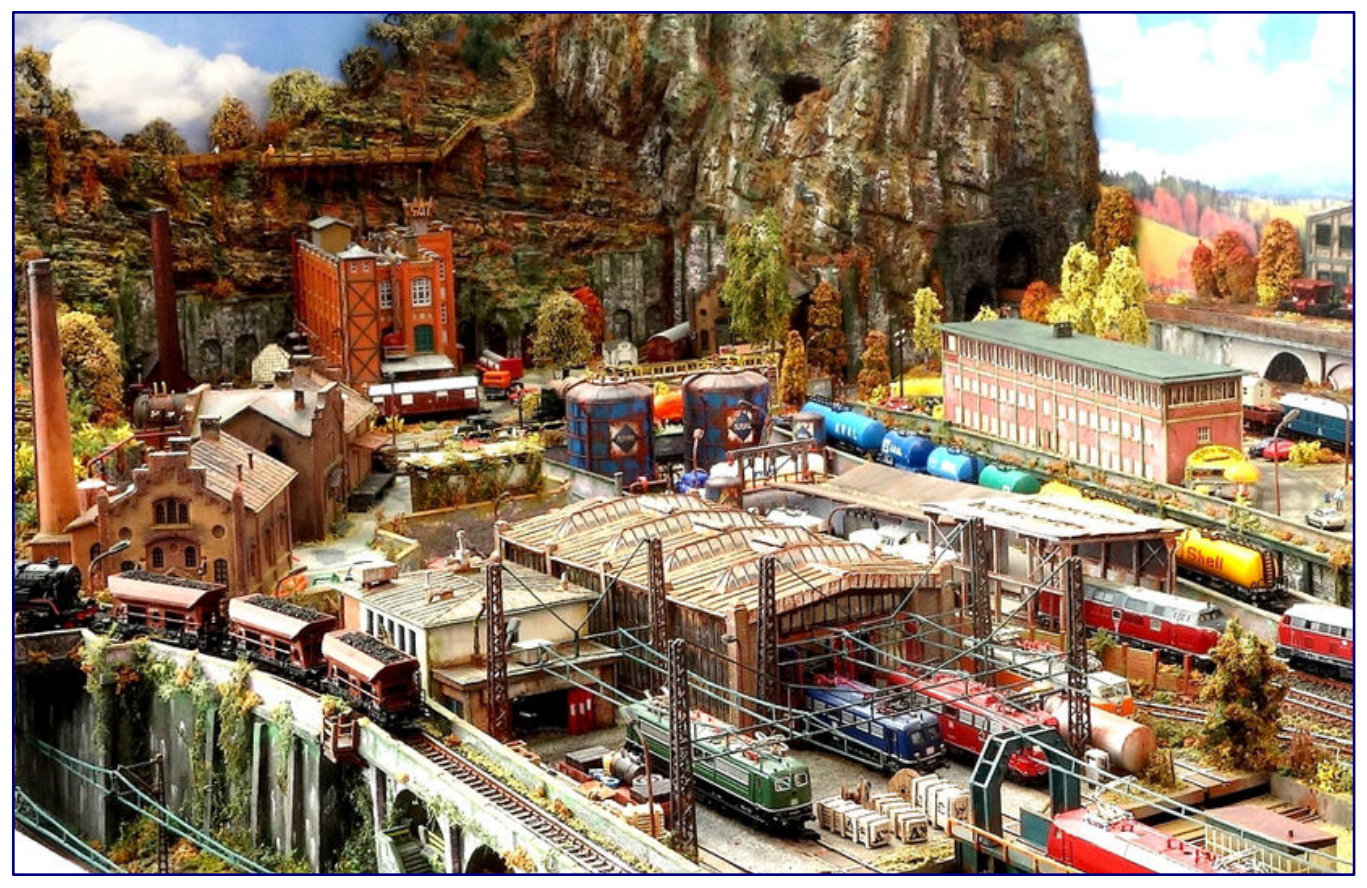

**In der ersten Folge erhielt Märklins betagter Ellokschuppen ein völlig neues Äußeres sowie eine Patina, die den Zahn der Zeit nagen lässt. Heute folgen nun die Dacheindeckung, die Tore und ein angemessenes Innenleben.** 

Inzwischen ist der (heute nicht mehr neu erhältliche) Kunststoff-Bausatz kein Gebäude "von der Stange" mehr, sondern zeigt ein individuelles und einmaliges Aussehen. Doch wir sind noch nicht fertig: Wie versprochen, widmen wir uns heute seinem Dach, dem Innenleben, den Toren und weiteren Dingen, die für ein überzeugendes Ergebnis wichtig sind. Wir beginnen die heutigen Arbeiten mit dem Dach der Remise.

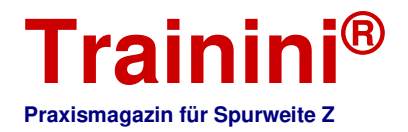

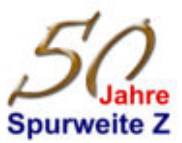

#### Dachflächen

Das Originaldach ist bereits mit einer Wellblecheindeckung geprägt, wirkt aber neu, steril und hat einen unnatürlichen Glanz. Auch ist mir die Struktur etwas zu grob und die Oberlichter bedürfen noch der Anpassung an die neue Architektur.

Die bereits demontierten Oberlichter und die neuen Ausklinkungen für die Mauerwerkspfeiler zeigt das Foto.

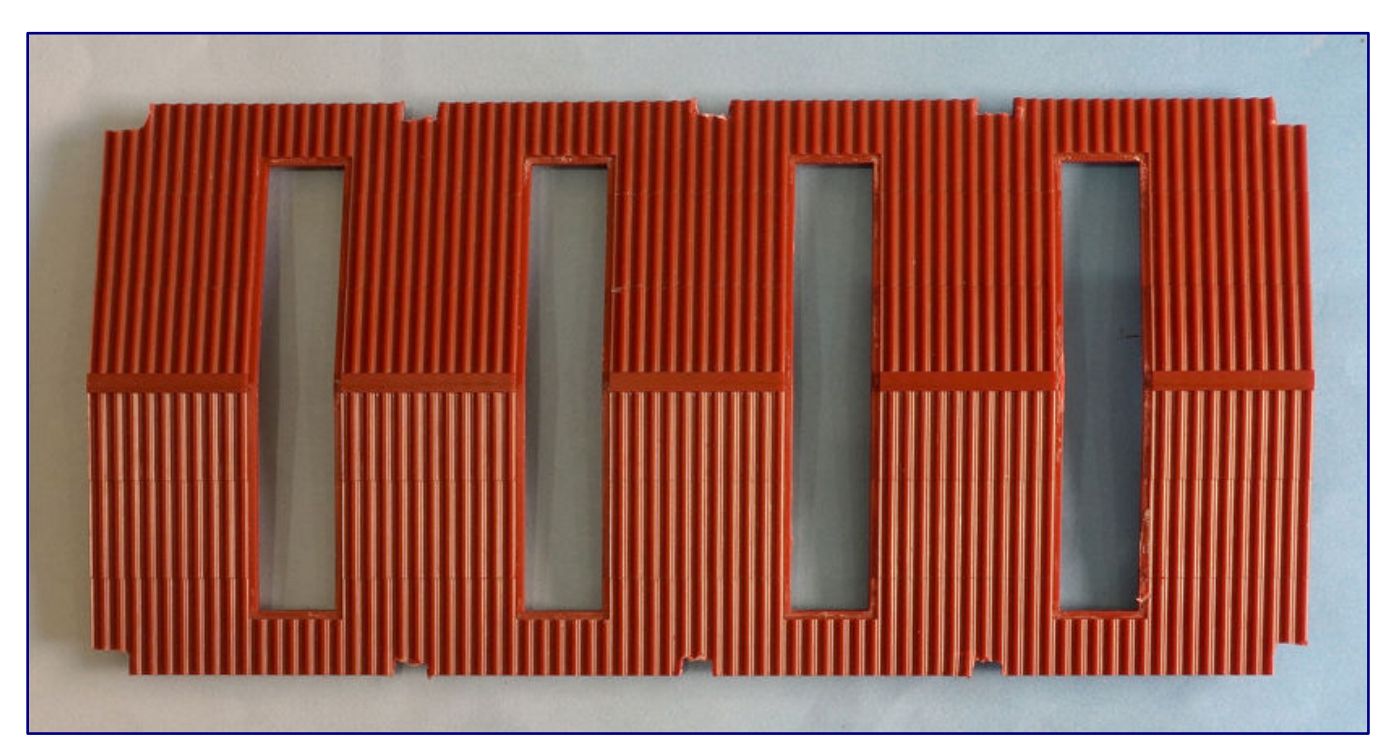

Ich hatte das Glück, dass sich die Oberlichter bei meinem fertig gebauten Modell sehr leicht aus der Dachfläche herauslösen ließen (leichter Druck von unten). Grundsätzlich können die eingeklebten Oberlichter am Dach belassen werden. Die Handhabe für die Sprossenbetonung und Anpassung der Balsaholzauffütterung gestaltet sich dann aber etwas schwieriger.

Für den weiteren Umbau habe ich folgende Möglichkeiten:

- 1. ein komplett neues Dach unter Verwenden der Oberlichter zu bauen,
- 2. das Dach lediglich farblich zu behandeln (zu altern) oder
- 3. das Dach für eine neue Charakteristik mit Strukturfolien komplett neu zu bekleben.

Aus Vereinfachungs- und Stabilitätsgründen habe ich mich für die dritte Variante entschieden. Meine Gründe hierfür sind:

- hohe Stabilität der vorhandenen Kunststoffkonstruktion (bei Betrieb des Torantriebs muss das Dach leicht abnehmbar und wieder passgenau, aber stabil aufsetzbar sein),
- die Dach-Lichtbänder kann ich wieder einfach befestigen (kleben),
- neue, am Modell bisher nicht vorhandene Regenrinnen sind gut anzukleben,
- die etwas dickeren Dachränder an den Giebeln sind mit einer Verblendung sehr einfach aufzuwerten und
- mit einer bereits herstellerseitig gealterten 3D-Folie in verwitterter Oberflächenoptik ist auch für den Einsteiger sehr gut eine authentische Wellblech-Dacheindeckung erzielbar. Das erspart eine

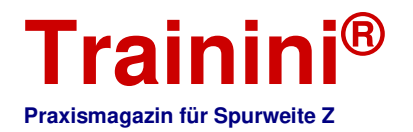

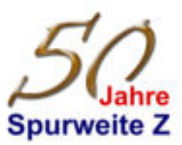

mit verschiedenen Farbtönen und differenzierter Anstrichtechnik aufwändig aufzubringende Imitation von Rost-, Blech-, Verwitterungs- und Vermoosungsspuren. Allerdings werde ich die verwendeten Dachfolien noch etwas farblich nachbearbeiten.

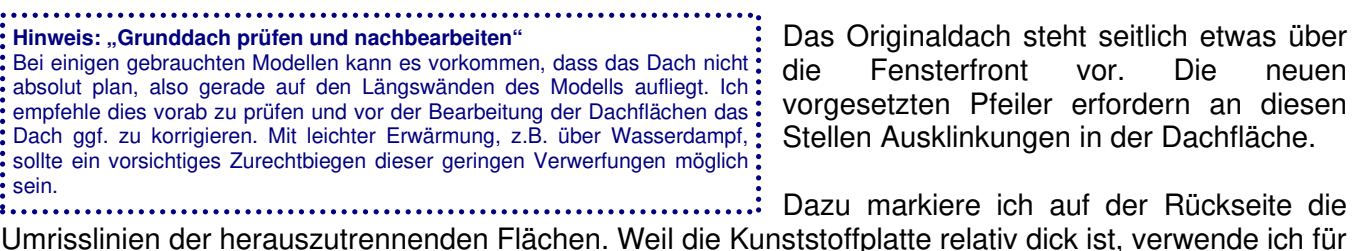

Umrisslinien der herauszutrennenden Flächen. Weil die Kunststoffplatte relativ dick ist, verwende ich für die Ausklinkungen nicht das Bastelmesser, sondern einen Seitenschneider.

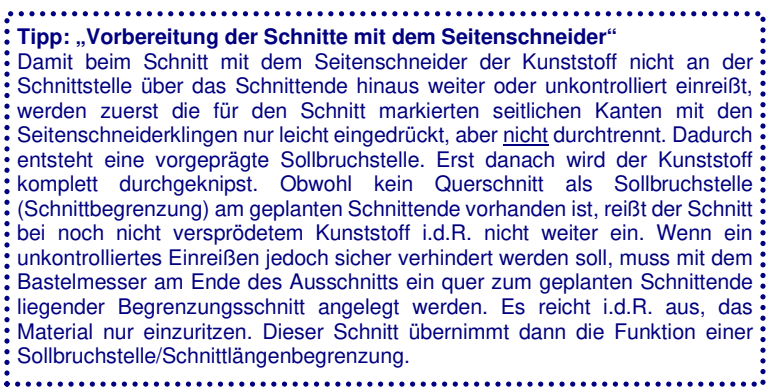

Die Ausklinkungen für die Eckpfeiler sind relativ einfach herzustellen. Hier muss lediglich jeweils ein waage- und senkrechter Schnitt geführt werden.

Die Ausschnitte der Mittelpfeiler werden bis an den unterseitig angeformten Steg geführt.

Hier reicht es aus, die beiden seitlichen Schnitte mit dem Seitenschneider auszuführen und das herauszutrennende

Kunststoffteil danach mit einer Spitzzange vorsichtig herauszubrechen.

Wer ganz sicher gehen möchte, ritzt die parallel zur Traufe liegende Bruchstelle entlang des Stegs mit einem Bastelmesser vor (Sollbruchstelle). Der ambitionierte Modellbahner wird eventuell zum kleinen Trennschleifer, Fräse o. ä. greifen oder die Eckpunkte vorbohren.

Bei den Ausschnitten für die Pfeiler ist darauf zu achten, dass die kleinen Zapfen an den vier Dachecken nicht mit abgeschnitten werden. Wie in Teil 1 beschrieben, erfolgt hiermit das Fixieren auf dem Modellkubus. Insofern sollten auch keine größeren Pfeilerbreiten als die in Teil 1 beschriebenen vorgesehen werden. Abschließend werden die Kanten mit dem Bastelmesser begradigt.

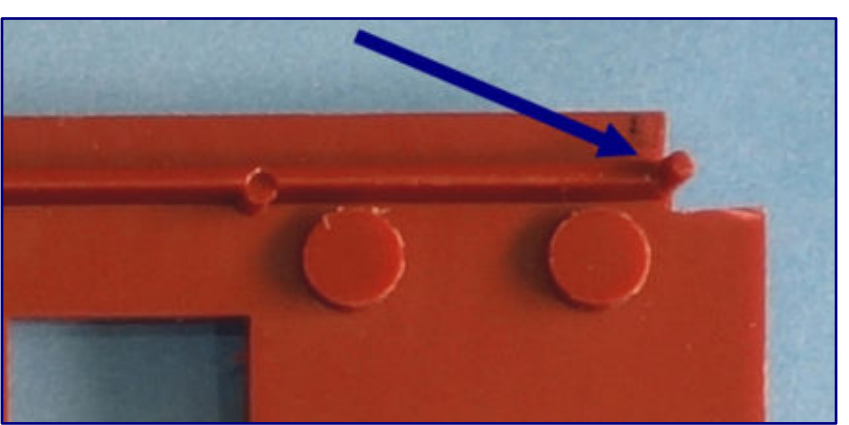

Durch das geplante Überkleben der Originalplattenstruktur mit Strukturfolie und der dünnen Balsaholz-Unterlage müssen die Ausschnitte in diesem Fall nicht zu 100 % genau sein. Kleinere Ungenauigkeiten lassen sich mit der Folienkaschierung überdecken und die Ausschnitte damit passgenau an die Pfeilerköpfe anarbeiten.

Nach einer Passprobe beginne ich mit der Eindeckung der Dachfläche. Als einfache Lösung bietet sich an, die beiden Dachhälften mit je einer durchgehenden Folie zu verkleiden und danach die Lichtausschnitte herzustellen.

Aufgrund der jedoch um den Ausschnitt der Lichtbänder herumgeführten, vertieft liegenden glatten Klebfläche können die Ausschnitte nicht einfach durch Führen des Bastelmessers entlang der

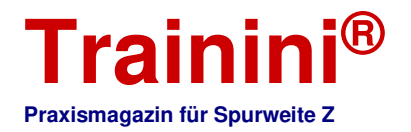

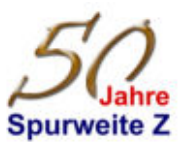

Ausschnittkanten geschaffen werden. Die länger und breiter herzustellenden Dachausschnitte bedürften eines penibel genauen Einmessens (Lichtbandgrößen, Lage der Ausschnitte, Abstände, Stützenköpfe etc.). In der relativ großen Einzelfläche wäre dies eine spannende Aufgabe mit viel Fehlerpotenzial!

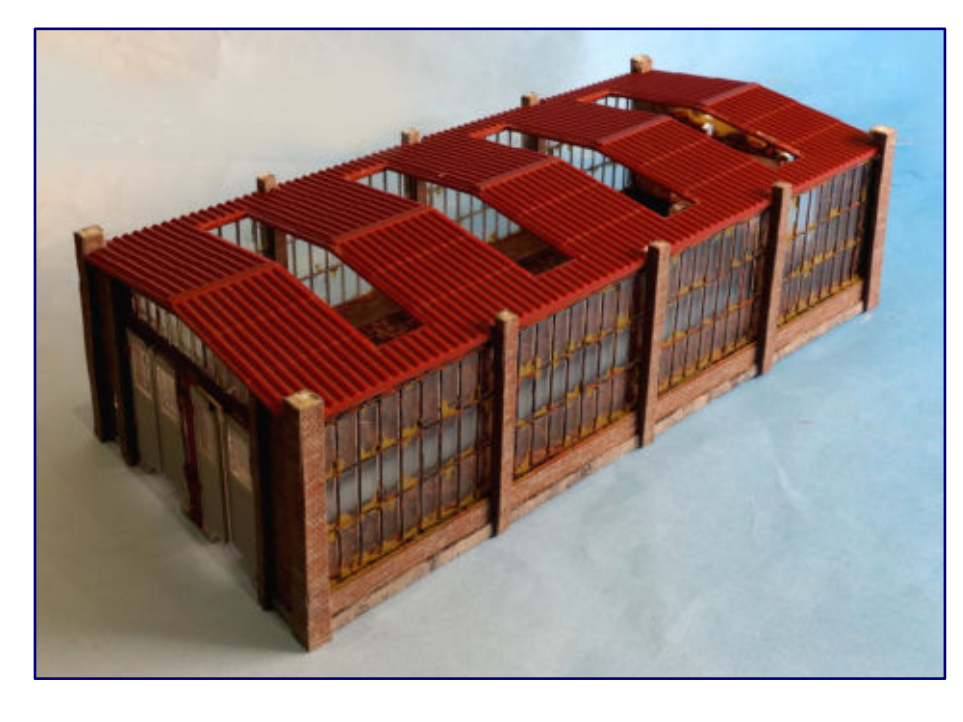

Ich habe mich daher für eine etwas aufwändigere, aber letztendlich einfachere Lösung entschieden, die zudem optisch noch authentischer wirkt. Diese Vorgehensweise beschreibe ich nachfolgend.

Die Original-Dachplatte ist überproportional stark profiliert. Ein direktes Aufkleben der Dachfolie würde daher zu unansehnlichen Effekten führen und auch die Klebhaftung reduzieren.

Darum verkleide ich die profilierte Kunststoffplatte mit einer 0,6 mm dicken Balsaholzplatte (möglich ist auch das Verwenden eines entsprechend dicken Kartons).

Das Balsaholz kann perfekt an die auszuschneidenden Konturen (Stützenköpfe), die in der Kunststoffplatte vielleicht etwas zu groß geraten sind, angepasst werden. Aussparungen für die Lichtbänder können jetzt oder erst nach dem Aufkleben der Folie ausgeschnitten werden.

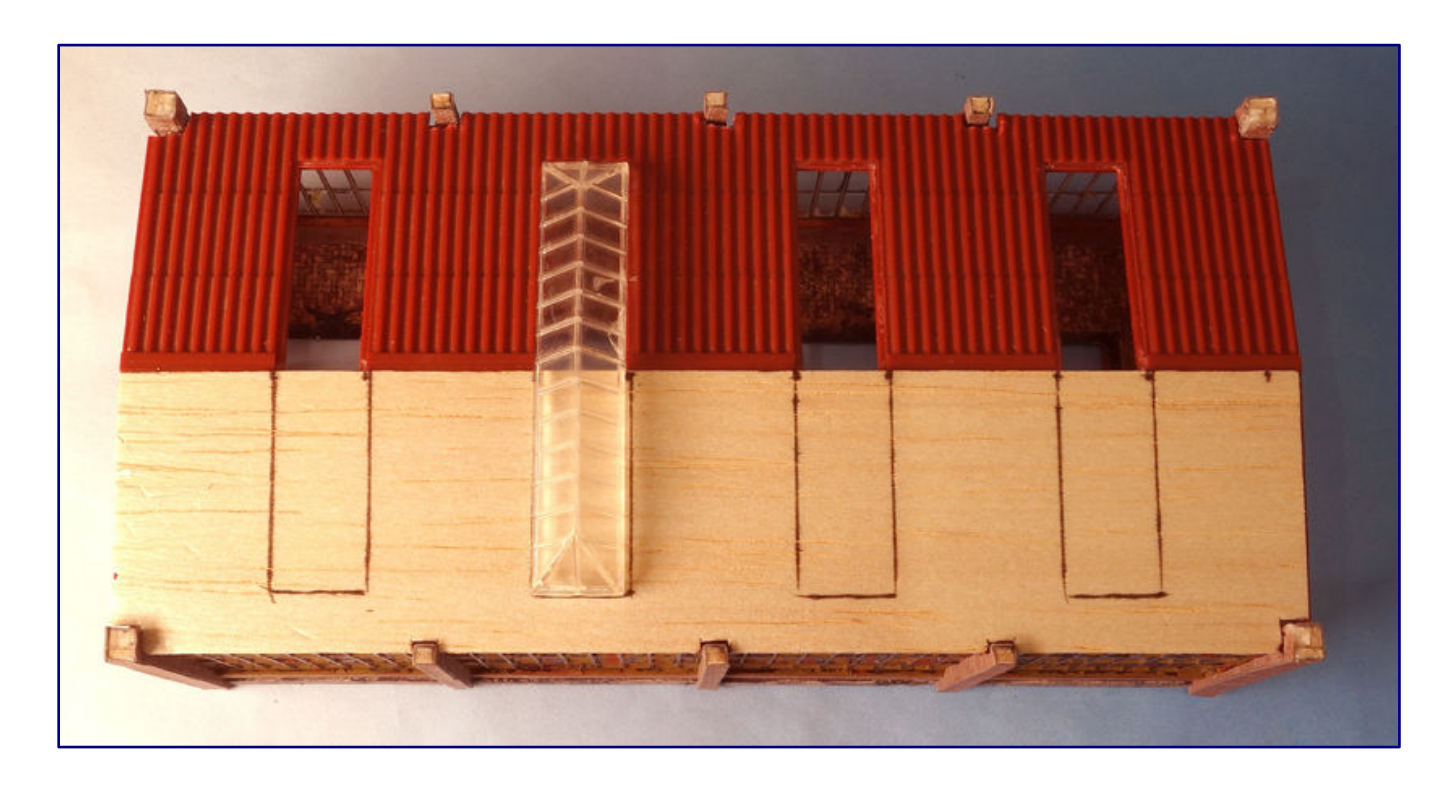

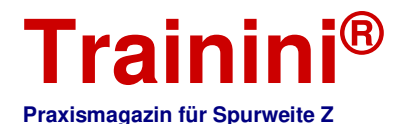

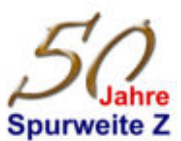

**Tipp: "Ausschnitte für Lichtbänder"**

Um die Ausschnitte für die Lichtbänder passgenau herzustellen, fahre ich mit dem Bastelmesser von unten entlang des Ausschnitts der Kunststoffdachfläche und trenne so die erste Aussparung aus dem aufgeklebten Balsaholz heraus. Jetzt muss nur noch von oben entlang der Ausschnittkante, an einem Lineal o.ä. entlanggeführt, umlaufend ein ca. 1,5 mm breiter Streifen für die Klebefläche des Oberlichts herausgeschnitten werden. Die Markierungen für die Ausschnitte der Lichtbänder markiere ich durch Auflegen: der Lichtbänder und Umfahrung mit einem dünnen Filzstift o.ä.

An der Traufe lasse ich das Balsaholz ca. 0,5 mm über die Kunststoffkante überstehen. Hierunter wird später die Dachrinne geklebt. Oben beginnt die Balsaholzbekleidung unterhalb der Firstaufkantung.

Als neue Dacheindeckung schneide ich aus Redutex-Wellblechdachfolien ca. 6 mm schmale Streifen, Schnitt parallel zum Sickenverlauf (Wellblechberge-/täler). Diese Streifen werden mit ca. 1 mm Überlappung auf die Dachfläche geklebt.

Dadurch ergibt sich eine Einzelplattenoptik in sogenannter Scharbreite (Breite der Einzelbleche). Die Einzel-Plattenlängen sind bereits in der Folie als leichte Erhöhung geprägt.

Mit den schmalen Streifen kann ich gut die erforderlichen Anpassungen an die eingreifenden Bauteile (Stützen) und an die Lichtbänder realisieren. Wenn die überlappende Optik mit betonter 3D-Fuge am Einzelplattenrand auch bei den Querfugen erzielt werden soll, können die Streifen zusätzlich in kürzere Einzelplattenlängen aufgeteilt und an den Querfugen zusätzlich überlappend aufgeklebt werden.

Achtung: Der erste Plattenstreifen muss dann immer an der Traufe beginnend aufgeklebt werden, die weiteren nach oben mit jeweils 1 mm Überlappung. Warum? Würde am First begonnen, liefe das Wasser über die in Wasserablaufrichtung liegenden offenen Querfugen ins Gebäude – am Modell nicht tragisch, aber eben auch nicht vorbildgerecht.

Dieser Aufwand erschien mir aber zu hoch, auch weil zum Ausgleich der etwas unterschiedlichen Optik zwischen Längs- und Querfugen später mit Licht und Schatten noch etwas "gespielt" werden kann. Zudem ist die Dachfläche mit den unterbrechenden Lichtbändern und den noch auf dem First zu montierenden Ablufthutzen ausreichend strukturiert und wird noch stark gealtert.

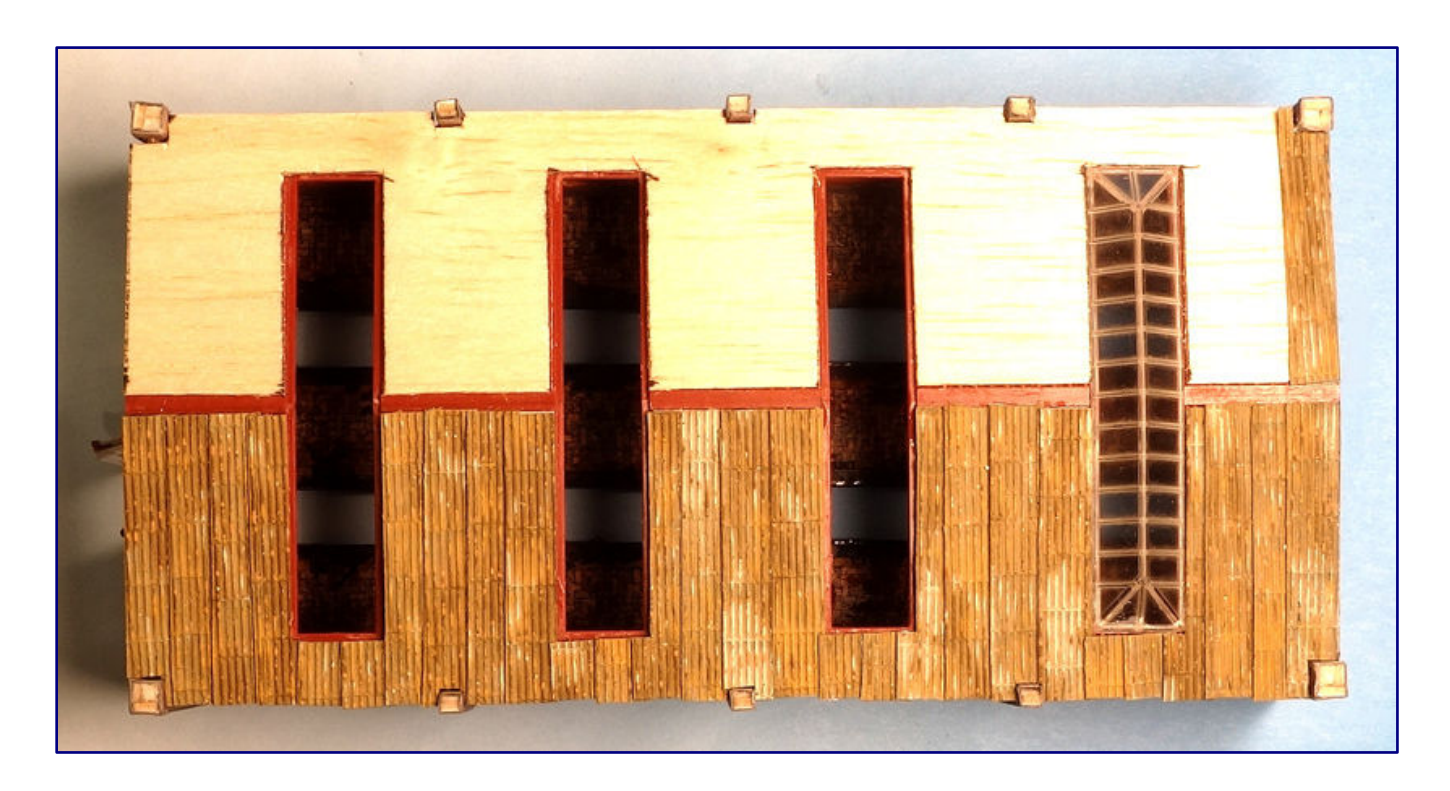

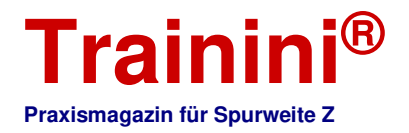

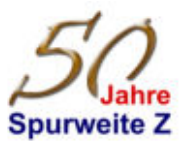

Damit die einzelnen Streifen durch die Materialstärke in der Überlappungszone die gleiche Querneigung haben, kann unter dem ersten Streifen links entlang des Dachrands (Ortgang) ein ca. 2 mm schmales Folienband geklebt werden (sofern mit der Verlegung der Dachstreifen links begonnen wird). Danach den ersten Dachstreifen links bündig am Ortgang, den schmalen Streifen komplett überlappend, aufkleben.

Die Dachfläche wird jetzt komplett mit Folienstreifen, senkrecht verlaufend, mit jeweils 1 - 2 mm Überdeckung belegt. Ausschnitte für die Dachlichtbänder und Stützenköpfe sind sehr leicht in den einzelnen Folienstreifen vor Verklebung passgenau abzutrennen. Die Folien enden oben am First an der Aufkantung der Kunststoffplatte.

Wenn es noch authentischer sein soll, können die geprägten waagerechten Fugen von Bahn zu Bahn immer leicht höhenversetzt aufgeklebt werden.

Die andere Dachhälfte gestalte ich nach demselben Prinzip. Weil eine Original-Dacheindeckung sich mit der Seite der Überdeckung der Längsfugen an der Hauptwindrichtung orientiert, sollten sich die Kanten der Überlappung am Modell auch jeweils auf derselben Seite befinden, also entweder zur Tor- oder hinteren Giebelwand zeigend.

Dies bedeutet, dass wenn die erste Dachhälfte auf der linken Seite begonnen wurde, die zweite Dachhälfte, wie auf dem Foto gut erkennbar, auch von links begonnen werden muss. Die Dachfolienstreifen lasse ich an der Traufe minimal über das Balsaholz überstehen. Die etwas ausgefranzten Ränder sind bewusst so gestaltet, denn es handelt sich ja um ein bereits jahrzehntealtes Dach im Verwitterungsprozess.

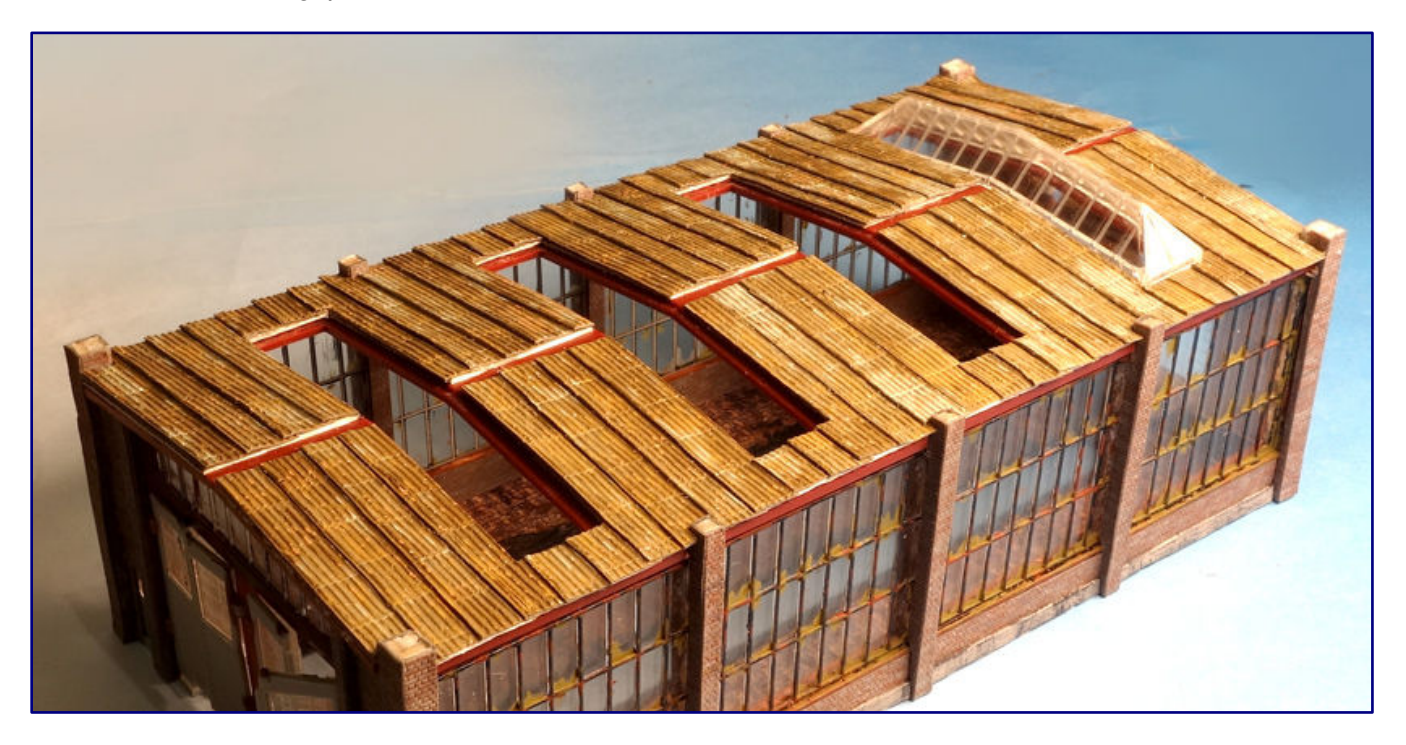

Für die zwischen die Pfeiler zu klebenden Regenrinnen verwende ich Evergreen-Profile "Half Round" 1,5 mm. Weil es Vollprofile sind, imitiere ich mit einem schwarzen Marker oberseitig mittig die Innenwölbung. Danach mit Tamiya XF-16 (Flat Aluminium) oben am äußeren Rand eine feine Kante ziehen und die Rinne unterseitig silbern streichen.

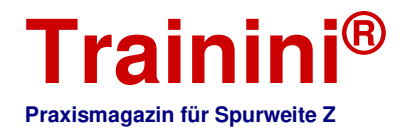

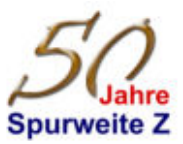

Vor dem Einbau empfiehlt sich zudem eine Alterung mit Rostund Schmutzspuren. Bei Verwenden von Kunststoffkleber muss dann am hinten liegenden Rinnenrand ein schmaler Streifen unbehandelt bleiben.

Ich befestige die Rinnenstücke jedoch mit Sekundenkleber am Dachrand (Traufe).

Bedingt durch die Rundung und

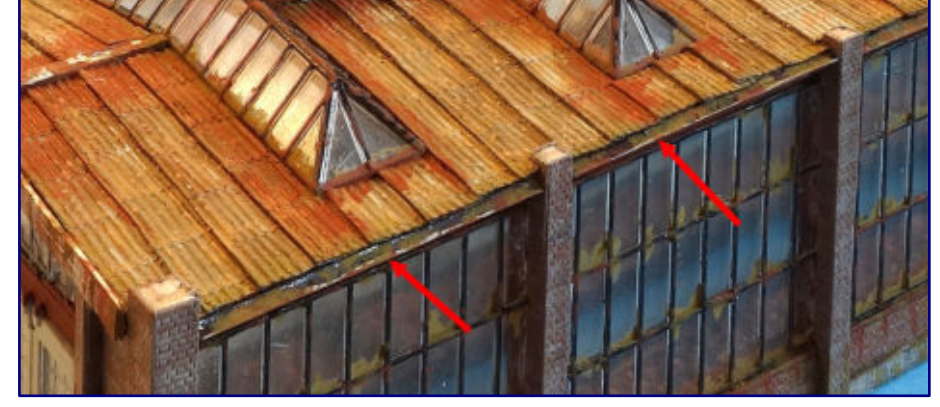

dem nur sehr schmalen Klebrand ist auch eine sattere Einbettung in Holzleim möglich. Die gewählte Verklebungsvariante ist vom Baugeschick abhängig und sollte Jeder für sich selbst ausprobieren.

Wie auf dem Foto erkennbar, kann bei alten, verschmutzten Gebäuden im Maßstab 1:220 auch gut mit

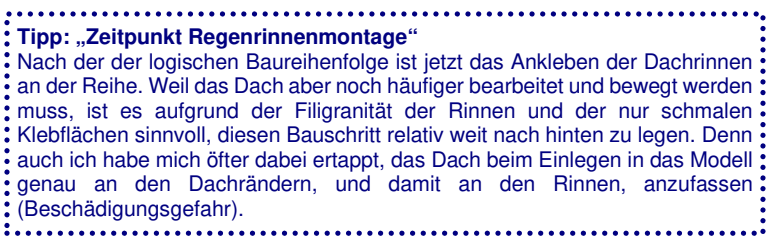

diesen Halbrundprofilen gearbeitet werden. Durch die Farbtechnik ergibt sich optisch eine offene Rinne.

Denn im Vorbild sind alte Rinnen häufig voll mit Schmutz, Moos und Blättern – die Dachdecker waren schon lange nicht mehr zur Rinnenreinigung da.

Aufgrund der Unterklebung der Rinnen unter die Dachüberstände (Balsaholz und Folie), relativiert sich die mit 1,5 mm (also 33 cm) eher unmaßstäbliche Breite. Allerdings werden größere, meistens industrielle Dachflächen auch über breitere Rinnen entwässert. Wer aber ganz vorbildgerecht arbeiten möchte, verwendet für die Dachrinnen Halb-Messingröhrchen aus dem einschlägigen Zubehörhandel.

#### **Dachaufbauten**

Vor der Montage der Hallenentlüfter werden die Dachlichtbänder wieder eingeklebt. Vorab sind die Sprossen und unteren Ränder wie bereits zu den Fenstern in Teil 1 beschrieben, schwarz zu färben, zu "verrosten und vermoosen".

Damit später durch die Lichtbänder nicht die roten Ränder der Dachplatte an den Dachausschnitten durchschimmern, sind diese Kanten vor Einbau der Lichtbänder zu schwärzen. Auch das klappt mit dem Markerstift sehr gut und zügig.

Und weil der Marker schon im Einsatz ist, werden zum Vermeiden eines späteren hellen Durchschimmerns auch direkt die Kanten der Dachfolie und des dünnen Balsaholzrands an Traufe, First, Ortgang und den Ausklinkungen für die Pfeiler schwarz gefärbt.

Die vorbereiteten Lichtbänder klebe ich mit Kunststoffkleber in die Aussparungen. Abhängig vom (genauen) Zuschnitt der Dachfolien ist darauf achten, dass die Lichtbänder auch komplett bis auf den Kunststoffrand der Dachplatte heruntergedrückt werden (und nicht nur auf der Dachfolie oder dem Balsaholz aufliegen)!

Optional kann sich jetzt den drei Brandschutzklappen / Hallenlüftern gewidmet werden. Die Lüftungstechniker werden es mir verzeihen, es wird eine vereinfachte Darstellung: Brandschutzklappen öffnen sich beispielsweise nach oben. Die zu bauenden Lüftungsgeräte bestehen aus einem dünnen

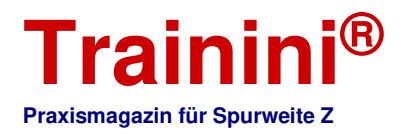

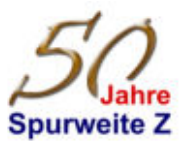

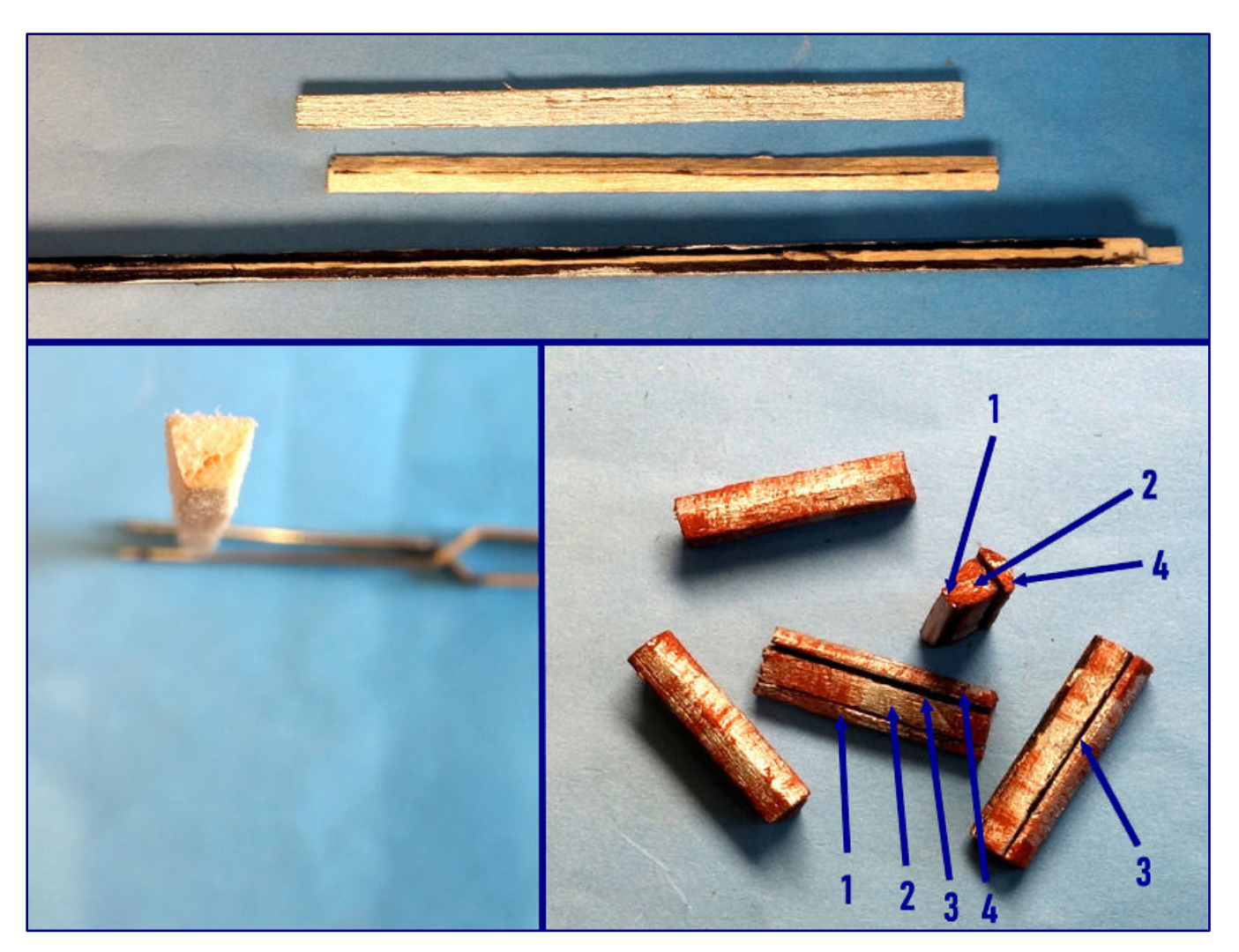

Sockel (1), dem Lüfterkasten (2), einem Zwischentreifen als Luftauslassschlitz (3) und der Lüfterhaube  $(4).$ 

Der 2 mm breite Sockel wird aus 0,8 mm dickem Balsaholz geschnitten. Für den Lüfterkasten schneide ich aus einem 3 mm starken Balsaholzbrettchen einen 3 mm breiten Streifen.

Die Seitenflächen sind auf Schleifpapier der Körnung 600 konisch zu schleifen. Danach ist das Bauteil unten 2 mm und oben 3 mm breit.

Zur Steigerung der Filigranität und um die Luftaustrittschlitze im Normalbetrieb zu

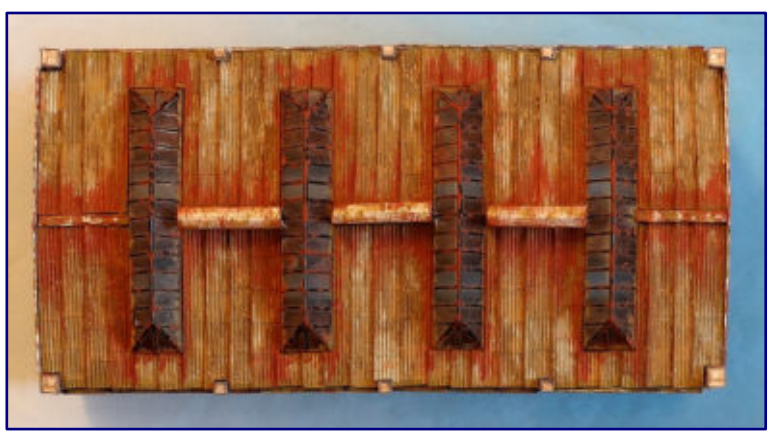

imitieren (3), schneide ich aus 0,6 mm dickem Balsaholz einen nur 1 mm breiten Streifen. Alle drei Bauteile sind entlang der Mittelachse mit Sekundenkleber zusammenzusetzen.

**Tipp: "Rohzuschnitt länger lassen"**

Beim Zuschneiden die Bauteile diese ca. 1 – 2 mm länger lassen, denn es kann immer mal eine kleine Ecke abbrechen oder eine Holzfaser ausfranzen. Erst nach dem Zusammenkleben der Dachlüfter werden die Kopfseiten auf 600er Schleifpapier plan und auf die benötigte Länge geschliffen.

Jetzt wird der oben mittig liegende 1 mm breite Streifen seitlich und die beidseitig daneben liegenden planen Flächen des konischen Bauteils schwarz gefärbt,

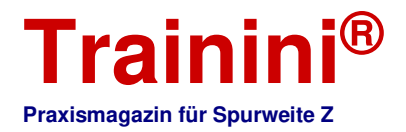

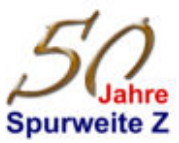

genauso wie die schmalen Seitenkanten der Kunststoffaufkantung des Dachs (First). Durch das Schwarz entsteht eine feine, stark kontrastierende Nut, die die Filigranität des Bauteils betont.

Zur Komplettierung schleife ich aus einem 4 x 2 mm Balsaholzsteifen die Lüfterhaube (4) so zurecht, dass ein dreieckiger Stab entsteht. Die untere Kantenbreite beträgt ca. 4 mm. Die Unterseite wird schwarz gefärbt und die Lüfterhaube danach auf das vorbereitete Bauteil mit Lüfterkasten geklebt.

Erst jetzt werden die Bauteile auf die erforderlichen Längen gekürzt, nachgeschliffen und alles silbrigmatt mit Tamiya XF-16 gestrichen. Es macht Sinn, auch jetzt schon die Korrosionsspuren, etc. aufzubringen.

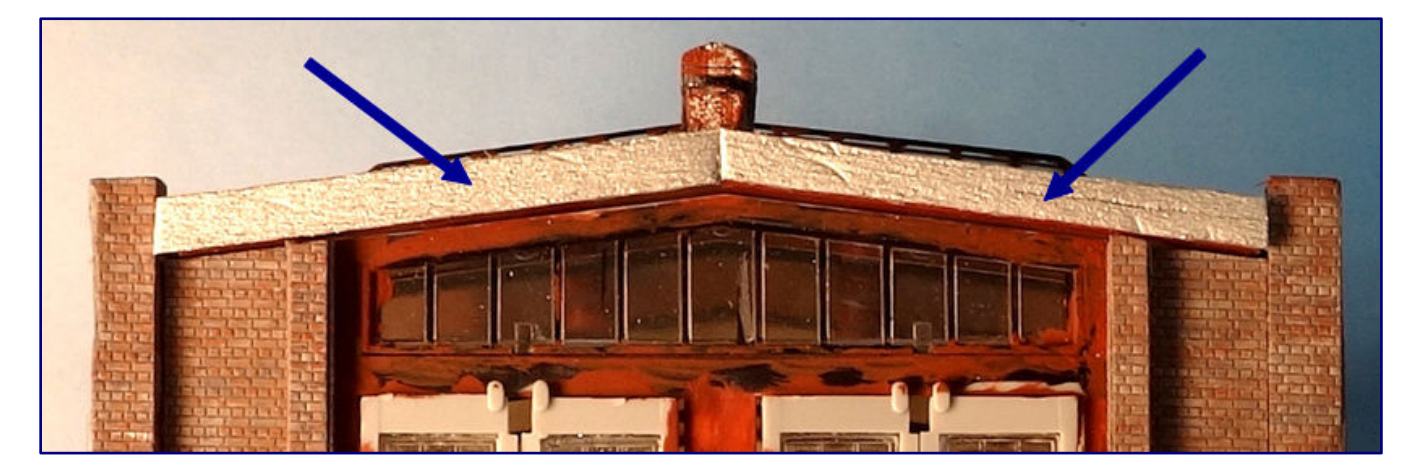

Abschließend kommen die drei Dachlüfter auf die Firstflächen des Kunststoffdachs. Versuchsweise hatte ich fünf Lüfterelemente montiert, aber das war mir zu viel. Auf die beiden äußeren Firstflächen klebe ich darum mit etwas seitlichem Überstand einen dünnen Balsaholzstreifen, den ich als Blechverwahrung auch silbrig-matt streiche und danach altere.

Auch das Blechdach gammelt langsam auch vor sich hin und erhält eine Patina mit streifenförmig zur Traufe hin ablaufender Rostbrühe, teilweise in der Trockenpinseltechnik ("Dry Brush") aufgetragen. Die Intensität ist wieder Geschmackssache. Ich trage etwas mehr auf, damit es sich dem Stil des alten Bw anpasst und die Anlage homogener wirkt.

Weil das Ursprungsdach bereits mehr als 1 mm dick ist und zusätzlich Balsaholz und Dachfolie aufgeklebt wurden, müssen die Ortgänge an den Giebelseiten verkleidet werden. Das würde ich aus Vorbildgründen aber auch bei einem im Original belassenem Dach so handhaben. Ich habe mich für eine Zink-Stehfalzverkleidung entschieden.

Analog zum Tipp zur Fassade (Sockel), färbe ich ein ca. 1 cm breites und 0,6 mm dickes Balsaholz beidseitig und an den zwei Längsschnittkanten silberfarben. Danach trenne ich 3,5 mm breite Streifen ab, jeweils mit einer gestrichenen Kante.

Um den richtigen Winkel an den Enden der schräg zu montierenden Ortgangstreifen einzuhalten, lege ich die etwas länger gelassenen Streifen mit der Oberkante an den Dachrand an und schneide mit dem Bastelmesser die überstehenden Enden an der Traufseite und im Firstbereich senkrecht ab.

Damit erhalte ich ohne aufwändiges Einmessen und Hantieren mit dem Geodreieck (Winkelmesser) senkrechte Kanten. Aufgeklebt mit Sekundenkleber, gestrichene Kante unten, ergibt sich schon ein völlig anderes Aussehen siehe Foto oben).

Zum Komplettieren trage ich auf die Verkleidungen mit einem Fineliner-Stift im Abstand von ca. 4 mm senkrechte Linien auf. Diese imitieren eine aus Zinkblech ausgeführte Blende in Stehfalzkonstruktion.

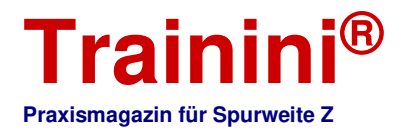

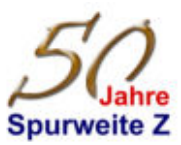

Wie in meinem Betriebswerk Standard, nagt auch hier der Zahn der Zeit und hat die Konstruktion bereits durch Korrosion in Mitleidenschaft gezogen. Der Vergleich vorher / nachher zeigt eindrucksvoll den Unterschied zum Ursprungsmodell.

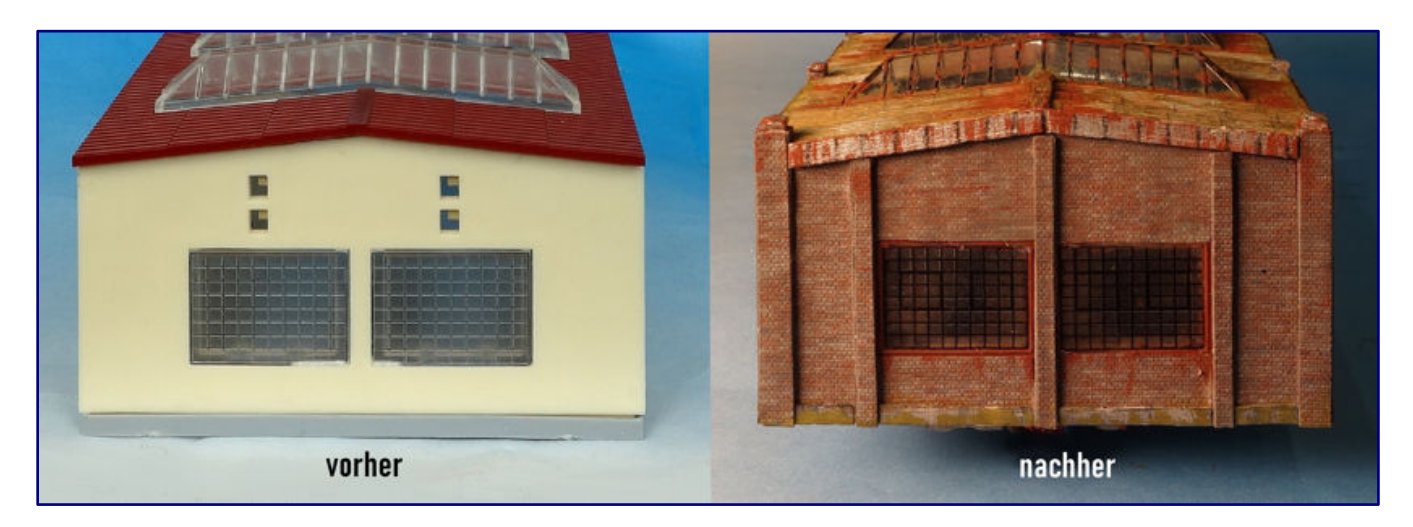

#### Toröffnungstechnik

Das Modell ist trotz des eher dunkel gehaltenen Umbaus durch die großen Fenster sehr transparent. Sogar das über die Dachlichtbänder einfallende Licht lässt die hinteren und seitlichen Fenster hell schimmern. Ich habe mich daher jetzt entschlossen, zugunsten der freien Sicht ins Innere nicht die Torsteuerautomatik einzubauen.

Wenn diese Automatik jedoch beibehalten werden soll, werden durch die großen Seitenfenster die niedrig hängende Tormechanik und ggf. auch die Stromkabel zu sehen sein. Zum Vermeiden dieser eher unschönen Optik gibt es aber auch eine einfache Lösung.

Aus 1,5 mm starken Balsaholzbrettchen können zwei seitliche Blenden gefertigt werden, die parallel zu den Längswänden an der vorderen und hinteren Giebelwand angeklebt werden. Die Blenden liegen an den auf den Giebelwänden angeformten Stegen zur Aufnahme der Grundplatte der Tormechanik dicht an (siehe Foto).

Die Farbgebung dieser Blenden sollte relativ hell (betonweiß) mit ein paar zu den Fenstern zeigenden Verschmutzungsspuren gewählt werden.

Zum Verdeutlichen habe ich solche Verkleidungen testweise montiert (in meinem Modell brauche ich sie nicht).

Weil ich mich erst relativ spät zum Weglassen der Automatik entschieden habe, belasse ich die Kunststoffstege zur Aufnahme der Torsteuerautomatik an den Giebelwänden.

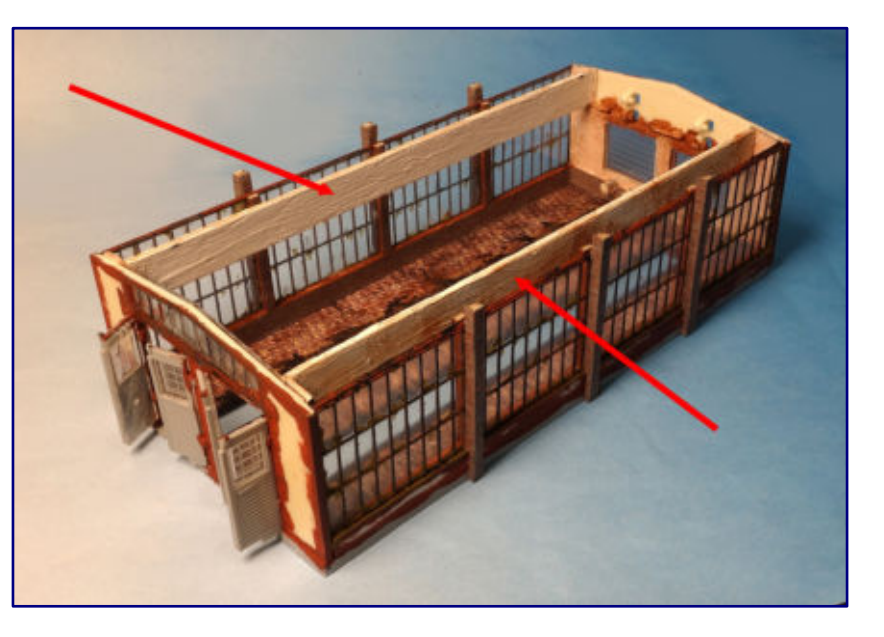

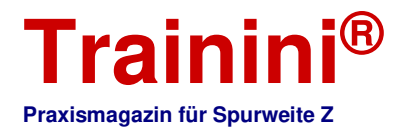

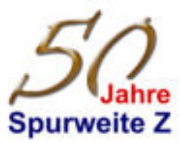

Diese stellen jetzt vorstehende Betonbalken oder sonstige Bauteile dar (in alten Hallen wurde viel umgebaut, ergänzt, abgerissen etc., so dass diese Optik auch so ähnlich anzutreffen war).

Wer sich bereits früh für das Weglassen der Torsteuertechnik entscheidet, kann diese Haltestege abtrennen und die Wände raumhoch mit Balsaholz verkleiden. Die Zapfen für das Befestigen der Oberleitung würde ich jedoch belassen. Dass diese Bauteile in einer alten Halle nicht wirklich stören, belegt das später im Beitrag abgebildete stimmungsvolle Innenraumfoto in der Endausbaustufe.

#### Untersuchungsgruben

Nachdem Dach und Fassade weitestgehend fertig sind, widme ich mich den beiden Untersuchungsgruben. Diese fertige ich aus Balsaholz. Um Wiederholungen zu vermeiden, verweise ich auf das auf meiner Internetseite angebotene Buch "Praxisanleitungen - Das Bahnbetriebswerk", in dem ich das Herstellen mit Treppenabgang, Gleisausbildung und -befestigung detailliert für das Lokaufrüstungsgleis beschreibe. Nachfolgend zwei Fotos, die die Bauphase für die Wartungshalle zeigen:

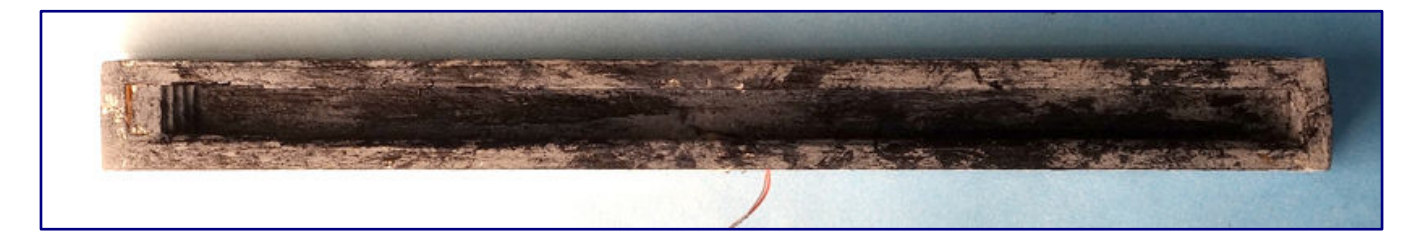

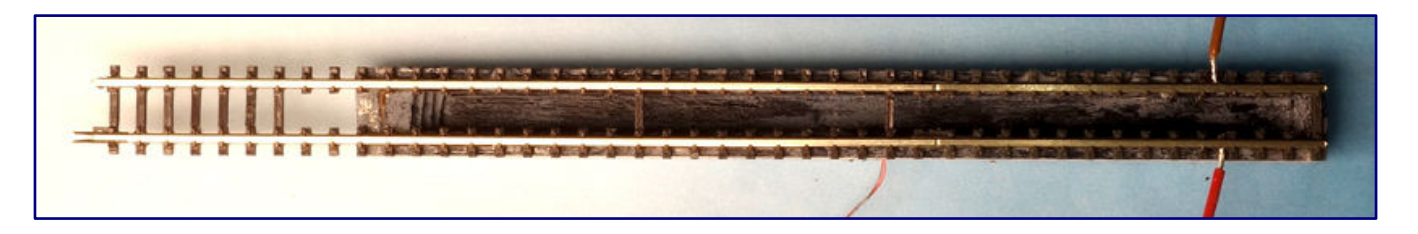

Im neu gestalteten Innenraum möchte ich nicht die störenden Dioden am Gleis für die automatische Endabschaltung sehen. Darum verzichte ich auf das Sperrgleis. Es gibt aber auch andere Möglichkeiten zum Einsatz eines baulich geänderten Sperrgleises, die jene Dioden nicht zeigen. Hierauf gehe ich an dieser Stelle jedoch nicht näher ein.

Um jedoch alle Möglichkeiten einer Individualsteuerung der Gleise (Blockabschnitte) in der Wartungshalle (bzw. ab der davor liegenden Schiebebühne) zu haben, löte ich an jeweils beide Schienen Stromkabel an. Damit bin ich für die Ansteuerung des Gleises, egal ob über die Schiebebühne oder separat, für die Zukunft frei. Die Kabel verstecke ich hinter den Grubenwänden.

Eine vorsichtige Handsteuerung der Loks - sofern kein automatisierter Digitalbetrieb erfolgt oder sonstige für den Analogbetrieb vorgesehene Steuereinheiten verbaut werden - ist aufgrund der jetzt fehlenden automatischen Endabschaltung allerdings erforderlich; aber im Bw wird ja nicht gerast.

Zum Schluss erhalten die Gruben noch jeweils mittig in den Seitenwänden eine Beleuchtung und sehen eingebaut, bereits mit Öl und Rostbrühe verschmutzt, stimmig aus:

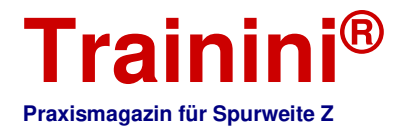

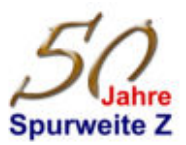

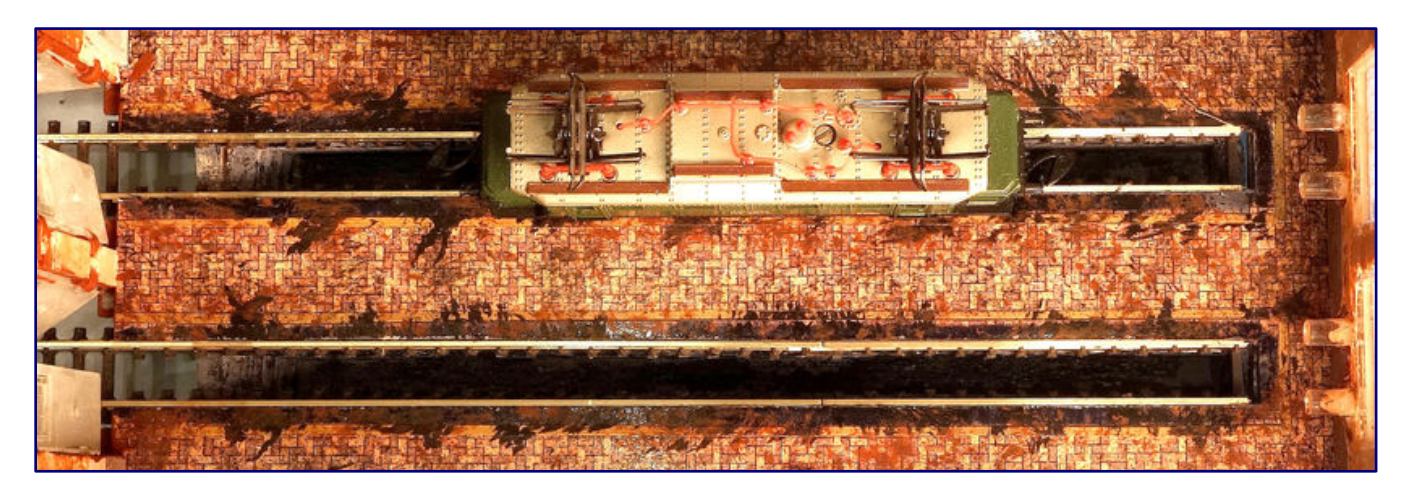

#### Inneneinrichtung

Es gibt nur wenige Gebäudemodelle, die eine so große Transparenz aufweisen, wie dieser Ellokschuppen. Diesen Vorteil gilt es hervorzuheben. Darum habe ich mich, auch aufgrund der Gebäudelage eher im Anlagenvordergrund, dazu entschieden, auch eine Inneneinrichtung darzustellen.

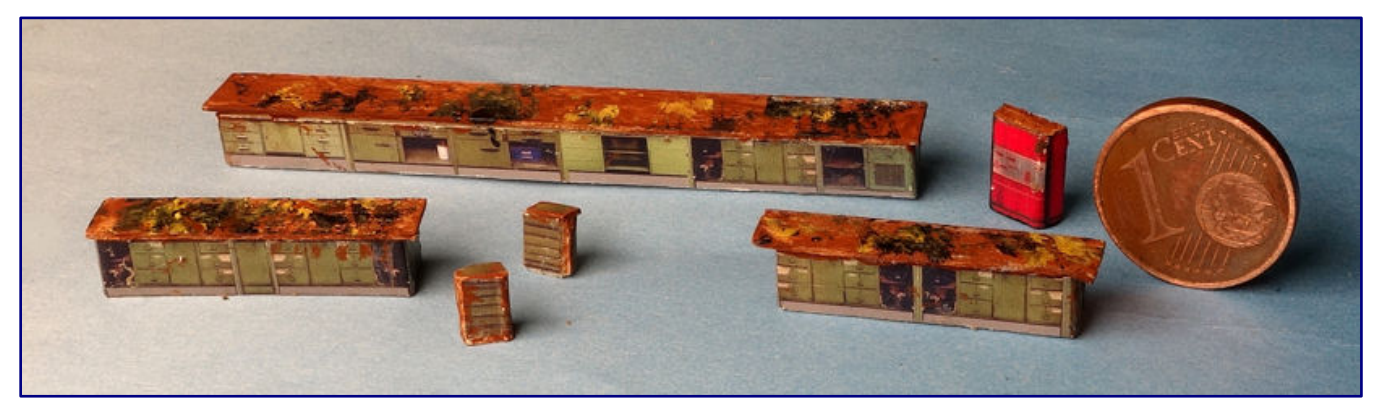

Weil in meinen Hallen keine großen Reparaturen, sondern eher Wartungs- und Aufrüstarbeiten stattfinden, beschränke ich mich, auch aus Platzgründen, im Wesentlichen auf Werkbänke, Materialschränke und hier und da ein paar herumliegende Ersatzteile.

**Tipp: "Auflösung Druckvorlagen"** Damit die feinen Strukturen und Detailabbildungen im Ausdruck für die Nenngröße Z noch relativ erkennbar bleiben, ist eine hohe Auflösung, mind. 500 Pixel/Inch, zu wählen. Bei den üblichen 96 Pixel/Inch erhält man im herunterskalierten Ausdruck ansonsten nur völlig unscharfe und "vermatschte" Ausdrucke.

Für die Werkstatteinrichtung verwende ich selbst zusammengestellte fotorealistische Ausdrucke, skaliert in die Nenngröße Z.

Die in Papiermodellfalttechnik zusammengestellten Werkbänke (es werden nur die

Vorder- und Seitenteile benötigt) klebe ich auf entsprechend zugeschnittene rechteckige Balsaholzstäbe.

Zum realistischen Abschluss erhalten die Werkbänke eine Arbeitsplatte aus 0,5 - 0,6 mm dickem Balsaholz, welches vorne und seitlich etwas über den Schrankkörper vorsteht. Gegenüber Karton hat Balsaholz den Vorteil, dass mit dem Anstrich für die Alterung eine raue, vorbildgerechte Oberfläche entsteht.

Auch Werkstatt-Rollwagen und ein in neuerer Zeit eingesetzter Flüssigkeitsbehälter (1.000-l-IBC) dürfen nicht fehlen. Hier und da ein Rohr, Metallteil o. ä. aus Bastelresten auf die Werkbänke und Böden geklebt, vervollständigen die Szenerie. Denkbar sind aber auch Maschinen, Drehbänke, etc.

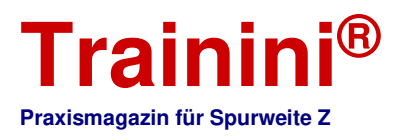

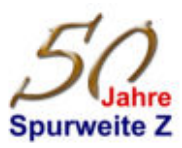

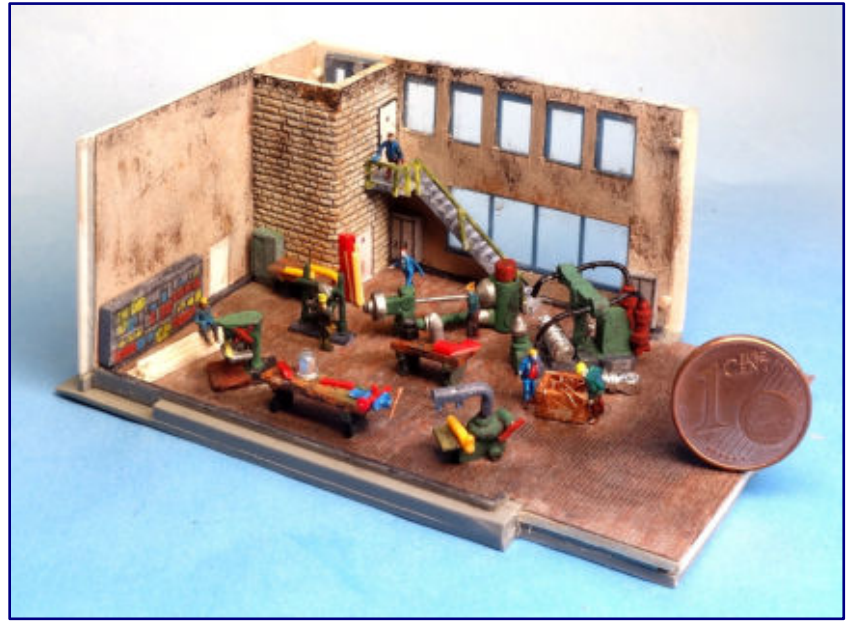

richtung abgeschlossen und der Vergleich vorher / nachher zeigt die frappierende Wirkung, trotz der aus meiner Sicht relativ einfachen Umsetzung.

#### Hallentore

Die Tore haben aufgrund der für die Scharnierausbildung durchgehenden transparenten Hinterklebung eine große Materialstärke.

Weil hier ohne Änderungsaufwand (z. B. der Scharniere) kein einfaches Anpassen möglich ist, greife ich zu einem Trick.

Ich streiche die Hallentore zweifarbig. Den in der Front dunkel abgesetzten Farbton der Türflügelrahmen führe ich um die Torkanten herum und lasse diesen mittig auf den Schmalseiten (Torkanten) an der Fuge zum Das Foto zeigt als Anregung eine Schlosserei während des Umbaustadiums (auch aus einem Kunststoffbausatz), die neben einem Ellokschuppen ihren Platz gefunden hat.

Auch hier ist mit Bastelresten, überwiegend von alten Lkw-Modellen der Spur H0, eine nette maschinengeprägte Inneneinrichtung entstanden.

Also lassen Sie Ihrer Kreativität freien Lauf – es lohnt sich. Und falls nicht, auch der ambitionierte Zubehörhandel und Kleinserienhersteller bieten zwischenzeitlich sehr gut gestaltete Modelle im 3D-Druckverfahren an.

Damit ist die Bauphase der Innenein-

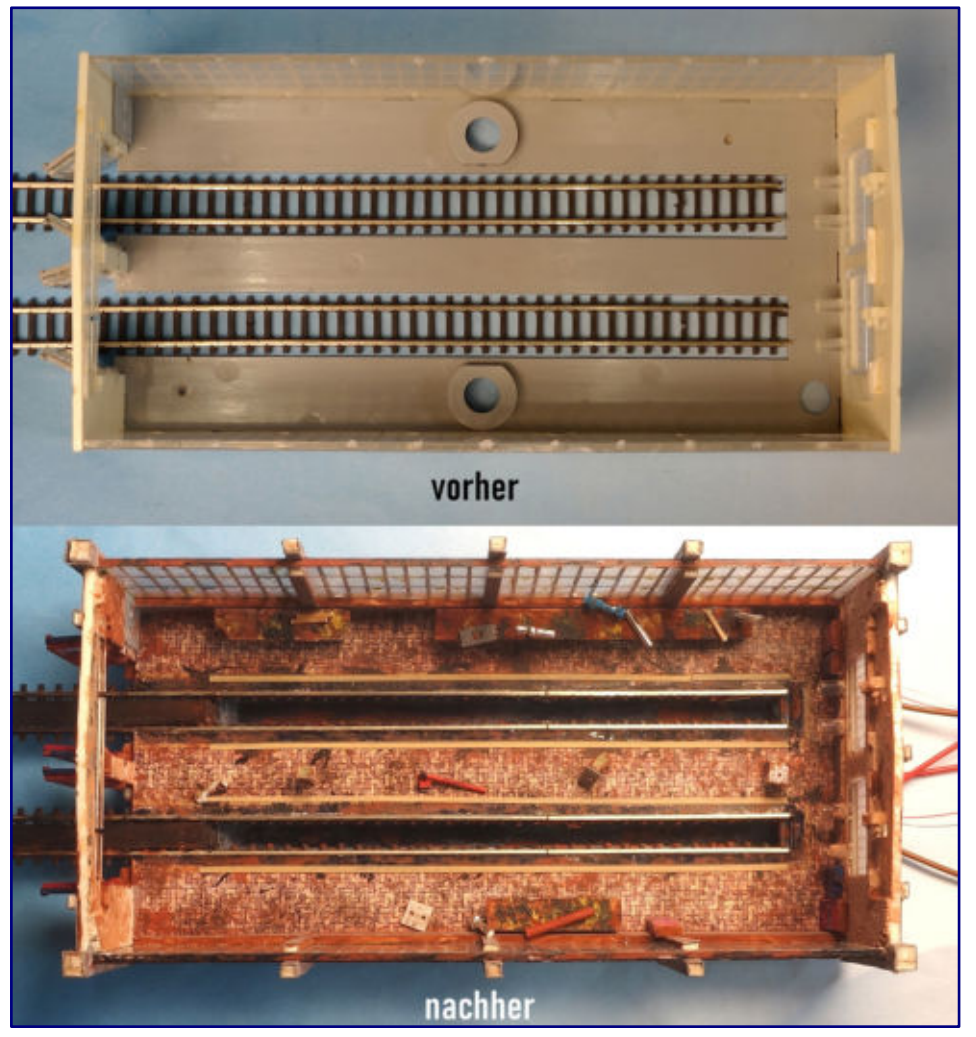

hinteren transparenten Kunststoffteil enden. Innenseitig streiche ich die Tore fabrikrot. Durch diese Zweifarbigkeit wirken die Tore in der Kantenansicht graziler.

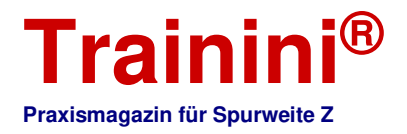

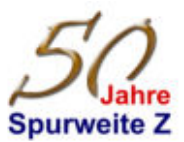

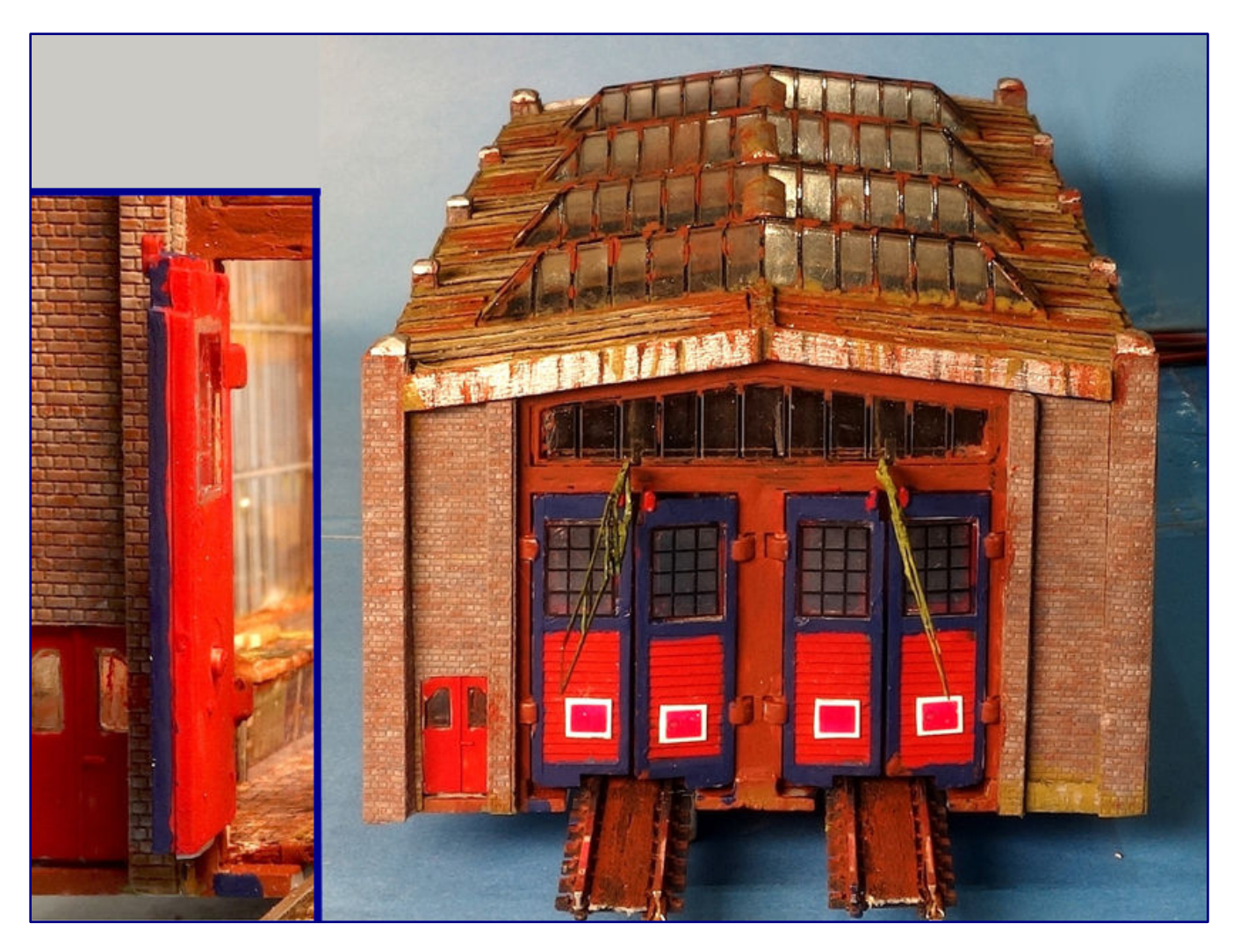

Eine Alternative, die jedoch nur vor dem Zusammenbau der Tore möglich ist, wäre ein schräges Anschleifen den Kanten, so dass diese umlaufend relativ schmal wirken.

# **Tipp: "Anstrichgenauigkeit"**

Nehmen Sie es bei den auf alt zu trimmenden Gebäuden nicht mit allem immer hundertprozentig genau. Die mit Pinsel aufgebrachte: Farbe darf bei diesen Modellen auch ruhig einmal etwas dicker oder: changierend aufgebracht werden – denn früher lackierte man: manchmal auch einfach über Rost, Beulen oder Fehlstellen hinweg.

Denn das Bw soll ja nicht steril-neu wirken, alte Bw liefern dazu noch heute Beispiele. Wer es aber gerne "alt im Neuzustand" haben möchte, : maskiert die Fugen, Farbübergänge, Kanten etc. und greift zur Airbrush. Darüber, welche Methode als "langjährig in Betrieb: befindlich" authentischer wirkt, ließe sich aber trefflich "streiten".

Im Zusammenhang mit dem Toranstrich bringe ich direkt die Sperrtafeln an. Diese dürfen ruhig hier und da etwas schräg stehen, denn sie sind schon alt und manche Schraube ging schon verloren, der Rost kommt noch.

Auf dem Foto ist auch gut die Wirkung der mit Overheadfolie aufgebrachten Sprossen an den Torfenstern sichtbar, die erst mit dieser Maßnahme klar erkennbar werden.

#### **Sonstiges**

Zum Steigern der Hallentransparenz, auch in nächtlicher Dunkelheit, baue ich unter dem Dach eine Hallenbeleuchtung ein. Wegen der entfallenen Toröffnungstechnik habe ich einen Stab (3 x 3 mm) schwarz gestrichen, unter dem Dach im Firstbereich als Hilfsbauteil montiert. Oberseitig führe ich hierüber die Litzen der Leuchten zur rückseitigen Giebelwand, verdeckt unter einer dünnen Balsaholzplatte.

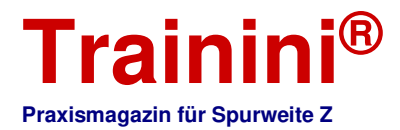

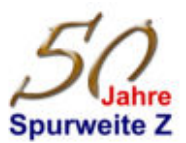

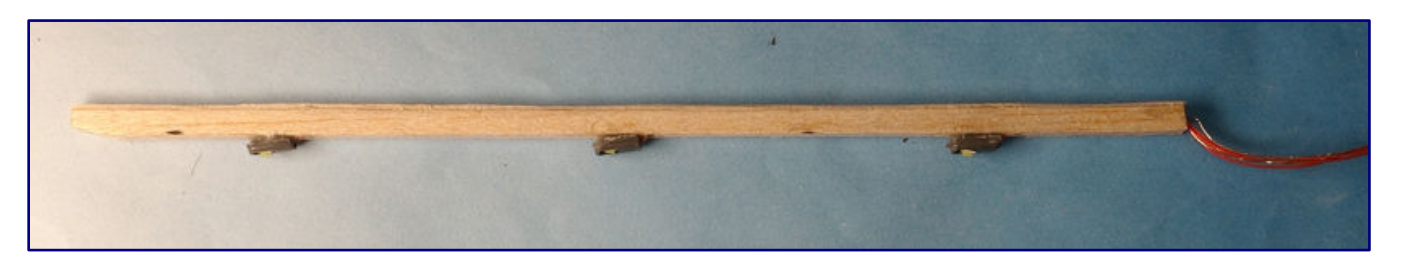

Damit die zum Boden herabgeführten Kabel versteckt sind, baue ich mittig am hinteren Giebel aus Balsaholzstreifen einen hohlen Pfeiler, der mit Mauerwerksfolie verkleidet wird.

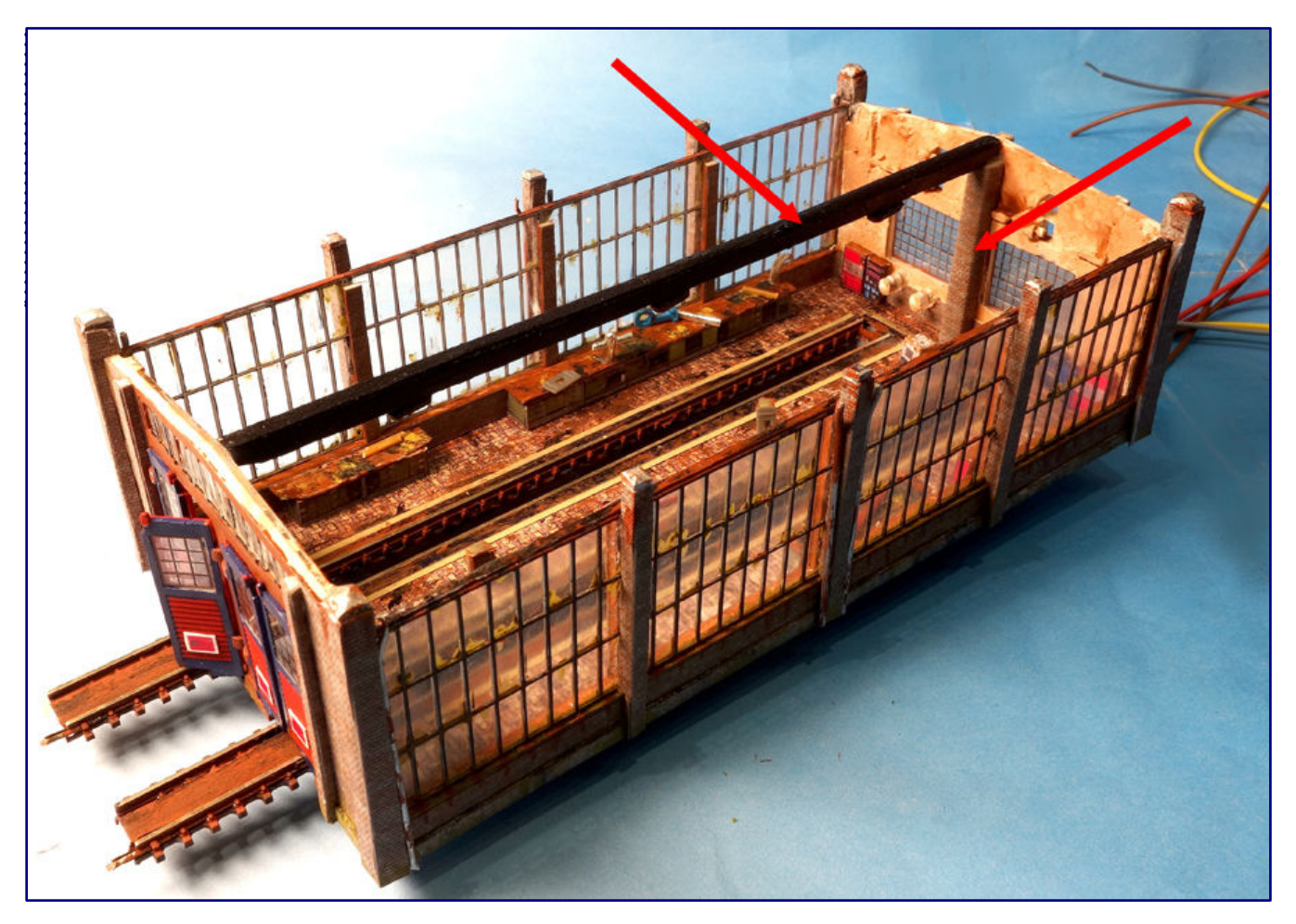

Zusammen mit der Grubenbeleuchtung entsteht eine stimmungsvolle Wirkung, die auch von außen durch die großen Fenster erhalten bleibt.

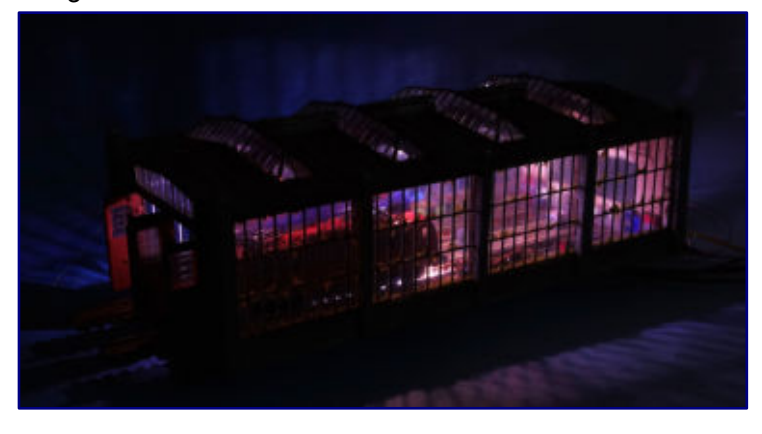

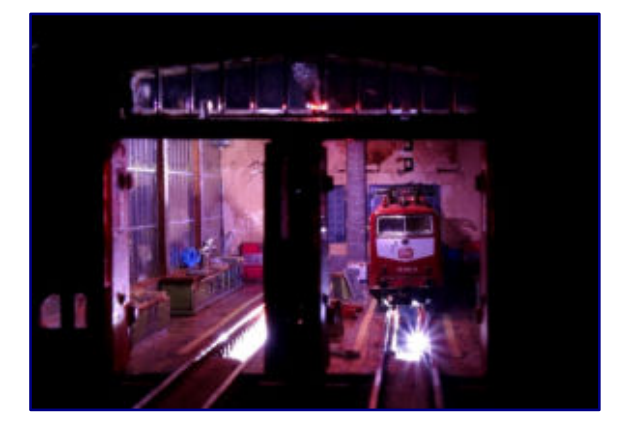

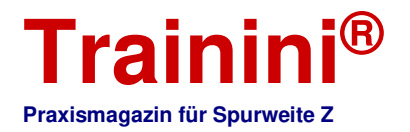

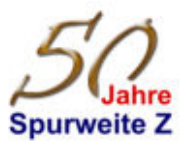

#### Komplettieren Eck-Außenpfeiler

Weil die Eckpfeiler nicht aus Vollholz bestehen, muss oberhalb des Dachs, zur Dachfläche zeigend, noch die kubische Form ergänzt werden. Dazu klebe ich in den offenen Winkel einen 4 x 4 mm starken Balsaholzstab mit Holzleim oder Sekundenkleber ein, der danach mit dem Bastelmesser der quadratischen Kontur angepasst wird. Diese Außenflächen belege ich ebenfalls mit Mauerwerksfolie.

Jetzt fehlen nur noch die oberen Pfeilerabdeckungen. Weil es eine pyramidenförmige Abdeckung werden soll, brauche ich eine einfache Lösung. Die Abdeckungen könnten aus Balsaholz oder aus Kunststoffteilen geschnitten / geschliffen werden. Allerdings benötige ich für zwei Lokschuppen 8 Stück in der Größe ca. 4 x 4 mm (Eckpfeiler) und 12 Stück ca. 3 x 3 mm groß (Mittelpfeiler). Der Aufwand diese Abdeckungen selbst anzufertigen, ist mir zu groß.

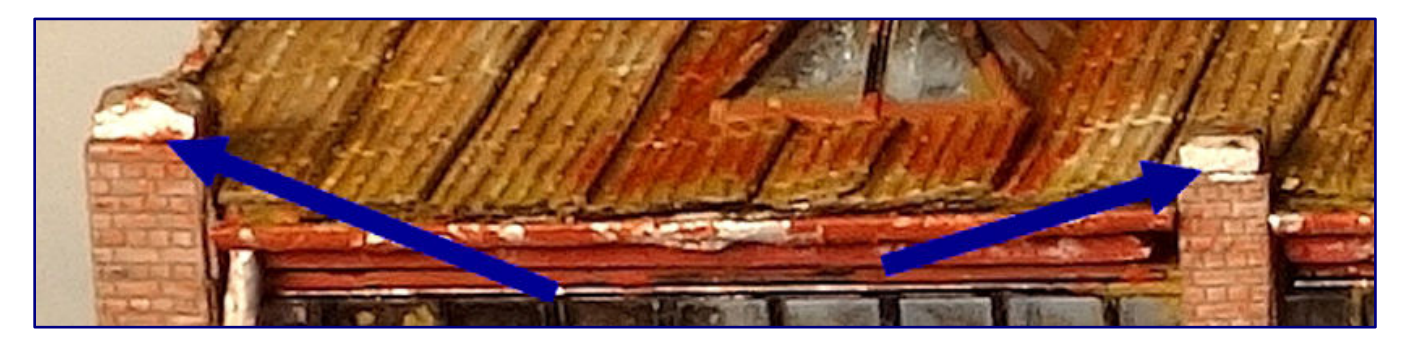

Also wieder mein Tipp, auch mal in anderen Hobbybereichen stöbern. Fündig wurde ich bei "Strasssteinen" (üblicherweise verwendet für Fingernageldekorationen, Kostüme, Kunstbilder, etc.). Dort fand ich jeweils 50 - 200 Stück 3 x 3 mm und 4 x 4 mm, für je ca. 3,00 EUR einschl. Versand. Da macht das "Selbstschnitzen" keinen Sinn.

Allerdings sind die großen Steine nicht mit vier gleichen Seiten symmetrisch ausgebildet, sondern etwas "verspielt" im Diamantschliff. Auch die kleinen Steine haben keine reine Pyramidenform, sondern sind oberseitig abgeflacht. Aber meine Architekten wollten dem Lokschuppen eine kleine Jugendstiloptik gönnen. Silbrig gestrichen und gealtert ist das Ergebnis im Verhältnis zum Aufwand im Eigenbau für mich völlig akzeptabel.

#### Regenfallrohre

Regenfallrohre komplettieren die Fassade. Bereits vor einigen Jahren hatte ich in **Trainini®** im Bericht zum Bau von Gittermastleuchten auf die sehr preisgünstigen LED-Straßenlaternen aus China hingewiesen.

Auf Auktionsplattformen werden diese z. B. auch heute noch in Zehnerpackungen einschl. Widerständen relativ preisgünstig angeboten.

Nicht erforderliche Laternenmasten eignen sich durchmesserbedingt ideal als Regenfallrohre für große Gewerbe-/Industriegebäude. Mit zwei kleinen Zangen biege ich vorsichtig das gekröpfte Oberteil des Metallröhrchens fast senkrecht nach oben.

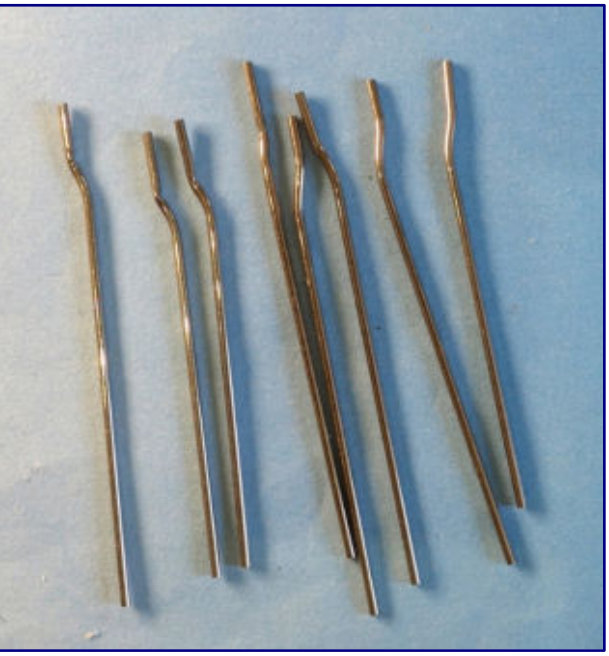

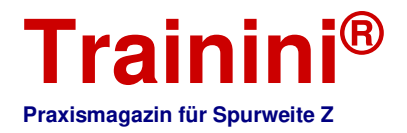

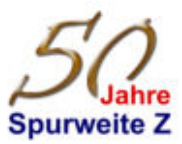

Dabei entsteht eine leichte S-Biegung, die ideal den Bogenübergang von der Rinne zum Fallrohr imitiert. Mit Tamiya "Aluminium matt" gestrichen, auf Länge gekürzt und etwas verrostet, entsteht ein perfektes Regenfallrohr, welches nur noch in die Pfeilerecken zu kleben ist. Und auch hier gilt für mich: wenn mal ein kleiner Knick entsteht, nicht tragisch, nach 40 – 50 Jahren sehen Zinkblechrohre nun mal so aus.

Mit Sekundenkleber setze ich die Regenfallrohre jeweils an die Eckpfeiler und rechts und links an die Mittelpfeiler. Damit wird jede Teildachfläche vorbildgerecht separat entwässert.

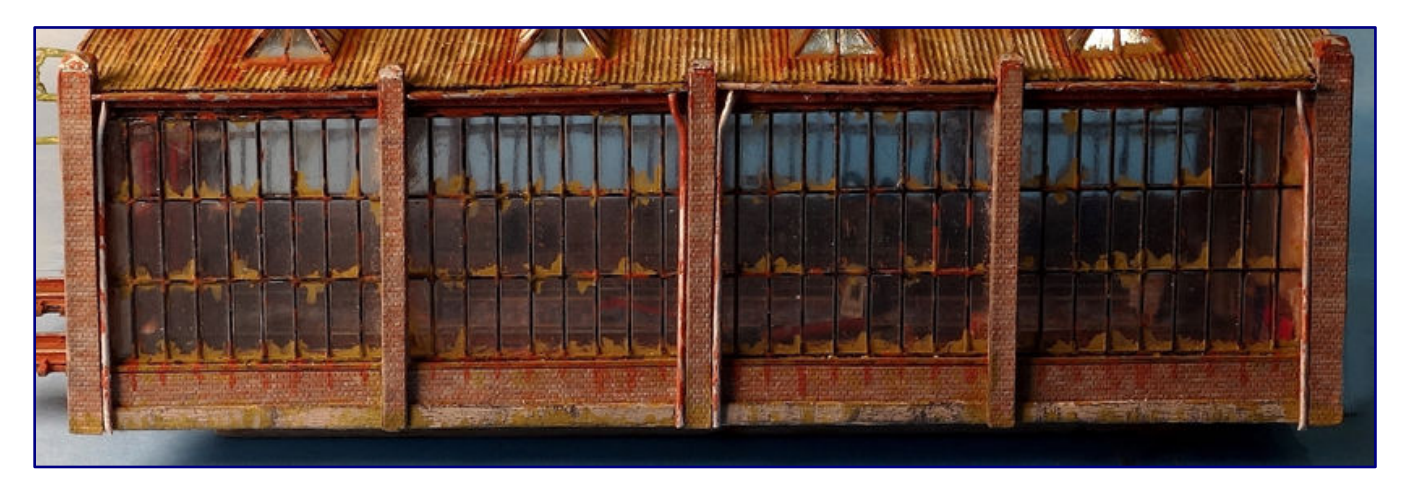

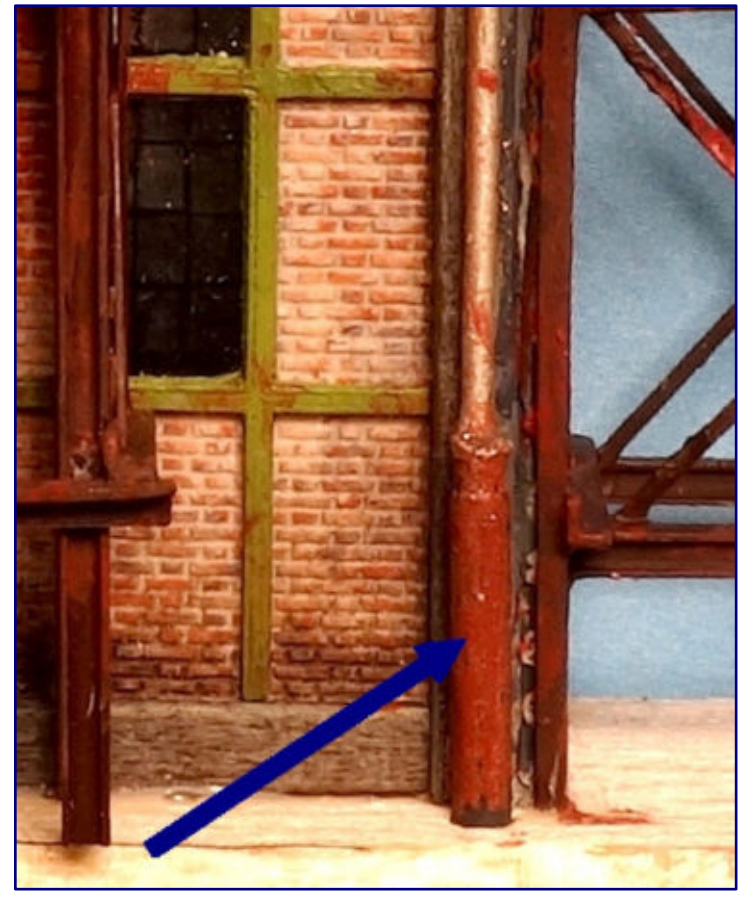

Gut geeignet sind aber auch dünnere Messingröhrchen aus dem Zubehörhandel. Eine besonders preisgünstige und leicht zu formende Möglichkeit ist das Verwenden von Blumen-Stieldraht, z. B. Knorr prandell, mit einem Durchmesser von 0,8 mm.

Wer es noch genauer haben möchte, lässt das Röhrchen ca. 3 - 4 mm über dem Boden (an Industriegebäuden zum Schutz auch höher) enden und klebt als sogenanntes Standrohr (im Original aus Guss) einen im Durchmesser etwas größeren Metall- oder Kunststoffstab darunter.

Das Foto zeigt ein Beispiel aus einem anderen Bauprojekt des Maßstabs 1:220.

Auch wenn keine Toröffnungsautomatik eingebaut wird, sollte das Dach reversibel bleiben (es könnte ja mal eine Lok in der Halle entgleisen).

Darum dürfen die Regenfallrohre nicht an den Dachrinnen angeklebt werden, sondern nur an den Pfeilern!

Und die etwas krumm und schief hängenden Dachrinnen entsprechen dem Status eines verkommenen Orts ("rotten place") im frühen Stadium – das soll bei meinem Modell so sein.

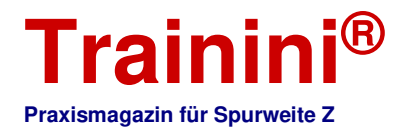

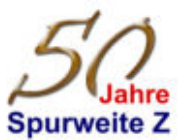

#### **Oberleitung**

Abschließend ist eine Entscheidung zur Oberleitung (OL) zu treffen. Beim Original-Modell sind die Oberleitungen direkt an der Toröffnungsplatte befestigt und werden an den Haltestiften in der Giebelwand eingehängt. Wenn die elektrische Türöffnung beibehalten wird, kann die zum Lokschuppen gehörende OL direkt wie vorgesehen montiert werden.

Bei Entfall der elektrischen Toröffnung muss hingegen entschieden werden, ob auch die OL entfällt. Das ist grundsätzlich möglich, weil im Vorbild die Ellok entweder mit Hilfsmotor ohne OL selbst einfahren können oder mit einer Kleinlok hineingeschoben werden.

Wer sich jedoch für die Montage einer Oberleitung ohne die serienmäßige Türöffnungsteuerung entscheidet sollte beachten, dass die Montage der Oberleitung nicht ganz so einfach ist. Hier sind Fingerfertigkeit, Koordinationsvermögen und ein gewisses Bastelgeschick gefragt.

Ich setze vor der Halle jedoch eine Schiebebühne ein, der interessanten Optik geschuldet dann auch mit der techniklastigen Oberleitung ausgerüstet. Es ist darum konsequent, die Oberleitung auch in die Halle hineinzuführen.

Hierzu bieten sich mehrere Möglichkeiten vom Eigenbau über zugekaufte Artikel bis zum Verwenden der Teile des Original-Modells an. Ich habe mich aus Vereinfachungsgründen und wegen den bereits angeformten Ösen für die Original-Oberleitung entschieden. Weil aber ein Anpassen erforderlich ist, erläutere das weitere Vorgehen.

Die Oberleitung ist mit kleinen Metallstiften in der Grundplatte der Torsteuerung befestigt, die bei richtiger Montage oberseitig umgebogen sind. Mit einer kleinen Zange biege ich die Stifte hoch und ziehe sie vorsichtig nach unten von der Trägerplatte ab.

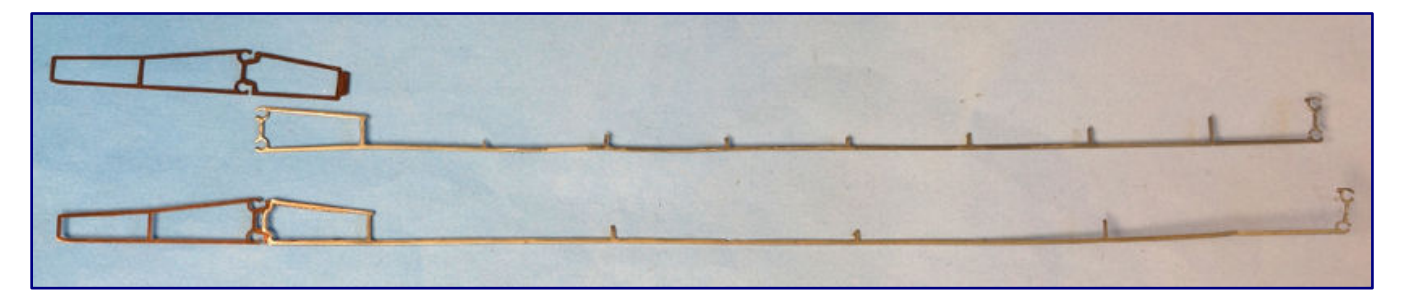

Sie könnte eigentlich so direkt wieder in das Modell eingehängt werden. Ein Realfahrbetrieb mit OL sollte aber dann nicht stattfinden, weil das Gebilde über die Gebäudelänge ohne Zwischenaufhängung wenig stabil bleibt und unmittelbar vor der Halle Masten mit Querverstrebungen zum Einhängen stehen müssten.

Wegen der großen Hallentransparenz stören mich einerseits die hochstehenden Stifte, andererseits das Fehlen einer vorbildgerechten Befestigung des Fahrdrahts innerhalb der Halle. Glücklicherweise befinden sich zumindest die Stifte im hinteren Bereich axial zu den inneren Hauptstützen an den Seitenfenstern.

Es bietet sich an, an diesen Stützen von Fensterseite zu Fensterseite quer dazu verlaufende Betonträger anzubringen. In diesen muss der Fahrdraht nur noch mit den Stiften und Zusatzmaßnahmen eingedrückt werden.

Vorsichtiges Handhaben vorausgesetzt, werden die neuen Betonträger 2 x 3 mm groß. Ich schneide die Streifen aus 2 mm dickem und eher härterem Balsaholz. Jedoch lege ich die Breite des Streifens (= Höhe Träger) nicht mit 3 mm, sondern mit 5 mm fest.

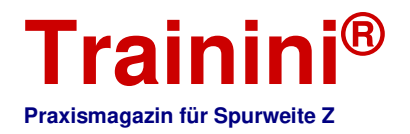

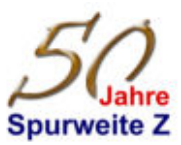

Denn ich werde an den Enden noch Auflagerköpfe darstellen, die ich zusammen mit dem Balken zuschneide. Bei dem grazilen Endstück sind zum Vermeiden eines Abbrechens entlang der Faserrichtung die richtige Schnittführung und Reihenfolge wichtig, die ich in meinem elektronischen Buch näher beschreibe. Ein vorheriges Verfestigen der Endbereiche mit Sekundenkleber kann auch hilfreich sein.

Das Ergebnis eines vorhergehenden Tests bestätigte, dass die Balkenbreite mit 2 mm ausreicht, um dort den weniger als 1 mm breiten Steg der Oberleitung eindrücken zu können, ohne dass das Holz bricht oder einreißt (richtige Holzqualität – mittelfest – vorausgesetzt).

#### **Hinweis: "Qualität Balsaholz"** Balsaholz wird in verschiedenen Qualitäten angeboten. Es gibt sehr: große Unterschiede, von sehr weicher bis relativ harter Holzstruktur, teilweise sogar innerhalb eines Balsaholzbrettes in den Normabmessungen von 10 x 100 cm. Für die Betonträger eignet sich weder das ganz weiche noch das sehr harte Holz. Wenn Balsaholz nicht durch persönliche Begutachtung im Handel selbst ausgewählt werden kann, sollte vor dem Kauf nach lieferbaren Qualitäten im (Modellbau)Fachhandel gefragt werden Auf meiner Internetseite habe ich in der Linkliste einen Lieferkontakt: aufgenommen. Wer, so wie ich, sehr viel mit Balsaholz arbeitet, legt sich im aünstigsten Fall einen Vorrat in den verschiedenen Härtegraden und:

Materialstärken an. . . . . . . . . . . . . . . . . . . .  Vom Stanzteil trenne ich mit einem Seitenschneider die nicht erforderlichen Stifte ab und feile die noch etwas hochstehenden Stiftreste glatt ab. Danach die Schnittkanten sauber schmirgeln.

Nur zwischen den Fingern gehalten, funktioniert das Feilen jedoch nicht, der dünne Draht wird sich direkt verbiegen. Wenn kein Bastelschraubstock mit kleinkantigen Backen (der Fahrdraht ist nur ca. 0,5 mm hoch) bereitsteht, kann eine kleine Zange zum Halten eingesetzt werden.

Die Zangenspitze muss sich dicht an der zu feilenden Stelle befinden. Die Oberleitung mit der Zange gehalten, Stifte nach oben zeigend, auf eine Unterlage gelegt, lässt sich so behelfsmäßig auch bearbeiten.

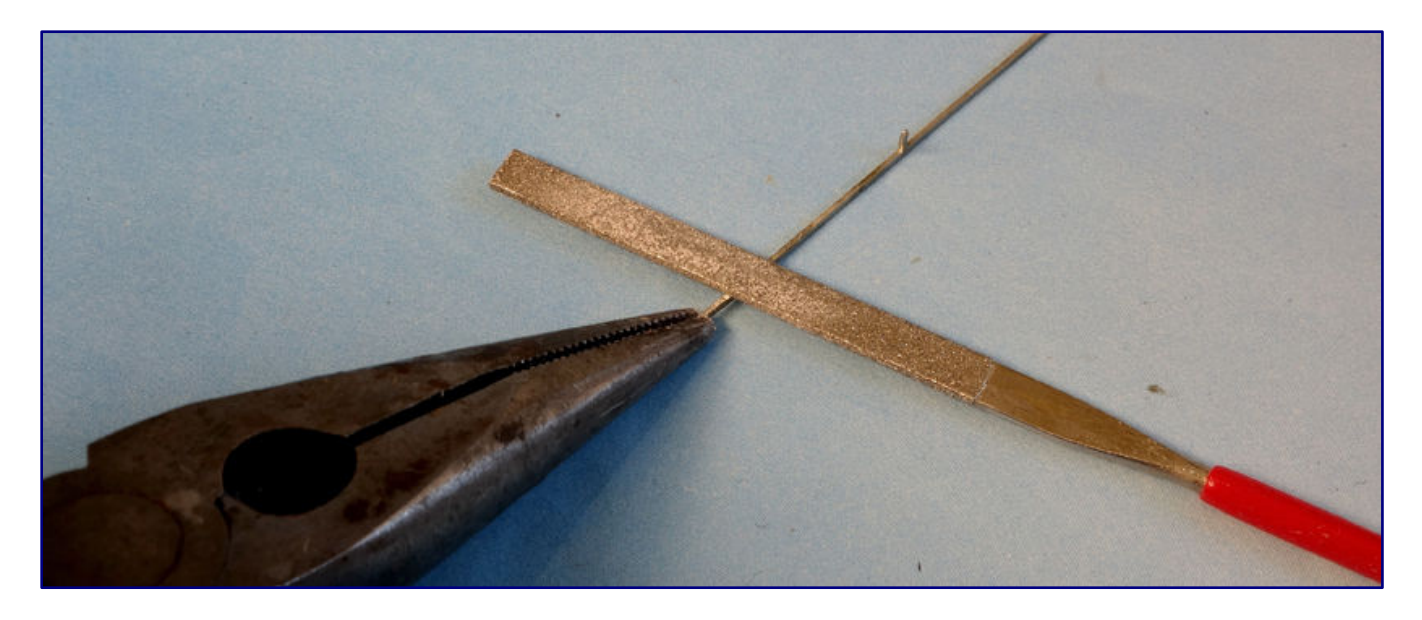

Bevor die Träger in das Modell geklebt werden, müssen unterseitig an den Stellen, an denen das Teil direkt in das Holz eingedrückt wird, mit dem Bastelmesser schmale Querschlitze geprägt werden. Auch dort, wo die Stifte in das Holz gedrückt werden, empfehle ich vor Montage der Träger testweise die Stifte einzudrücken. Ein genaues Einmessen der Abstände ist Pflicht.

Nachdem die Unterzüge farblich behandelt wurden, klebe ich diese zwischen die Pfeiler. Weil es immer kleinste Maßabweichungen geben kann, markiere ich die Träger vorher mit L (links), M (Mitte), R (rechts), um die Montage an der richtigen Stelle sicher zu stellen.

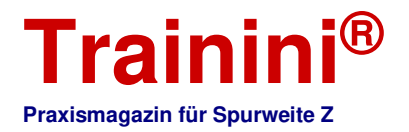

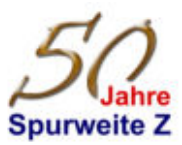

Allerdings ist eine solche Markierung nach Anstrich i. d. R. nicht mehr sichtbar. Ich schlage zwei Fliegen mit einer Klappe: Für jede Markierung wähle ich eine andersfarbige Stecknadel, auf der ich den Träger aufspieße. Zudem bildet die Stecknadel einen Griff, mit dem ich das Bauteil während des Anstrichs prima nach allen Seiten drehen kann.

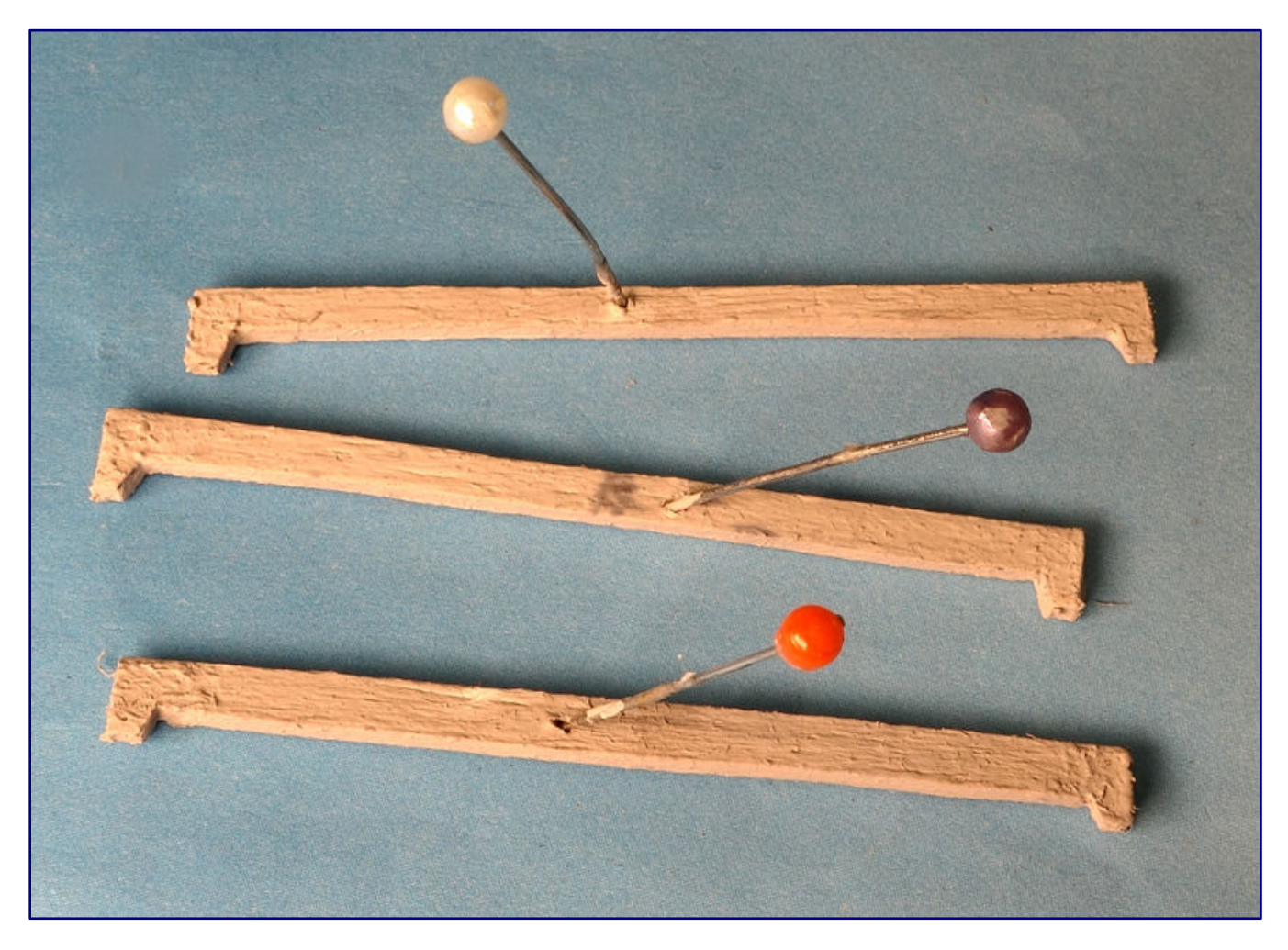

Die Höhenlage der Träger ergibt sich aus der Unterkante des Fahrdrahts in der Halle. Dazu hänge ich ihn provisorisch an den Stiften in der Giebelwand ein und habe bei meinem Modell (mit bereits neu eingebautem Boden) eine Höhe von Oberkante Schiene bis Unterkante Balken von 28 mm ermittelt.

Die später aus der Halle nach außen herausstehende Oberleitung färbe ich kupferoxidfarbig ein. Innen ist das nicht nötig, weil es hier mangels Regenwassers nicht zu einer starken Oxidation kommt.

Nach dem Trocknen wird die OL am Giebel eingehängt und mit den von unten in das Holz der Träger eingedrückten Stiften darin verklebt (ein Tröpfchen Sekundenkleber an die Stifte dürfte reichen). Dort wo sich keine Stifte befinden, wird sie in den Querschlitz des Trägers eingedrückt, auch hier erfolgt das Fixieren mit Sekundenkleber.

Zur vereinfachten Montage habe ich die Oberleitung zuerst an der hinteren Giebelwand eingehängt und dort zuerst mit Sekundenkleber fixiert. Um ein Verbiegen zu vermeiden, ist allerdings danach ein zügiges Arbeiten von hinten nach vorne erforderlich.

Die am Giebel eingehängte Leitung wird von hinten nach vorne von Unterzug zu Unterzug hochgezogen und Schritt für Schritt in das Holz eingeklebt. Das erfordert eine gewisse Fingerfertigkeit. Der an der

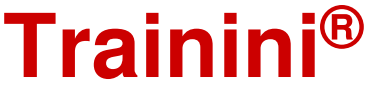

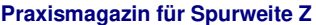

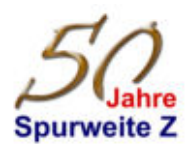

**Hinweis: "Vorbereitung OL vor Einbau"** Je nach Abstand der Ellokhalle zur Schiebebühne bzw. zum nächsten Querspannwerk der OL macht es Sinn, vor Einbau der OL die Anschluss-OL anzulöten. Hierbei handelt es sich entweder um den standardmäßigen Fahrdraht oder bei normrichtigem Abstand zur Schiebebühne direkt die bewegliche Anschluss-OL zur Kontaktgebung an die OL der Schiebebühne. Sofern die von Märklin vorgesehenen Normmaße eingehalten werden, erübrigt sich dies ggf., wenn die OL direkt vor der Halle mit den Ösen in ein: Querspannwerk eingehängt werden kann. . . . . . . . . . . . . . . . .  $\overline{a}$ 

Türseite noch nicht einzuhängende Fahrdraht kann vorerst mit Zwingen, Klemmpinzetten, o. ä. grob fixiert und während der Montage nach oben in die Endposition schrittweise mit angehoben werden.

Es ist darauf zu achten, dass die Unterkante immer minimal tiefer liegt als die Unterkante der Träger, damit die Pantographen der Loks nicht am Träger hängen bleiben!

Das Ergebnis sieht dann so aus:

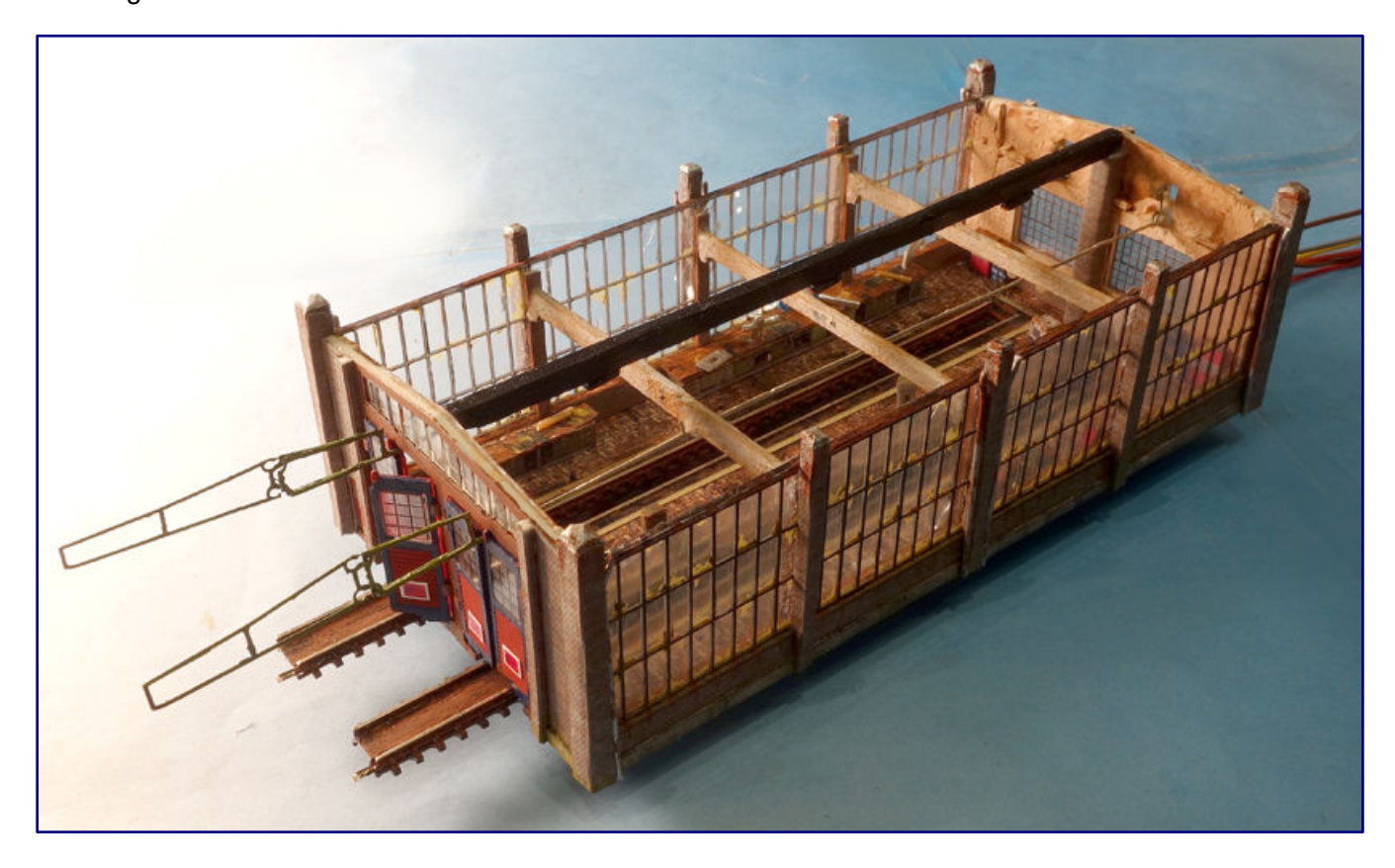

#### **Tipp: "Alternative Montage Oberleitung"**

Wer sich die Fingerübungen des Eindrückens der OL von unten in die Träger, ggf. sogar bei vorab montierter Hallenbeleuchtung, sparen möchte, bereitet die Unterzüge mit bereits eingeklebter OL außerhalb des Modells vor. Das Gesamtkonstrukt muss dann nur noch in der Halle eingeklebt und die OL an der Giebelwand eingehängt werden.

Allerdings setzt diese Vorgehensweise auch ein genaues Einmessen der OL bzw. der Lage der Unterzüge im Gebäude und zur OL voraus. Zu beachten sind dabei der Stützen- und OL-Abstand jeweils untereinander, die Lage der Stifte zum Betonbalken, etc. Zudem sind beim Einkleben gleichzeitig 6 Klebstellen und das Einhängen der OL in der Giebelwand auszuführen, was auch ein zügiges und genaues Arbeiten: erfordert. Wem diese Herangehensweise eher liegt, kann die Montage der OL vor Montage der Beleuchtung erledigen.

#### **Dachmontage**

An meinem Modell sitzt das Dach aufgrund der passgenauen Ausklinkungen der Wandinnenverkleidungen und der Dachausschnitte für die Pfeiler sehr stramm, so dass auch bei Transport der Anlage ein Herausfallen unwahrscheinlich ist.

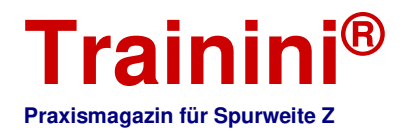

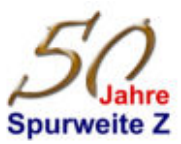

Sollte bei anderen Modellen das Dach relativ lose sein, kann an ein paar Stellen der Auflageflächen (z. B. Fenster- oder Giebeloberseiten) etwas Uhu-Alleskleber aufgebracht werden. Damit wäre ein späteres Abheben des Daches immer möglich.

#### Fazit

Aus dem schnöden Siebziger-Jahre-Bau wurde mit relativ einfachen Mitteln und ohne aufwändigen Werkzeugeinsatz oder Werkstatteinrichtung eine schöne Ellok-Wartungshalle, deren automatische Türfunktion alternativ auch uneingeschränkt, jedoch mit kleineren optischen Beeinträchtigungen, erhalten bleiben kann.

Der umgebaute Ellokschuppen ist, allein schon durch die neue Fassaden- und Dachgestaltung, nicht mehr mit dem Ursprungsmodell vergleichbar und als Individualmodell eine tolle Bereicherung für die Anlage. Der Baustil passt hervorragend zur Architektur eines üblichen Dampflok-Betriebswerks.

Und das Sahnehäubchen bildet die Inneneinrichtung zusammen mit den vorbildgerechten Wartungsgruben, die jetzt auch die transparenten Fensteranlagen mit großzügigem Blick ins Halleninnere erst ihre Wirkung, beleuchtet auch in Dunkelheit, voll entfalten lassen.

Abschließend noch ein paar Impressionen, die neben der technischen jetzt auch die gelungene optische Integration der Ellokschuppen in mein Bw-Anlagenkonzept zeigen.

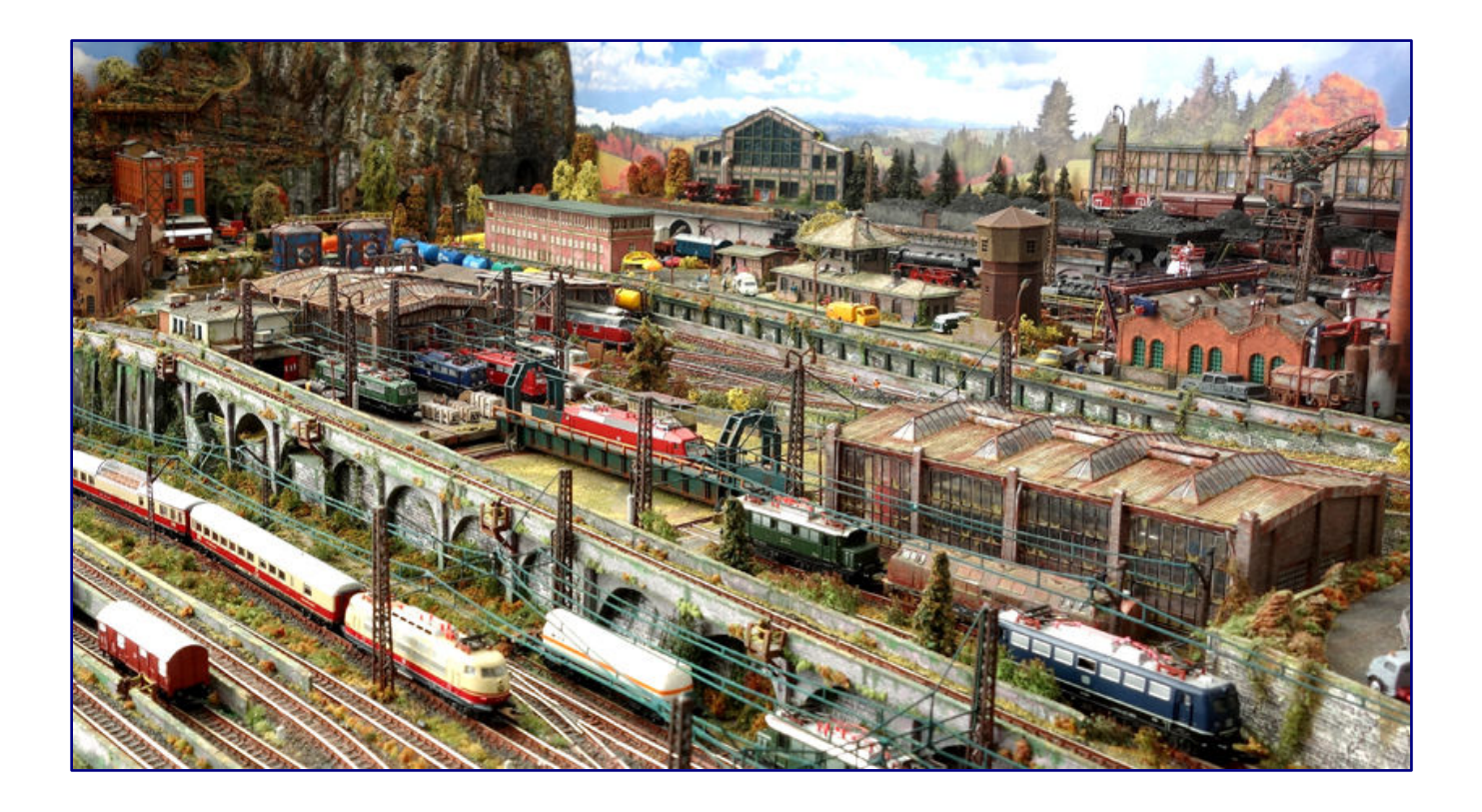

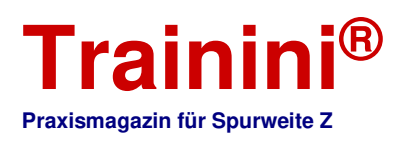

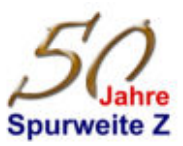

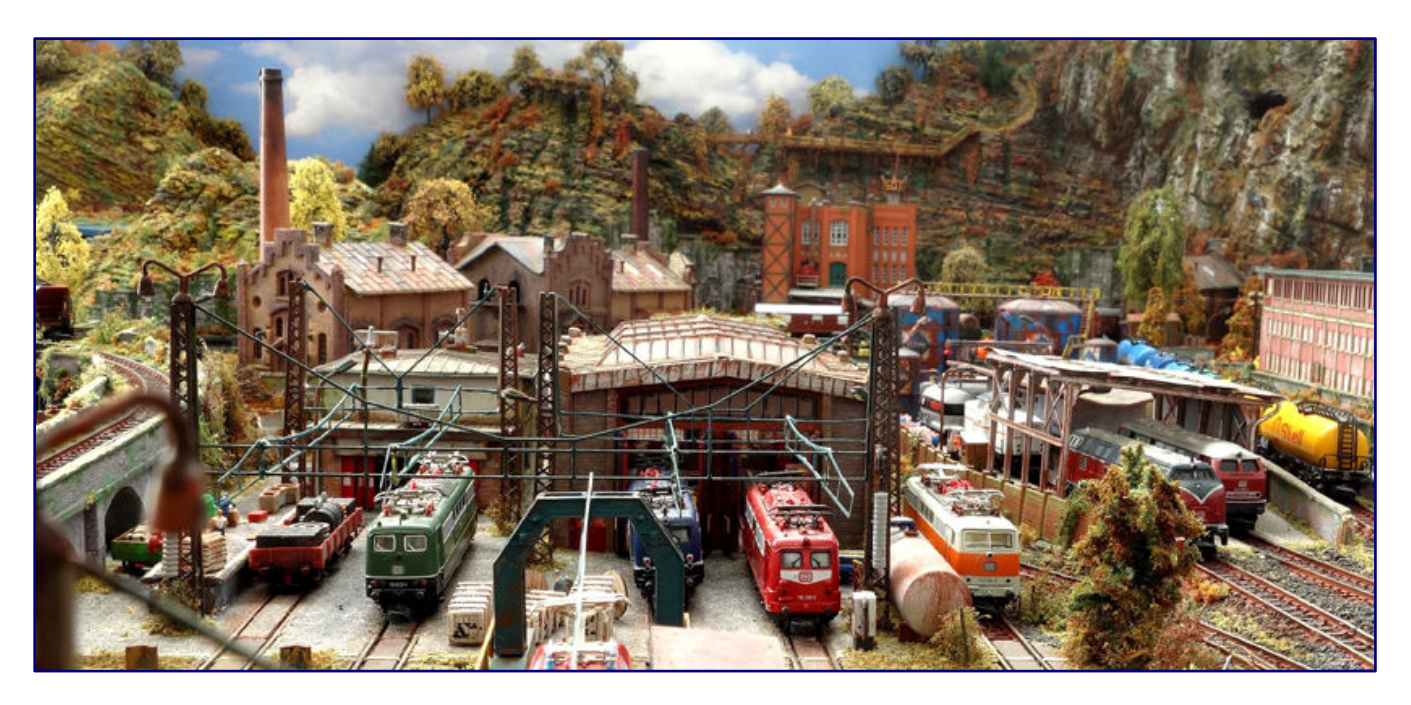

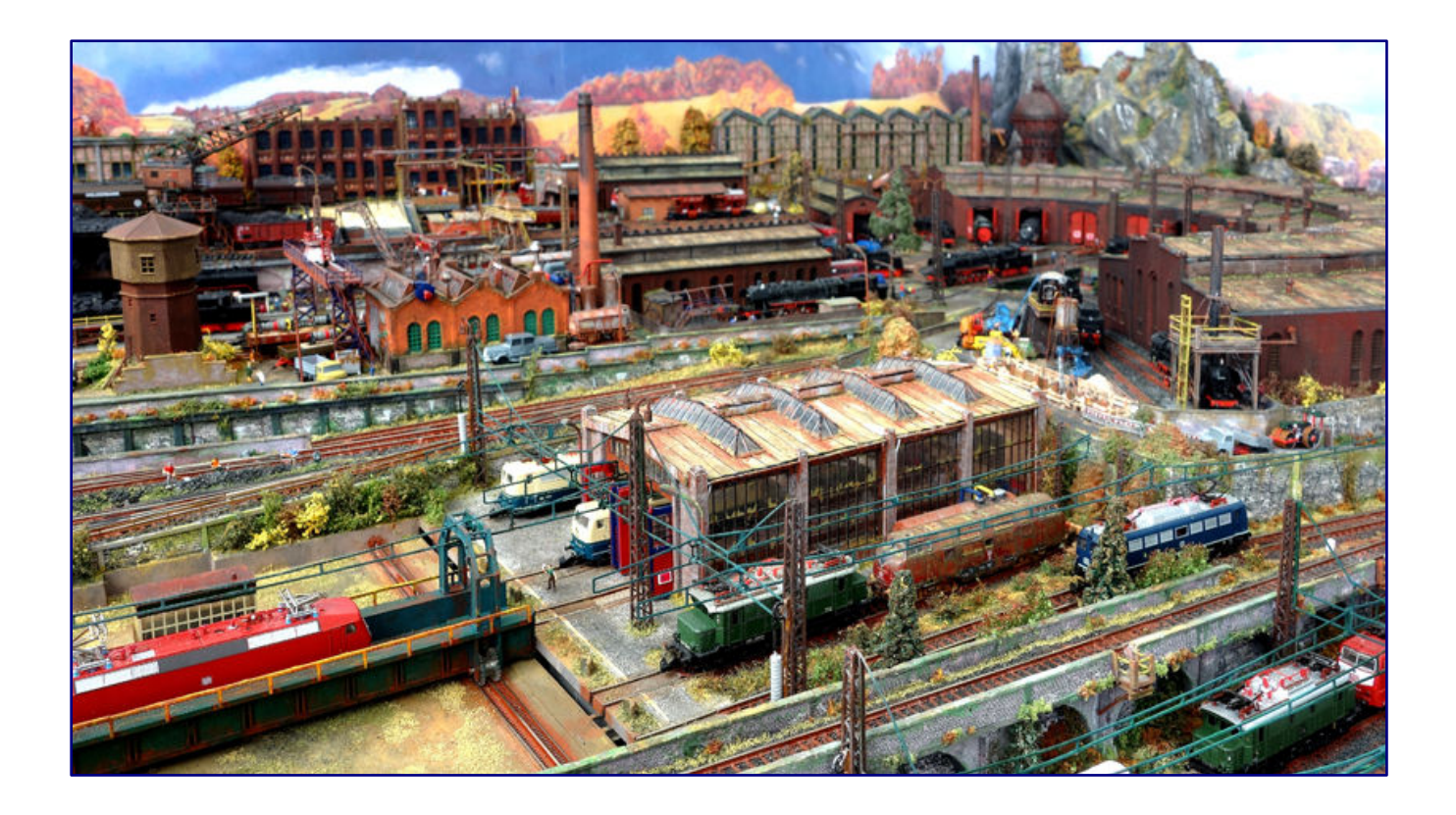

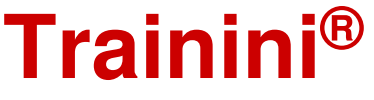

**Praxismagazin für Spurweite Z** 

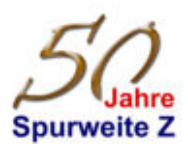

**Für das Projekt verwendete Baumaterialien**  Märklin Ellokschuppen, (Art.-Nr. 8980) Balsaholz 0,6; 0,8; 1,0; 1,5 mm Redutex 3D-Folien (220LD823 "Engineering Ziegelstein") für Mauerwerk Redutex 3D-Folien (160TI122 "verwittertes Wellblech") für Dacheindeckung Evergreen Scale Models, 1,5 mm (241 "half round") für Dachrinnen

Lampenmaste von LED-Straßenlaternen (verschiedene Anbieter) für Regenfallrohre Blumen-Stieldraht 0,8 mm (Knorr prandell, 6478204) alternativ für Regelfallrohre

Strasssteine 4 x 4 und 3 x 3 mm Verschiedene Acrylfarben (überwiegend Tamiya und Vallejo)

- Sekundenkleber Holzleim
- Uhu-Alleskleber

Permanentmarker Edding 370, schwarz

Fineliner 0,6 oder dünner, schwarz 

Ich hoffe, mit meinem Baubericht ein paar grundsätzliche Anregungen für ihre Umbauprojekte gegeben zu haben und wünsche viel Erfolg mit Ihren individuellen Baumaßnahmen.

Alle Fotos und Abbildungen dieses Artikels: Heribert Tönnies

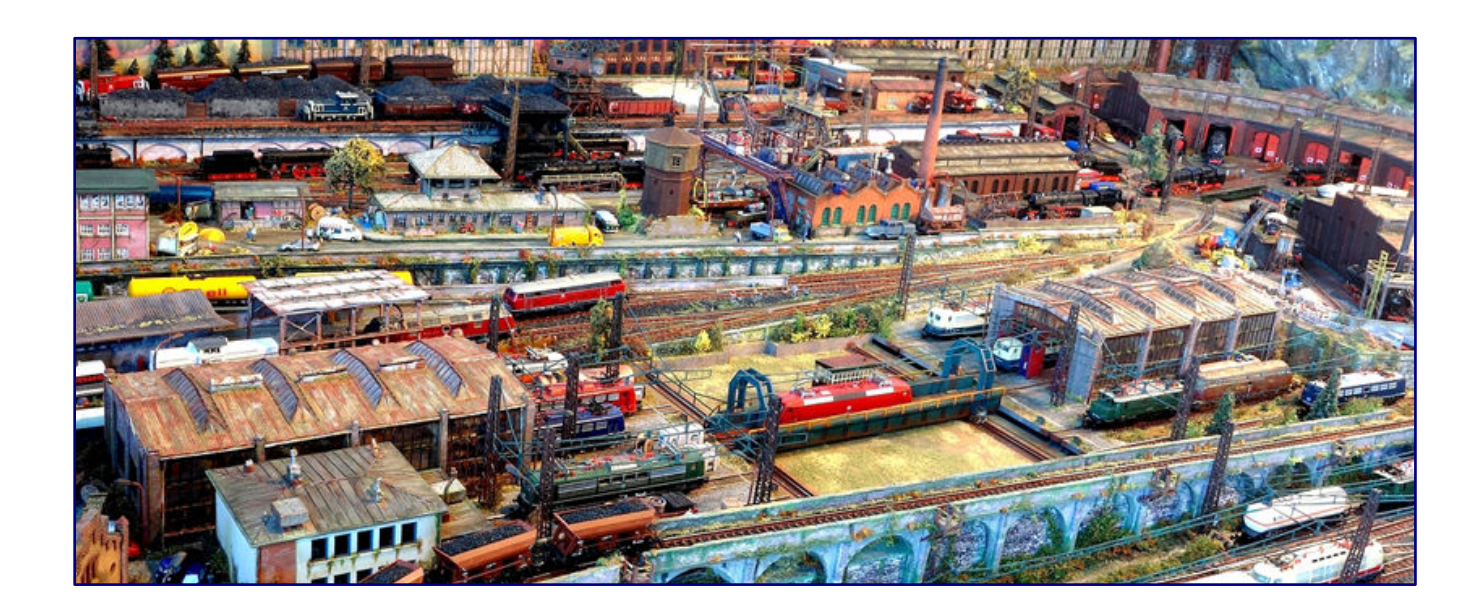

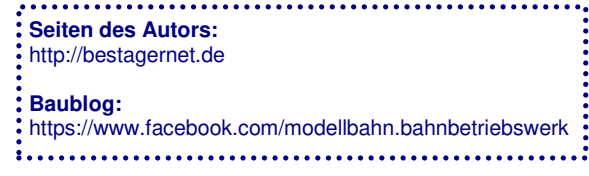

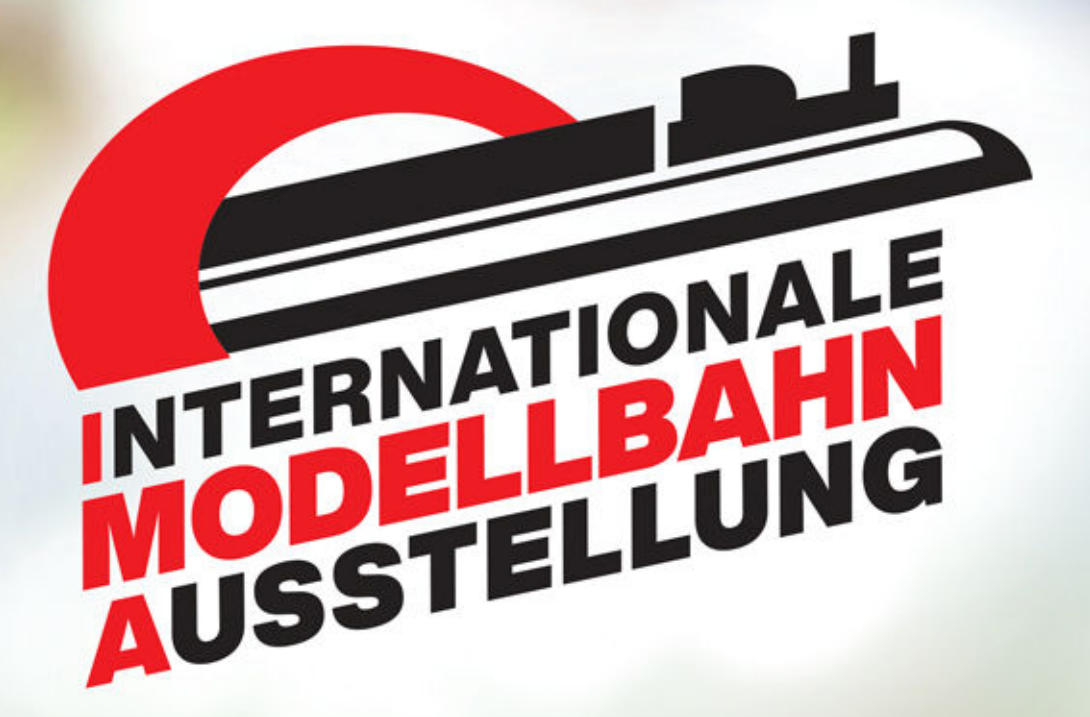

Internationale Ausstellung für Modellbahn und -zubehör

# **4. - 6. NOVEMBER 2022 MESSE FRIEDRICHSHAFEN**

Öffnungszeiten: Fr. und Sa. 9.00-18.00 Uhr, So. 9.00-17.00 Uhr

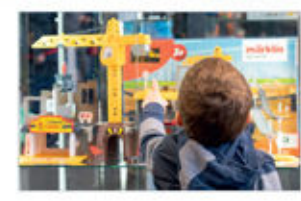

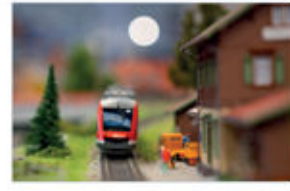

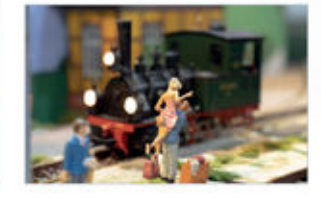

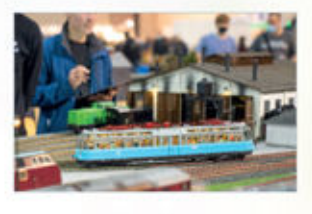

**FOD** 

Willkommen zu Europas größtem Modellbahn-Event! - Das Highlight der Modellbahn-Branche - Namhafte Hersteller spezialisierte Kleinserienhersteller - ausgewählte Fachhändler - inspirierende Modellbahn-Anlagen in allen Spurweiten - erstklassige Neuheiten - zahlreiches, raffiniertes Zubehör - TOP-Marken - Know-how im Modellbahn-Forum - u.v.m.

# **WWW.IMA-FRIEDRICHSHAFEN.DE**

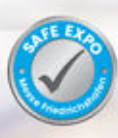

**ZEITGLEICH MIT DEN KULT-EVENTS:** 

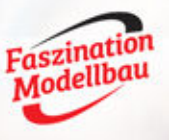

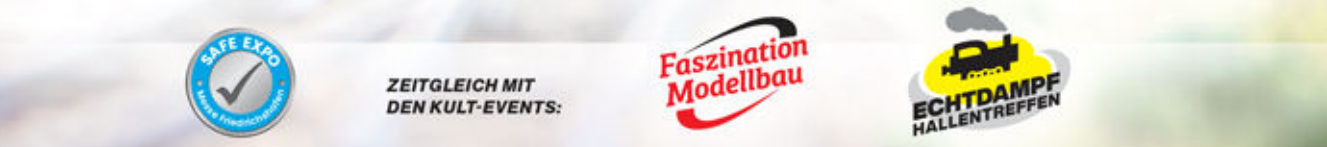

VERANSTALTER: Messe Sinsheim GmbH · D-72636 Frickenhausen · T +49 (0) 7025 9206-100 · ima@messe-sinsheim.de · www.messe-sinsheim.de

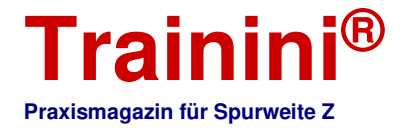

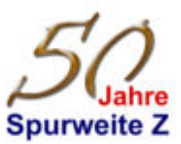

Modell

**Vorbild** Gestaltung

Technik

**Literatur** 

Akhiel

### Niedergang – Zwischenzeiten – neues Leben? **Einstige Eisenbahnerstadt Opladen**

#### **Seit 20 Jahren dokumentiert Dirk Kuhlmann mit seiner Kamera die Veränderungen in der ehemaligen Eisenbahnerstadt Opladen. Es sind Fotos vom Niedergang zu sehen, aber auch die Veränderungen in den Jahrzehnten. Er gibt uns einen ersten Einblick in einen späteren und wesentlich größeren Bericht.**

Viele Leser dürften in den letzten Jahren mitbekommen haben, dass ich aus Opladen stamme. Diese ehemalige Eisenbahnerstadt im Rheinland ist durch ihr Ausbesserungswerk für Elektrolokomotiven unter uns Modellbahnern ein Begriff geworden.

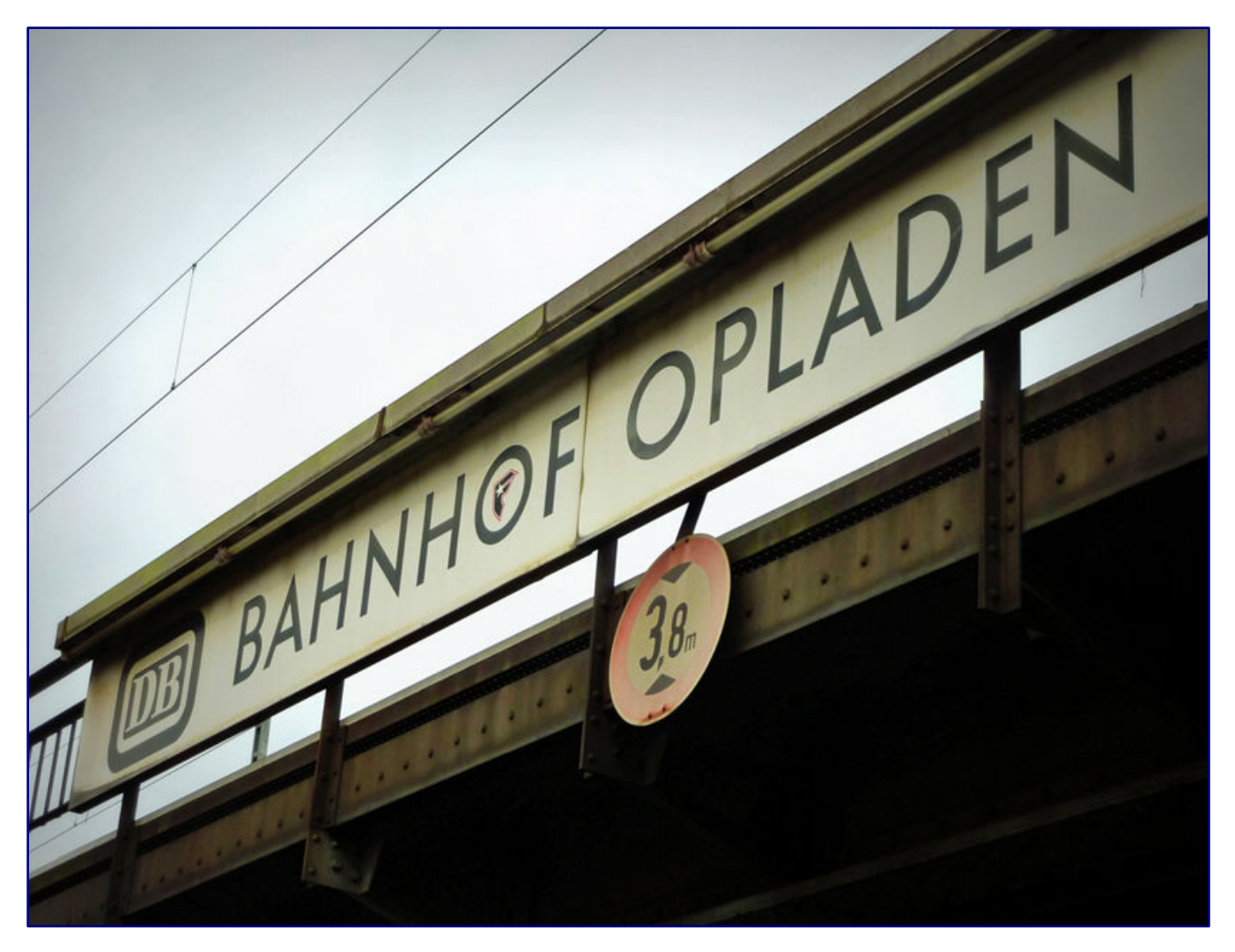

Es war jahrzehntelang das AW im Norden, während München-Freimann bis 1994 im Süden der Bundesrepublik die Loks untersuchte und reparierte. Zu diesem Zeitpunkt gingen wir Einheimischen davon aus, dass das Unterhalten der Fahrzeuge nun zukünftig zwischen Opladen und Dessau aufgeteilt würde. Die "verbotene Stadt" gehörte einfach zu uns dazu. Dies war ein scherzhafter und respektvoller Ausdruck in der Stadtbevölkerung, da der Zugang zum Werk natürlich nicht öffentlich war.

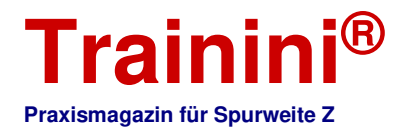

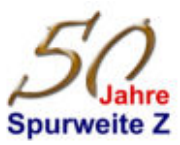

Für alle Interessierten der Eisenbahn ist natürlich bis zum heutigen Tage auch die Firma Bender ein Begriff. Es ist ein Schrottunternehmen mit Gleisanschluss, dennoch stehen hier auch immer wieder mehr oder minder bekannte Lokomotiven zum Zerlegen bereit. Wie oft habe ich hier schon gestandene Männer mit glasigen Augen gesehen.

Aktuell treffen hier in Opladen immer noch zwei Hauptbahnstrecken aufeinander, dies war es aber schon. Warum?

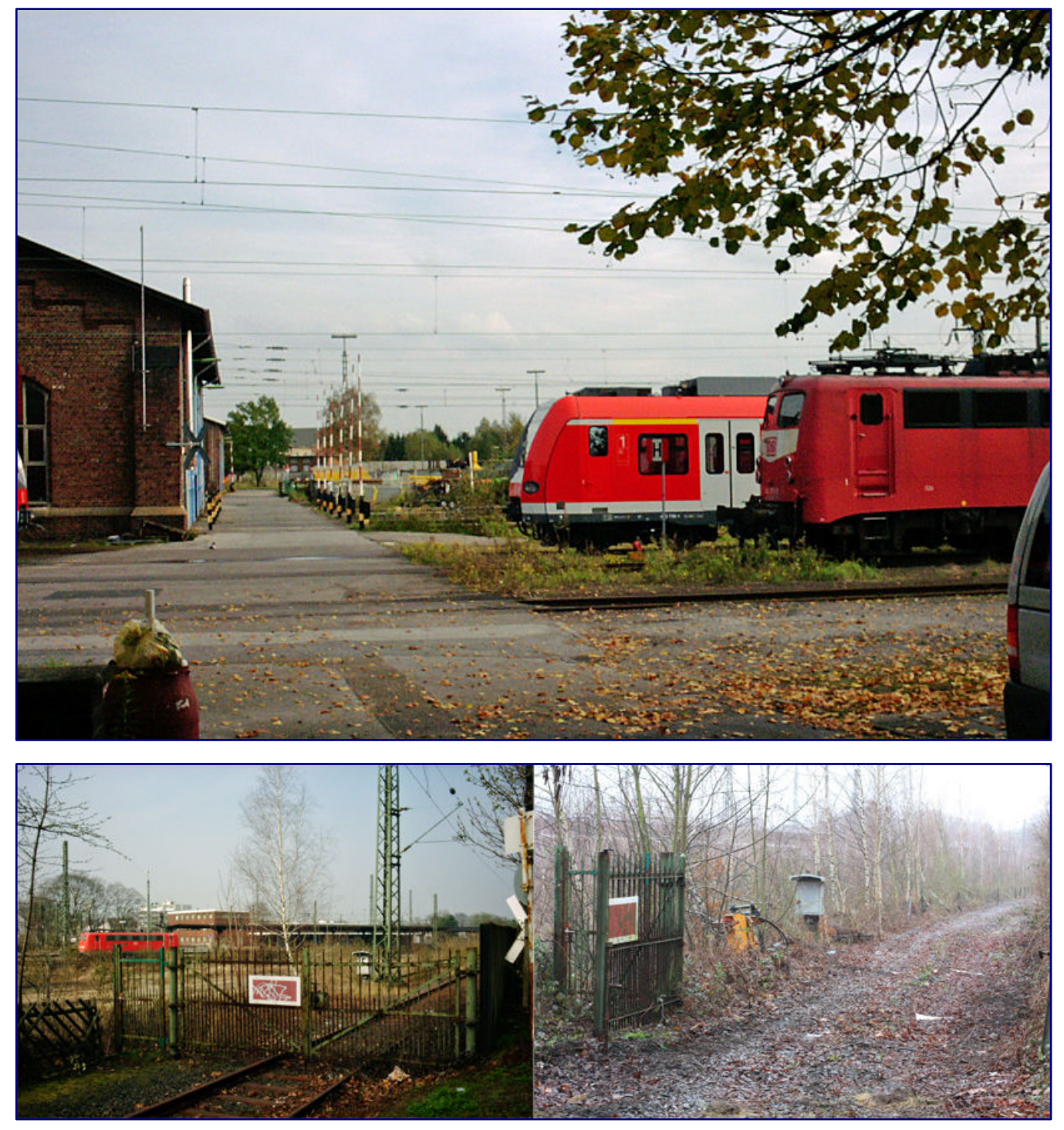

**Im Jahr 2000 standen noch genug Fahrzeuge zur Ausbesserung vor der Wagenhalle (Bild oben). Tor 2 war die nördliche AW-Ausfahrt direkt am Bahnhof Opladen (Bild unten), das linke Bild zeigt den Zustand um das Jahr 2010.** 

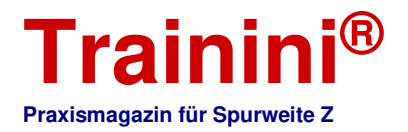

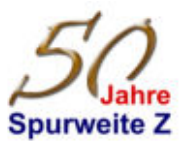

Die örtlichen Politiker und Geschäftsleute haben für das Umstrukturieren des Leverkusener Stadtteils den Begriff "neue bahn stadt: Opladen" eingeführt. Für Ur-Opladener, ehemalige Eisenbahner oder auch nur Eisenbahnfreunde ein regelrechter Schlag ins Gesicht, wenn es rein subjektiv betrachtet wird.

Unser Empfangsgebäude ist abrissen, der jetzige neue Bahnhof besteht aus zwei überdachten Bahnsteigen mit Zugang über eine verbindende Fußgängerbrücke. Irgendwie erinnert mich das an einen überdimensionalen Haltepunkt, modern aber gesichtslos.

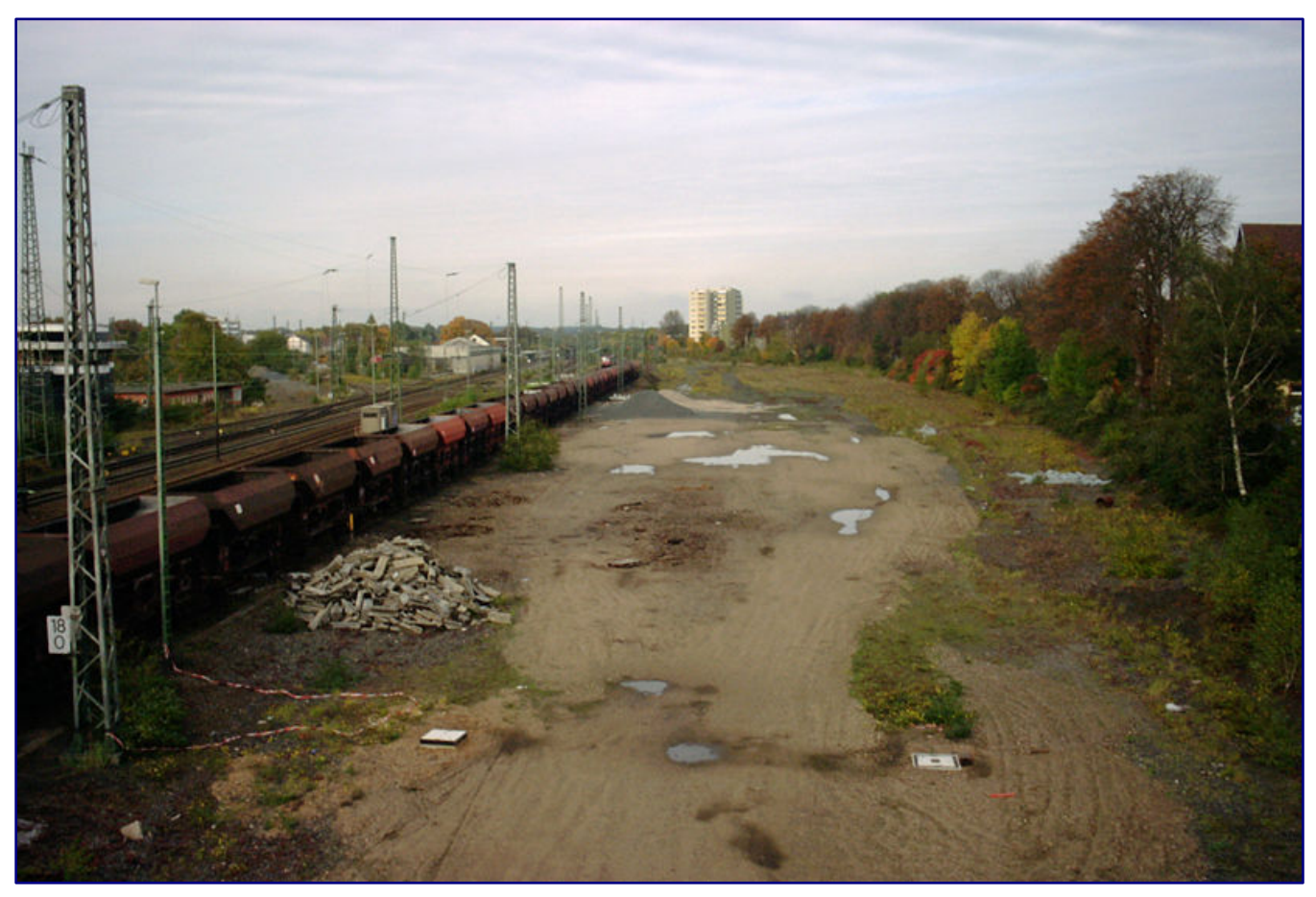

**Nach dem Rückbau der Güter- und Rangiergleise bietet sich in Opladen ein trostloses Bild.** 

Die gesamten Gleisanlagen sind in den letzten 25 Jahren auf höchstens 10 Prozent ihrer größten Ausdehnung geschrumpft. Viele bahntechnische Gebäude sind verschwunden. Das die Eisenbahn immer im Wandel begriffen ist, sollte jedem Leser und mir natürlich klar sein. Nur der Wandel auf der eigenen "Hausstrecke" ist besonders schmerzhaft und von Traurigkeit begleitet.

Schon 1994 mussten wir vernehmen, dass der sogenannte Knotenpunkt Opladen aufgegeben wird. Die umfangreichen Güterabfertigungen auf dem Ostbahnhof entfielen. Die dortigen Gleisanlagen samt dem Abrollberg waren in kurzer Zeit Geschichte. Wie oft standen wir als Kinder hier auf der alten Fußgängerbrücke und schauten den einzelnen Güterwagen nach!

#### Schlimmer geht immer

Im Jahr 1998 kam es noch schlimmer, hatte ich doch von einigen mir bekannten Bahnangehörigen erfahren, dass das Schließen des AW Opladen im Raum steht. Am 26. Juni 2001 gab der Vorstand der Deutschen Bahn die Aufgabe der Werkstätten offiziell bekannt. Diese Nachricht machte bundesweit

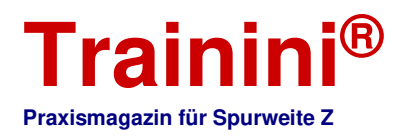

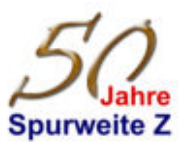

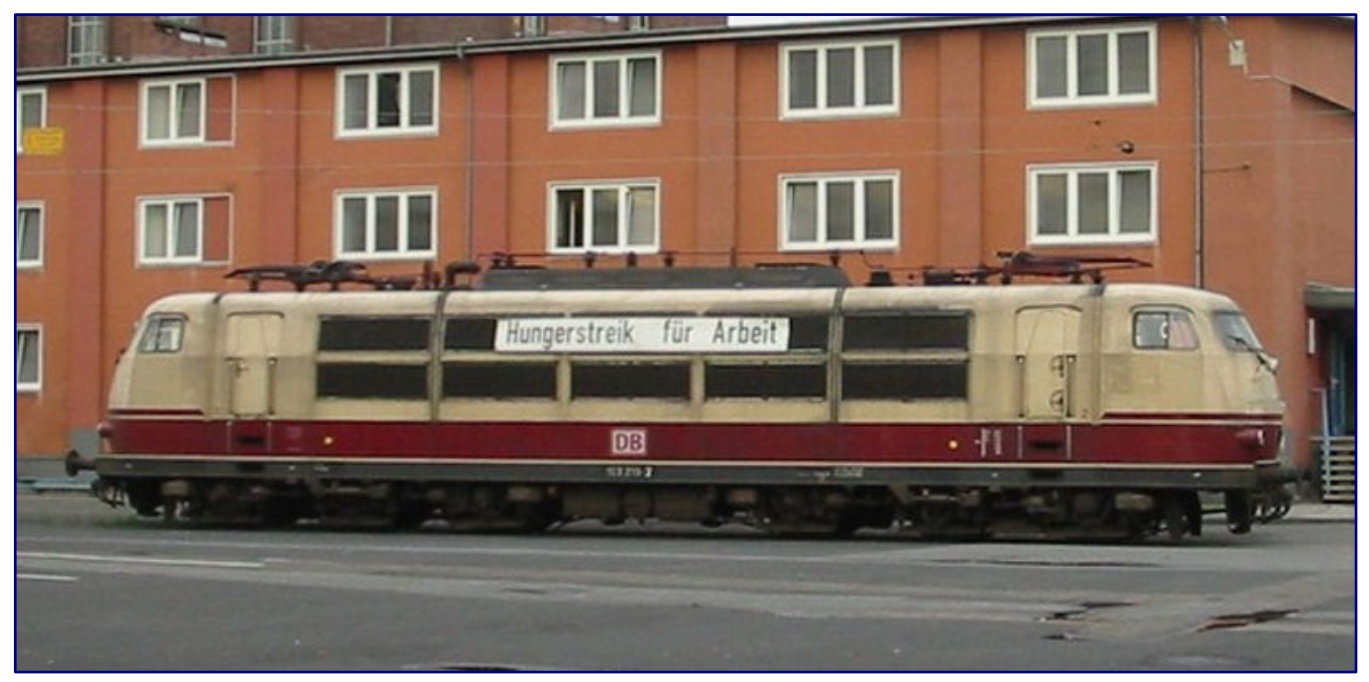

**"Hungerstreik für Arbeit" ist auf der Schnellfahrlok der Baureihe 103 zu lesen: Dieses Symbolbild der beschlossenen Schließung des Werkes war bundesweit in den Medien zu sehen.** 

Schlagzeilen, auch verbunden mit den langanhaltenden Protesten der Belegschaft, bis hin zum Hungerstreik.

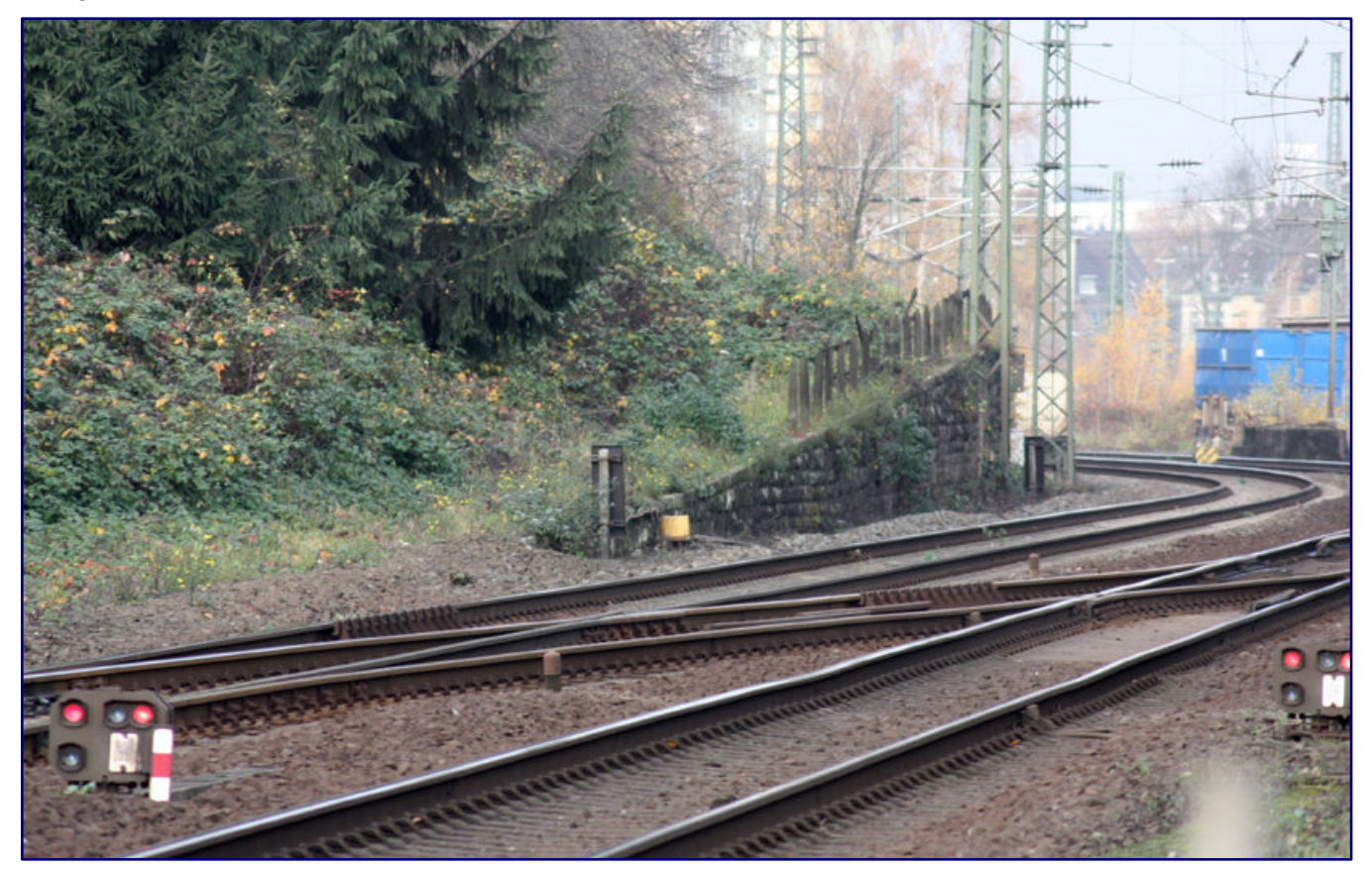

**An der alten Güterzugstrecke waren 2008 noch die letzten Reste vom westlichen Abrollberg ("Eselsrücken") zu finden.** 

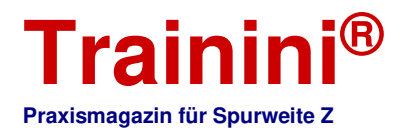

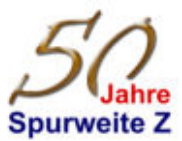

#### **Bildstrecke zum Niedergang der früheren Eisenbahnanlagen in Opladen:**

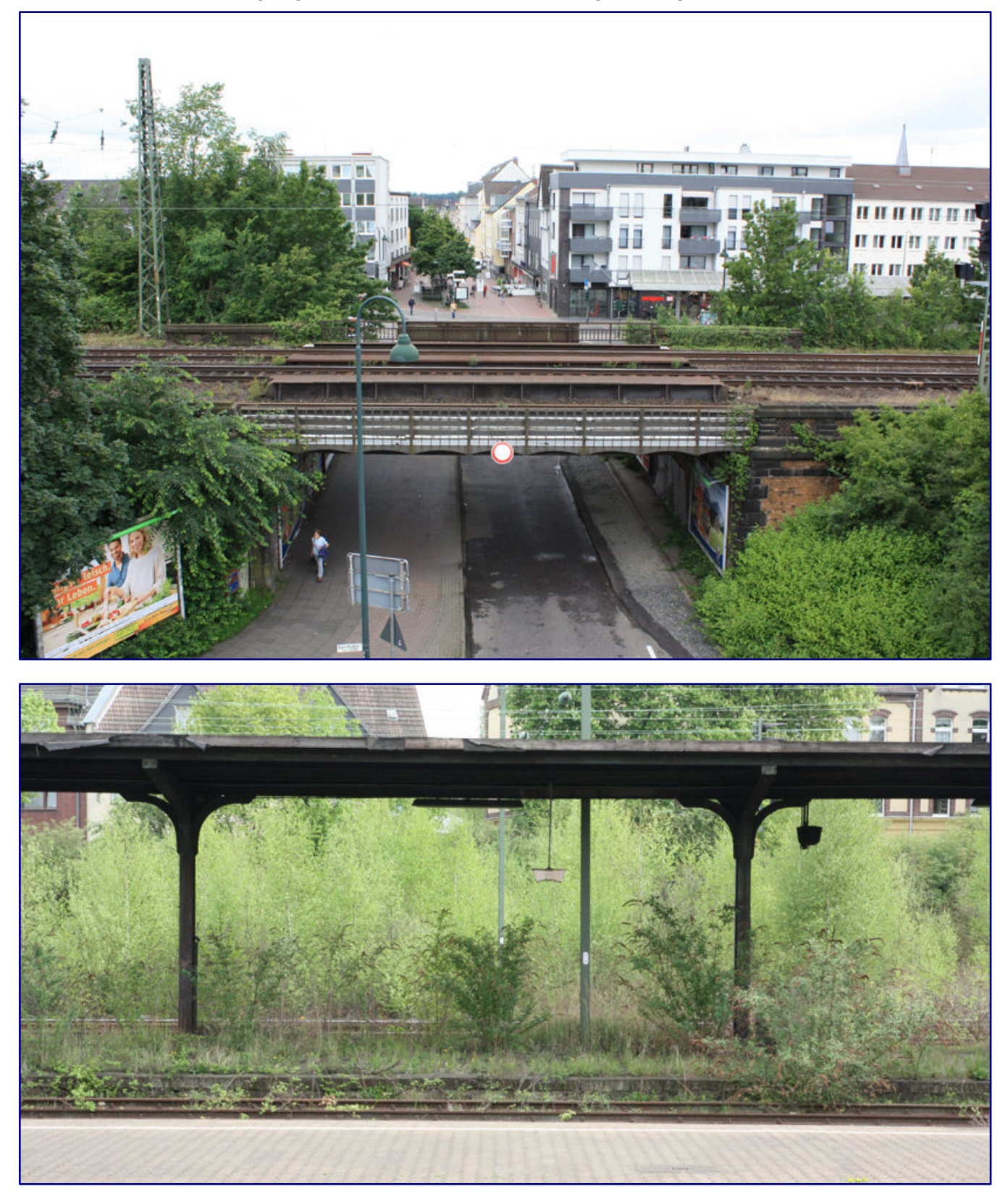

**Im Sommer 2016 waren die alten Gütergleise noch in Benutzung, ein Jahr später war auch die Brücke nur noch Geschichte (Bild**  oben). Bis 1983 waren die Gleise 6 und 7 am Bahnsteig III der Ausgangspunkt für die Fahrten auf der "Balkanlinie" in Richtung **Remscheid (Bild unten).** 

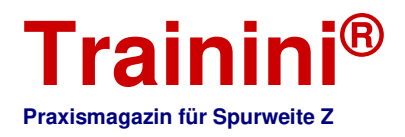

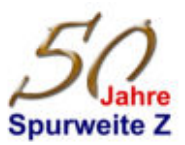

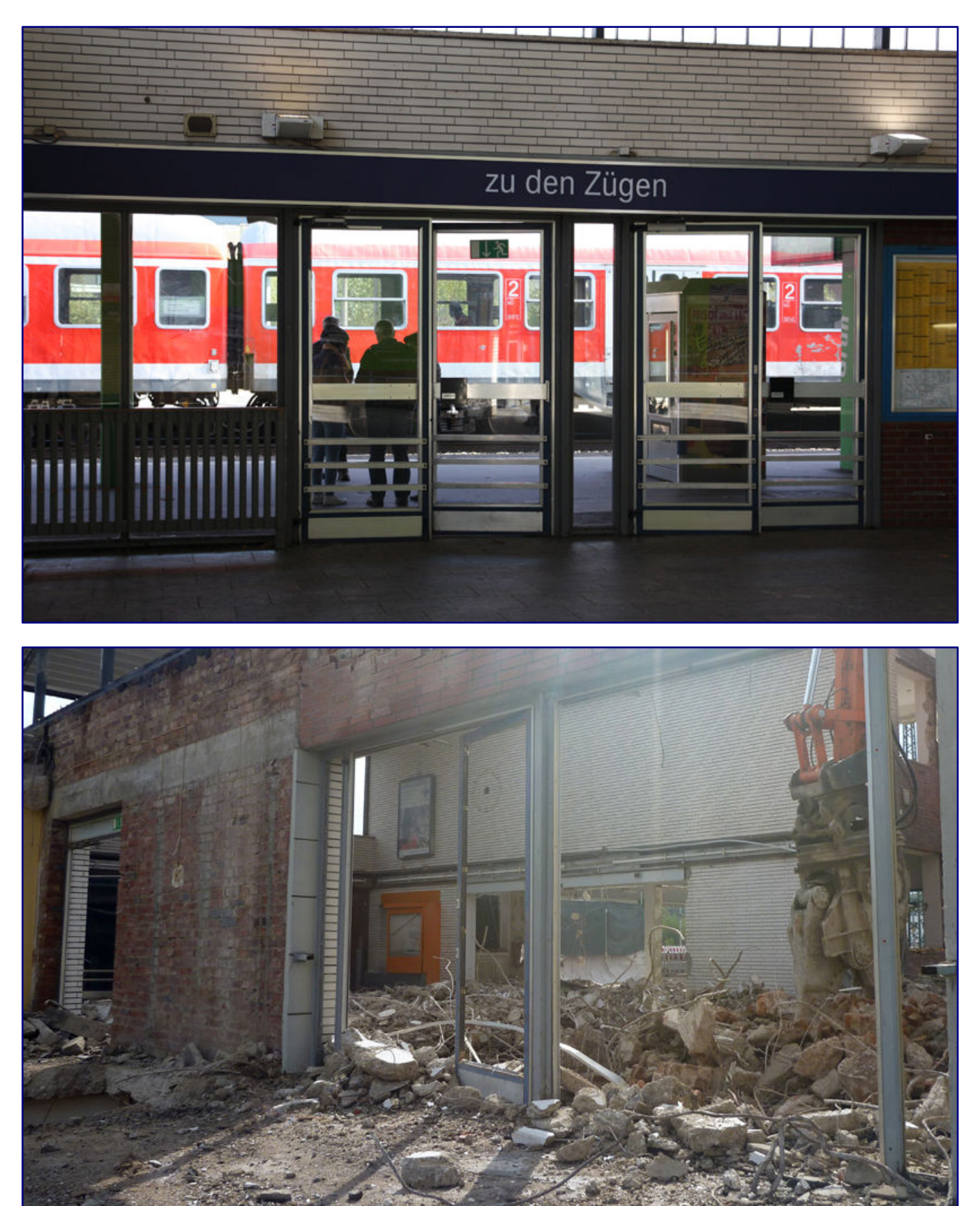

**Das vertraute Bild für die Opladener bevor es auf den Hausbahnsteig 1 ging (Bild oben). Damit war es am 3. September 2015 endgültig vorbei. Opladen hatte kein Empfangsgebäude mehr (Bild unten).** 

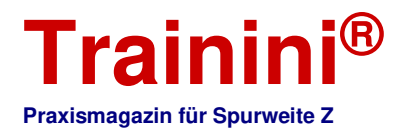

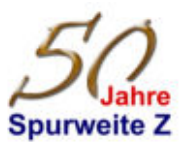

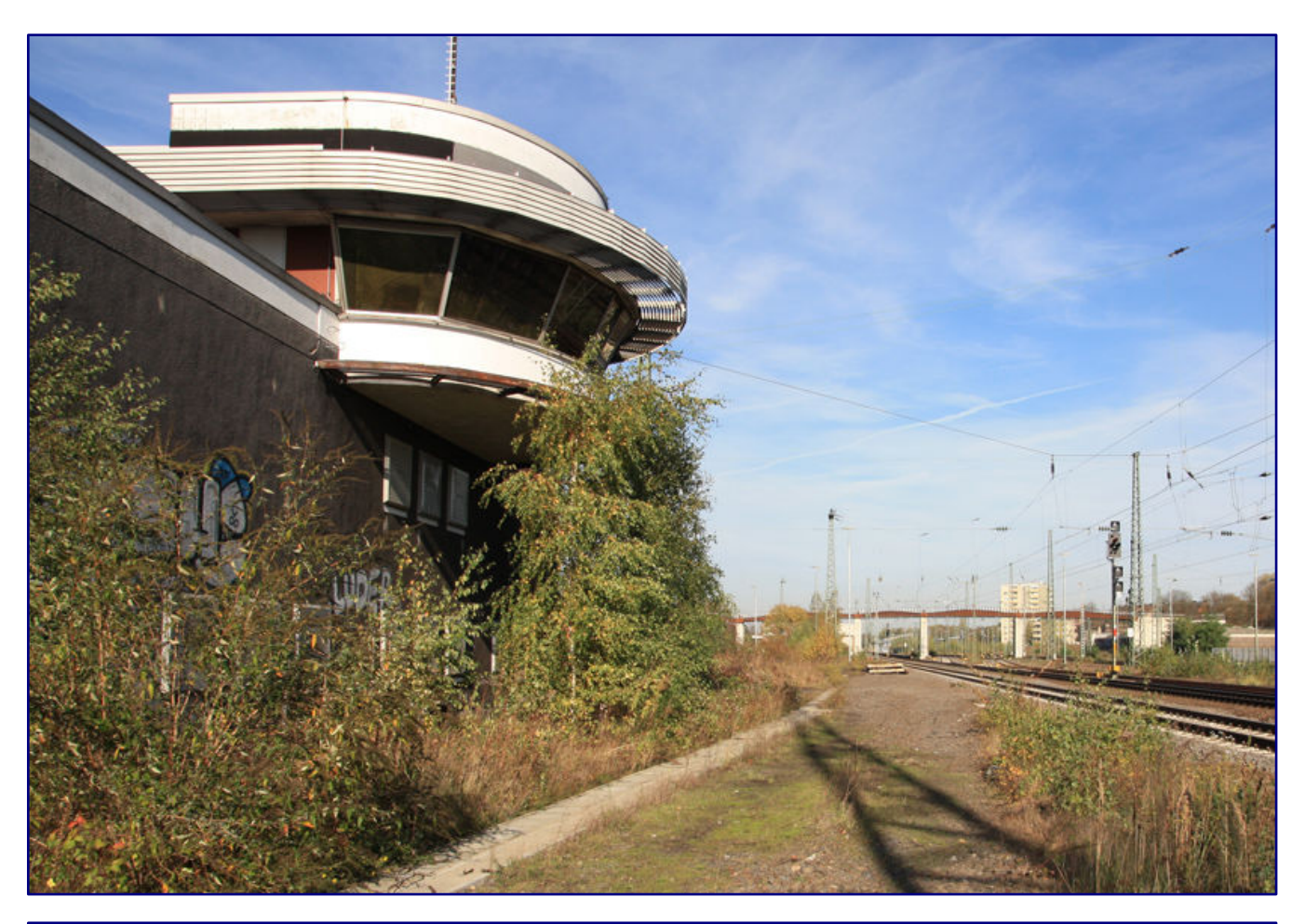

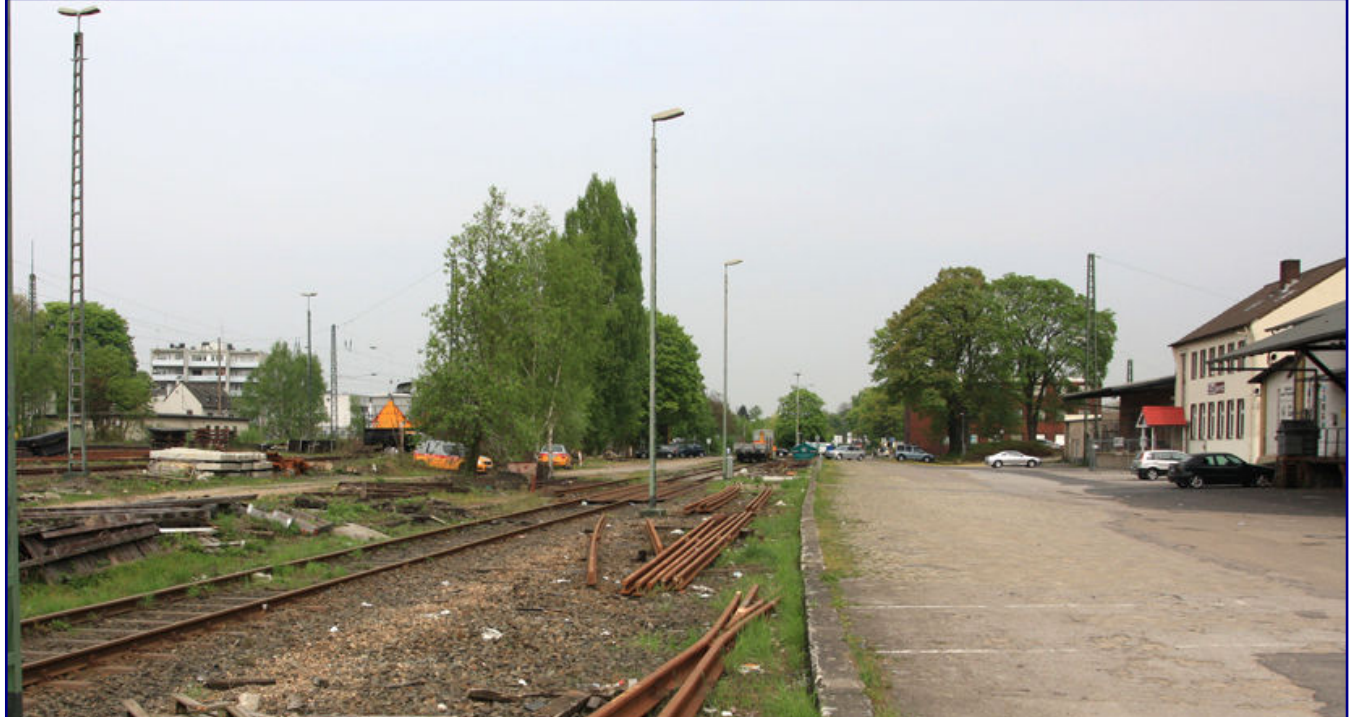

**Das Zentralstellwerk Of war bei dieser Aufnahme aus dem Jahr 2013 schon einige Jahre außer Betrieb (Bild oben). Die Reste der Freiladestraße am Bahnhof Opladen (Bild unten).** 

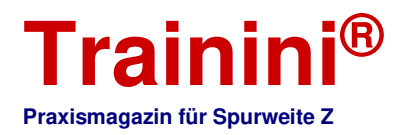

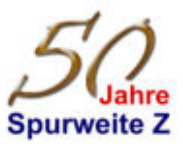

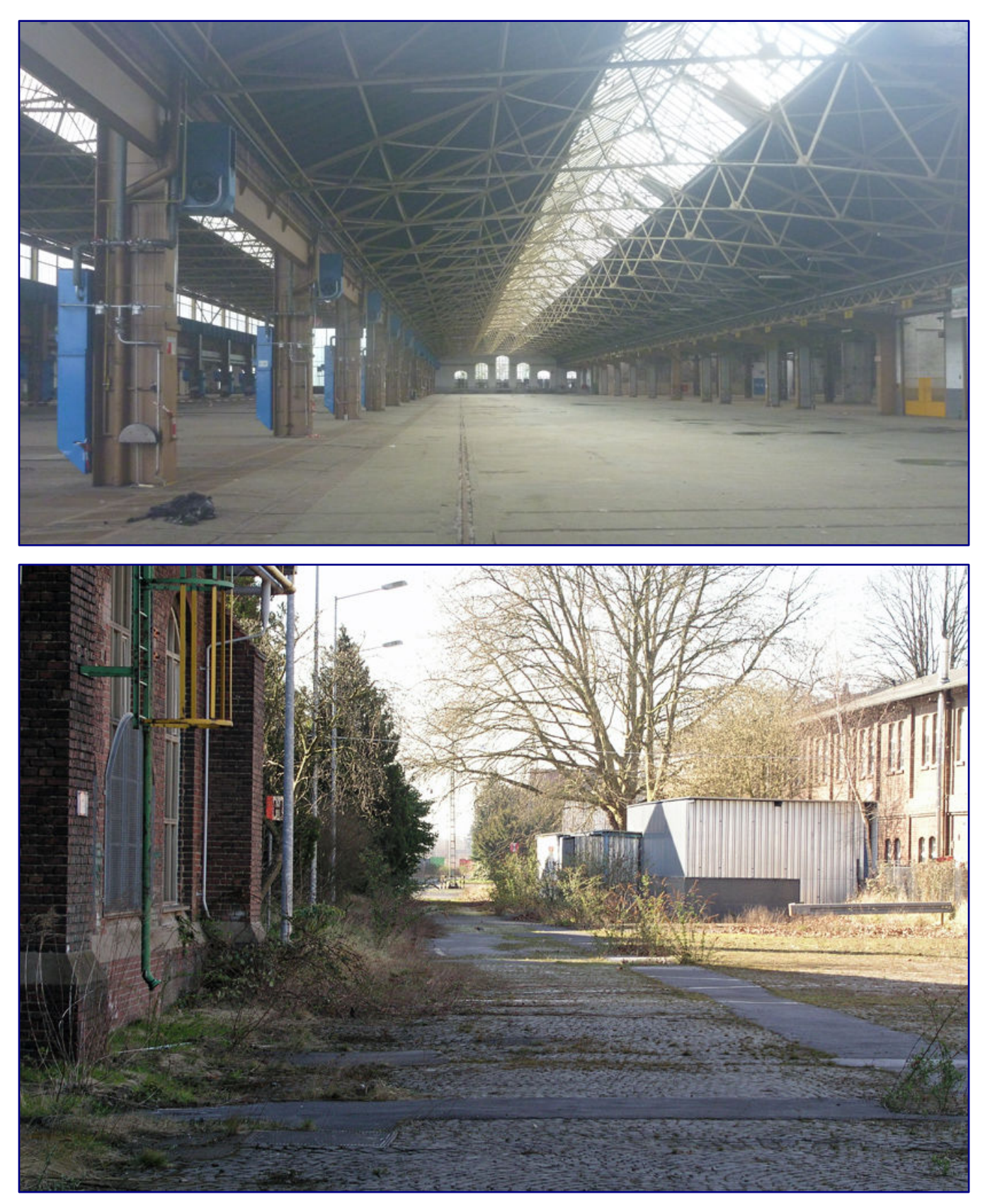

**Blick in die alte Wagenhalle 1 des Ausbesserungswerks, selbst die 24-m-Wagenschiebebühne war schon längst abgebaut (Bild oben).**
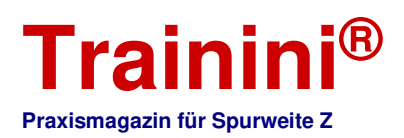

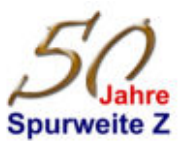

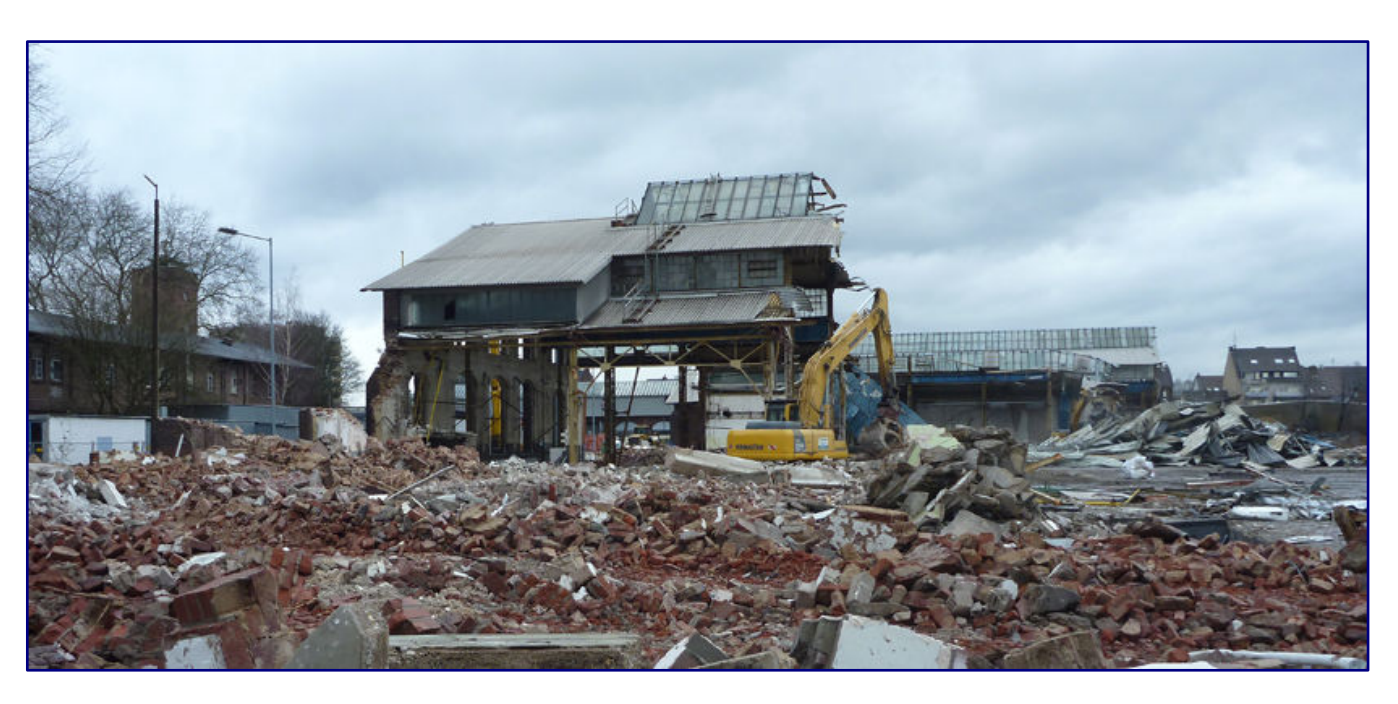

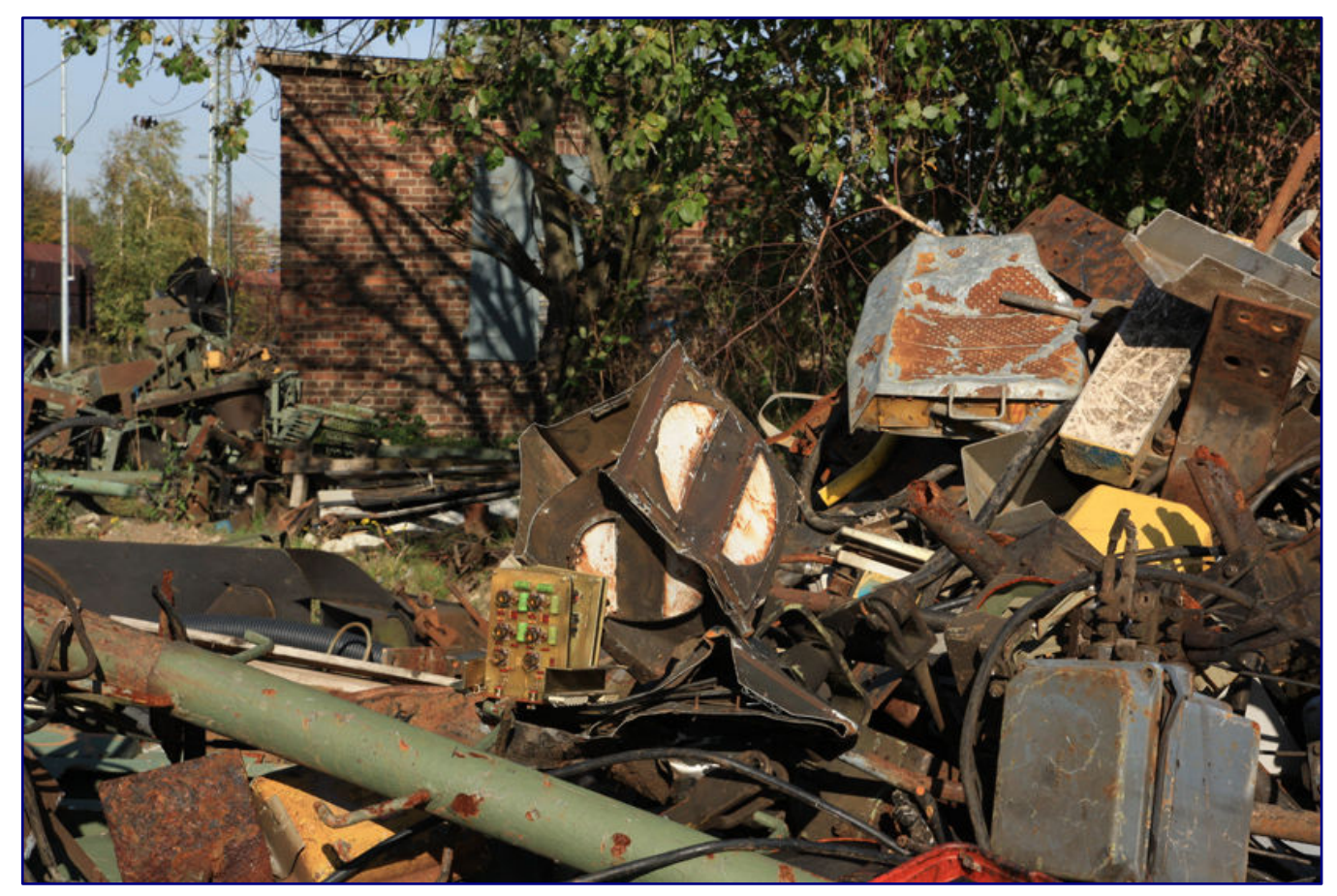

**Der Abriss der nördlichen Werkstätten, meist Halle 2 genannt, ist im Jahr 2013 voll im Gange (Bild oben). Der Gleisrückbau und seine typischen Folgen in Folge von Hinterlassenschaften sind hier ebenfalls zu sehen (Bild unten).** 

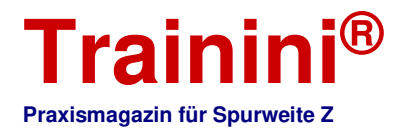

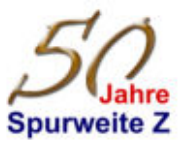

Das vollständige Einstellen aller Arbeiten im Ausbesserungswerk erfolgte zum 31. Dezember 2003. Damit war Opladen als Eisenbahnerstadt nur noch Geschichte.

Bereits im Jahr 2000 erfolgte der Startschuss für meine fotografische Chronik des Niedergangs und den Zwischenzeiten bis hin zur Veränderung festzuhalten. Nach über zwanzig Jahren stillen Beobachtens erfahren sie hier im **Trainini®** einen ersten und exklusiven Überblick.

 Wie bereits erwähnt, waren die Gleisanlagen im Ostbahnhof bereits entfernt und die Natur eroberte sich weite Areale zurück. Auch der Bahnsteig mit Gleis 6 für die ehemalige KBS 411 nach Remscheid war mit Pflanzen vollkommen überwuchert. Andere Bahnanlagen und -bauten sahen ähnlich aus: "Opladen Botanischer Garten" wäre wohl ein treffender Bahnhofsname gewesen.

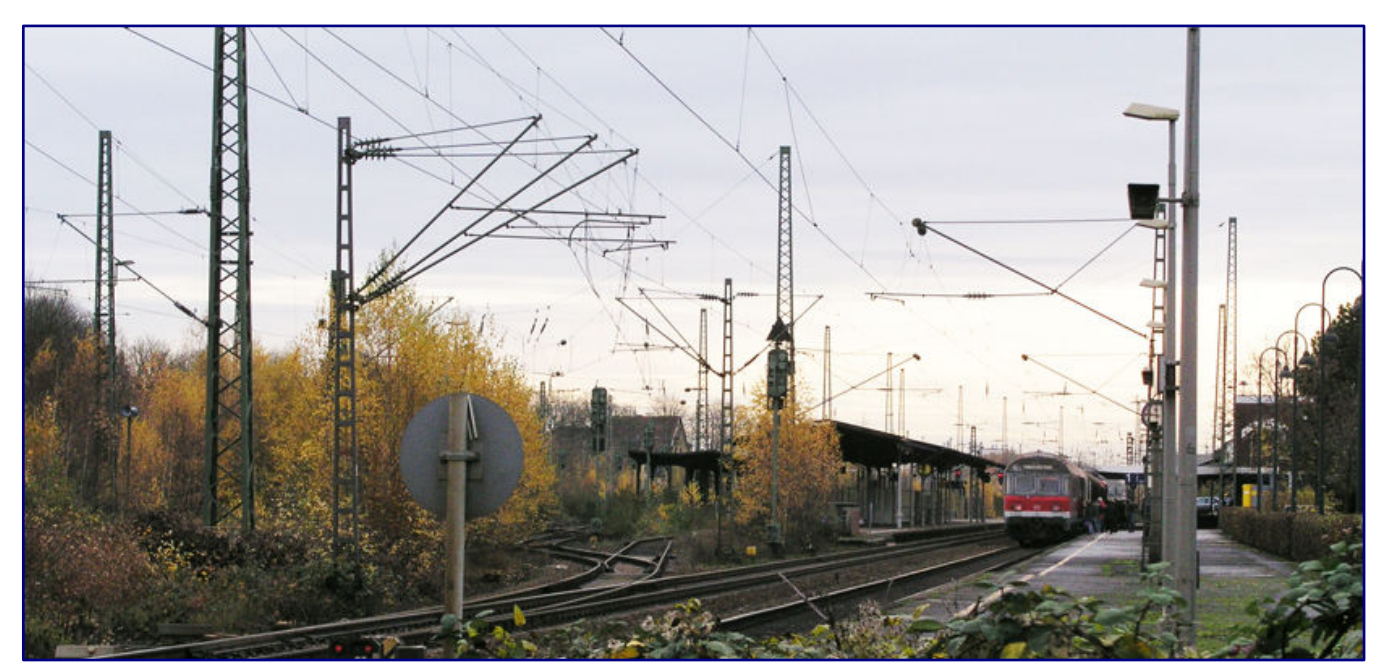

**Im Jahr 2006 verfiel der Opladener Bahnhofsbereich zusehends. Die Ära Mehhdorn zeigte als hässliche Fratze die Auswirkungen des rigorosen Spardiktats bei der DB AG in diesen Jahren.** 

Zu dieser Zeit entstanden auch erste Überlegungen und Skizzen für eine Modellbahnanlage im Maßstab 1:220 mit dem Namen "Opladen". Aber selbst in der Spurweite Z und machbarem Komprimieren der Szenerie wäre es aus platztechnischen Gründen nicht umzusetzen gewesen. Immerhin müssten 10 Meter Modellbahn gebaut werden, von den Kosten ganz zu schweigen!

Immerhin wird in nächster Zukunft ein markantes Teilstück entstehen. Betrachten wir aber nun weiter das Vorbild.

2010 erfolgte in einem kleinen Kreis ein Zusammentreffen mit Vertretern der Stadt Leverkusen, Geschäftsleuten und meiner Person. Eigentlich ging es um einen geplanten Bildband über die Bahnstadt Opladen und natürlich die finanzielle Unterstützung.

Schon nach wenigen Minuten der Bildpräsentation wurde die Gesprächsrunde gestoppt. Schnell war die Rede von Destruktivität und einer gewissen Untergangsstimmung! Richtig. In Wahrheit sollte der bereits seit Jahren brachliegende Leverkusener Stadtteil Opladen nicht noch weiter Negativschlagzeilen verursachen.

Die historischen Bilder von Bahnanlagen in der eigenen Stadt werden gerne im geschichtlichen Rahmen angesehen, auch die diversen Planungen und schon umgesetzte Entwürfe, die meist trostlose

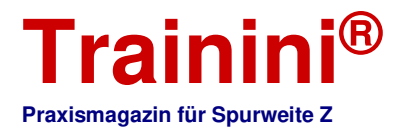

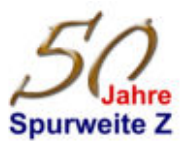

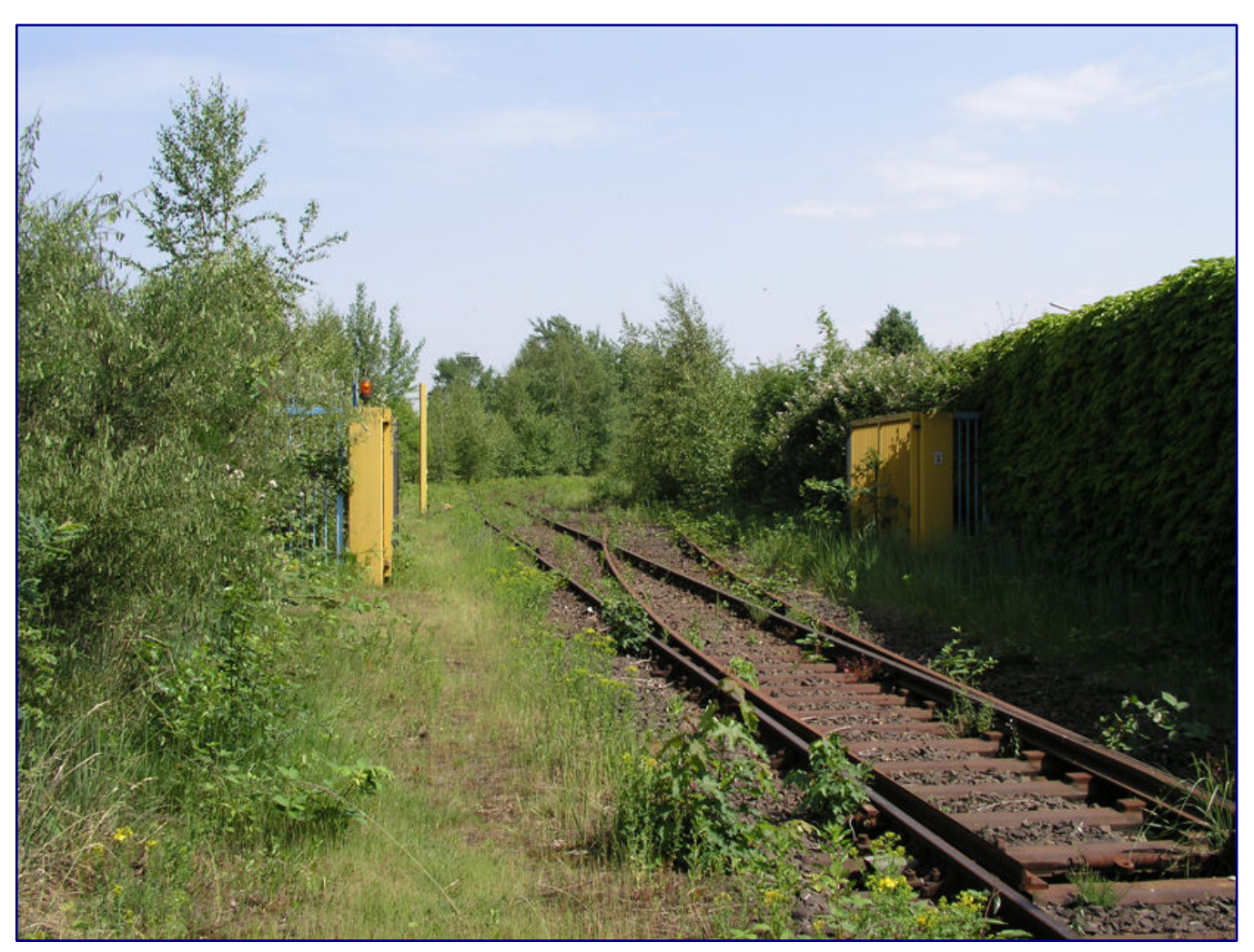

**Tor 1 – die ehemalige Zufahrt zum Ausbesserungswerk Opladen und nicht einen botanischen Garten zeigt diese einige Jahre alte Aufnahme.** 

"Zwischenzeit" wird dabei gerne weitgehend ausgeblendet. Später erfuhr ich, dass bereits andere Fotografen mit wesentlich ansprechenderen Bildern für die Außendarstellung der Stadt den Zuschlag bekamen.

Ein Abbruch der Chronik kam natürlich nicht in Frage und die Beobachtungen und Dokumentationen erfolgten wieder in aller Stille.

#### Zeugen der Zwischenzeit

Ich darf hier auch kurz einige positive Aspekte anbringen Einige markante Gebäudeteile vom Ausbesserungswerk fielen dem Bagger nicht zum Opfer, historische Fassadenteile wurden in die Neubauten integriert. Hier werden noch in diesem Jahr Fachbereiche der Technischen Hochschule Köln untergebracht.

Der alte Wasserturm dient den örtlichen Karnevalisten als Treffpunkt. Auf dem Areal der abgerissenen Nebenhallen ist ein Wohnkomplex entstanden. Zum Glück gibt es auch Verantwortliche, welche ein wenig Geschichtsbewusstsein vorweisen können. Wer hier genau hinschaut, entdeckt immer wieder Relikte aus der "Vorzeit".

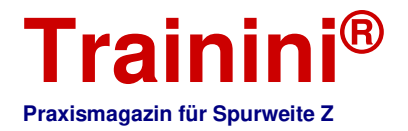

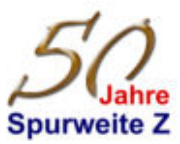

Erstaunlicherweise sind die Bauten der Verwaltung und Lehrwerkstätten an der "Werkstättenstrasse" erhalten geblieben und restauriert, sogar die alten Kastanienbäume sind noch da. Hier komme ich seit 50 Jahren mit dem Fahrrad immer wieder vorbei, ein wenig vom Alten ist also doch geblieben.

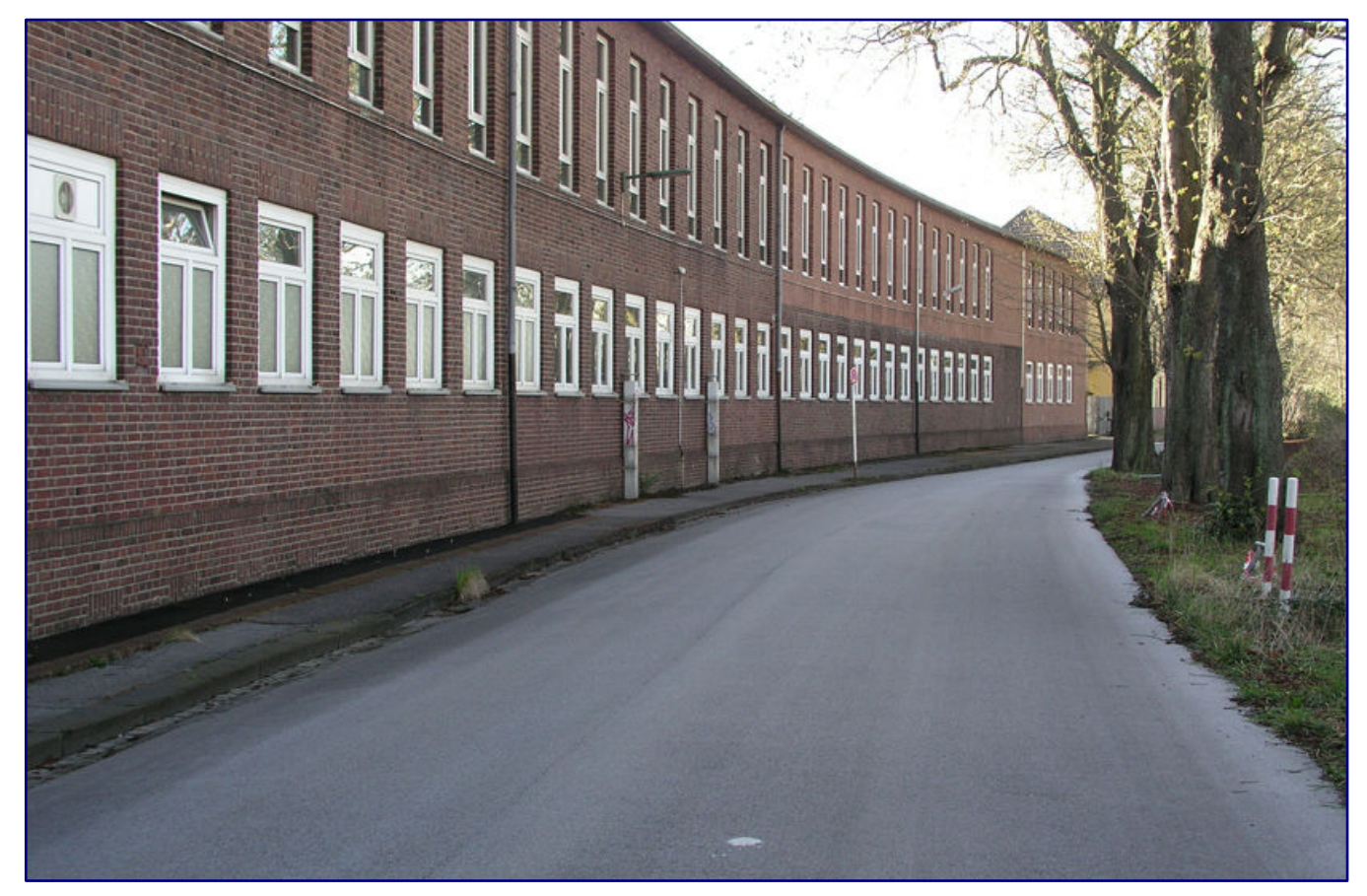

**Die Verwaltungsbauten und Lehrwerkstätten des früheren DB-Ausbesserungswerks Opladen sind bis heute erhalten geblieben.** 

Geht der Blick auf die andere Straßenseite, so ist es nur noch befremdlich. Auf der sogenannten Bahnhofswestseite sind seit 2017 die Güterzuggleise direkt neben der Personenzugstrecke zu finden. Dafür sind bis in den Sommer 2015 alle Gebäude vom Stellwerk bis zum bereits erwähnten Empfangsgebäude dem Erdboden gleichgemacht worden.

Dazu gehören auch die ehemalige Güterabfertigung, die alte Stellwerksanlage, die Rangier- und Geräteräume, die Gleiswaage, die Gepäckabfertigung, die Bahnhofsverwaltung, die Zollabfertigung, das Zollamt, die Spedition, die Güterhalle und die sonstigen Hochbauten des alten Ausbesserungswerks.

War schon der großflächige Abriss auf dem Areal des Ausbesserungswerks dramatisch, so standen viele der Eisenbahnfreunde hier in Opladen auf dem wüstenähnlichen Bahnhofsbereich mit einem Gefühl der Ohnmacht und der Kreislauf spielte regelrecht verrückt.

Auch hier entstanden und entstehen nun Stück für Stück neue Wohnanlagen, es gibt auch endlich eine direkte Durchgangsstraße von Nord nach Süd, ohne durch die engen Altstadtstraßen von Opladen fahren zu müssen.

**weiter auf Seite 47** 

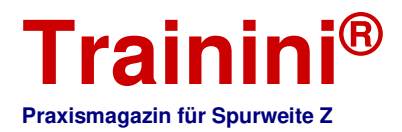

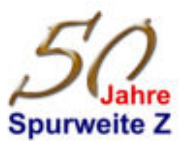

#### **Bildzeugen der Zwischenzeit in der früheren Eisenbahnerstadt Opladen:**

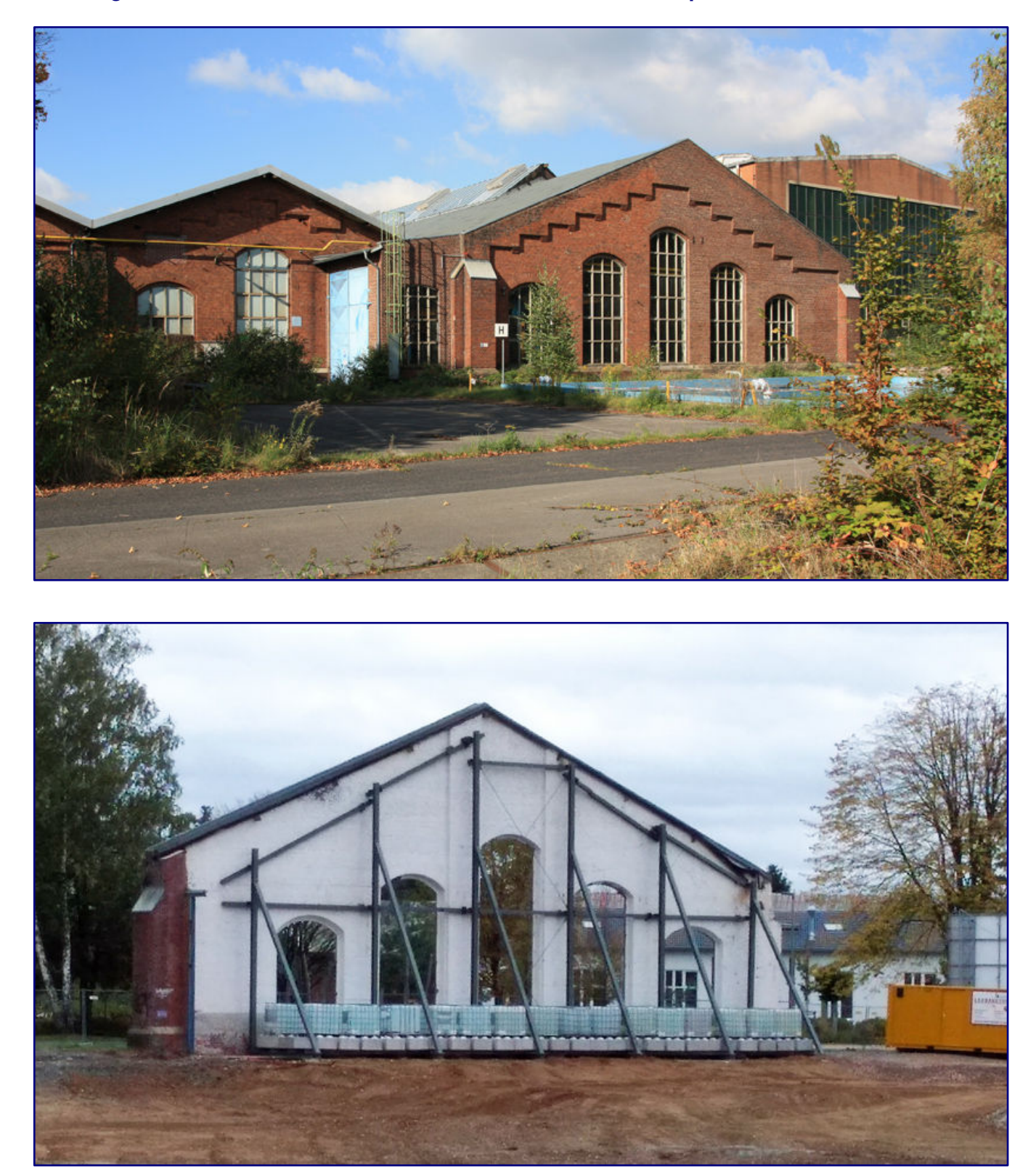

**Im Jahr 2009 war sogar noch der alte Löschteich hinter der Halle 1 zu finden. Hier haben in den Jahrzehnten zuvor viele Familien der Werksangehörigen ihren Badespaß gehabt (Bild oben). Einige markante Fassadenteile werden in die entstehenden Neubauten integriert (Bild unten).** 

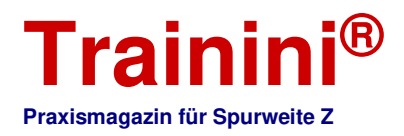

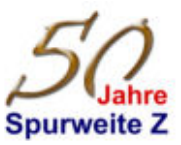

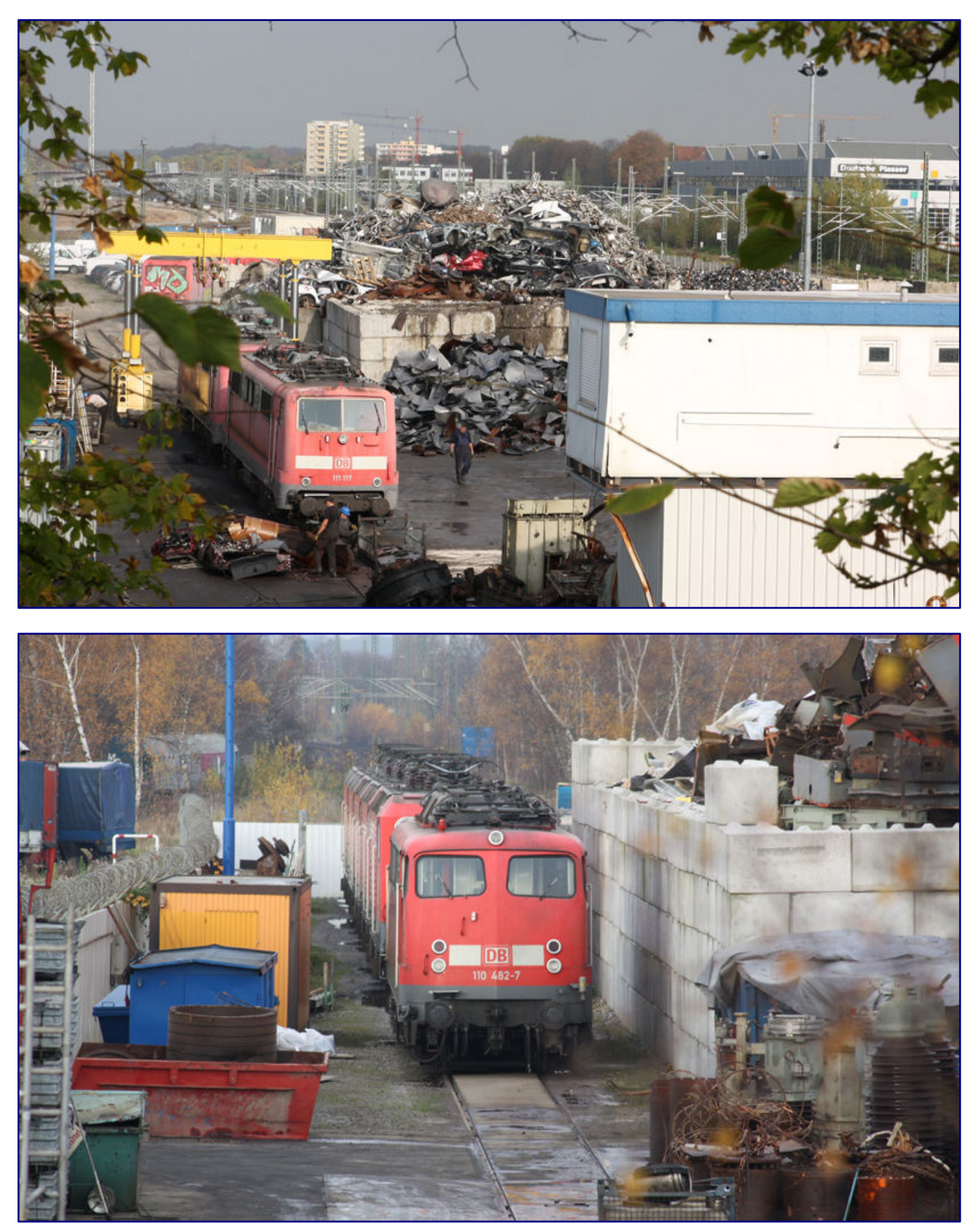

**Bender – mehr Worte braucht es nicht! Das berüchtigte Gleis 86 (Bild unten) ist der Weg zur Verschrottung. Bis zur Auflösung der Bw-Ast Opladen im Jahr 1966 war es das dortige Versorgungshauptgleis für die Dampflokomotiven.** 

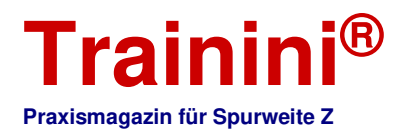

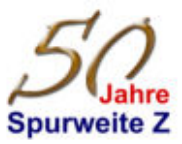

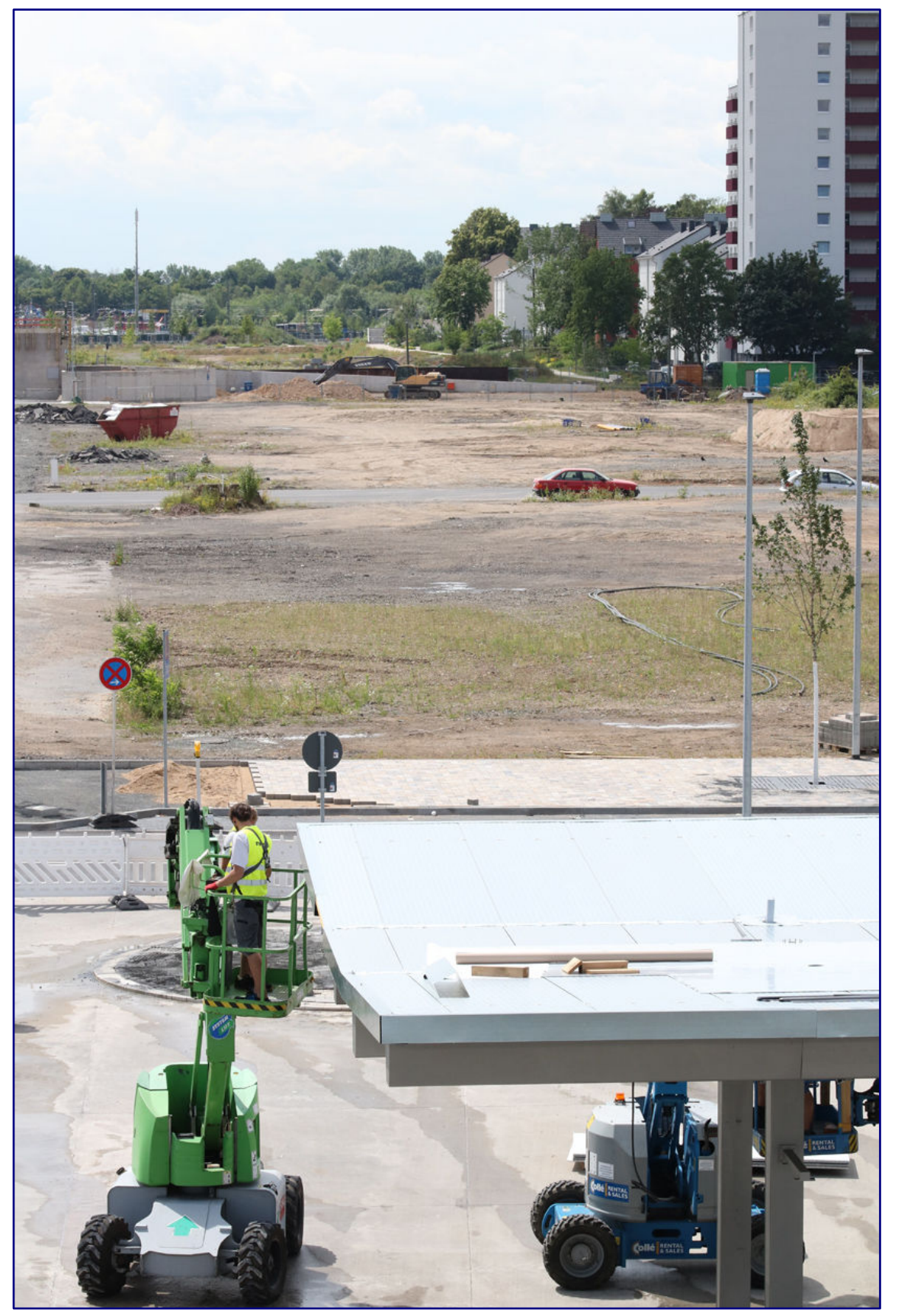

**Im Jahr 2020 war von den alten Gütergleisen schon lange nichts mehr zu sehen, im Vordergrund laufen die Arbeiten für den neuen Busbahnhof.** 

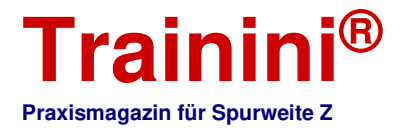

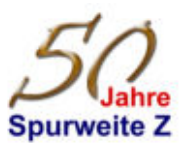

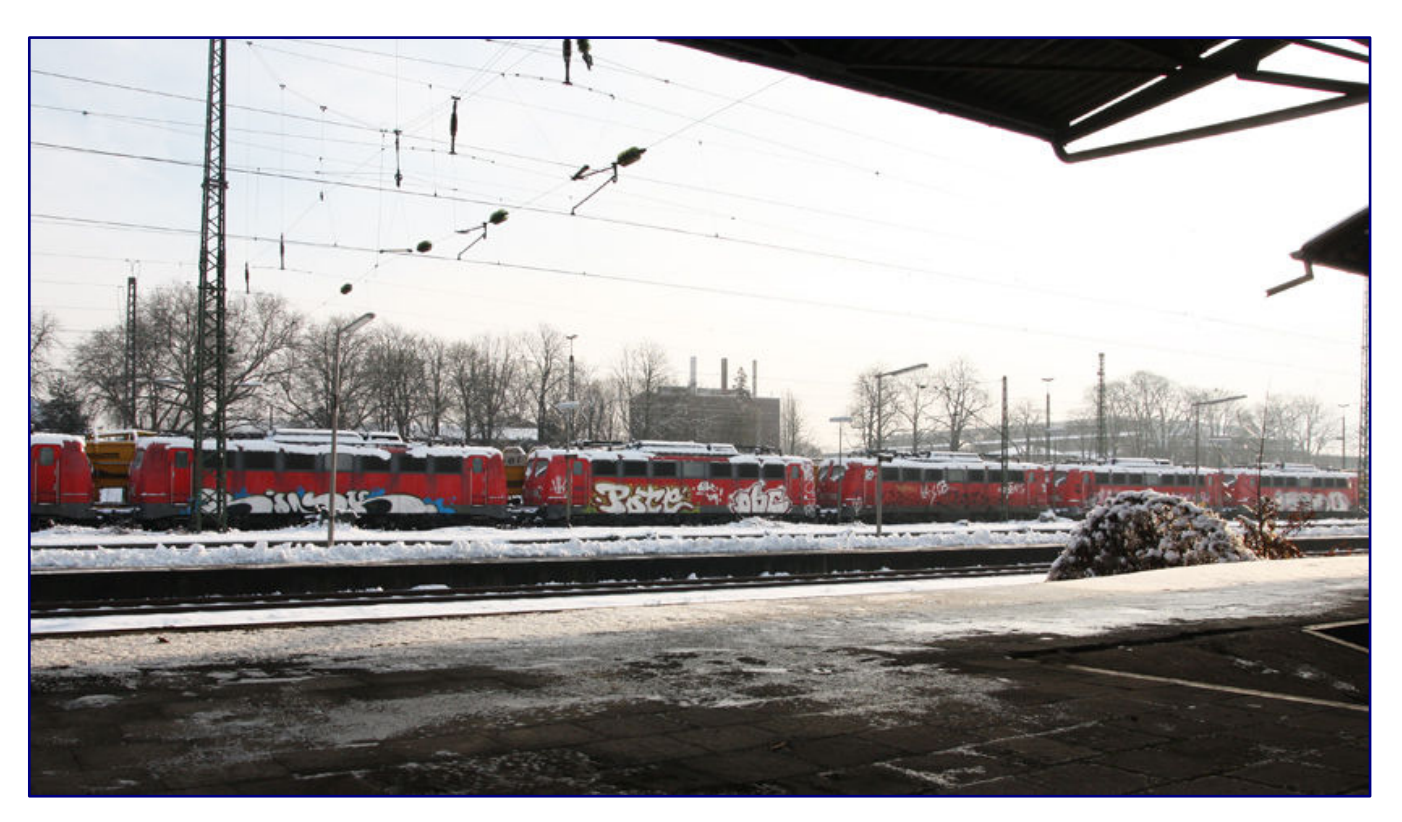

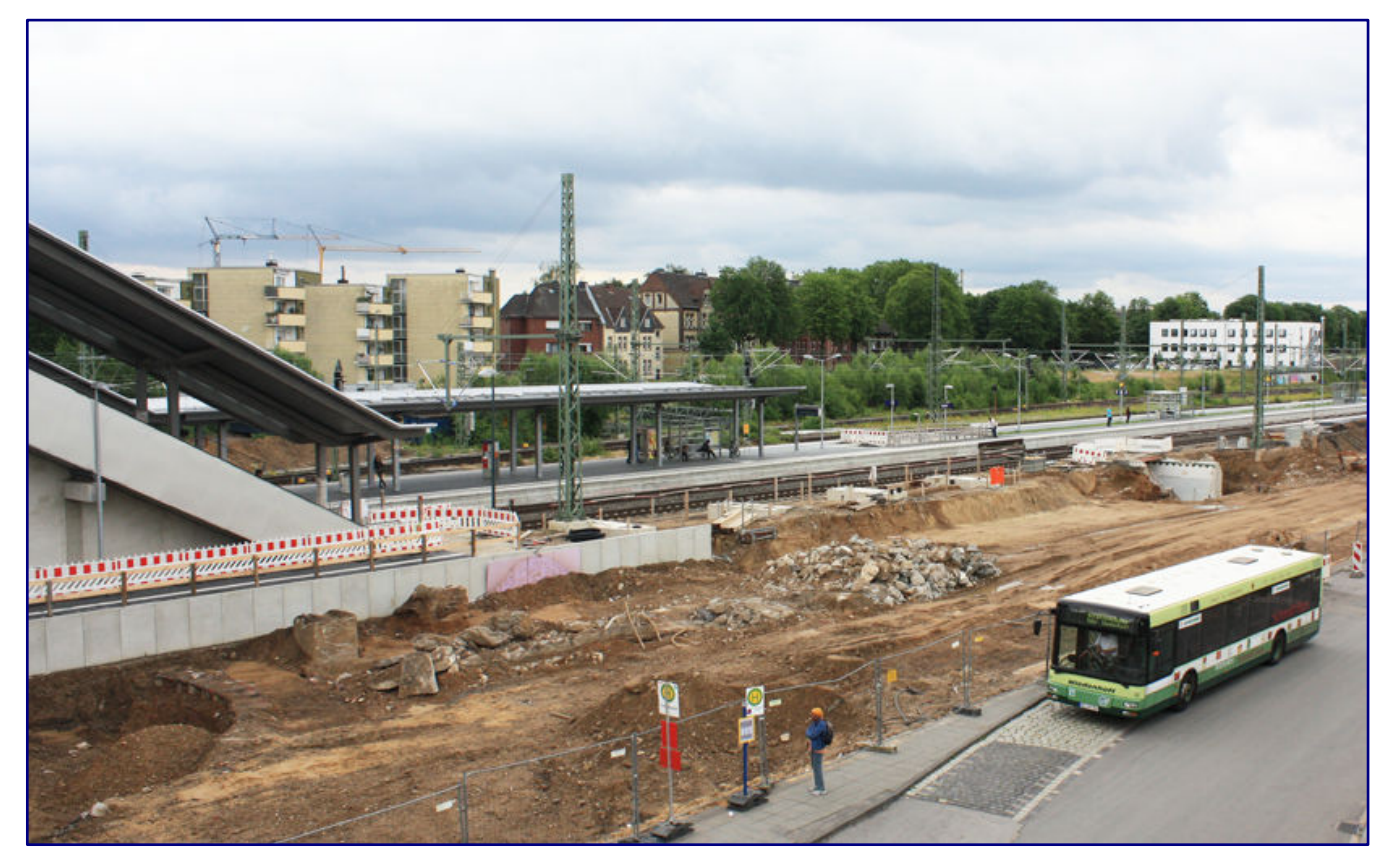

**Im Dezember 2010 steht auf den nicht mehr benötigten Gleisanlagen genug Nachschub für die Firma Bender. Der Blick am Ladegleis des Güterschuppen ist bald auch Geschichte (Bild oben). Das Empfangsgebäude ist nicht mehr vorhanden, die Vorbereitungen für die neuen Gleise laufen, unten links sind noch die Grundmauern einer alten Drehscheibe zu erkennen (Bild unten).** 

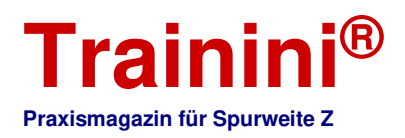

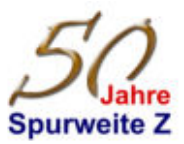

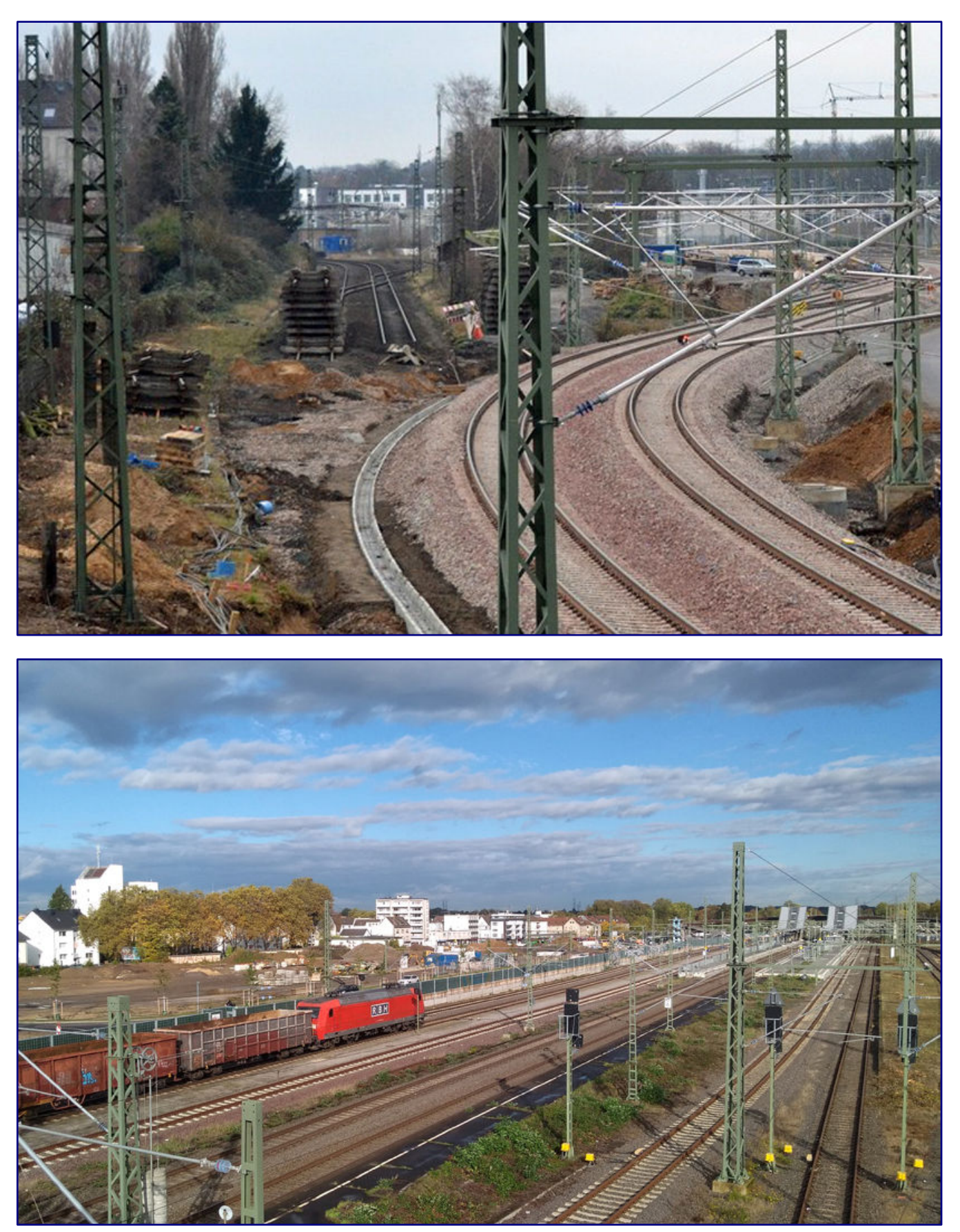

**Die neue Güterzugstrecke (Bild oben) ist gerade ein paar Tage in Betrieb. Das Bild aus dem Jahr 2019 zeigt den Zustand vor dem Bebauen mit Wohnkomplexen (Bild unten).** 

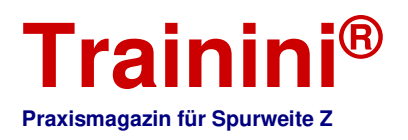

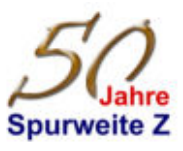

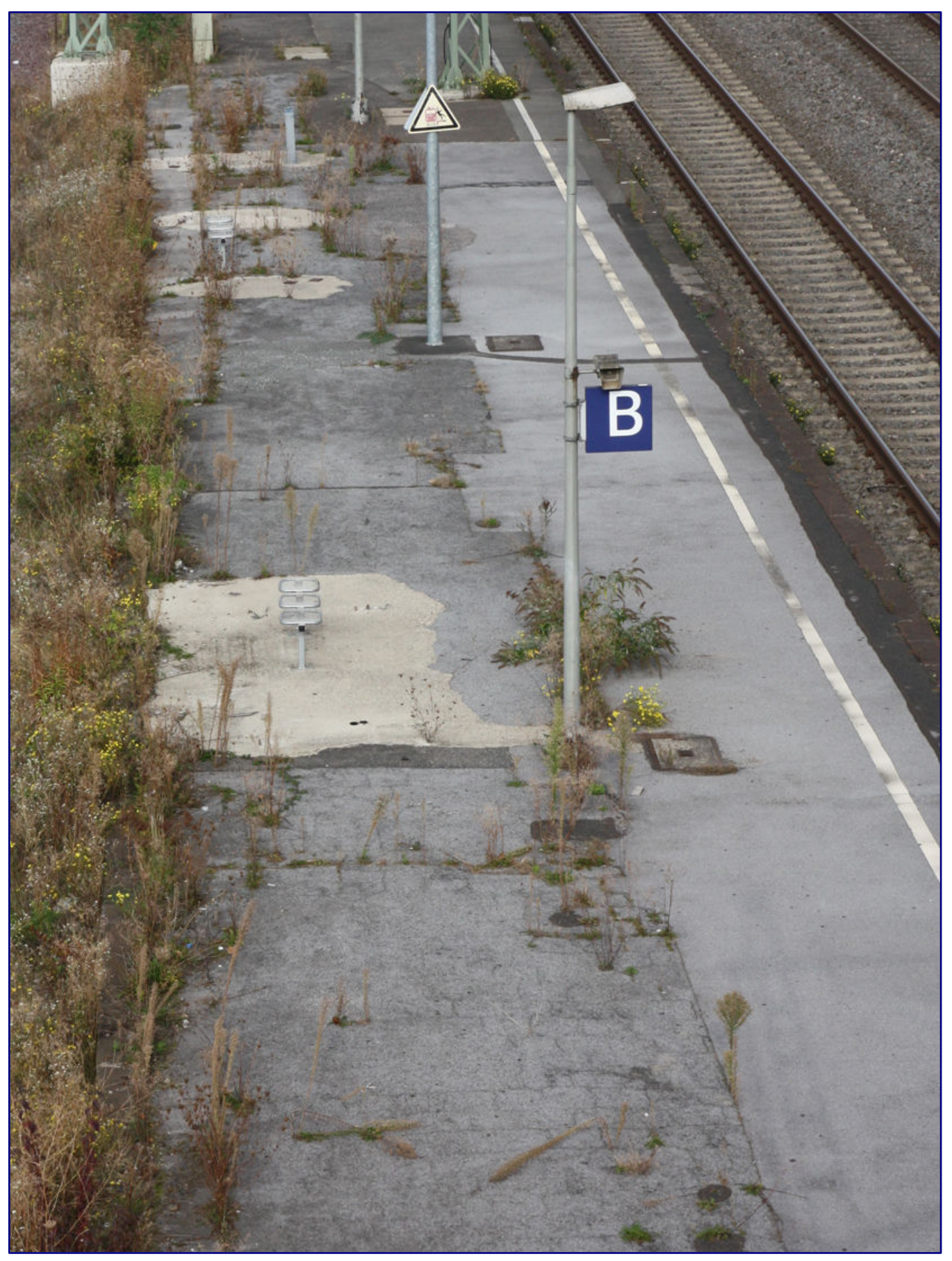

**Reste vom alten Bahnsteig 1 sind im Jahr 2022 immer noch vorhanden, leider nicht begehbar.** 

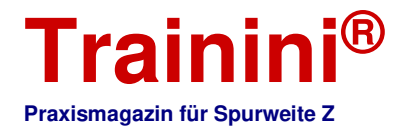

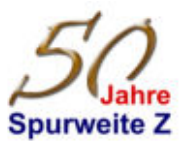

Wie wären nun die aktuellen Bahnanlagen in Opladen zu beschreiben? Geschaffen wurde ein regelrechter und enger Gleiskorridor durch die Stadt, wie es häufig in der Republik zu sehen ist. Gerade setzt aber auch ein Umdenken bei der DB ein, welches den Erhalt der noch vorhandenen (eher) kleinstädtischen Empfangsgebäude verlangt.

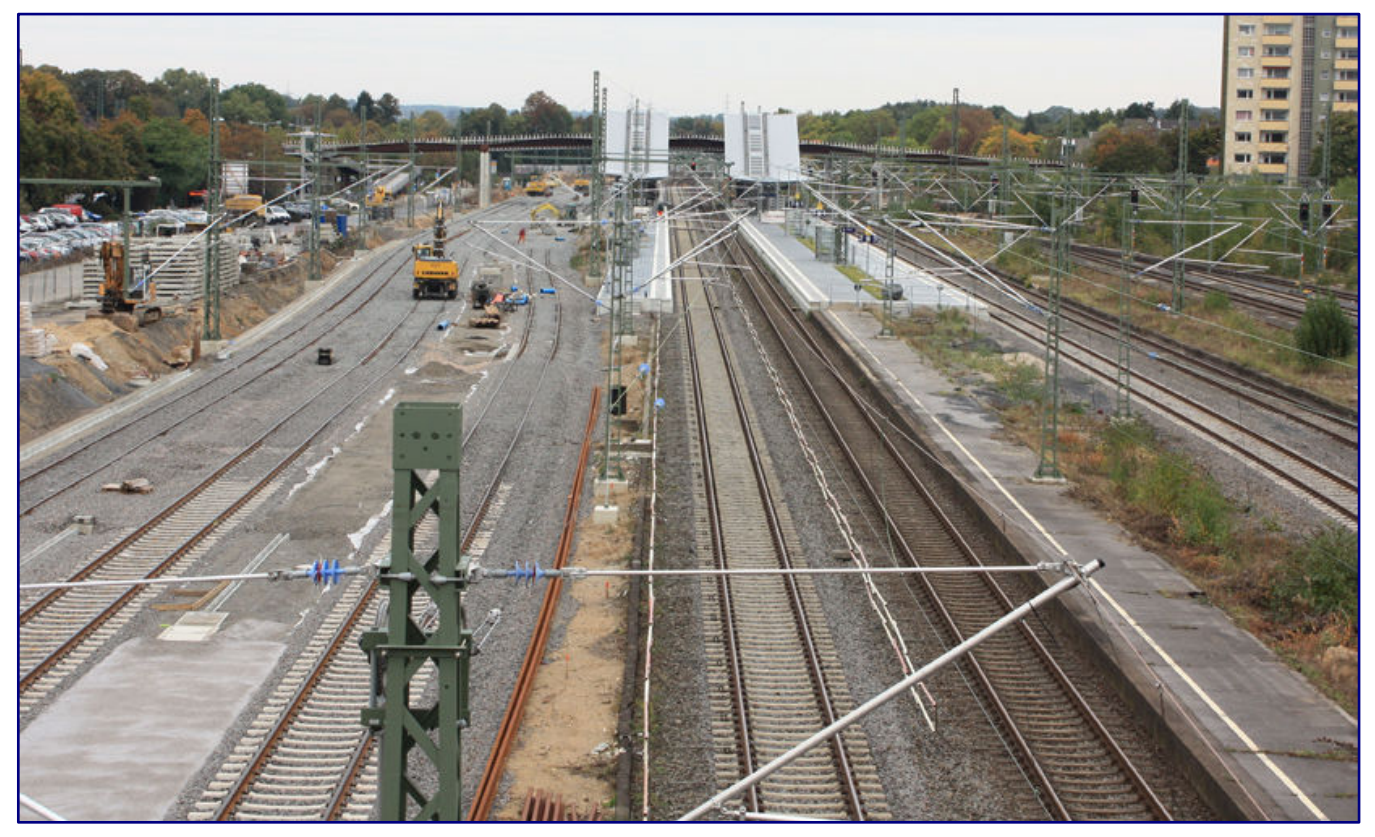

**Nach Abriss der alten Bahngebäude wird im Jahr 2016 mit Hochdruck an den neuen Gütergleisen gearbeitet. Der neue Bahnhof Opladen – eher ein Haltepunkt – steht bereits.** 

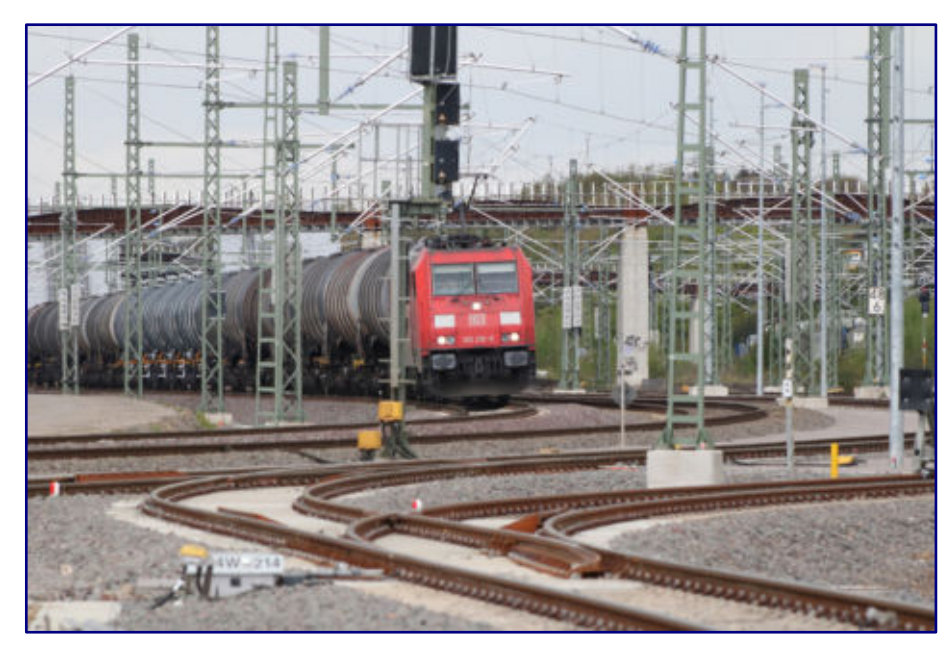

**Ein Bild aus heutigen Tagen: Güter- und Personenzugstrecke liegen nebeneinander.** 

In einer jüngst verlautenden Pressemitteilung heißt es zum "Erlebnis Bahnfahren", dass Bahnhöfe "das Eingangstor der Reisenden zum Zug sind, ihre Gebäude und Vorplätze quasi die Visitenkarte eines Ortes".

Mal sehen, vielleicht bekommen wir ein neues Eingangstor, verdient hätte es Opladen auf ieden Fall.

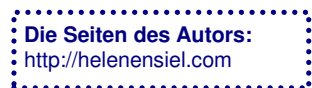

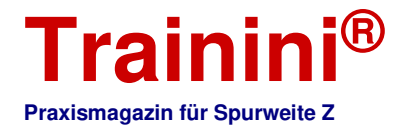

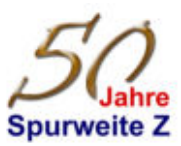

Technik

Liferatur

Alchue

## Am Haarstrang – ein Diorama (Teil 1) **Die Modellbahn als Therapie**

Vorbild

**Dass die Modellbahn das schönste Hobby der Welt ist, wissen alle Leserinnen und Lesern dieses Magazins aus eigenem Erleben. Ihr wahrer Wert für die Gesundheit und das persönliche Wohlbefinden ist den meisten aber wohl nicht bewusst. Und sie hat noch viele weitere Qualitäten: Beispielsweise kann Modellbau in der Ergotherapie helfen, Alltagsfertigkeiten zurückzugewinnen.** 

Wenn wir in den Keller gehen und an unserer Modellbahn arbeiten, dann tun wir etwas für uns, entspannen uns und schließen einen anstrengenden Tag mit gutem Gefühl und Wohlbefinden ab. Das ist wohl auch der ureigenste Zweck eines Hobbys, das uns fesselt, fordert und gleichzeitig so viel zurückgibt.

Die Modellbahn kann Stress abbauen helfen, trainiert Finger- und handwerkliche Fähigkeiten, regt das kreative Denken an und aktiviert unser Belohnungssystem, denn ein fertiges Modell, ein Stück selbst geschaffene Landschaft oder auch ein fahrender Zug bestätigt uns den Erfolg eigenen Handelns.

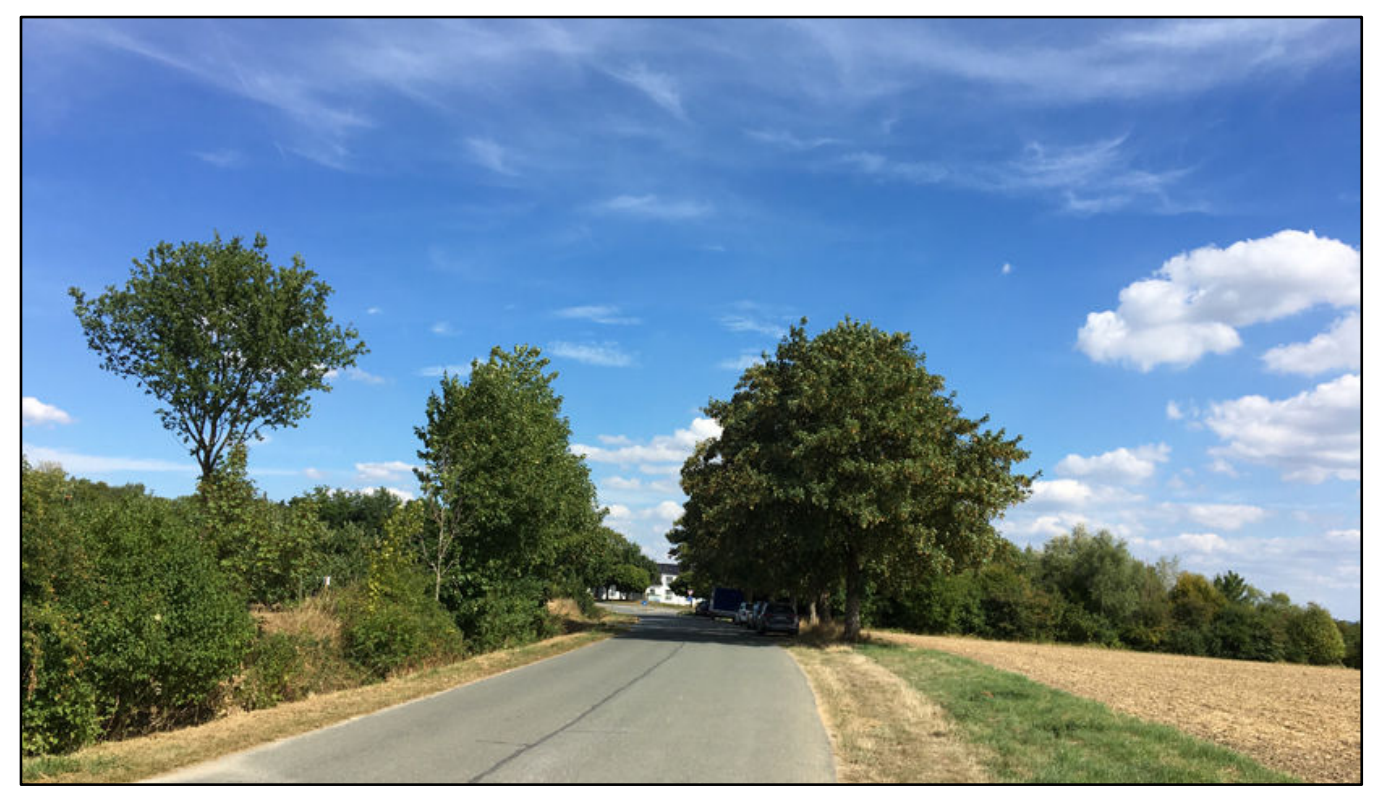

**Natureindrücke wie diese, eingefangen während einer Wanderung, sollen impressionistisch in einem kleinen Diorama umgesetzt werden. Zentrales Element wird ein Spitzahorn, ähnlich des rechts sehr frei stehenden Exemplars, der aber nicht die konkrete Vorlage darstellt.** 

Genau deswegen eignet sich das Hobby Modellbahn auch sehr, um im Rahmen der Ergotherapie für Erwachsene zur Maßnahme einer Kreativtherapie zu werden. Bei Rehabilitationsmaßnahmen nach einer Herz- oder Corona-Erkrankung sowie einigen psychischen Störungen wie auch einem Schlaganfall kann unser Hobby helfen, typische Alltagsfertigkeiten wiederzuerlangen und zu fördern, die ganz oder teilweise verloren gegangen sind.

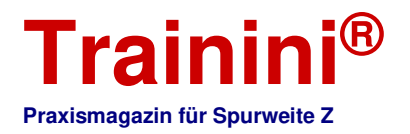

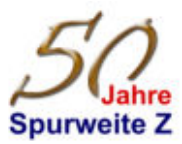

Besonders auch im psychosomatischen Therapiefeld, bei dem es oft darum geht, abzuschalten, Stress zu vermeiden und zu bewältigen wie auch achtsam mit dem eigenen Ich umzugehen, spielt sie alle ihre Vorzüge aus. Das beginnt bereits bei Umwelt- oder Naturstudien für ein neues Schaustück.

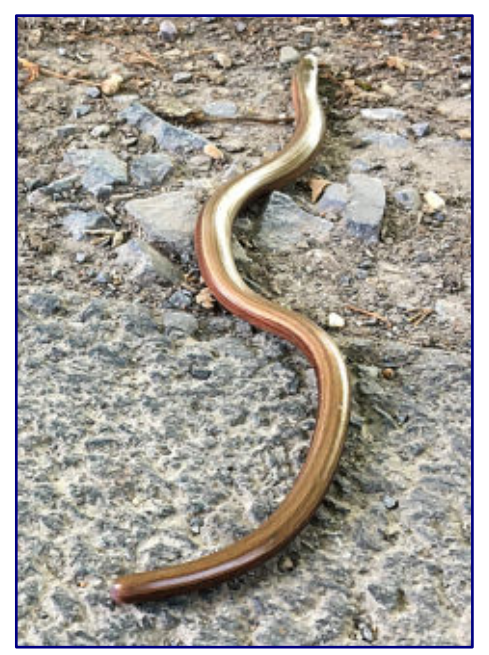

**Die flüchtende Blindschleiche am Wegesrand gehört zu den Eindrücken, die auf dem geplanten Diorama wiedergegeben werden sollen.** 

Da ist vielleicht ein Spaziergang oder eine Wanderung, bei denen nur der Weg das Ziel ist. Wir befinden uns ausschließlich im Hier und Jetzt, genießen die kleinen Dinge, die uns begegnen und denken nicht darüber nach, was wir, einmal angekommen, machen werden.

Stellen wir uns genau das einmal in unseren Gedanken vor: Plötzlich entdecken wir einen hohen, einzeln stehenden Ahornbaum: auffallend hoch, mit ausladendem vollem Blattwerk, seiner typischen Form, die oben etwas spitz zuläuft, aber einem Stamm, der dicker als von seiner Spezies gewohnt wirkt.

Ein Foto dieses Spitzahorns zur Erinnerung oder – in diesem Fall auch nur das beeindruckende Bild im Kopf gespeichert, schon geht es langsam weiter.

Auf dem weiteren Weg entdecken wir viele weitere, schöne Dinge, die uns Mutter Natur gibt. Da schlängelt sich eine Blindschleiche, die sich auf dem Asphalt erwärmen wollte, in die schützende Laubschicht am Boden neben einer landwirtschaftlich genutzten Straße. Reifes Obst an Bäumen verleiht der Luft einen süßlichen Geruch, während am Himmel Schäfchenwolken vorüberziehen.

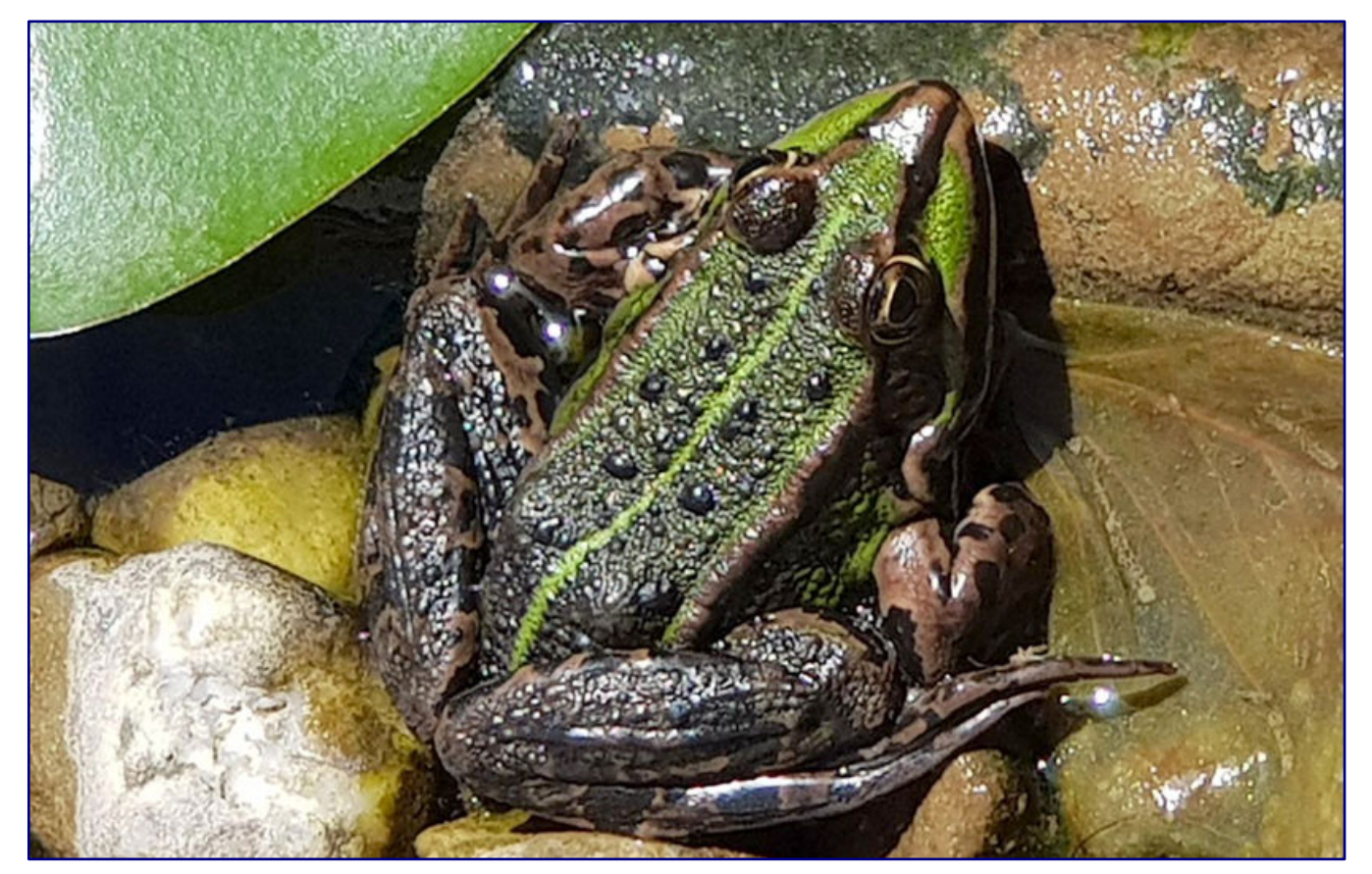

**Gisbert wurde der kleine Frosch getauft, den wir einsam an einem Teich entdeckt haben. Auch er soll einen Ehrenplatz im Diorama bekommen. Foto: Holger Jacke** 

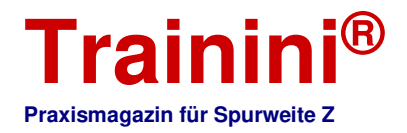

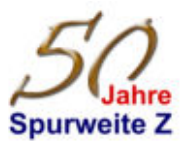

An einem kleinen Tümpel schaut uns ein Seefrosch an, gut getarnt von Seerosenblättern. Wahrscheinlich fragt er sich, ob wir ihn entdeckt haben und er in Gefahr ist. Aber nein, wie ein Reiher schauen diese Wesen nicht aus.

Wahrscheinlich fressen sie gar keine Amphibien und so bleibt er ruhig an seinem Platz. Auch Gisbert, so nennen wir den grünen Überlebenskünstler, bekommt einen Platz in unseren Erinnerungen an diesen sommerlichen Tag.

Die vertrockneten Halme hoher Gräser wiegen sich im Wind hin und her. Ihr rhythmisches Rauschen ist deutlich zu vernehmen. Zwischen ihrem Sandbraun entdecken wir viele weitere Blumen, Kräuter, Gräser und Brombeerbüsche, die immer noch saftig grün wirken und mit ihren farbenfrohen Blüten für harmonische Kontraste sorgen. Einfach herrlich, so ein Spaziergang an der warmen, frischen Luft!

Sind Sie eingestimmt? Können Sie sich die beschriebene Szenerie um uns herum vorstellen? Fein! Dann haben wir gemeinsam und erfolgreich eine kleine Traumreise unternommen. Die Inspiration nehmen wir mit und werden nun beginnen, diese schönen Impressionen als persönliche Therapie in ein Diorama umzusetzen.

#### Start mit Hindernissen

Unser Diorama ergibt sich in diesem Fall allerdings eher "nebenbei". Therapeutisch gewünscht ist, sich unter Ausprobieren neuer Techniken oder Arbeitsweisen kreativ zu betätigen und auszudrücken. Das Arbeiten als Steinmetz an einem Speckstein wäre also eine mögliche Alternative gewesen.

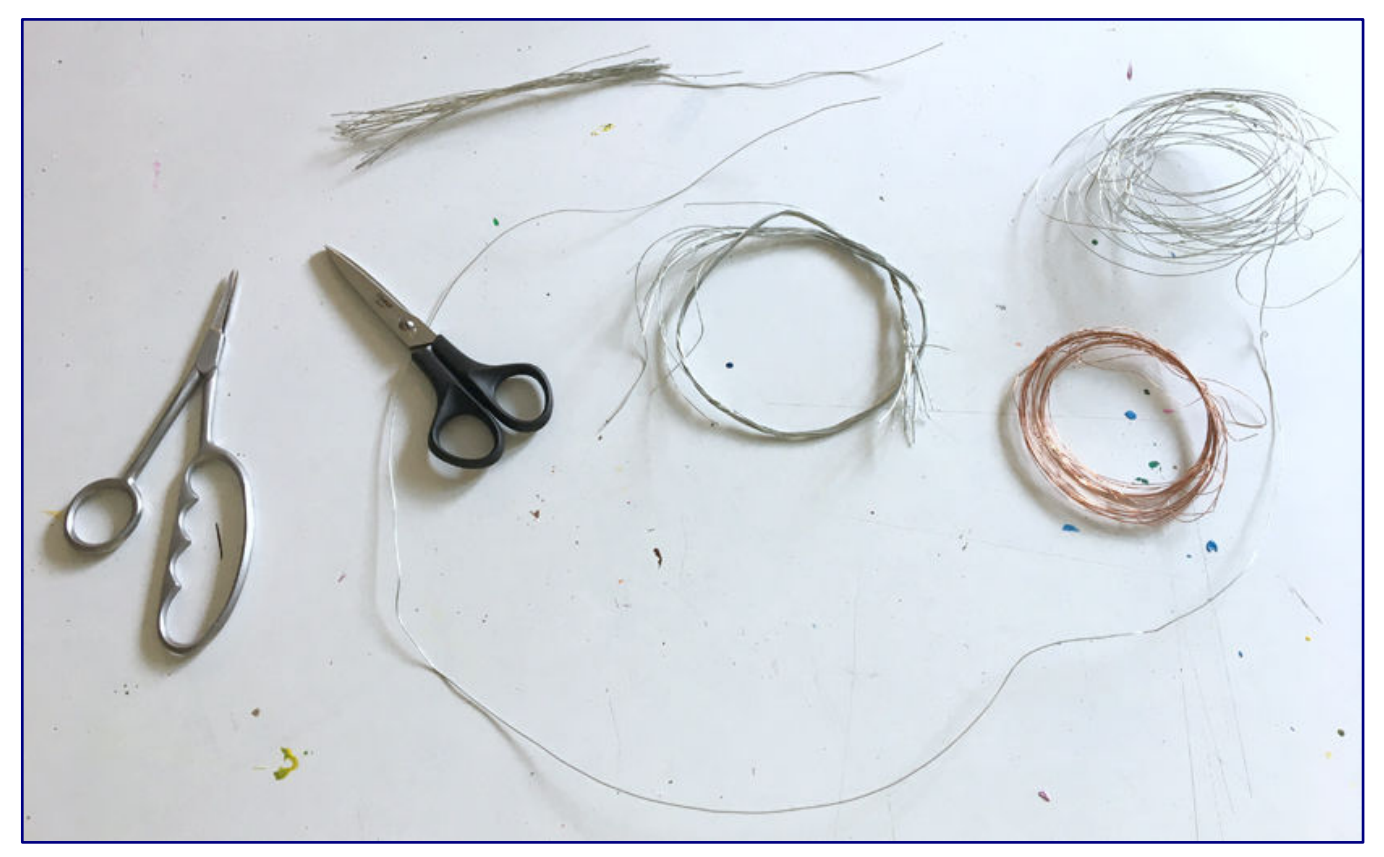

**Eingeschränkt durch die Materialwahl, fällt die Entscheidung zu Gunsten eines Baums, der aus Draht gedrillt und gebogen werden soll. Neben verschiedenen Scheren stehen drei Sorten Basteldraht für das Vorhaben zur Auswahl – die meisten anderen Werkstoffe sind selbst zu beschaffen oder zu substituieren.** 

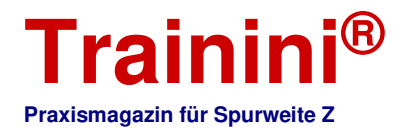

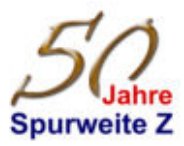

Doch der Modellbau erscheint zu verlockend und beim Sichten der angebotenen Werkstoffe fällt eine Lücke ein, die sich nun hervorragend schließen ließe: Viele Bäume hat der Autor dieser Zeilen schon mit Rinde und Laub versehen, doch stets bildeten ihm käuflich zu erwerbende oder von Dritten erstellte Rohlinge die Basis.

Was böte sich also mehr an, als unlackierten Basteldraht (Aluminium) zu wählen und den Spitzahorn, der sich so ins Gedächtnis "eingebrannt" hat, nach Vorlage und eigenen Vorstellungen komplett selbst zu entwerfen? Gesagt getan, die Wahl ist getroffen, während der dünnere Kupferdraht und andere Werkstoffe ausscheiden.

Ein Baum ist ein Symbol für Standfestigkeit und Verlässlichkeit, kräftig belaubt auch ein Zeichen für das Leben. Ohne ein passendes Umfeld wird er aber nicht wirken können. Hier schließt sich der Kreis, ihm parallel zu seinem Entstehen auch eine glaubhafte Umwelt zu geben, in der er als hoher Solitärbaum seine Stärke zum Ausdruck bringen kann.

Der Rahmen ist nun gesteckt, ein Plan muss her, eine Materialliste erstellt und gegen das Angebot geprüft werden. Davon sollen die weiteren Ausführungen dieses ersten Teils handeln.

Zu unserem Vorführprojekt gehört nämlich auch, dass wir nicht "aus dem Vollen schöpfen" können. Das heißt, uns steht kaum eigenes Werkzeug und nur ein eingeschränkter Vorrat an Werkstoffen und Material bereit.

Gefragt ist deshalb vor allem unsere Kreativität: Was können wir wie substituieren? Was ist an Material unverzichtbar? Welche Werkzeuge können wir uns beschaffen?

Allzu schwierig wollen wir es uns natürlich nicht machen und so werden Sie auch hier überwiegend finden, was wir sonst erfolgreich nutzen – aber eben nicht alles.

Der Name des neuen Werkstücks verrät, wo wir die persönlichen Eindrücke für dieses Projekt gesammelt und festgehalten haben: "Am Haarstrang" verweist auf den Höhenzug, der die Westfälische Bucht im Süden begrenzt und am Arnsberger Wald vom Sauerland abtrennt.

Er ist das bedeutendste Naherholungsgebiet im direkten Umfeld unserer Redak-

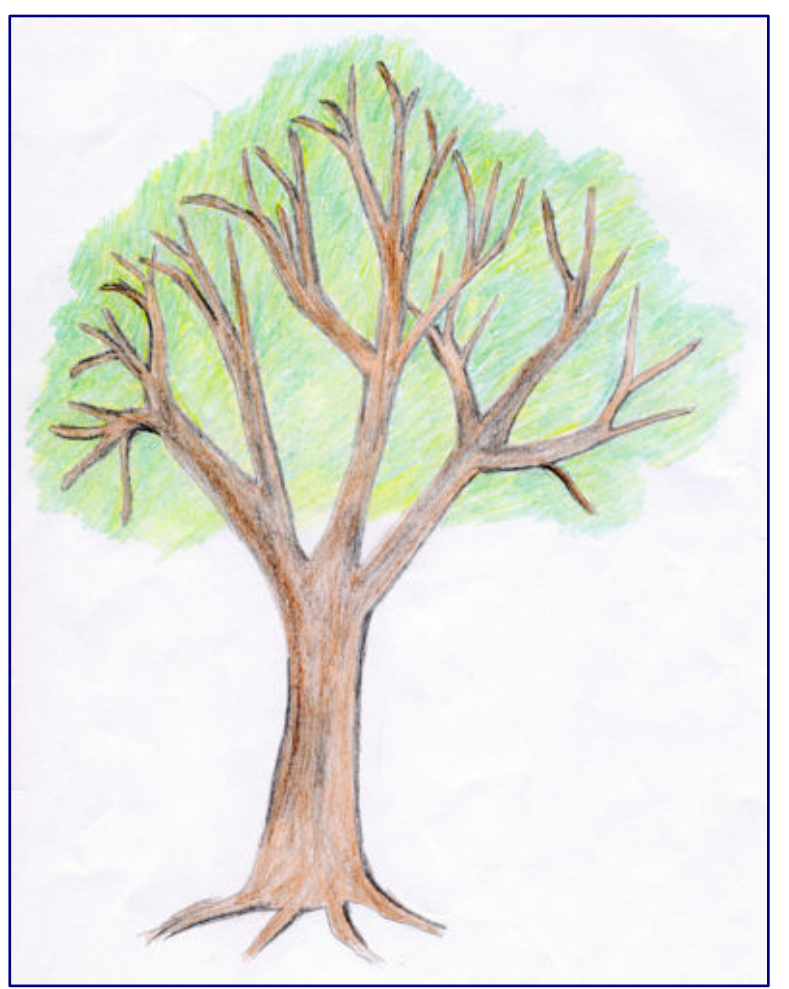

**Eine Skizze fängt die Proportionen des gesichteten Baums ein und hilft dabei, das Astwerk so zu planen, dass die typische Form der Krone entsteht, die unsere Vorlage auszeichnet.** 

tion. Als Arbeitstitel notiere ich noch "Spitzahorn am Tümpel", denn dies fasst die beiden neutralen Elemente unseres Plans zusammen. Ein solcher will jetzt noch visualisiert werden und auch das Zeichnen gehört zu den kreativen Ausdrucksformen.

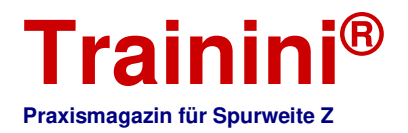

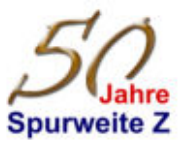

Eine erste Skizze fängt die Form der Baumkrone und die Proportionen gegenüber dem Stamm ein, um darüber auch die Größenverhältnisse für das Astwerk erkennen zu können. Eine weitere stellt die Szenerie dar, in die der Baum später "gepflanzt" werden soll.

In ihr werden die zentralen Elemente festgehalten und platziert, um die Gesamtwirkung prüfen zu können. Wirkt etwas zu gedrängt oder entfaltet nicht den gewünschten Eindruck, dann lassen sich jetzt noch die erforderlichen Schlüsse ziehen.

So fällt der Entschluss, die Längsseite, von der ein Betrachter auf den Tümpel schauen wird, bei gleicher Tiefe zu vergrößern und auch das von ihm abgewandte Ufer höher zu legen, um den Eindruck der Hänge am Haarstrang besser wiedergeben zu können. Und es fehlen noch Wege, damit es kein Stillleben wird.

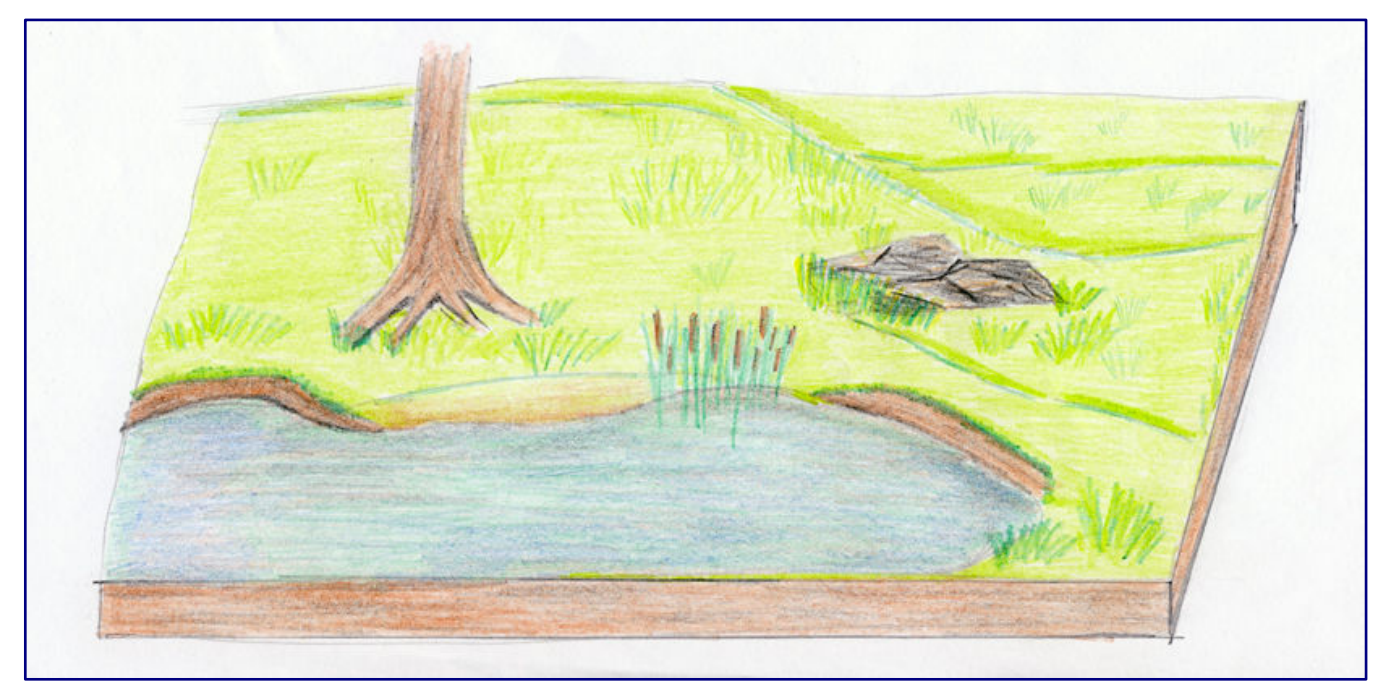

**Eine Zeichnung des Dioramas mit seinen wichtigsten, bereits festgelegten Elementen hilft, den Flächenbedarf und das Verhältnis von Länge und Breite abzuschätzen. Schnell fällt der Entschluss, das Schaustück auf der rechten Seite zu verlängern.** 

Die gewählte Bauweise entspricht prinzipiell unseren üblichen Gepflogenheiten: Basis des Dioramas soll eine Sperrholzplatte (6 mm Stärke) werden. Diese ist auch im Fundus der Therapiewerkstatt vorhanden, da auch Laubsägearbeiten angeboten werden.

Beim weiteren Bedarf wird es schon schwieriger: Styrodurplatten mit ihrer feinen Hartschaumstruktur sind nicht aufzutreiben, alternativ bleibt daher zum groben Formen des Geländes nur das grobporige Styropor, das sich als Rest einer Verpackung in Form einer Platte findet. Bearbeiten lässt es sich notfalls auch mit einem schrafen Schälmesser, das ja wieder abgewischt werden kann.

Auch an anderer Stelle stellt sich ein Problem: Mit den einzig aufzutreibenden Laubsägen und einer Japan-Säge lassen sich keine geraden Schnitte durchführen. Genau das ist aber erforderlich, weil unsere Dioramen-Grundfläche aus einer größeren Pappel-Sperrholzplatte auszusägen ist.

Also heißt es, grob vorzuarbeiten und in der Haustechnik um Hilfe zu bitten. Dort gibt es ja sicher eine Handkreissäge und eine Werkbank. Die Handwerker dort helfen mir gern und schneiden mir den krummen Rand präzise nach. Damit steht nun auch die Grundfläche von 22,5 x 40 cm fest.

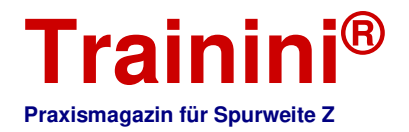

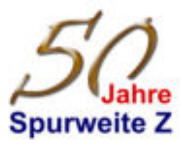

Um vor dem Gestalten aber erst den Baum zu erschaffen, bedarf es neben des Drahts auch noch eines Lötkolbens und Lötzinns. Herhalten muss ein Brandmalkolben, der offenbar die erforderliche Hitze erzeugen kann. Nur seine Spitze wird sich auffallend stark abzehren. Beim Lötzinn hilft wieder die Haustechnikabteilung, wo ich sogar eine Rolle für den anstehenden Bauschritt ausgeliehen bekomme.

Mit diesen Erläuterungen habe ich nun allerdings einige Schritte beim Baumbau übersprungen. Bevor der Lötzinn zum Einsatz kommt, sind aus dem Basteldraht zunächst passend abgelängte Stücke abzukneifen.

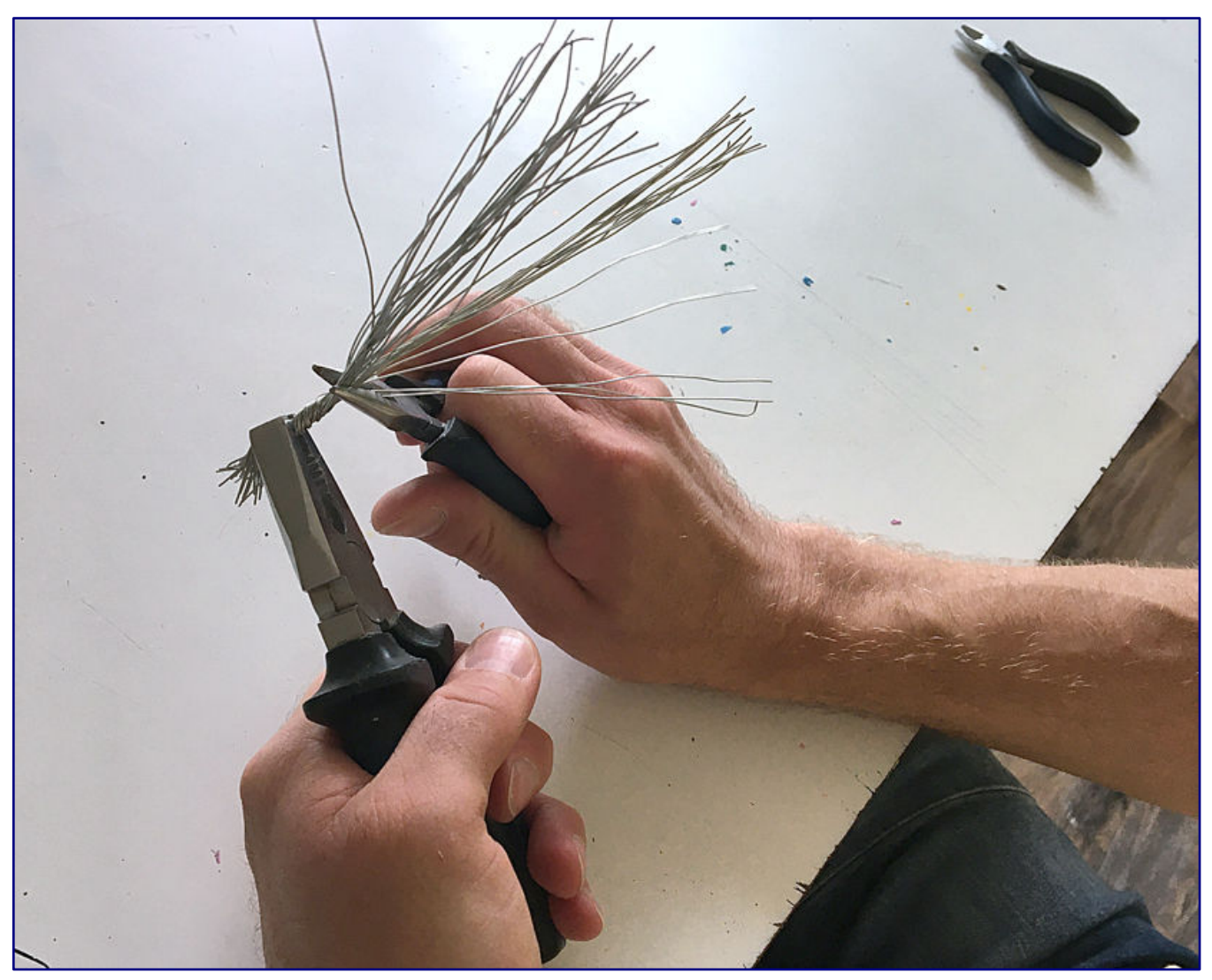

**Die nach gleichen Maßen abgelängten Drahtstücke werden mit Hilfe von zwei Zangen zunächst zu einem Stamm verdrillt. Für Wurzeln und Äste bleiben gleich ausreichend lange Teile stehen.** 

Ein Spitzahorn erreicht Wuchshöhen von 20 bis 30 Metern. Für einen hohen Solitärbaum sind also Drahtstücke von 13 cm nicht überdimensioniert und sie lassen sich später bei Bedarf auch noch etwas kürzen.

Eine feste Anzahl an Drahtstücken wird nicht festgelegt. Stattdessen lassen sich die abgelängten Teile mit einer Hand greifen und zusammendrücken, bis die sichtbaren Proportionen den Stammdurchmesser der Vorbildvorlage glaubhaft wiedergeben.

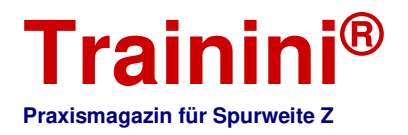

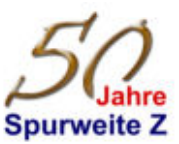

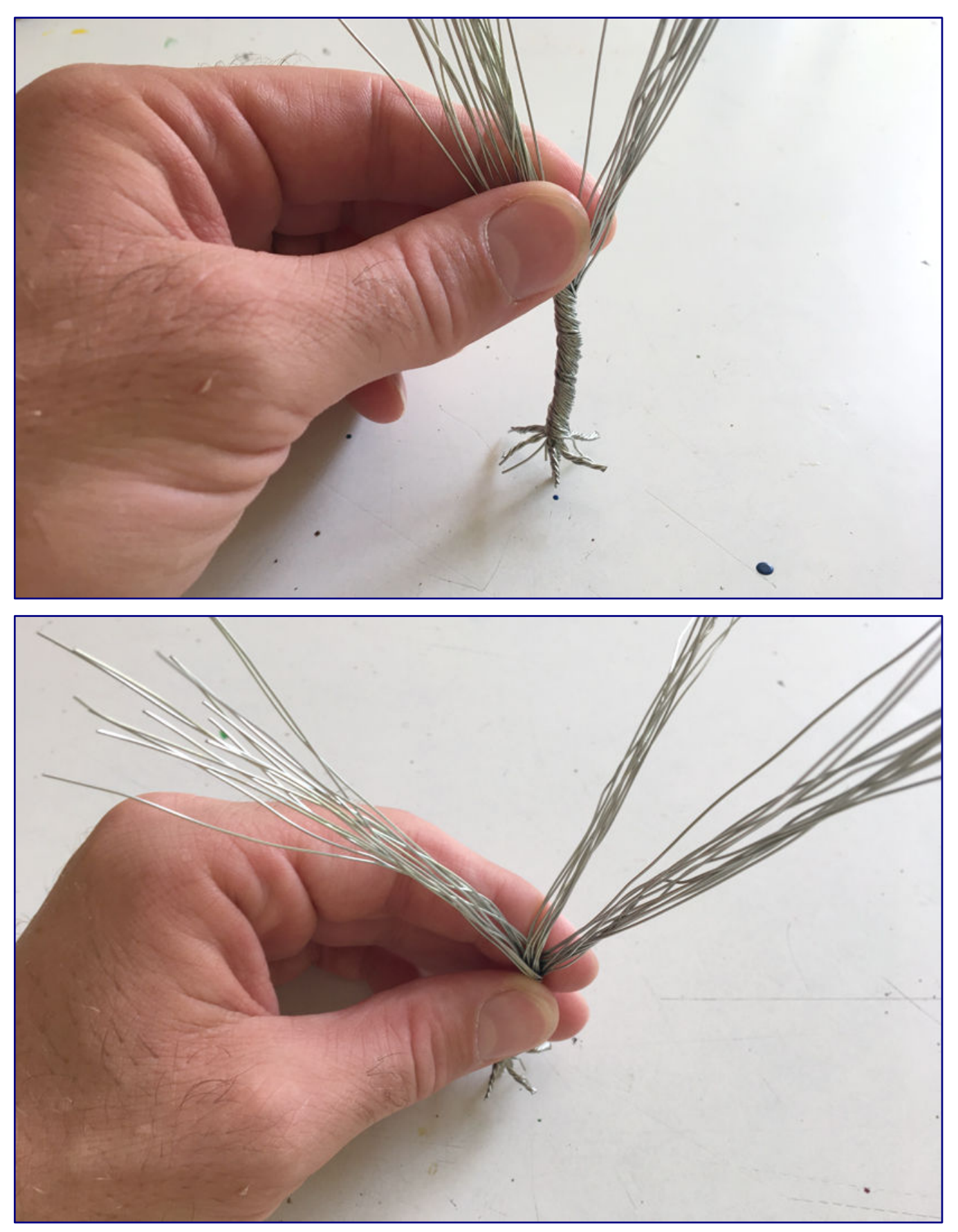

**Nach dem Stamm werden die unten überstehenden Drahtenden zu Wurzeln verdrillt (Bild oben), in der Mitte bleibt ein Montagestift stehen. Oben werden die langen Enden zunächst zu einzelnen, großen Ästen verflochten (Bild unten).** 

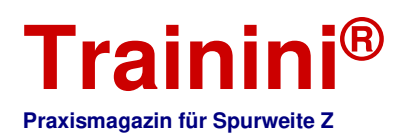

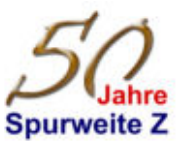

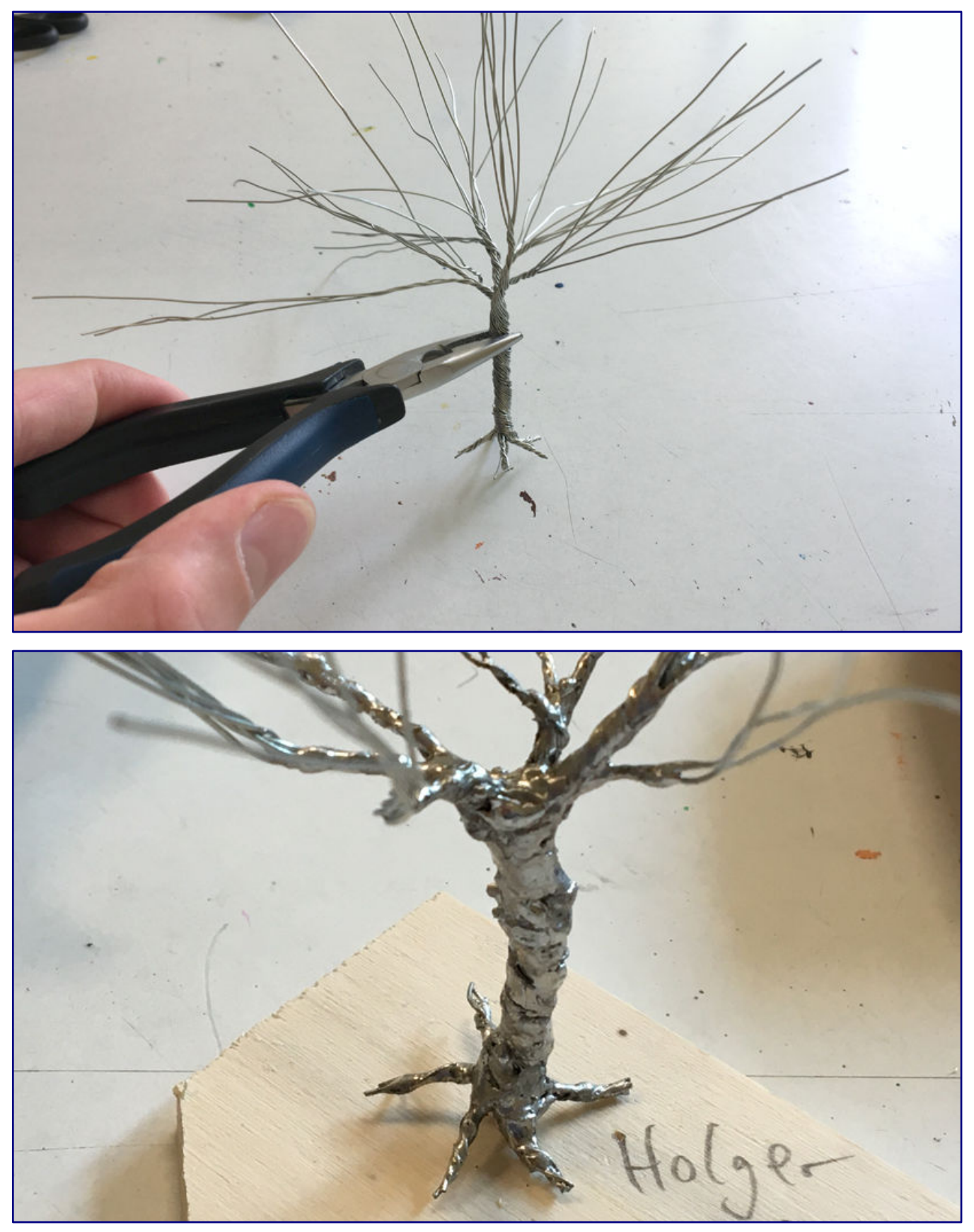

**Aus den großen Ästen sind feinere geworden, an deren Enden dann die Einzeldrähten die zu belaubenden Zweige bilden (Bild oben). Damit dem Ahorn später sein Grundmaterial auf keinen Fall mehr anzusehen ist, werden Stamm, Wurzeln und Äste mit Lötzinn überzogen (Bild unten).** 

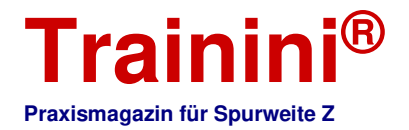

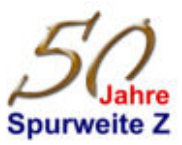

Dann geht es auch schon ans Verzwirbeln der Drähte. Begonnen im Stammbereich, leisten eine Kombiund eine Flachzange gute Dienste, um diese Aufgabe auch ausreichend stramm zu bewältigen. Unten bleibt ein kurzes Stück frei, aus dem dann einige Wurzelstränge verdrillt und gebogen werden. In der Mitte werden die Drahtenden zu einem Befestigungsstift stramm verdrillt.

Jetzt hat unser Ahorn schon eine gute Basis zum Einstecken in ein Holzbrett für das Lagern bis zur nächsten Therapiestunde. Doch vorher geht es noch weiter, denn auch die großen Äste und die vielen feinen von ihnen ausgehenden Verzweigungen wollen ebenso gedrillt werden.

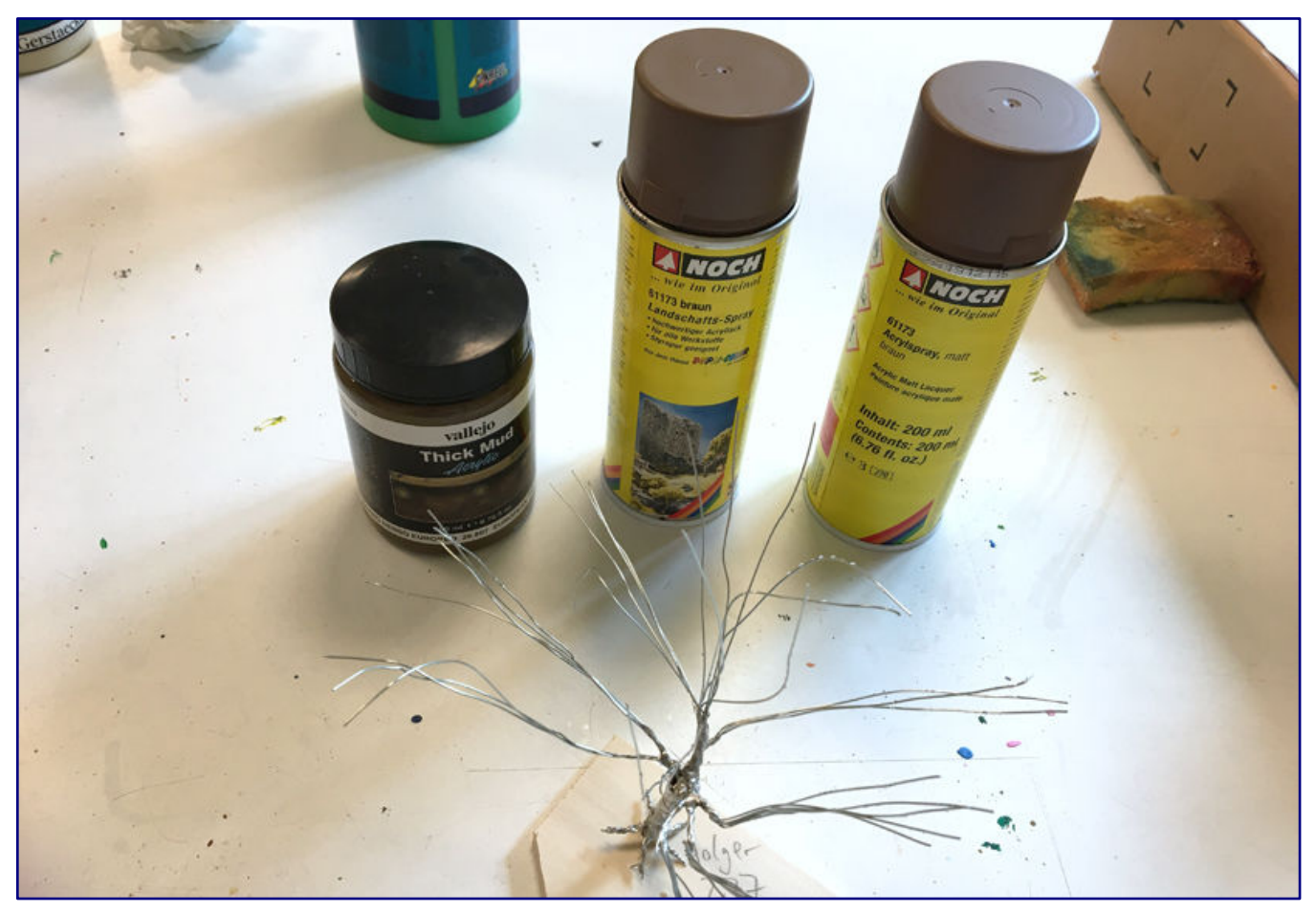

**Der Baumrohling wird nun farblich weiterbearbeitet: Zunächst folgt ein Überzug mit dem braunen Acrylspray von Noch (61173), damit nirgendwo mehr Metalltöne durchschimmern. Die Rindennachbildung am Stamm entsteht mittels Schlammpaste von Vallejo.** 

Der Lötzinn dient dann dazu, in die vielen Ritzen zwischen die Einzeldrähte zu fließen, sie so dauerhaft zusammenzuhalten und ihre erkennbare Struktur zu überdecken. Bei vielen Bäumen, auch aus dem Eigenbau stört mich immer wieder, dass der spiralförmig gewundene, braun kolorierte Draht zumindest stellenweise sichtbar bleibt und unnatürlich wirkt. Das gilt es für mich schon im Vorfeld zu verhindern!

Übrigens ist auch bei diesem Arbeitsschritt wieder etwas Improvisationskunst erforderlich, denn das stark erhitzte Werkstück kann ja nicht mit der Hand festgehalten werden und muss mit Hilfe einer Schraubklemme und einem zweckentfremdeten Gestell fixiert werden.

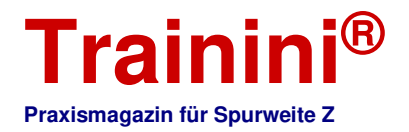

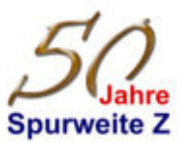

#### Improvisation ist (fast) alles

Ab jetzt geht es parallel an verschiedenen Stellen weiter: Das Diorama will vorbereitet werden und seine Grobstruktur erhalten. Gleichzeitig gehen die Arbeiten am Baum voran, womit sich Trockenpausen sinnvoll nutzen lassen statt untätig auf einen neuen Tag warten zu müssen.

Der Baum bekommt eine braune Grundierung, die für die einzelnen Drahtenden auch schon das Ende der Arbeiten vor dem Belauben bedeutet. Sie erfolgt mit dem matten Acrylspray von Noch im Farbton Braun (Art.-Nr. 61173). Sie gehört zu den unverzichtbaren Dingen, die von daheim anzufordern sind.

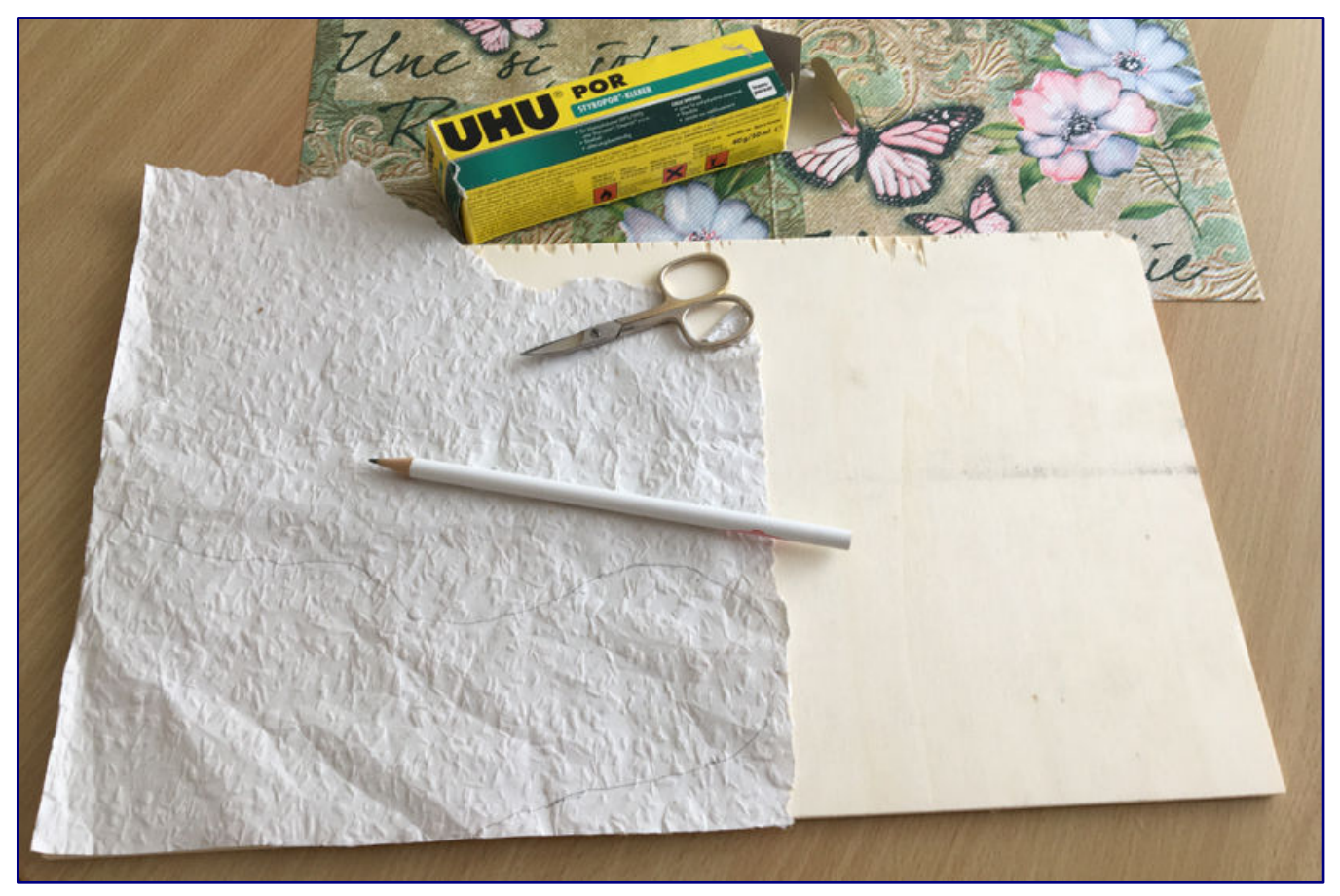

**Das Rauhfasertapetenstück wird auf der Grundplatte ausgelegt und die Umrisse des Tümpels aufgezeichnet. Anschließend kommt die Schere zum Einsatz, bevor Uhu Por für dauerhaften Halt auf dem Sperrholz sorgt.** 

Während sie trocknet, folgen die ersten Arbeiten am Diorama. Die zu- und nachgesägte Holzplatte liegt vor uns, ebenso ein Reststück Erfurt-Rauhfasertapete, die ebenso von zu Hause stammt. Sie wird mit ihrer Rückseite nach oben gelegt und aufgeklebt.

Vorher ist aber noch der Uferverlauf mit einem Bleistift zu ziehen und auszuschneiden. Um die Proportionen praktisch zu überprüfen, lege ich drei Stücke Speckstein mit aus, die zusammen einen sichtbaren Felsen bilden werden, an dem sich sonnende Eidechsen schnelle Zuflucht finden können.

Fixieren werde ich das Tapetenstück mit dem Klebstoff Uhu Por. Der verbreitet keinen Lösemittelgestank im Zimmer und lässt sich später auch nicht von den wasserbasierten Farben wieder anlösen, die später zum Einsatz kommen werden.

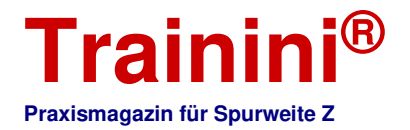

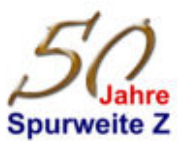

Weiter geht es mit der groben Geländestruktur. Die Felsen-Passprobe offenbarte auch, dass die Styroporplatte eine dazu passende Dicke hat. Sie wird nun aufgelegt und mangels der daheim gebliebenen Bastelklingen mit einem scharfen Schälmesser in Grobform gebracht.

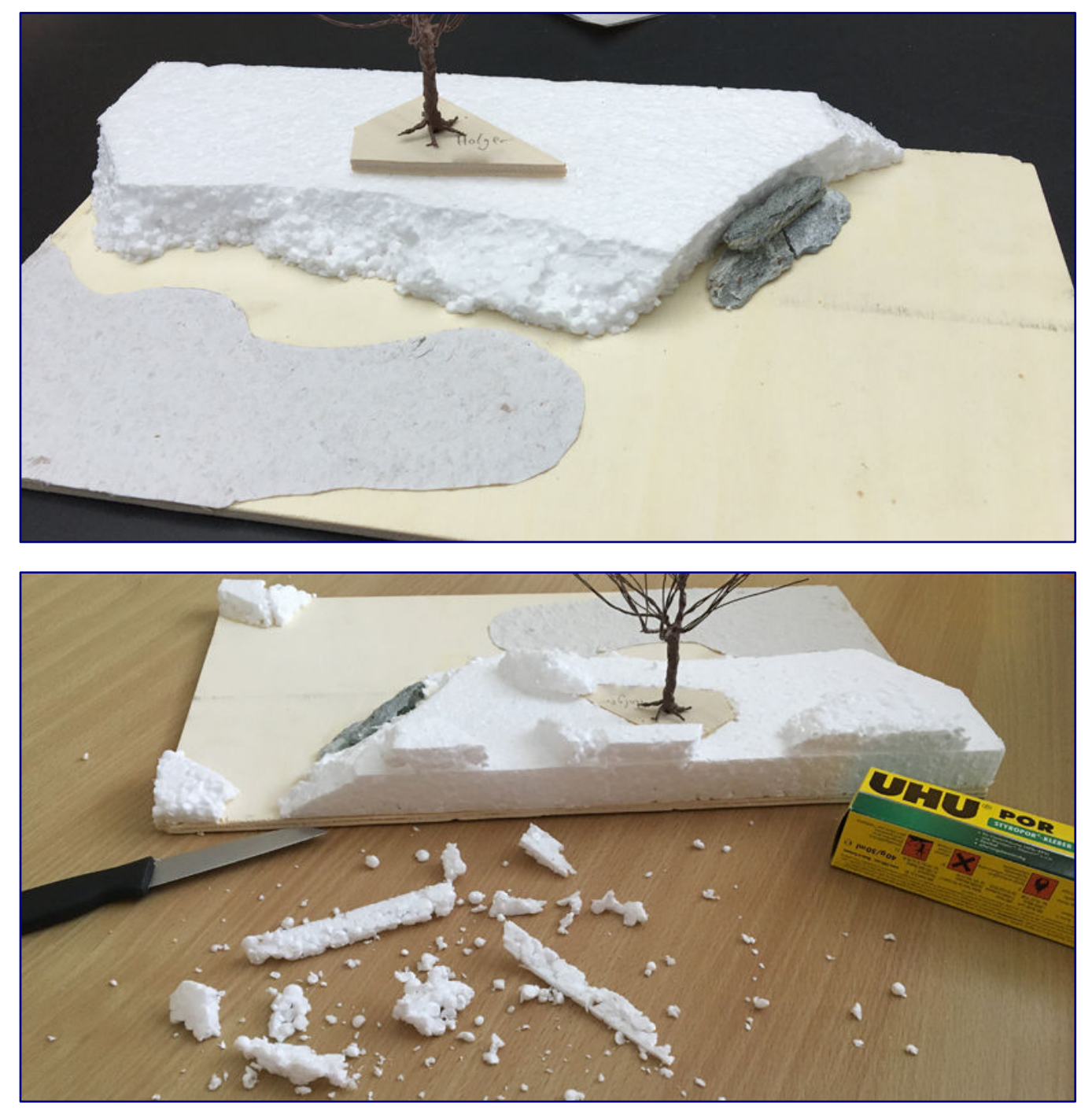

**Nachdem der Tümpel seinen Platz eingenommen hat, folgt der Zuschnitt der Styroporplatte, die auf der rechten Seite Platz für den Fels aus drei Stücken Speckstein lassen muss (Bild oben). Auch der Standort des Baums wird nun festgelegt, bevor er mit seiner "Halteplatte" eingearbeitet und verklebt wird (Bild unten). Es folgen letzte Arbeiten an der groben Geländestruktur mit dem Messer.** 

Sie und ein ein paar weitere, dem Gelände seine Struktur gebende Teile finden ebenfalls mit dem Stryroporkleber von Uhu dauerhaften Halt, ebenso der kleine Holzrest mit Bohrloch, der schon bis hierher als Ständer für den Baum gedient hat. Für die drei Teile aus Speckstein empfiehlt sich hingegen Uhu-

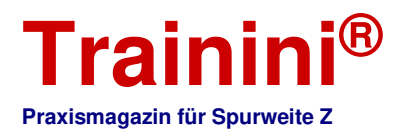

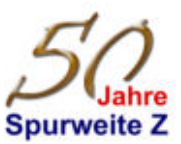

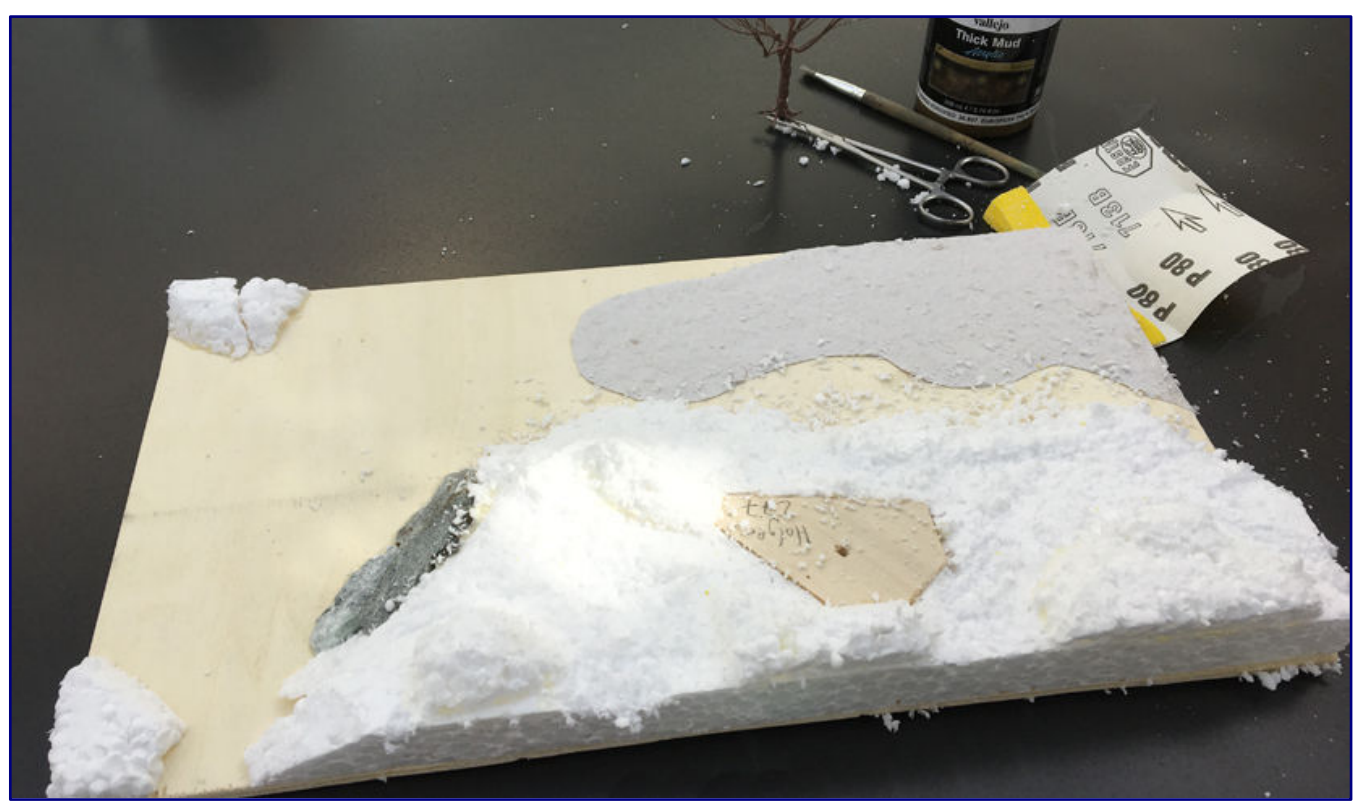

**"Feinarbeiten" wäre wohl nicht das treffende Wort, aber die endgültigen Landschaftsstrukturen lassen sich nach einem weiteren Arbeitsschritt mit Schleifpapier sehr wohl erkennen.** 

Holzleim Express aus der Tube, denn eventuell austretender Leim lässt sich dann noch feucht und spurlos abwischen.

Ist alles getrocknet, folgt ein Arbeitsschritt, der viel Dreck verursacht und dessen Ort gut gewählt sein will. Mit dem Messer bekommt das Styropor nun endgültige Strukturen in den Hangbereichen und wird zudem auch mit Schleifpapier der Körnung 80 nachbearbeitet.

Was hier abgetragen wird, lädt sich statisch auf und widersteht auf Teppichböden häufig sogar dem Staubsauger.

Danach ist wieder der Baum an der Reihe. Mit einem Borstenpinsel bekommt er seine Rinde aufgetragen, was am besten tupfend geschieht. Farblich und im matten Erscheinungsbild passend ist "Vallejo Thick Mud Acrylic" aus dem Faller-Ver-

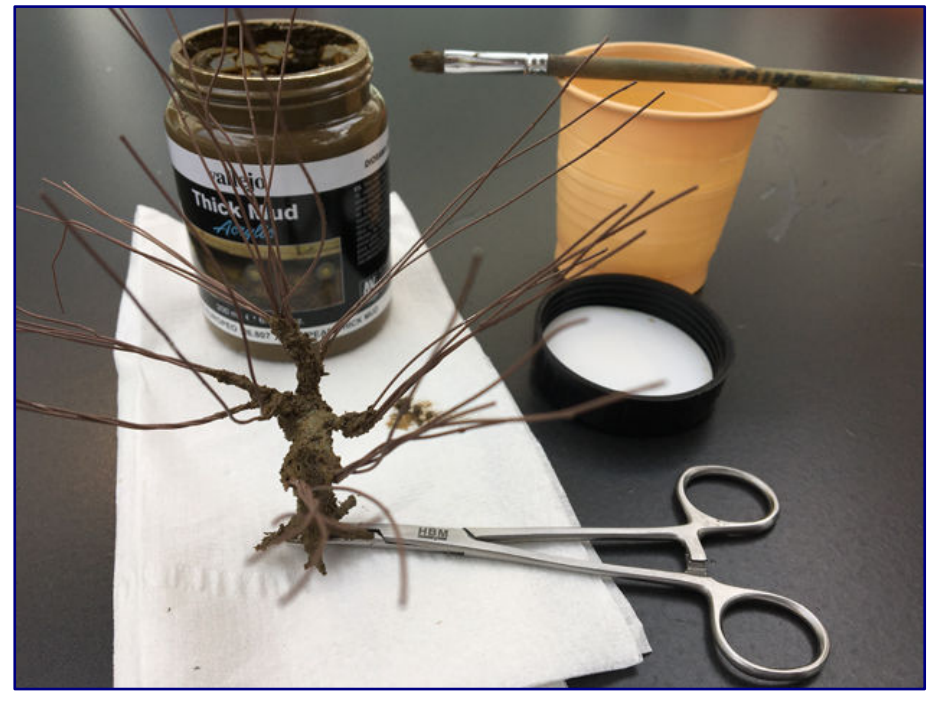

**Vallejos Schlammpaste bildet, aufgetupft mit einem Borstenpinsel, eine perfekte Rindenstruktur, die keiner Nacharbeiten am Stamm mehr bedarf.** 

trieb. Gewählt habe ich den Farbton "Europäischer dicker Schlamm" (26.807).

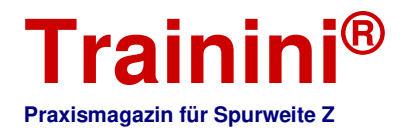

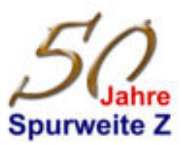

Weiter geht es danach dann wieder am Diorama, das unserem Spitzahorn als Kulisse dienen wird. Hier wende ich mich nun den Außenrändern zu, die von den Kanten der Sperrholzplatten und dem aufgeklebten Styropor geprägt sind. Um ihnen ein einheitliches Aussehen zu verpassen, das sich nicht aufdrängt und von der "Bühne" ablenkt, verspachtele ich alle Unebenheiten mit dem Holz-Feinspachtel von Molto aus der Tube.

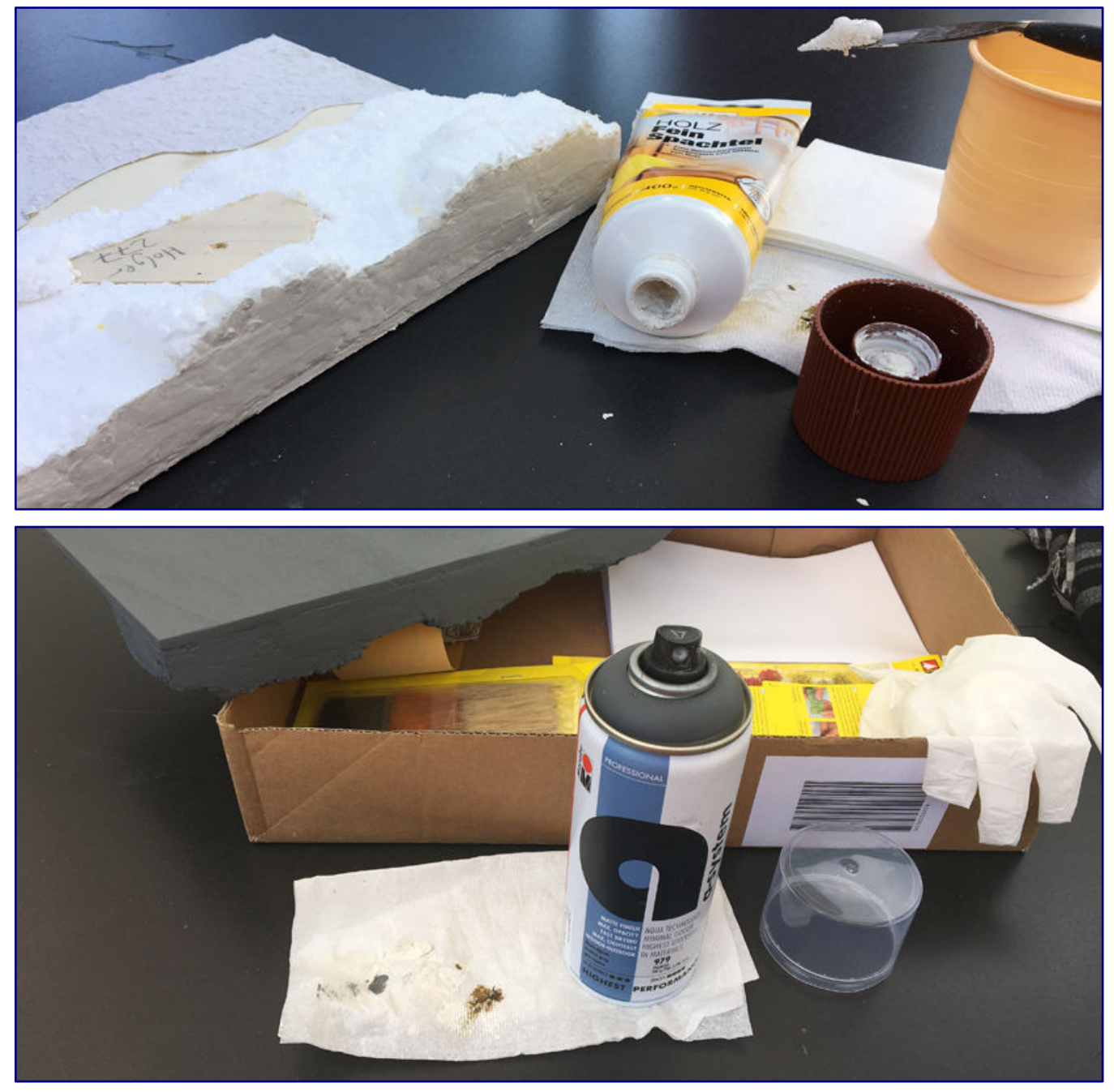

**Die Außenränder werden mit Holz-Feinspachtel von Molto überzogen (Bild oben), verschliffen und inklusive der Unterseite anschließend mit Marabu-Acrylfarbspray neutralgrau gefärbt.** 

Nach dem Durchtrocknen beseitigt feinstes Schleifpapier Körnung 1.000 die letzten Unebenheiten. Anschließend können der Rand und auch die Unterseite dann mit einem neutralgrauen Sprühlackauftrag versehen werden. Die Wahl fällt hier auf das Acryl-Farbspray von Marabu aus deren "A-System" (979).

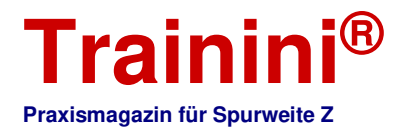

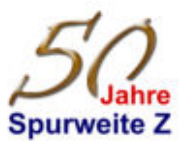

Die spannendste Aufgabe – und ganz im Sinne der Tehrapie auch für mich eine neue – ist das Gestalten der Rauhfasertapete als Wasserfläche mit Tiefenwirkung. Hier kommt die Illusionsmalerei im Sinne alter, niederländischer Künstler zum Tragen.

Erforderlich sind dafür verschiedene Acryl-Farben, die in der Therapiewerkstatt vom Anbieter Gerstaecker vorrätig sind: Schwarz, Dunkelblau, Terracotta, Permanentgrün und Elfenbein. Sie werden mit dem Pinsel verarbeitet und überwiegend in der Nass-in-Nass-Technik verarbeitet.

Zunächst bedarf es aber des Anmischens einer Grundfarbe für das Wasser. Diese entsteht aus einem hohen Grün-Anteil, dazugegeben werden ein Hauch Dunkelblau und Schwarz. Passt ihr Eindruck zum Grün (nicht Blau!) eines pflanzendurchwachsenen Sees oder Tümpels, wird sie dick auf die Tapete aufgebracht.

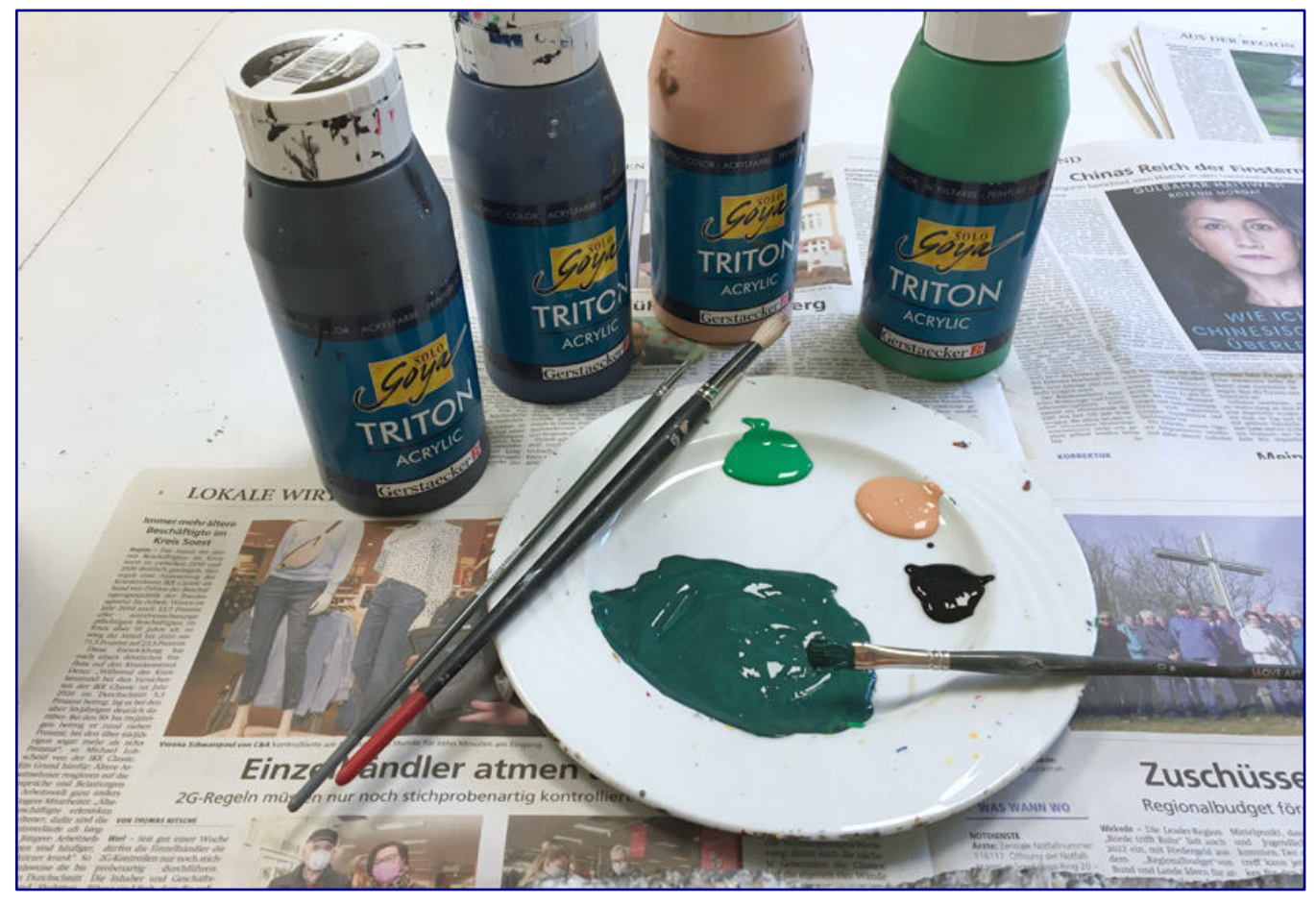

**Für die Wassergestaltung kommen verschiedene Acrylfarben aus der Therapiewerkstatt zum Einsatz. Daraus entsteht eine Grundfarbe für das Wasser (auf dem Teller unten), andere dienen dem Einbringen von Farbnuancen in pflanzendurchwachsenen, tiefen oder flachen Bereichen. In der Auswahl fehlt noch Elfenbein für den kurzen Sandabschnitt des Uferbereiches.**

Nun gilt es, die Zeit vor dem Trocknen zu nutzen, um nass alle Farbnuancen einzuarbeiten, die das Vorbildgewässer aufzuweisen hat. Uferbereiche werden mit ein klein wenig Terrakotta und viel Elfenbein abgetönt und erreichen dadurch den Eindruck eines Sandbodens mit Lehmspuren. Zur Tümpelmitte mit nimmt dieser Farbanteil ab und lässt das dunkle Blaugrün dominieren.

Im Bereich des rechten Ausläufers soll später Schilf stehen, der auf eine recht flache Uferzone verweist. Hier wird der Anteil an Elfenbein wieder etwas gegenüber den tieferen Stellen erhöht. Der Bereich ganz links wird eine Tiefe aufweisen, wo das Auge den Grund nicht mehr ausmachen kann. Diesen Eindruck erreichen wird durch das Einarbeiten von reinem Schwarz.

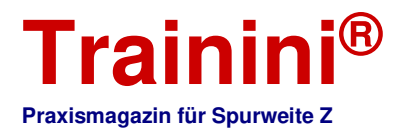

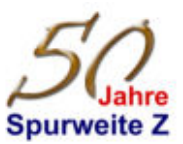

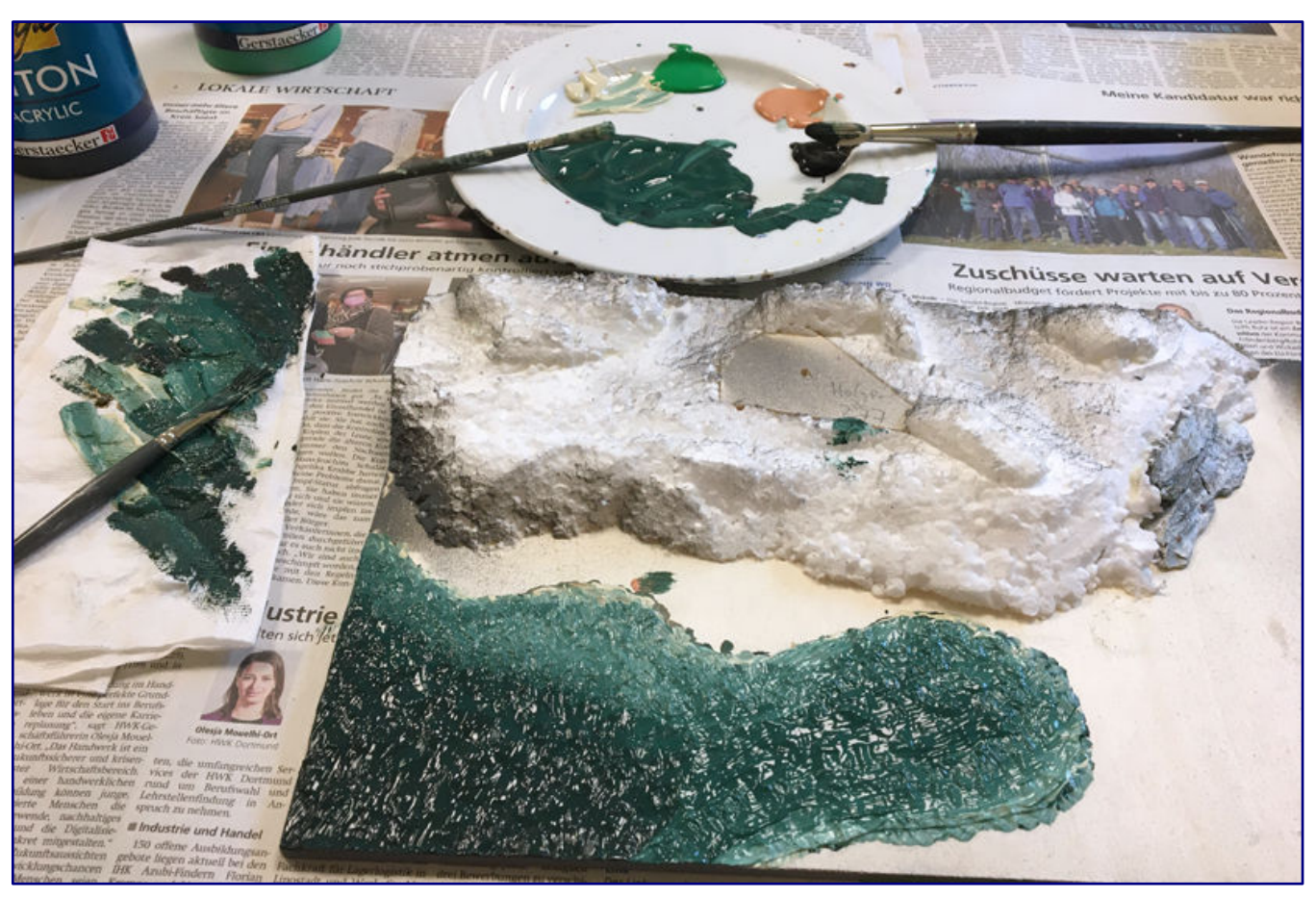

**Nach dem Auftrag der Wassergrundfarbe wird nass in nass weitergearbeitet – siehe die verschiedenen Pinsel und die Farbspuren vom Abstreifen auf dem Papiertuch. Die unterschiedlichen Tiefen des Gewässers entstehen mit Hilfe der Illusionsmalerei nur im Kopf des Betrachters!** 

Wenn nun die fertige Arbeit vor uns liegt, dann bleibt festzuhalten, dass dieser Schritt erheblich leichter von der Hand ging als zuvor erwartet. Sorgen, diese Verabeitungstechnik nicht zu beherrschen, sind in der Tat unbegründet.

#### Produkttest integriert

Schon vor längerer Zeit weckte eine Molto-Produktneuheit unser Interesse. Da sich die Spachtel aus diesem Hause bei Landschaftsarbeiten bestens bewährt haben und eine deutlich realistischer wirkende Oberfläche hinterlassen als gewöhnlicher Gips, reizen uns weitere Versuche.

"Molto Alleskönner Innen Champion" heißt die Neuheit und auf Anfrage bekommen wir eine Probe bereitgestellt, denn unsere erfolgreichen Experimente und Einsätze haben auch den Hersteller inzwischen längst erreicht. Gedacht ist dieser Spachtel zum Verfüllen von Bohrlöchern und Rissen. Bis maximal 10 cm Tiefe dürfen sie aufweisen, um in einem einzigen Arbeitsgang arbeiten zu können.

Das sollte für Zwecke der Modellbahn allemal reichen. Doch zunächst tritt Ernüchterung ein. Die Dose im gewöhnten Format erweckt den Eindruck, nicht befüllt zu sein. Diese Sorge zerstreut sich nach dem Öffnen glücklicherweise, denn sie ist gut gefüllt.

Aber die zähe, weiße Masse darin wirkt leicht wie eine Feder. Ob sie tatsächlich Löcher nachhaltig verschließen kann und hält, was sie verspricht? Aus ersten Versuche daheim an einigen Bohrlöchern

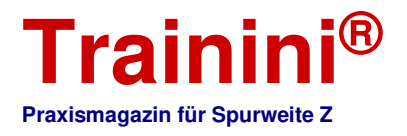

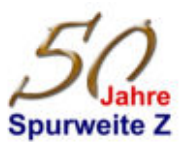

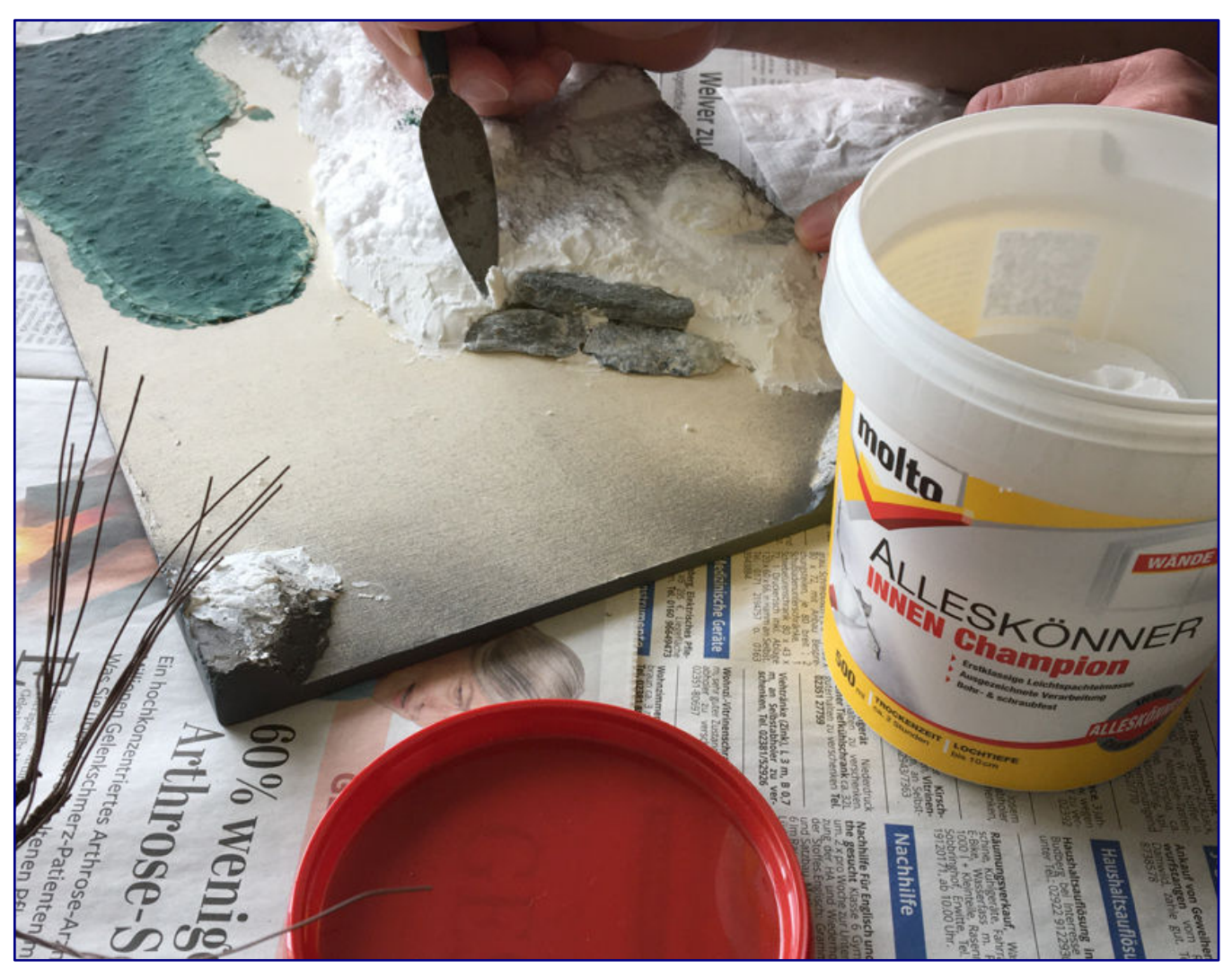

**Ritzen und Fugen zwischen den Steinstücken und den einzelnen Styroporblöcken lassen sich hervorragend mit dem neuen "Alleskönner Innen Champion" von Molto schließen. Dieser weiße Spachtel besticht zudem mit seinem äußerst geringen Gewicht.** 

kennen wir die Antwort bereits und so darf auch dieses neue Produkt mit in die Klinik fahren, um seine Bewährungsprobe auch im Landschaftsbau zu absolvieren.

Ihre Aufgaben wird es sein, die Ritzen und Fugen in den einzelnen Styroporteilen zu verschließen und Löcher zu füllen, die beim Ritzen und Schleifen in dessen Oberfläche gerissen wurden. Auch der Speckstein verlangt an seinen Rändern nach einem Übergang zur späteren Landschaft.

Mit dem Spachtel nehmen wir kleine Mengen auf, tragen sie an den gewünschten Stellen auf und verstreichen die Masse vorsichtig. Das geht leicht von der Hand und die Oberfläche wirkt auch gleichmäßig und recht glatt. Auch mit den Fingern ist ein Eindrücken und Verstreichen möglich.

Finger und Werkzeuge sind schnell unter fließendem Wasser gereinigt, nach zwei Stunden ist die Masse ausgehärtet – und das im Gegensatz zu Gips ohne zu schrumpfen. Da eine Stellprobe mit unserem Baum verriet, dass dieser zu hoch stehen würde und wacklig sein könnte, schießt mir plötzlich der Gedanke durch den Kopf, auch ihm eine Anpasshilfe mit dem Alleskönner zu modellieren.

Ein größeres Stück wird zur Kugel gedreht und auf das Bohrloch in seiner Holzgrundplatte gelegt, woraufhin er eingedrückt werden kann. Das Ergebnis sieht gut aus. Schwierig ist nur, ihn wieder so herauszuziehen, dass unser "Champion" nicht an seinen Wurzeln hängen bleibt.

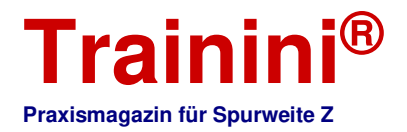

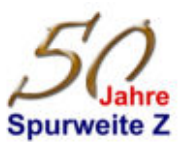

Der Einsatz von einigen Tropfen Wasser wäre wohl eine gute Idee gewesen, aber mit den Händen meistere ich das Unterfangen auch so weit, dass dieses Experiment glückt. Mit Holzleim wird der Baum nach dem Trocknen eingeklebt.

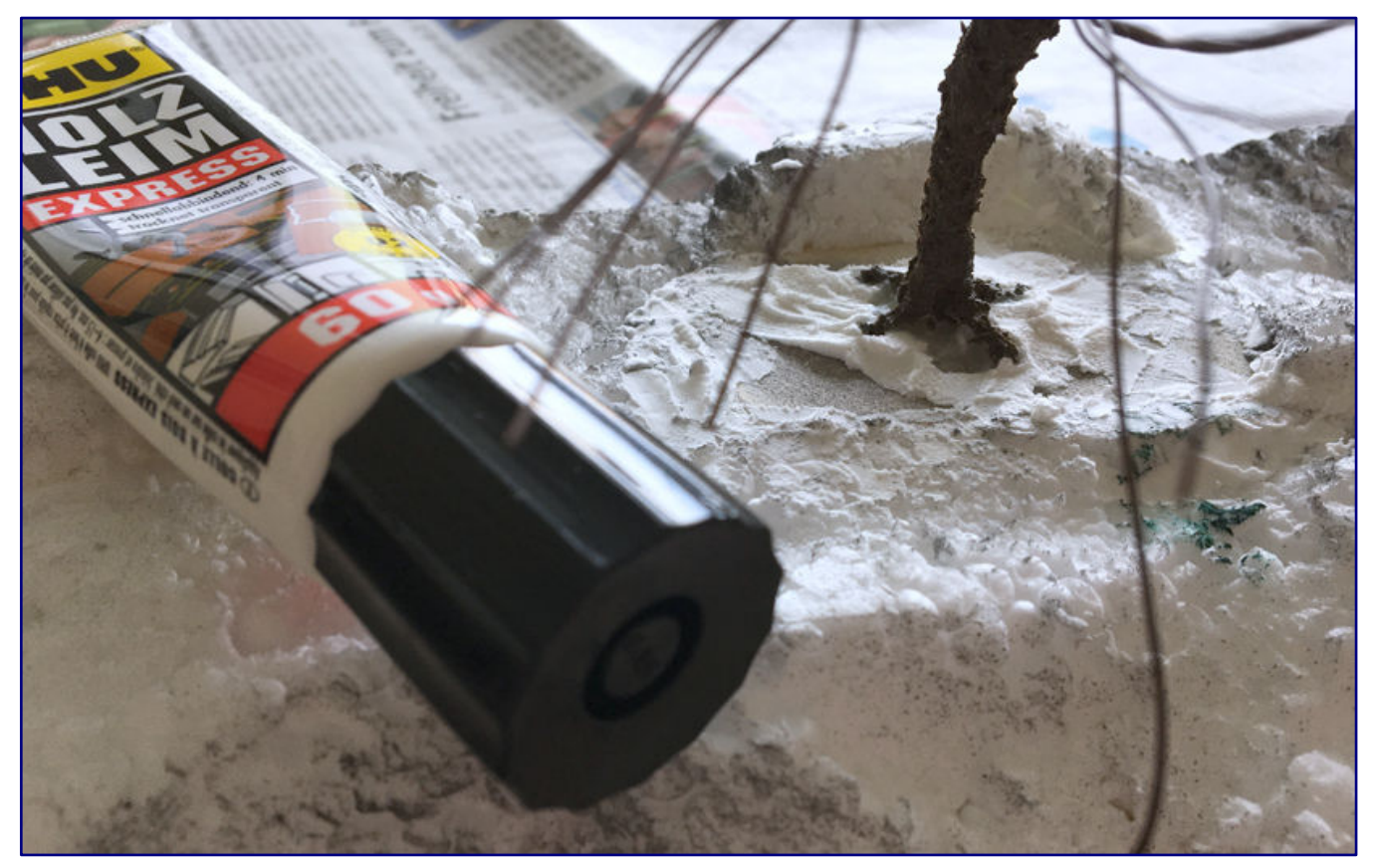

**Der Leichtbauspachtel umformt auch die Wurzel unseres Baumes, so dass er sich mit Uhu-Holzleim Express im Anschluss leichter einkleben lässt. Nur die bestmögliche Arbeitsweise für diesen Anformvorgang haben wir nicht auf Anhieb gefunden.** 

Dies käme regulär erst als Schlussakt, aber es werden auch noch feinere Nachbesserungen durchzuführen sein und die Wurzeln sollen ja realitätsgetreu im Gras verschwinden. Außerdem werden Diroama und Baum so zu transportieren sein, dass beide unversehrt zu Hause ankommen. Das wäre mit einem losen Baum unmöglich.

Weitere Ausführungen zu "Modellbahn und Therapie" sowie praktische Anleitungen zum Anwenden des "Alleskönner Innen Champion" stellen wir mit einem Filmbeitrag auf **Trainini TV** bereit (Folge 8), bevor es dann im Oktober an den Weiterbau geht.

**Liste zu verwendeten Produkten:**  https://www.bergswerk.de https://www.faller.de https://www.heki-kittler.de https://www.marabu-creative.com https://www.molto.de https://www.noch.de https://www.uhu.de **Trainini TV auf Youtube:**  https://www.youtube.com/TraininiTV \

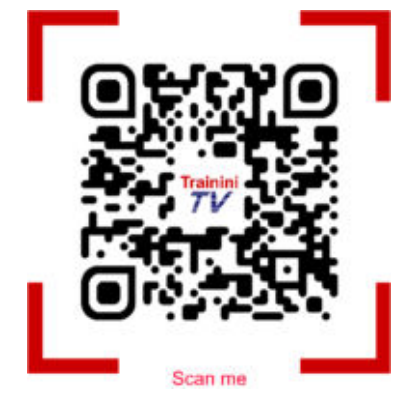

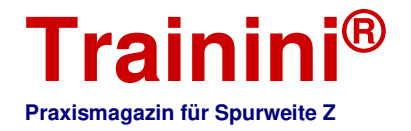

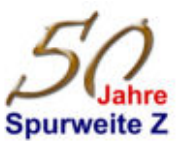

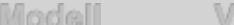

#### staltuno

Literatur

#### Schulstoff praktisch vermittelt **Lernen über die Modellbahn**

orbild

**Ohm'sches Gesetz, Hofmann'scher Zersetzungsapparat oder Parallel- und Reihenschaltungen –**  haben Sie es noch "drauf"? Bei den meisten ist es lange her, aber da war doch mal so etwas im **Physikunterricht, manches Mal auch eng verwoben mit der Mathematik. Vieles gehört zur täglichen Praxis im Bereich der Modellbahn, doch der theoretische Unterbau ist längst nicht mehr jedem präsent. Praxisnah lässt sich dies wieder ins Bewusstsein heben.** 

**Uwe Grellmann Physik und Mathe - Leichter geht's mit der Modelleisenbahn Einführung Elektrotechnik** 

**Springer Fachmedien Wiesbaden GmbH Wiesbaden 2018** 

**Gebundenes Buch Format 16,8 x 24,0 cm 129 Seiten mit 23 S/W- und 151 farbigen Abbildungen**

**ISBN 978-3-658-23398-3 (Druck) ISBN 978-3-658-23399-0 (elektronisch) Preis gedrucktes Buch 24,99 EUR (Deutschland) Preis elektronisches Buch 19,99 EUR (Deutschland)** 

**Erhältlich direkt ab Verlag oder im Fach- und Buchhandel** 

Autor Uwe Grellmann ist Lehrer mit Leib und Seele. Das muss man nirgendwo nachschlagen oder einer Biographie entnehmen. Es ist beim Lesen des hier vorgestellten Buches zu spüren – und das gleich zu Beginn und ohne Umschweife.

Autor und Verlag versprechen dazu, dass trockener Stoff hier

anschaulich und zugänglich dargestellt wird, wie es Schulunterricht meist nicht bieten kann: Mathematische und physikalische Erkenntnisse werden hier mit Hilfe der Modelleisenbahn gewonnen und angewandt.

Oder, um es mit der Sprache des Autors auszudrücken: Die Modelleisenbahn taugt hier als Spaßpauker – denn dann klappt's auch mit dem Kapieren. Unsere Leser werden nun ahnen, was ihnen mit diesem Buch blühen wird. Doch keine Sorge, die Rückkehr auf die Schulbank kann enorm hilfreich sein und fühlt sich auch gar nicht schlimm an.

Das Buch stellt in lockerer, verständlicher aber stets fachkompetenter Form die Grundlagen der Elektrotechnik dar und leitet zu Experimenten an, die hier als praktische Hilfe vorgestellt werden. Ausnahmsweise gilt hier mal: Nachbauen zu Hause explizit gewünscht!

Im Bereich der Erkenntnisse zum Elektromagnetismus, der für das Verstehen von Motoren wichtig ist, betreten wir aber auch Bereiche, die ein Gefahrenpotenzial bergen. Ein Starthilfegerät fürs Auto liefert dann die erforderlichen Stromstärken zum mess- und sichtbaren Ablenken einer Kompassnadel und betritt damit längst Bereiche, die Gesundheitsgefahren beinhalten.

Teils werden die Inhalte auch mal mit ungewöhnlichen, aber sehr anschaulichen Bildern und Grafiken dargestellt. Es werden innovative, bislang teils noch nicht eingesetzte Analogien dargestellt, z. B. bei den

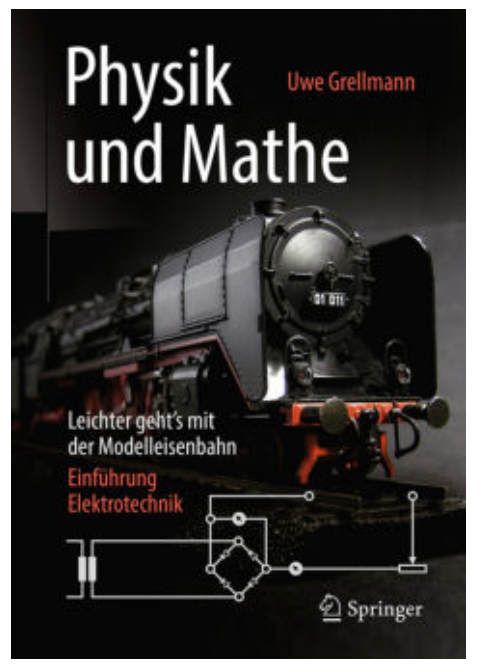

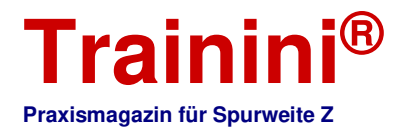

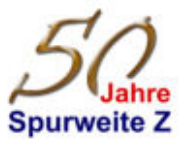

Kirchhoffschen Regeln, beim hydrodynamischen Analogon der elektrischen Spule und des Transistors. Für das Verständnis des Lesers ist dies sehr förderlich und hilft auch der Ablage im Langzeitgedächtnis.

Motivieren möchte der Autor seine Leser nicht nur auf diese Weise. Für das Durchführen der Versuche und deren Auswerten stellt er Formeln um, behandelt die Winkelfunktionen mit Abstechern in die Geometrie und es führt nebenbei auch recht gründlich in die Tabellenkalkulation ein. Für den Käufer des Titels bedeutet das einen Mehrwert, der sich gut in die Versuchsreihen integrieren ließ.

Aber wie lassen sich die Inhalte kurz und verständlich zusammenfassen? Fünf Experimente bilden den Kern des Buches und sie bauen schlüssig aufeinander auf. Zunächst werden elektrische Grundlagen (Einheiten und Wesen der elektrischen Werte, Schaltungen) vermittelt, es folgt anschließend der Bereich des Elektromagnetismus und dessen Anwenden in Motoren und Spulen.

Das nachfolgende Erläutern elektrischer Bauteile liefert zugleich praktische Anwendungsformen des Alltags, die bis zu Radio und Verstärker führen. Hier wird der engere Bezug zur Modellbahn allerdings verlassen und nur zum Schluss kurz auf die moderne Digitaltechnik als Anwendungsgebiet verwiesen.

Hier setzen auch die wenigen Kritikpunkte an, die wir zu diesem Buch haben: Für die Versuche kamen stark betagte Modellbahnartikel (Fahrtransformatoren; Lokmodelle eher unerheblich) zum Einsatz, die fünfzig und mehr Jahre "auf dem Buckel haben".

Das ändert zwar nichts an der Aktualität und ist wegen der Bauteilgröße anschaulicher, entspricht aber nicht dem Erleben der heranwachsenden Generation im Zeitalter von Mikrokomponenten und Hochleistungselektronik.

Klarer Schwachpunkt des Titels sind seine Fotos: Sie sind zum größten Teil schlecht ausgeleuchtet und es erfolgte wohl auch kein Weißabgleich. Auch das ist für die dokumentarische Funktion zu den geschriebenen Inhalten unerheblich, wirkt beim Durchblättern aber leider wenig einladend – Fotos haben eben eine "Visitenkartenfunktion"! Hier hätten Autor und Verlag wohl gut daran getan, sich fachkundige Hilfe ins Boot zu holen.

Uwe Grellmann bemüht sich bewusst um eine saloppe Alltagssprache. Er versucht also, den Ton seiner Schüler zu treffen, was die eigentliche Zielgruppe seines Werks verrät. Aber auch erwachsene Modellbahner können dieses Buch nutzen, um elektrisches Grundlagenwissen sowie solches zu Elektrikund Elektronikkomponenten aufzufrischen – das ließen wir bereits anklingen.

Der Test mit den eigenen Kindern verriet, dass zum Verständnis des Stoffs die einschlägigen Kenntnisse aus dem Physik- und Mathematikunterricht erforderlich sind. Es ist keine Hilfe fürs reine Selbststudium, sondern erweist sich eher als eine praktische Arbeitshilfe, um Inhalte zu vertiefen, besser zu durchdringen und ins Alltagsleben übertragen zu können.

Die gewählte Sprache entspricht übrigens nicht der Zielgruppe, wohl aber eines Lehrers, der um einen guten Kontakt zu seinen Schülern bemüht ist. Wer dreißig oder mehr Jahre älter als sie ist, wird sich an seine Schreibweise erst gewöhnen müssen. Das Buch ist dies auf jeden Fall wert.

So können wir den Titel auch der Mehrheit unserer Leser empfehlen: Wie oft ist das Grundwissen aus der Schulzeit zwar vorhanden, aber in der gerade gefragten Anwendungsweise nicht abruf- oder anwendbar?

> **Verlagsseiten:**  https://www.springer.com https://link.springer.com/shop/

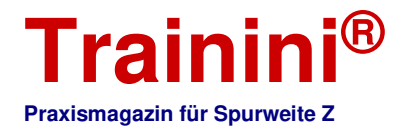

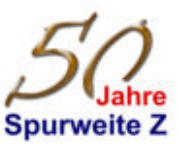

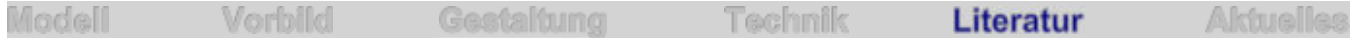

Lastwagen aus Kassel dokumentiert **Der Henschel-Stern am Kühler**

**Aus dem Straßenbild längst verschwunden und bei vielen deshalb vergessen: Die traditionsreiche Firma Henschel aus Kassel war auch einmal Nutzfahrzeughersteller. Für Kenner der Szene sind die Fahrzeuge mit dem sechszackigen Stern Ikonen der Technikgeschichte. Ein Typenkompass gibt dazu Aufschluss und Hilfe.**

**Wolfgang H. Gebhardt Typenkompass Henschel Lastwagen 1925-1974** 

**Motorbuch Verlag Stuttgart 2012** 

**Taschenbuch mit Klebebindung Format 14,0 x 20,5 cm 128 Seiten mit 145 S/W- & 31 farbigen Abbildungen** 

**ISBN 978-3-613-03403-7 Titel-Nr. 03403 Preis 12,00 EUR (Deutschland)** 

**Erhältlich direkt ab Verlag oder im Fach- und Buchhandel** 

Der Buchtitel, den wir an dieser Stelle vorstellen möchten, ist bereits vor zehn Jahren erschienen, ab Verlag aber noch erhältlich. Unser Anlass, ihn für diese Rezension aufzuarbeiten, waren Neuheiten von NoBa-Modelle (Henschel HS 12) und JMC Scale Models (11-m-Stadtbus Henschel HS 160).

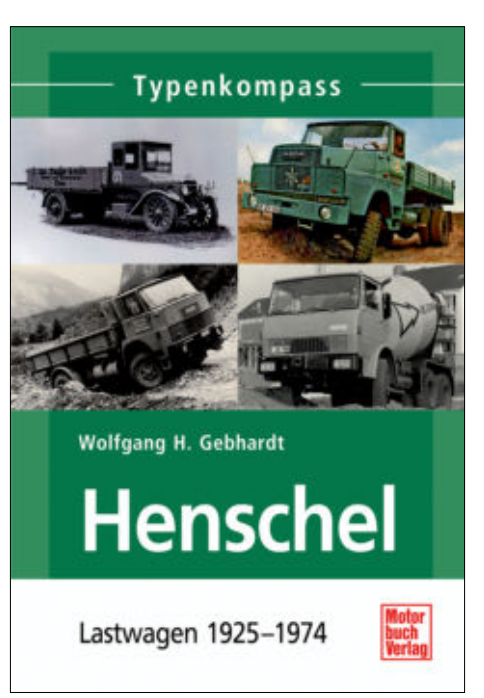

Auch wenn der Bus – im Gegensatz zum Lkw – nicht in diesem

Typenkompass behandelt wird, so erscheint die Geschichte der Fahrzeuge und des Unternehmens hinter ihnen einfach spannend. Mit Henschel verbinden Eisenbahner bis heute bekannte und bewährte Lokomotiven. Die Nutzfahrzeuge aus Kassel scheinen hingegen längst vergessen.

Dies erschien uns eine gute Gelegenheit, an sie zu erinnern, nachdem sie auch in unserem Maßstab Einzug gehalten haben und der Henschel-Stern auch auf unseren Modellbahnen sichtbar wird. Nicht weniger interessant ist die Geschichte des Unternehmens, die auch im Einführungskapitel behandelt wird.

Dort spielt selbstverständlich auch die Eisenbahn eine Rolle: Aufnahme der Schienenfahrzeugproduktion 1848 mit der Dampflok "Drache", das nachfolgende Etablieren in diesem Segment und erst nach Ende des Ersten Weltkriegs die Suche nach einem zweiten Standbein, die zum Bau von Lastkraftwagen führte.

Doch vor uns liegt ein Nachschlagewerk, kein Geschichtsbuch, und verewigt sind hier deshalb die Fahrzeugtypen, die Henschel zwischen 1925 (Aufnahme der Nutzfahrzeugproduktion) und 1974 (Ende der Lasterproduktion) gebaut hat.

Als Autor tritt hier Wolfgang H. Gebhardt aus Bad Homburg, auf, der besonders im Motorbuch-Verlag einige Fahrzeugtitel veröffentlicht hat. Er ist in dieser Szene als Nutzfahrzeugspezialist bekannt, Schwerpunkte sind dort deutsche Omnibusse, Lastwagen und Traktoren. Bücher von ihm haben wir daher ebenfalls schon vorgestellt. Auch in Fachmagazinen publiziert er regelmäßig.

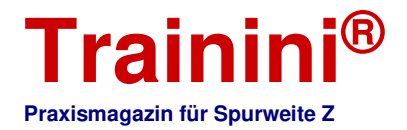

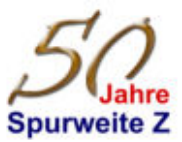

Für das Thema dieser Lektüre war er also gewiss eine gute Wahl. Und auch, wenn wir mangels vollständiger Geschichtskenntnis in diesem Bereich die Vollständigkeit der aufgelisteten Lastwagen nicht prüfen können, so haben wir zu keinem Zeitpunkt auch nur das Gefühl gehabt, es bestünde eine Entwicklungslücke in der chronologischen Abfolge.

Die verantwortliche Eisengießerei und Maschinenfabrik wurde 1816 in Kassel gegründet, gehörte bald zu den wichtigsten Großbetrieben in Deutschland und firmierte 1957 schließlich als Henschel-Werke. In der Wirtschaftswunderzeit erfolgte eine neue Blüte als Nutzfahrzeugfabrikant, aber auch eine finanzielle Krise, die zu einem Eigentümerwechsel führte.

Der Spezialist für Lokomotivbau und Rüstungstechnik wurde 1964 von der späteren Rheinstahl übernommen, die Lkw-Produktion 1969 schließlich mit der von Hanomag verschmolzen und 1974 als Entscheidung des maßgeblichen Eigentümers Daimler-Benz dann eingestellt.

Im behandelten Zeitfenster entstanden unter dem Markenlogo des Henschel-Sterns hochwertige und eindrucksvolle Schwerlastwagen, die teilweise bis heute unter Kennern unvergessen sind. Henschel hatte nicht nur ein eigenes "Gesicht", besonders bei seinen Frontlenkern, sondern ging auch bei den Dieselmotoren lange Zeit eigene Wege.

In Erinnerung blieben kräftige Fahrzeuge mit zwei Aggraten, vermarktet unter der Bezeichnung "Bimot", oder auch der einzige Achtzylinder-Reihenmotor seiner Zeit, der in einem Henschel-Laster verbaut wurde. Der Kasseler Hersteller wurde nicht nur damit zu einer Ikone der deutschen Nutzfahrzeuggeschichte.

Henschel-Lastwagen kamen auch bei der Bundesbahn zum Einsatz, was die Nähe zur Modellbahn erhöht und auch erläutert, warum es sich lohnt, sich auch als Zettie damit auseinanderzusetzen. Das vorliegende Buch ist also gewiss nicht nur Lektüre für Henschel-Freunde, Geschichtsinteressierte und Technikbegeisterte.

Jede Baureihe wird, wie aus der Typenkompass-Reihe bekannt, auf einer oder zwei Seiten vorgestellt. Die wichtigsten Informationen sind in ausformierten Texten zusammengefasst, dazu gibt es jeweils mindestens ein Foto und einen Datenspiegel. Dieser informiert zusätzlich über die Bauart, Bauzeit, wichtige technische Daten wir Motor, Leistung und Maße sowie ergänzende Anmerkungen.

Einzig schade am Titel ist, dass nur 31 der 176 Aufnahmen farbig sind. Das ist nicht dem Autor oder Verlag anzulasten, denn besonders bei den vor 1945 gefertigten Fahrzeugen war die Fotografie noch Jahrzehnte von einem Farbbild-Standard entfernt.

Ihren dokumentarischen Zweck erfüllen die Bilder aber alle Mal: Sie sind passend ausgewählt und gut reproduziert worden, obwohl sie ihr hohes Alter erwartungsgemäß nicht verbergen können. Das möchten wir also eher als authentischen Eindruck festhalten.

Auch die erläuternden Texte sind sachlich klar, leicht verständlich und dem Zweck angemessen. So ist auch dieser Typenkompass ein hilfreiches Taschenbuch, das seinen Zweck erfüllt und gewiss auch ein guter Begleiter in einem Technik- oder Fahrzeugmuseum sein kann.

Wir möchten es nicht missen und freuen uns über mögliche neue Henschel-Modelle im Maßstab 1:220, besonders die noch komplett fehlenden Frontlenker, die wir dann auch hier nachschlagen können und uns vielleicht zu passenden Anlageneinsätzen inspirieren.

> **Verlagsseiten:**  https://www.motorbuch.de :

# **Trainini®** für die Spur Z **Praxismagazin für Spurweite Z**  220-shop.de

Der Kallentaler und der Dörpeder Hof setzen die Erfolgsserie des www.1zu220-shop.de mit den bewährten Gestaltungsmerkmalen fort. Das Thema 2017 ist ein detailverliebter Bauernhof mit passend gestalteter Scheune. Das Set ist wie immer in zwei Varianten erhältlich: Klassisch dunkelbraunes Fachwerk mit weiß verputzten Gefachen setzen mit dem Kallentaler Hof in mittel- bis süddeutsch geprägten Dioramen idyllische Akzente, während die roten Ziegelausfachungen mit weißem Fachwerk, inspiriert von Motiven aus dem Alten Land, eher norddeutsche Themen bedient.

Es handelt sich um ein zweiteiliges Set bestehend aus Hofgebäude und Scheune.

Bausatz aus hochwertigem, durchgefärbtem Hartkarton. Abmessungen: ca. 66 x 60 x 53 mm (LxBxH, Wohnhaus), ca. 52 x 43 x 37 mm (LxBxH, Scheune)

Auftragsentwicklung exklusiv für den 1zu220-shop

Dekomaterial sowie Fahrzeuge und Figuren gehören nicht zum Lieferumfang, sind aber teilweise separat als Zubehör erhältlich.

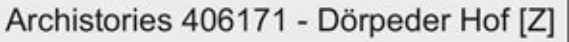

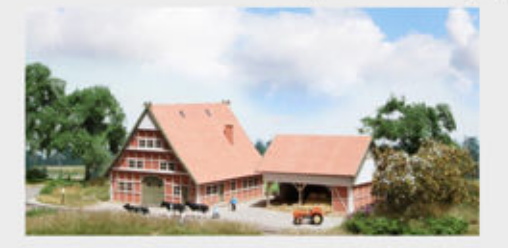

je 55,00€\*

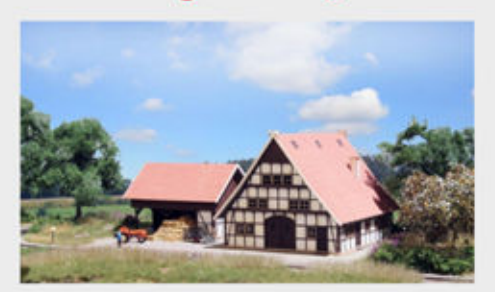

#### Archistories 405171 - Kallentaler Hof [Z]

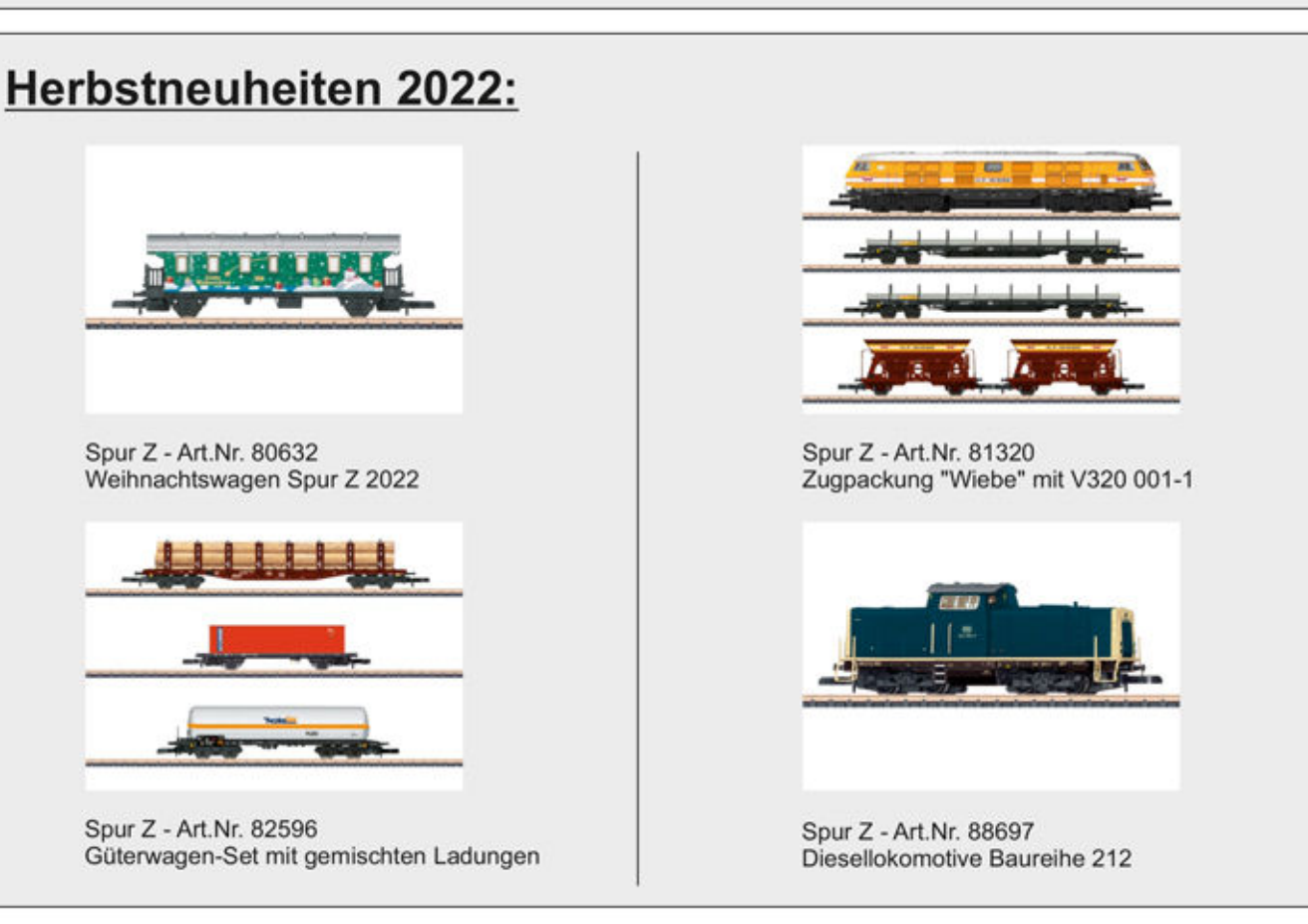

#### \*Alle Preise verstehen sich inklusive der Mehrwertsteuer, zuzüglich der Versandkosten

www.1zu220-shop.de HRT Informationstechnik GmbH execution of Fax: 02994-9889 688 Kasseler Straße 7 34431 Marsberg

Tel.: 02994-9889 60 E-Mail: info@1zu220-shop.de Internet: www.1zu220-shop.de

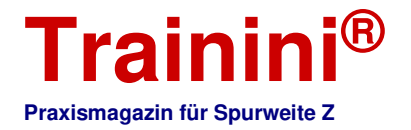

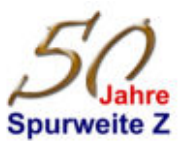

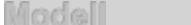

#### Vorbild Gestaltung

Technik

Liferatur **Aktuelles** 

## 50 Jahre Spurweite Z (Teil 4) **Entkoppelt von Märklin**

#### **Schauen wir auf den nordamerikanischen Markt fernab der europäischen Heimat, stellen wir fest, dass die Spurweite Z dort eine sehr eigenständige Entwicklung genommen hat. In vielen Teilen hat sie sich von ihrem Erfinder Märklin gelöst und auch dazu geführt, dass das Göppinger Unternehmen dort längst nicht mehr Marktführer in diesem Maßstab ist.**

Wenn wir 2022 mit Freude 50 Jahre Spurweite Z feiern, dann tun wir dies in einer großen, weltweiten Gemeinschaft. Im Bewusstsein, wie uns ein gemeinsames Hobby über Erdteile hinweg verbindet und dank elektronischer Medien den freundschaftlichen Austausch ermöglicht, schauen wir dann auch auf die großen Auslandsmärkte der kleinen Spur.

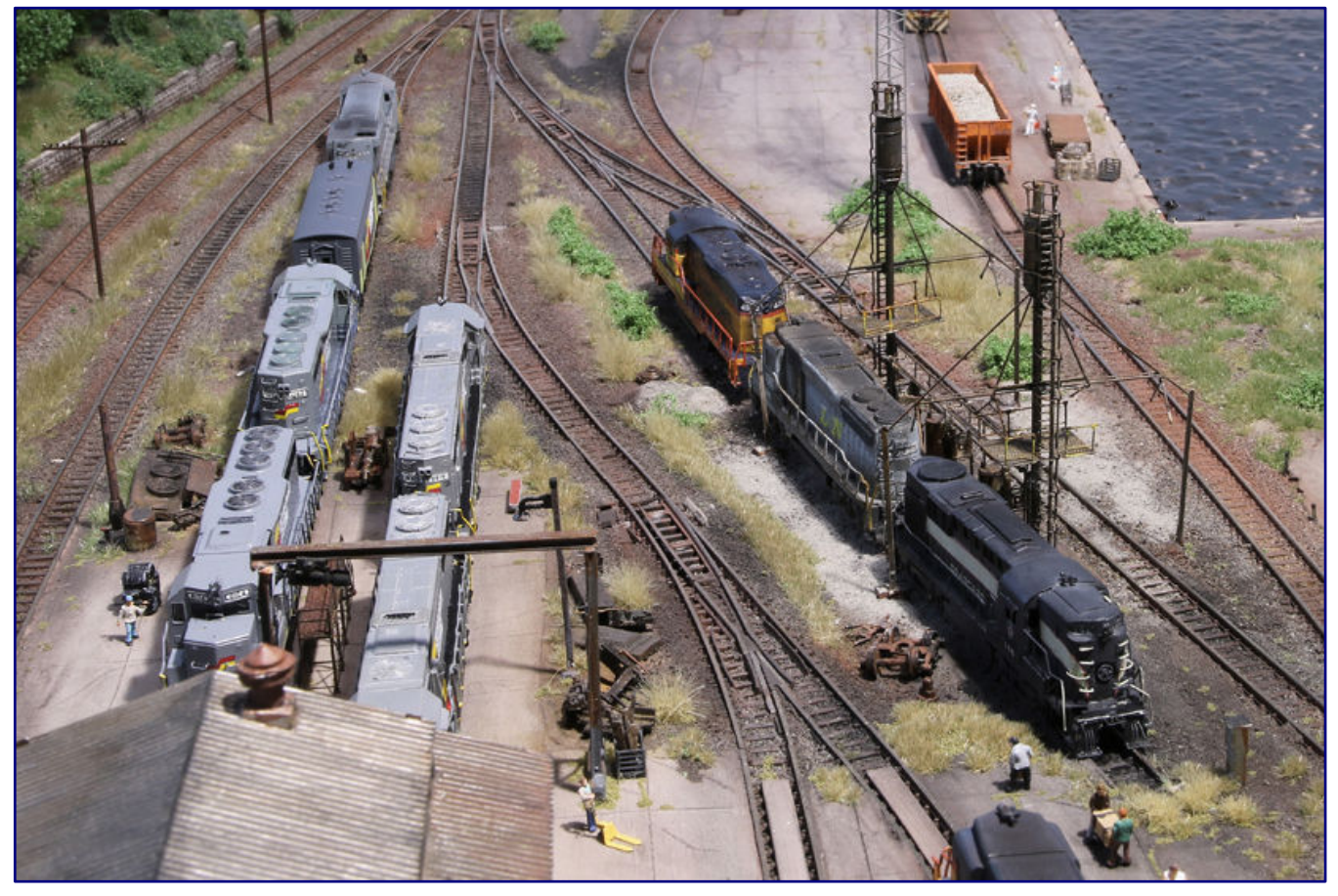

**So sieht die Spurweite Z nach nordamerikanischen Vorbildern heute aus. Bis solche Szenen mit derart anspruchsvollen Modellen befüllt werden konnten, vergingen aber auch mehr als dreißig Jahre Geschichte zu unserer Nenngröße.** 

Gleich im ersten Jahrzehnt der Mini-Club hat Märklin Schritte in Richtung der Schweiz und auch in die Vereinigten Staaten von Amerika getan. Doch während die Eidgenossenschaft nur ein kleines Land mit einem entsprechend begrenzten Markt ist, bot sich jenseits des Atlantiks ein Potenzial, das ein Exportziel von dauerhaft großer Bedeutung versprach.

So trug Märklin seine Erfindung bewusst auch in das Land der unbegrenzten Möglichkeiten und schuf dort einen zunächst kleinen, aber ebenfalls wachsenden Freundeskreis. Begnügen mussten sich die

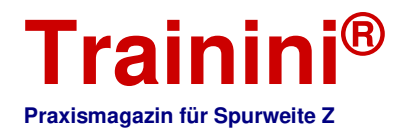

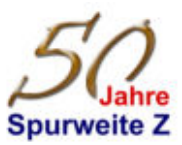

Zetties in Übersee jedoch bis 1984 ausschließlich mit Modellen nach europäischen Vorbildern – viel zu lange.

Entweder erkannte Märklin die wichtigen Bedürfnisse nicht rechtzeitig oder das begrenzte Investitionsvolumen erlaubte es nicht, schon früher in Modelle nach amerikanischen Vorlagen zu investieren.

Und so sahen sich die Liebhaber dort nach Lösungen um, die im Rückblick wichtige Eckpunkte der Spur-Z-Geschichte in den USA markieren.

Zentrale Figur des Strebens dort war der am 23. September 1916 in Hamilton (Ontario / Kanada) als jüngstes von acht Kindern geborene Nelson Gray.

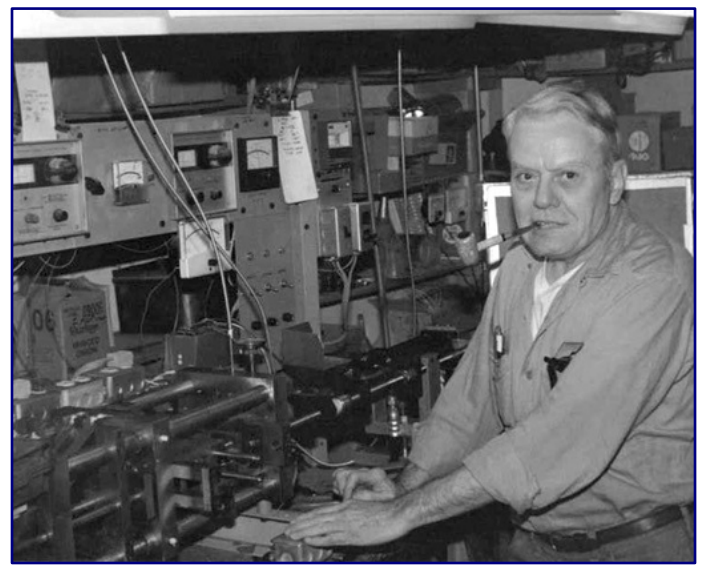

**Nelson Gray, hier eine Aufnahme aus dem Jahr 1982, war der entscheidende Wegbereiter für die Spur Z in in den Vereinigten Staaten von Amerika. Foto: Sammlung Ztrack** 

Viele Freunde des kleinen Maßstabs werden seinen Namen nicht kennen und profitieren doch

vom kreativen Geist und Erbe seiner Pionierarbeit für den Maßstab 1:220.

Nelson Gray war von Beruf Werkzeugmacher und im Hobby ein Modellbahner aus Leidenschaft. Diese Kombination führte zu seiner signifikanten Rolle für die frühe Entwicklung der Spuren Z und Nn3 in Amerika. Zuvor wandte er sich der 1-Zoll-Spur zu, entwickelte und baute Drehgestelle und Kupplungen.

1939 in die Gegend von Syracuse (New York / USA) verzogen, bewahrte ihn seine Tätigkeit in einem Unternehmen für die Produktion von Flugzeugteilen vor dem Kriegsdienst während des 2. Weltkriegs. Später machte er sich zusammen mit seinem Bruder selbstständig und verkaufte mit dem "Plasticor" unter anderem eine kleine, für den Hausgebrauch konstruierte Hobby-Spritzgussmaschine.

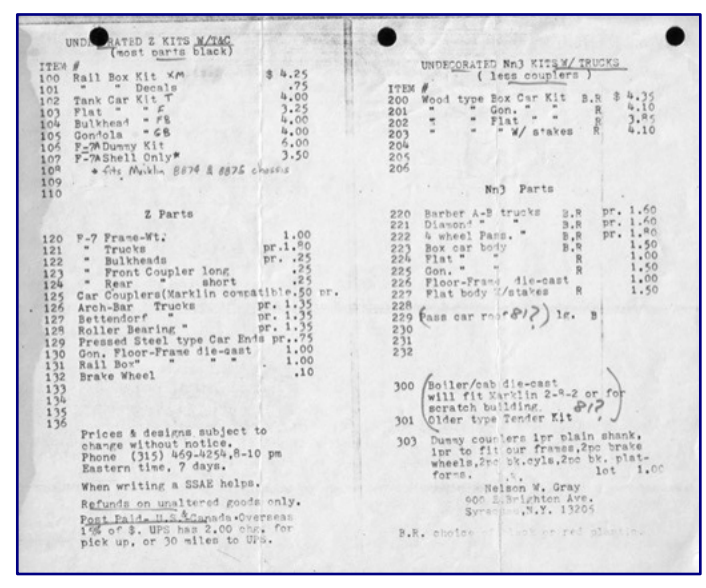

**Eine frühe Preisliste von Nelson Gray offenbart viele Bausatzmodelle und sein Teileangebot, die der Baugröße Z in Nordamerika Schwung geben sollten. Foto: Sammlung Ztrack** 

Seine Kenntnisse und Fertigkeiten kamen insgesamt drei Modellbahnmaßstäben zu Gute, darunter schließlich auch die Spurweite Z. Die von ihm entwickelten Teile goss er zunächst mit Hilfe von Sandformen. Die erforderlichen Nacharbeiten bewirkten jedoch ein Umdenken.

In seiner Werkstatt baute er eine eigene Druckgussmaschine, Formen und weitere Werkzeuge, um den Fertigungsprozess zu rationalisieren. Als erstes Produkt entstanden Räder, bald darauf wieder Kupplungen und weitere Details in damals beispielloser Qualität.

1979 stellte er die Produktion für die 1-Zoll-Großbahn ein, um sich einer neuen Herausforderung zu stellen: den Spuren Nn3 und Z.

Ein Kontakt mit der Spur N und dem dort erreichten Detaillierungsgrad warf die Frage auf, ob dies

auch im Maßstab 1:220 erreichbar sei. Mitte 1977 war es dann so weit und Nelson Gray startete seine

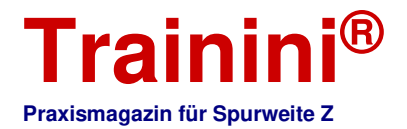

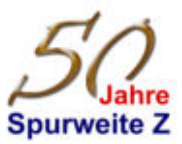

Arbeit an einer Diesellok EMD F7A auf einem modifizierten Großserienfahrwerk – sieben Jahre vor dem Erscheinen des (kompromissbehafteten) Märklin-Modells.

Mit ihrer runden "Nase" stellte sie hohe Ansprüche an den Formenbau, den er von einem im Automobilbau tätigen Unternehmen erledigen ließ.

Noch bevor dieses Erstlingsmodell fertig war, schaltete er kleine Anzeigen in US-Modellbahnmagazinen und kündigte dort die Produktion von Bausätzen für amerikanische Schienenfahrzeuge im Maßstab 1:220 an.

Als Markttest wurden hier ein Flach- (Gondola) und ein

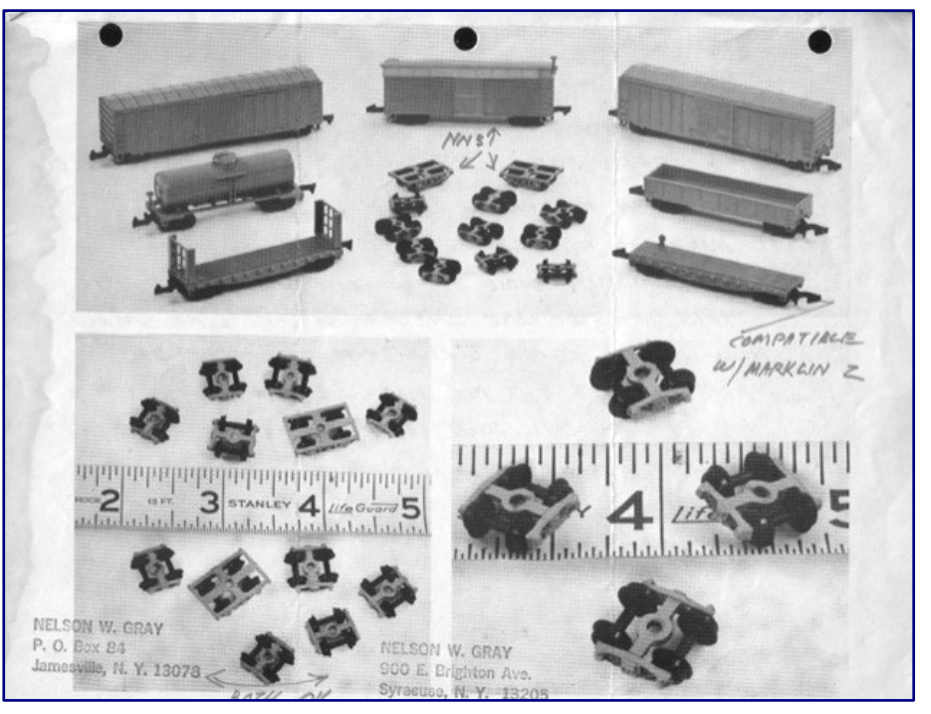

**Der Programmüberblick der frühen Jahre zeigt bereits ein abwechslungsreiches Angebot verschiedener Güterwagen und einzelner Drehgestelle. Foto: Sammlung Ztrack** 

Schotterwagen (Hopper) in einer Kleinserie von 1.000 Exemplaren angekündigt. Die tatsächlich produzierte Anzahl lässt sich heute nicht sicher bestimmen. Händleranzeigen folgten Anfang 1978, der Erfolg nahm seinen Lauf, das Programmwuchs und umfasste auch die Nenngröße Nn3.

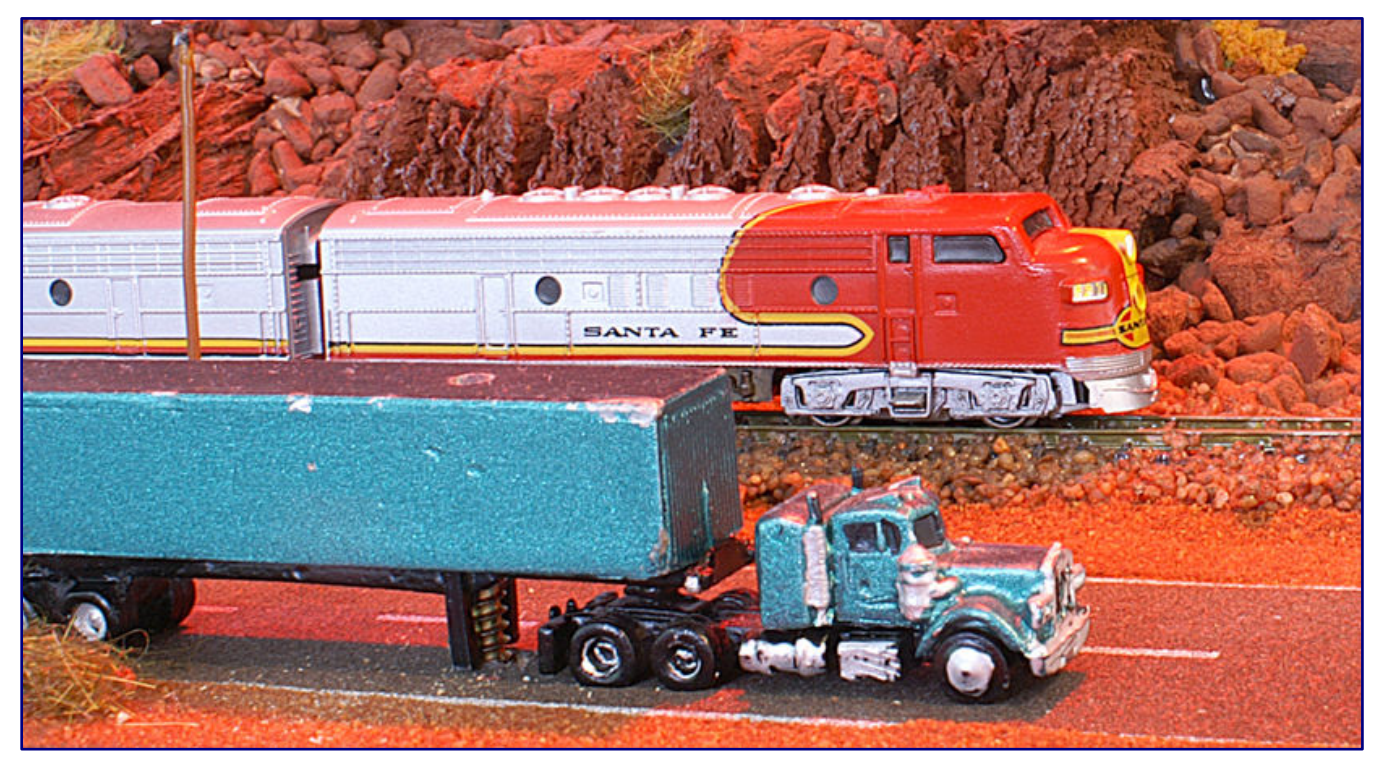

**Erst 1984 wagte sich Märklin mit einer kompromissbehafteten EMD F7 in den nordamerikanischen Markt. Im Vergleich mit der besser proportionierten Lok gleichen Vorbilds von Nelson Gray, das später von Micro-Trains aufgelegt wurde, hatte sie stets das Nachsehen.**
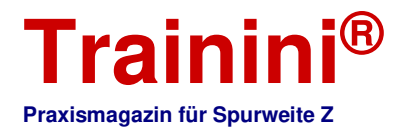

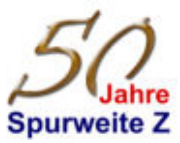

Nur die EMD F7A war im Spätsommer 1979 immer noch nicht fertig. Probleme mit Blinkern beim verwendeten PS-Kunststoff (Polystyrol) veranlassten den Pionier schließlich dazu, auf den Spritzguss mit ABS (Acrylnitril-Butadien-Styrol) umzusteigen.

1982 folgte ein Schritt, der den Sprung zur Gegenwart bedeutet und nur wenigen im Zusammenhang mit diesem Pionier in Erinnerung ist: Nelson Gray verkaufte seine Formen für die Spuren Z und Nn3 an den Hersteller Micro Trains (MTL), der auch heute noch aktiv ist und Zetties als Großserienhersteller geläufig ist.

# Erster Großserienhersteller

Bis heute werden noch Modelle aus seinen Konstruktionen abgespritzt und fertig montiert angeboten. So hält wohl jeder US-Modellbahner der Spurweite Z ein Stück des Erbes von Nelson Gray in Händen oder hütet es in seiner Sammlung, ohne dessen Ursprünge zu ahnen. Das MTL-Programm ist bunter und vielfältiger geworden, erfuhr in den letzten fünfzehn Jahren aber kaum noch formneue Zuwächse.

Ohne jeden Zweifel hat der Markteinstieg dieses Herstellers aber der Baugröße Z im nordamerikanischen Markt Flügel verliehen, denn Märklin konnte und kann mit der Vielfalt an Güterwagen und dem maßstabsgerechten Umsetzen von Lokomotiven und Wagen nach einheimischen Vorbildern bis heute nicht mithalten.

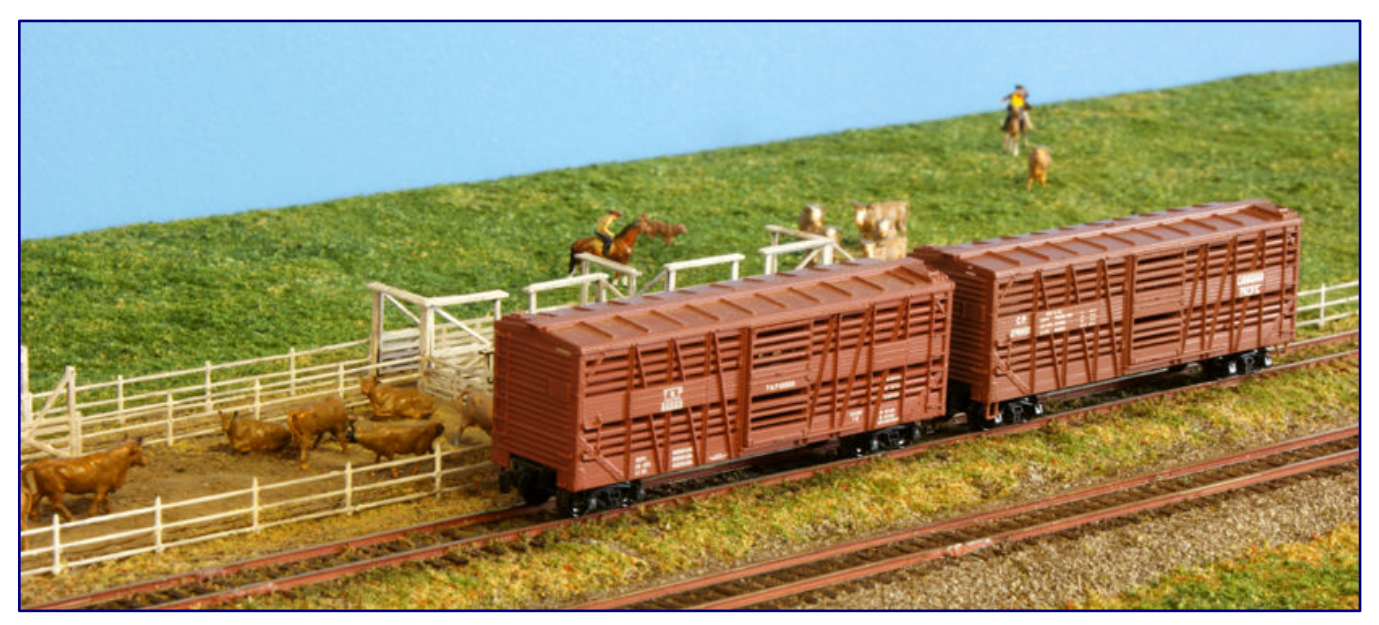

**Die zweistöckigen US-Viehwagen sind Klassiker im Sortiment von Micro-Trains und werden bis heute immer wieder aufgelegt.** 

Besonders die EMD F7A konnte sich trotz fehlender Fenstereinsätze und nicht vollends ausgereifter Fahreigenschaften erstaunlich lange gegen das Göppinger Konkurrenzmodell behaupten. Erst AZL ließ diese Lok Jahrzehnte später im wahrsten Sinne des Wortes alt aussehen.

Mit ausgelagerter Produktion an einen chinesischen Hersteller folgten später noch zwei weitere Dieselloktypen, die bis zu dessen Insolvenz angeboten wurden und dann schlagartig vom Markt verschwanden. Die EMD SD40-2 schaffte es im neuen Jahrtausend noch zu einer Neuauflage, auf die EMD GP9 und GP35 warten Liebhaber des Modells hingegen bis heute.

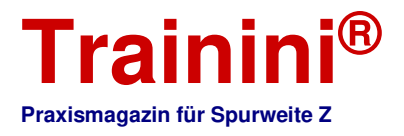

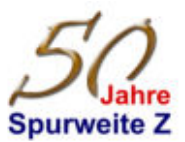

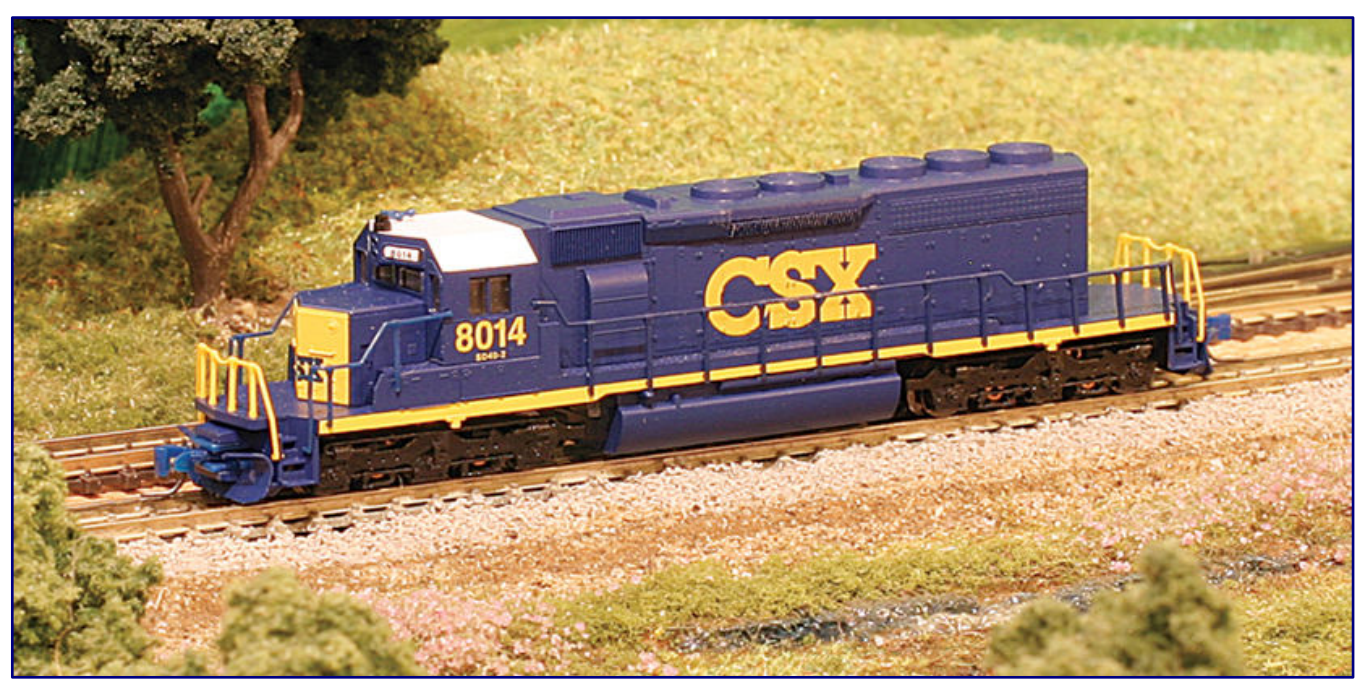

**Die EMD SD40-2 war eine von drei neukonstruierten Lokomotiven aus dem Hause Micro-Trains. Sie schaffte es auch nach dem Ausfall des chinesischen Zulieferers zu einer Wiederauflage. Foto: Ztrack** 

Als Meilensteine von Micro-Trains zu nennen sind zudem auch die beiden Gleissysteme: ein Bettungsgleis ähnlich dem von Rokuhan, aber mit engeren Schwellenabständen und sichtbar montierten Weichenantrieben, sowie ein bettungsloses Gleis, das bis heute als vorbildlich gilt.

Als Konkurrent in diesem Bereich trat vor einigen Jahren Atlas Model Railroad in den Markt der Spurweite Z ein. Weichen, Doppelkreuzweichen (beide ohne mitgelieferte Antriebe) und ein langes Flexgleis sind die Produkte, die hier neue Maßstäbe setzten. Ein Ausweiten des Programms auf Rollmaterial war explizit nicht geplant.

Dieses Segment beackerte 2017 mit Intermountain Railway Co. ein anderer Hersteller, der viele Farbvarianten, darunter auch sehr bunte und auffällige Exemplare eines amerikanischen Schüttgutwagens ankündigte und schließlich auch auslieferte.

Produziert wurde nach der Zahl eingesammelter Vorbestellungen, Folgemodelle erschienen nicht mehr und wurden auch nicht angekündigt. Möglicherweise hat sich dieses in den USA übliche Vorbestellverfahren für einen in unserer Baugröße völlig neuen Hersteller nicht gleich bewährt und der Anbieter war von der Resonanz enttäuscht.

Ein Grund dafür könnte aber auch die erdrückende Dominanz des norwegisch-amerikanischen Anbieter American Z Line (AZL) sein, der unserer Spurweite viel frischen Schub verlieh und sie deutlich zum Wachsen brachte. Er profitierte von den Lieferschwierigkeiten, die mit der Insolvenz des chinesischen Zulieferers bei Micro Trains und auch Märklin eingetreten waren.

Auch die "Heuschreckenjahre" bei Märklin und die nachfolgende Insolvenz im Jahr 2009 lähmten deren Engagement dort und hinterließen ein Vakuum, das gefüllt sein wollte, sollte die Spur Z nicht an Attraktivität verlieren. Einzig die GG1 (2004) und die Stromliniendampflok J-2 "Commodore Vanderbilt" der NYC (2007) sind als Formneuheiten aus Göppingen für das 21. Jahrhundert noch zu nennen gewesen.

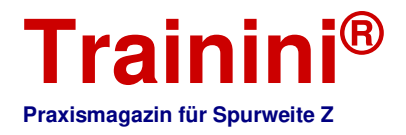

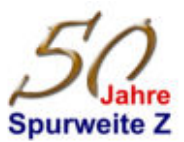

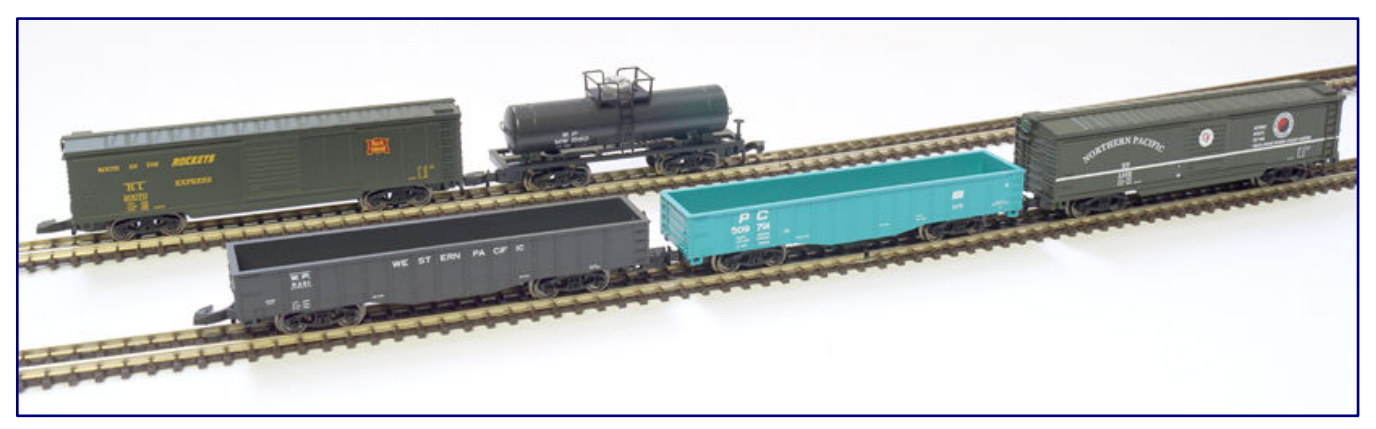

**Schon lange gab es keine Formneuheiten nach US-Vorbildern mehr aus Göppinger Eigenfertigung. Bis heute beschränkt sich das Angebot aus eigener Produktion auf Wiederauflagen der ebenfalls kompromissbehafteten Güterwagen.** 

# AZL als neuer Stern am Himmel

Hans Riddervold, Gründer von AZL, ist es wohl zu verdanken, dass die Nenngröße Z in Nordamerika nicht wie eine Sternschuppe verglühte. Sein Verdienst um markgerechte Produkte lässt sich im Gesamtblick von fünfzig Jahren kaum ermessen. Deshalb wollen wir an dieser Stelle auch einen kurzen Rückblick auf sein Unternehmen werfen.

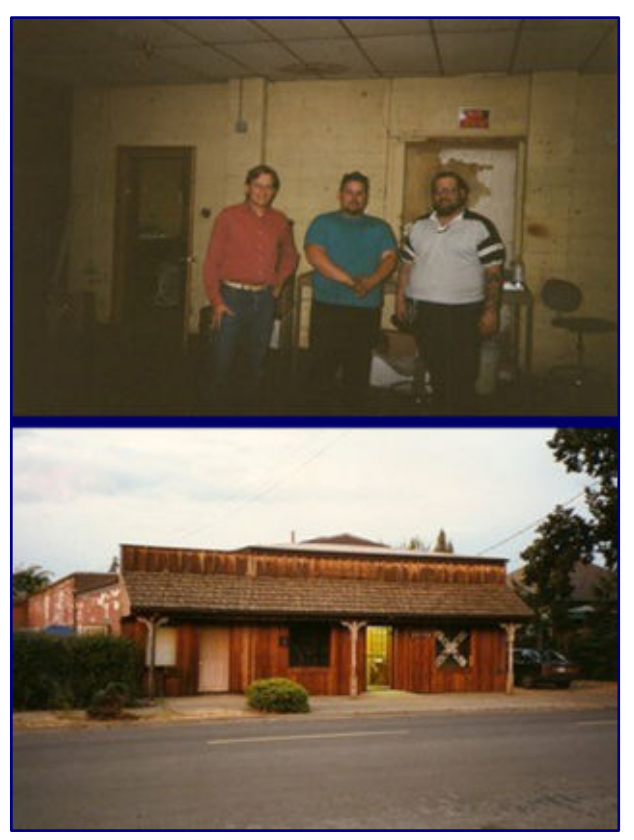

**Hans H. Riddervold, John LaMere und Don Bouchard (Bild oben; v.l.n.r.) stellen sich 1998 zum Gruppenfoto in den Rogue Locomotive Shops in Medford, Oregon (Bild unten) auf. Fotos: Sammlung Ztrack** 

Der Weg zu American Z Line verlief nicht geradlinig und war eher das Ergebnis einer Reihe unglücklicher Zufälle. Den Anfang des Prozesses liegt beim Unternehmen Small Scale Works, das eine Challenger-Dampflok für die Spurweite Z entwickeln wollte.

Doch der ambitionierte Plan brachte weder Ergebnisse noch Fortschritte, über Nacht wurde mit einer EMD GP38-2 ein neues Ziel fokussiert. 1997 wurde der Betrieb geschlossen.

Dies führte schlagartig dazu, dass Don Bouchard und Jon La Mere mit Rogue Locomotive einen neuen Hersteller gründeten. Hans Riddervold finanzierte das Unternehmen als Geldgeber und ein in Medford (Oregon) angemietetes, kleines Industriegebäude wurde zum Firmensitz.

Im Rückblick erinnerte sich Hans Riddervold in unserem Partnermagazin Ztrack an diese Zeit: "Das Beste, was Small Scale Works hervorgebracht hat, waren die zahlreichen Maschinen, die zur Herstellung von Formen und Spritzgussprodukten gebraucht wurden. Wir wussten auch, was wir im Rahmen unserer Möglichkeiten produzieren konnten."

Wegen in der Nähe abgestellter Vorbildmaschinen, die sich sichten, fotografieren und vermessen ließen, war

die Wahl auf die EMD GP38-2, eine Mehrzweckdiesellok, gefallen. Als Modell sollte sie einen 8-mm-

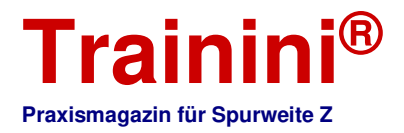

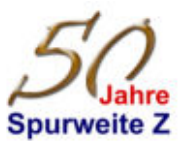

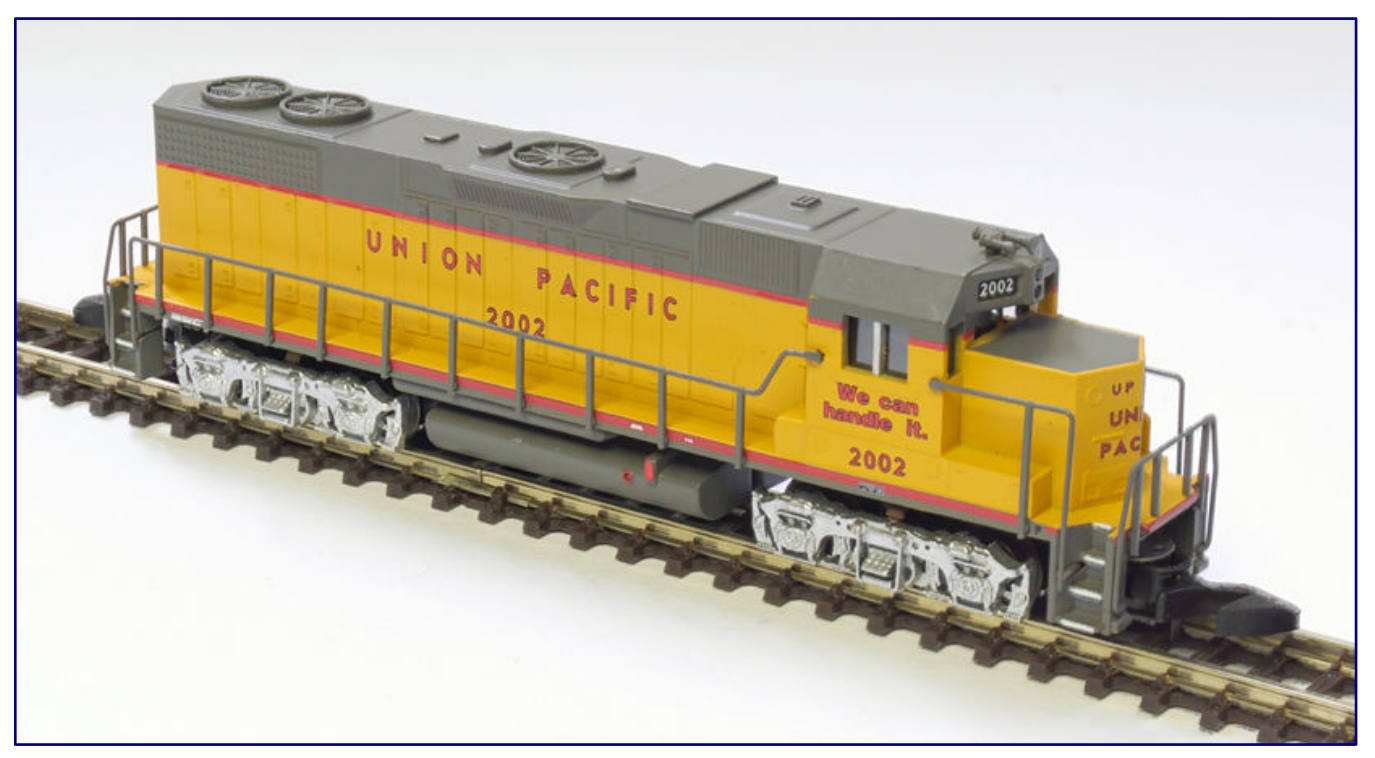

**Die EMD GP38-2 wurde die erste Lok, die AZL auf dem Markt anbieten konnte. Sie wurde überarbeitet in den letzten Jahren auch wiederaufgelegt und, wie im Falle des hier gezeigten Modells nach einer Vorlage der Union Pacific, auch für Märklin produziert.** 

Glockenankermotor mit zwei Wellen und Schwungmassen erhalten, die in einem gefrästen Rahmen, der in Längsrichtung nach Polen geteilt ist, gelagert werden.

So war ausreichend Gewicht für eine gute Traktion gewährleistet und das einteilig gespritzte Gehäuse ließe sich einfach überstülpen und mit Presslufthorn und Geländer vervollständigen. Doch so einfach zeigte sich die Praxis nicht, denn jedes Loch für die Geländerstütze war manuell zu bohren. Auch die Drehgestelle, Getriebe und Lichtleiterführung bereitete viel Kopfzerbrechen.

Weitere Hilfe wurde extern eingeholt, darunter das Auslagern des Tampondrucks und das Fertigen von Lackiermasken. Teilzeitmitarbeiter übernahmen das Lackieren der Modelle und halfen bei weiteren Arbeiten. Am Ende stand schließlich ein innovatives wie auch funktionsfähiges Modell, das es später – bereits unter AZL-Regie – im Rahmen einer Kooperation auch ins Märklin-Sortiment schaffen sollte.

Aber dann kam Don Bouchard 2010 bei einem Motorradunfall ums Leben. Auch Rogue Locomotive sollte so nur eine kurze Lebensdauer beschieden sein, zumal auf der Käuferseite eine deutlich kleinere Spur-Z-Gemeinde als heute stand.

Als auch diese Firma geschlossen werden musste, wurden die Lokformen eingelagert, Werkzeuge und Maschinen hingegen verkauft. Das letzte Projekt, das angestoßen worden war, bestand aus 500 bei Ajin in Korea bestellten Gehäusen für die Diesellok GE C44-9W. Die Fahrwerke dazu konnte Rogue Locomotive leider nicht mehr herstellen

Hans Riddervold gab sie ebenfalls bei Ajin in Auftrag und dies wurde so zur Geburtsstunde von American Z Line – dem heute größten Spur-Z-Anbieter von Rollmaterial auf dem amerikanischen Markt. Bis heute hat AZL keine eigenen Fertigungskapazitäten und überlässt dies externen Dienstleistern, die bereits mehrfach gewechselt werden mussten.

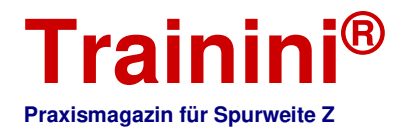

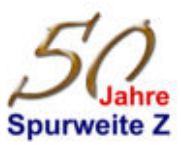

Doch in Zusammenarbeit mit Rob Allbritton, einem US-Amerikaner, hat dieser Anbieter schon viele, sehr attraktive und lange vermisste Modelle entwickelt und angeboten, darunter neben Lokomotiven wie beispielsweise dem "Big Boy", der legendären Reihe 4000 der UP; auch viele Güterwagen.

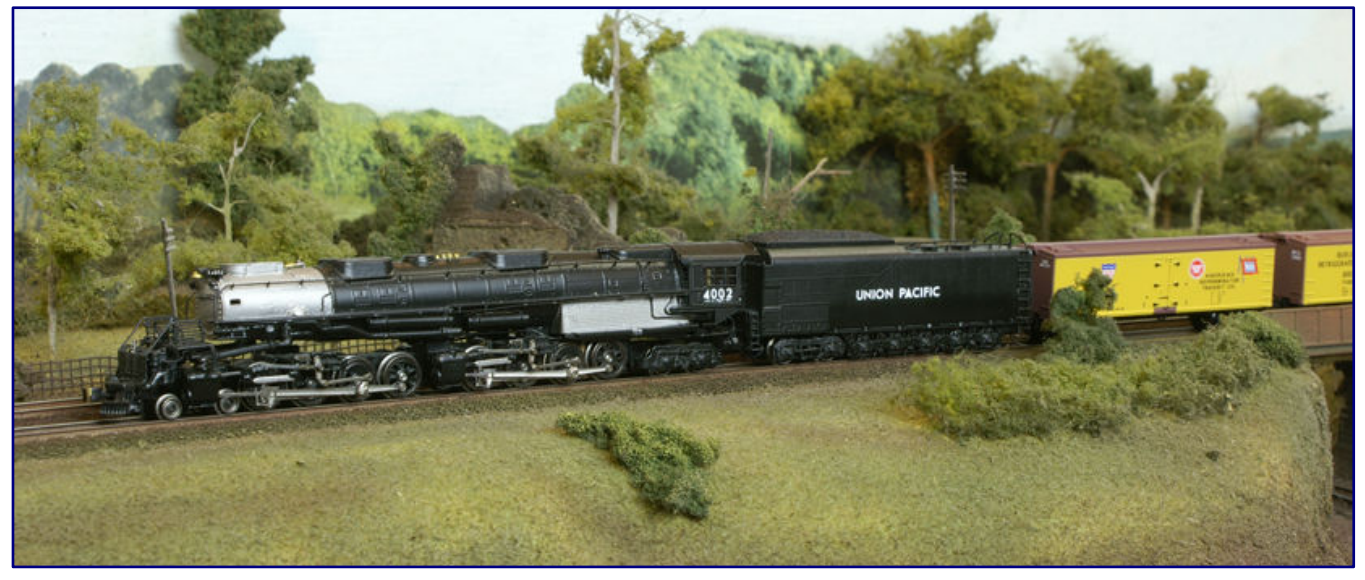

Als hochpreisiges Messingmodell erschien auch der legendäre "Big Boy" der UP-Reihe 4000 im Programm von American Z Line.

Heute werden sie meist im Kunststoffspritzgussverfahren (Gehäuse) hergestellt, die Fahrwerke sind gegossen (Metalldruckguss). Besonders in den frühen Jahren erhielten aber schwere und entsprechend teure Messingmodelle den Vorzug, die in viel geringerer Auflage angeboten wurden. Schweizer Vorlagen wurden unter der Nebenlinie SZL (Swiss Z Lines) angeboten.

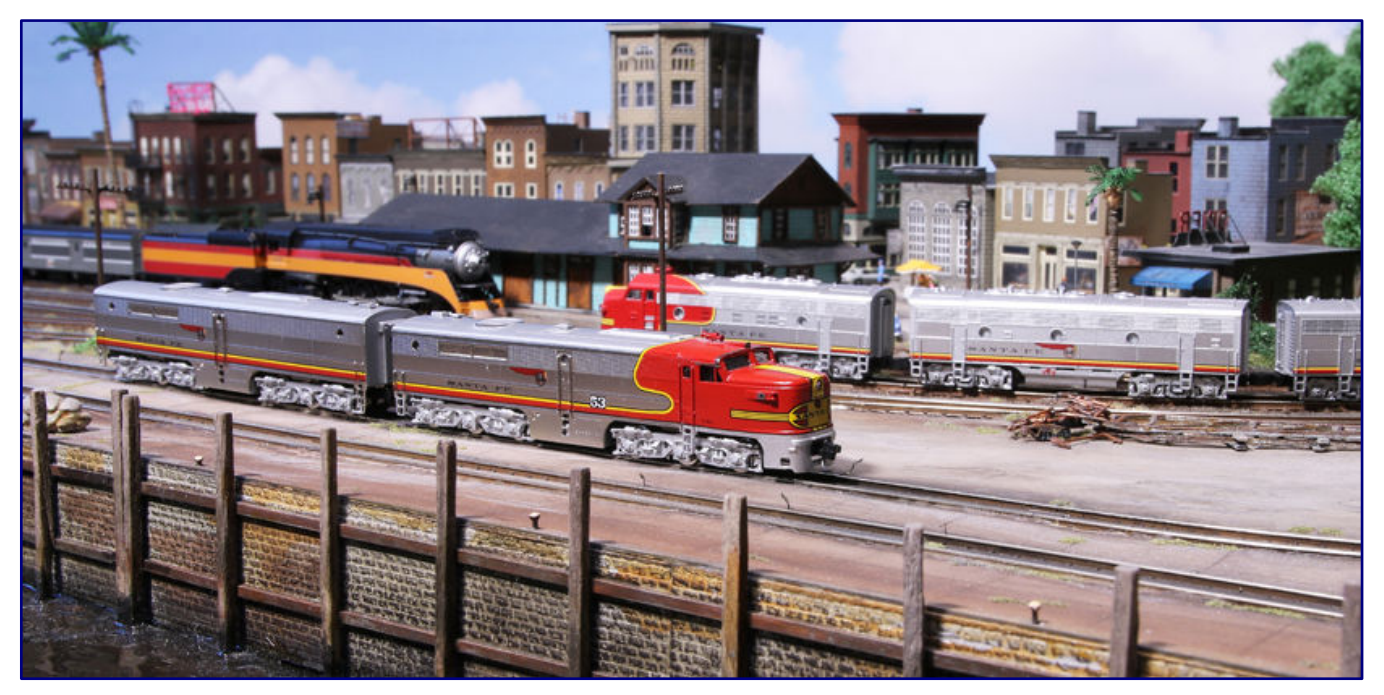

**Die ALCO PA1 und PB1 ist aktuell als Spritzgussmodell aus Kunststoff im AZL-Programm zu finden. Dort hat sie aber auch eine ältere Vorgängerin in Form dieses Duos in Messingbauweise, leicht zu erkennen an den nicht bündigen Fenstereinsätzen.** 

In jüngerer Zeit ist zu beobachten, dass viele AZL-Klassiker aus Messing heute als Kunststoffmodelle ins Programm zurückkehren, darunter auch die aktuell angebotene ALCO PA1. Und auch sämtliche, für

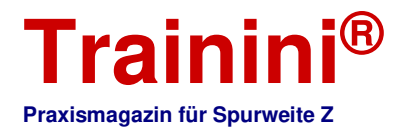

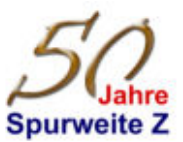

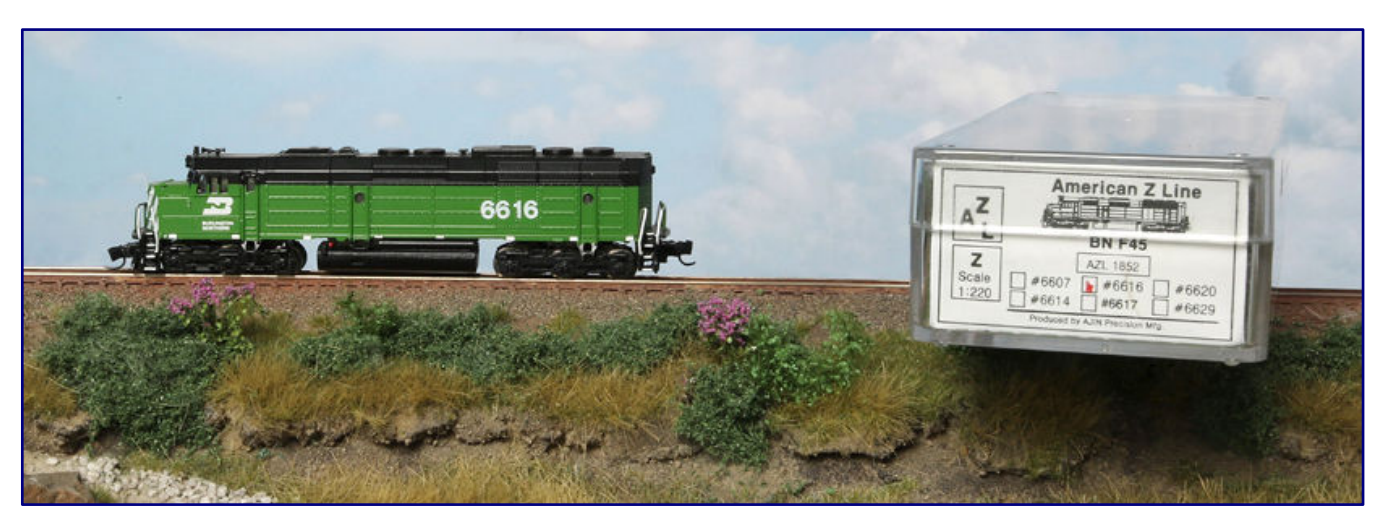

**Ein weiteres Zeugnis der Messingära bei AZL, das um 2005 entstand, präsentiert sich hier auch zusammen mit der damals üblichen Verpackung.** 

Märklin formneue US-Modelle, die nach 2009 auf den Markt gebracht wurden, stammen von AZL und wurden nur hinsichtlich der Systemkupplung modifiziert.

Erkennbar ist dies stets am längst geteilten Gussblock, der erst ab 2018 auch für Märklins eigene Konstruktionen übernommen worden ist, und an den Haftreifen der Lokomotiven, die in Göppingen sonst nicht verwendet werden.

Zweifelsfrei ist AZL seit deutlich über zehn Jahren der Treiber und Motor einer anhaltenden Entwicklung, die den Maßstab 1:220 am Laufen hält und ihn attraktiver denn je macht. Märklin macht sich dies mit einer Kooperation zu Nutze, um Anschluss zu halten und selbst ein attraktives US-Programm anbieten zu können.

# Kleinserie für die Sammler

Doch AZL ist nicht nur ein Anbieter von Rollmaterial. Längst hat dieser Marktteilnehmer auch den Zubehörbereich für sich entdeckt. Z-Panzer lieferte und lieferte viele Straßenfahrzeuge nach militärischen Vorbildern, Baumaschinen sowie Panzerminiaturen zu, die von AZL als Ladegut beigegeben werden.

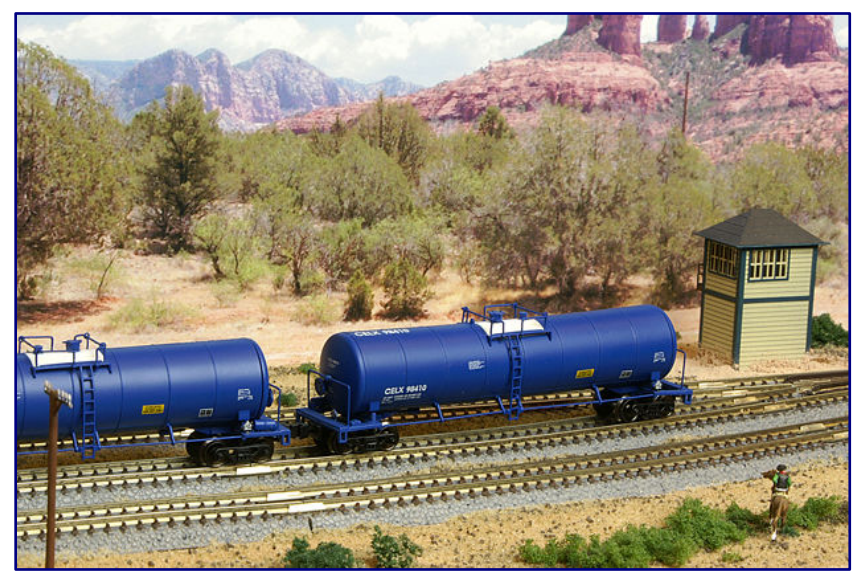

Selbstverständlich war und ist auch der Zubehörbereich mit Gebäuden (Gray Brothers, Micro Structures u. a.) und zivilen Fahrzeugen (MCZ, Showcase Miniatures u. a.) gut vertreten und wird aus der Kleinserie bedient.

Derzeit aktive, größere Hersteller in diesem Segment sind Rokuhan und auch die deutsche Marke Archistories, die vor allem Exklusivmodelle

**Bild links:** 

**Drei auf einen Streich: Diese Aufnahme zeigt Kesselwagen von AZL, das Bettungsgleis von MTL und ein US-Stellwerk aus Kleinserienfertigung von 1zu220-Modelle.** 

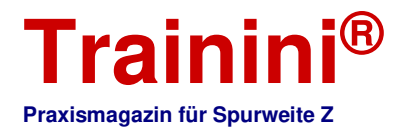

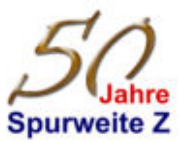

zuliefert, die über Ztrack angeboten werden. Die Lichtschneidetechnik und auch der 3D-Druck sind ohne Zweifel die treibenden Kräfte der Gegenwart und haben auch in den USA neuen Schub gegeben.

Ein wichtiger Ladegutanbieter in den Vereinigten Staaten ist Hay Bros. Garage mit einem sehr kreativen Programm, zu dem beispielsweise auch die "blaue Kohle" gehört, die wegen ihres deutlichen Farbschimmers so genannt wird. Mit ihren Ladeguteinsätzen ausgestattet sind regelmäßig die Modelle offener Schüttgutwagen, die bei WDW Full Throttle angeboten werden.

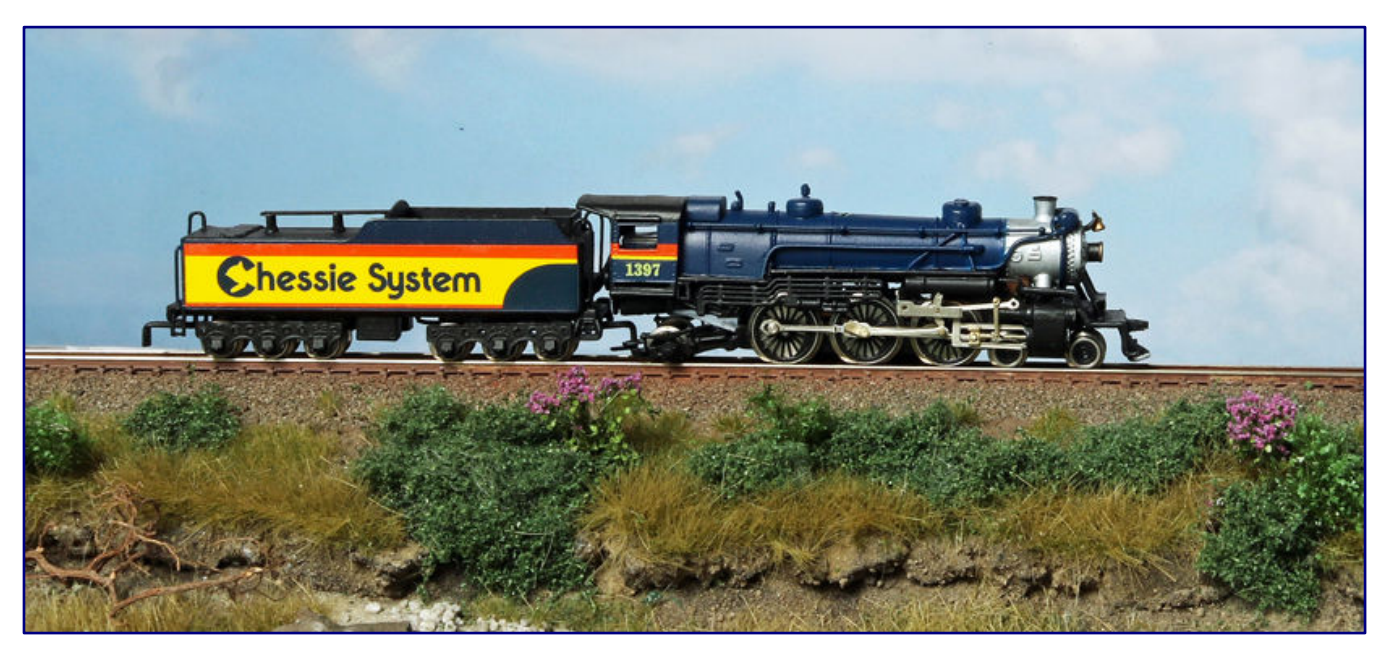

**Bei dieser Dampflok handelt es sich um ein von Westmodel entwickeltes Modell aus dem Vertrieb von Aspenmodel, das bei Michael Bahls weitere Modifikationen erhielt – ein typisches Beispiel für die Kleinserie mit dem Zielmarkt USA.** 

Hierbei handelt es sich um den derzeit am längsten aktiven Kleinserienanbieter im US-Markt, der immer wieder exklusive Auflagen verschiedener Güterwagenmodelle in Doppelpackungen anbietet, die bei Pennzee für ihn gefertigt werden.

Erwähnenswert sind sicher auch die Kühlwagen mit Holzwänden, die einst von Father Nature entwickelt wurden und dank des Engagements in der jüngeren Vergangenheit wiederaufgelegt worden sind, nachdem der frühere Hersteller nicht mehr aktiv ist.

Bevor der Nenngröße Z in Nordamerika regelrecht Flügel wuchsen, war der Markt dort noch übersichtlicher. Zu den damals sehr Aktiven gehörte auch der deutsche Hersteller FR Freudenreich Feinwerktechnik, der viele hochwertige und auch exotischere Modelle für den US-Markt hergestellt und dort vertrieben hat.

Bis in die frühen Jahre des 21. Jahrhunderts hielt dies noch an, dann zog sich FR aus dem US-Markt zurück und konzentrierte sein Geschäft neu auf den europäischen Markt mit einem Schwerpunkt auf<br>Skandinavien. Grund dafür waren ungünstigere Handelskurse. aber auch die neue Skandinavien. Grund dafür waren ungünstigere Handelskurse, aber auch die neue Wettbewerbssituation, durch die viele entwickelte Modelle durch Großserienangebote abgelöst wurden.

Unmöglich ist es wohl, in diesem Geschichtsabriss keinen Anbieter zu vergessen, während es auch ein angemessener Umfang dieses Artikels gebietet, nur die größeren Meilensteine der langen Entwicklung hervorzuheben. Dazu gehören auch mehrere Dampflokmodelle, die Westmodel beisteuerte, sowie verschiedene weitere Umbauten, die sich gern des Fahrwerks der Baureihe 89 von Märklin bedienten.

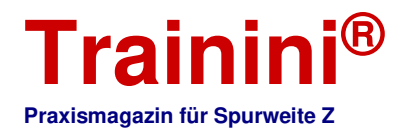

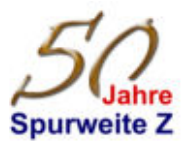

Searails steuerte ein zweiachsiges Motorgestell bei, das als Ausgangspunkt für Eigenbauten dienen sollte. Und bei Micro-Trains machten einst zwei Schlepptender-Dampflokomotiven Furore, die in überschaubarer Stückzahl erschienen, aber mit der Epoche I ein damals neues Segment unserer Baugröße bedienten.

Micro-Trains erwies sich eh einige Male als wahre Wundertüte. Kreativ werden dort auch alte Formen für attraktive Neuheiten genutzt, indem die Modelle durch aufwändiges Patinieren ab Werk aufgewertet werden oder mit ansprechenden Ladegütern wiederaufgelegt werden, darunter auch Tiere in Viehwagen.

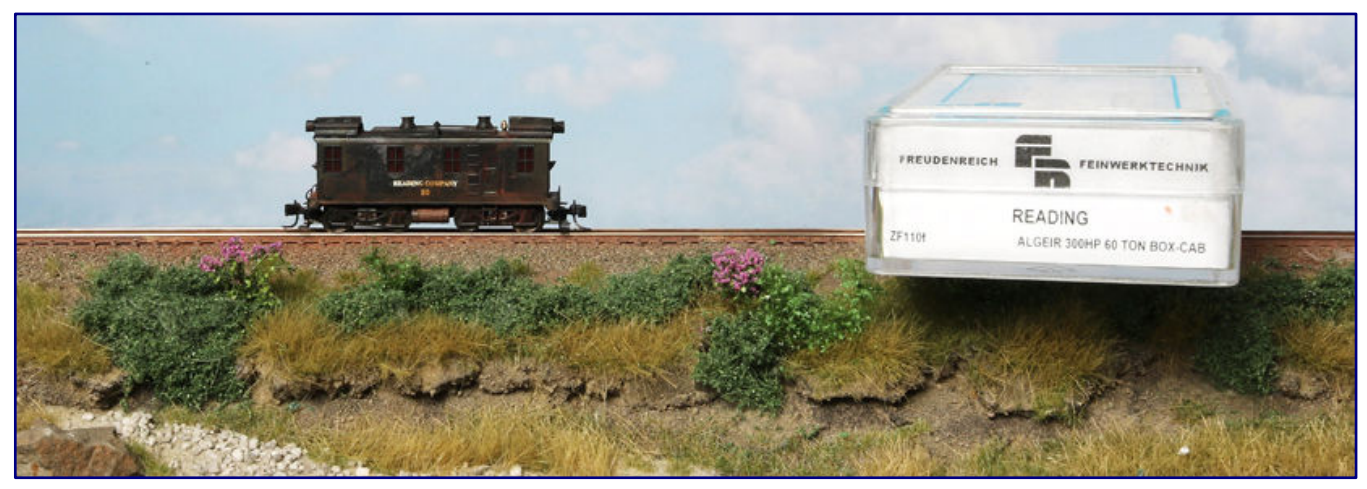

**Auch FR Freudenreich Feinwerktechnik bediente in früheren Jahren den nordamerikanischen Markt, unter anderem mit dieser 300- PS-Kastenlok von Algeir für die Gesellschaft Reading.** 

Ein großer Sprung war auch die Übernahme der Formen für Personenwagen, die ursprünglich für den deutschen Händler Marsilius entwickelt worden waren und zunächst als "Marsilius Line" ein neues Produktsegment begründen sollten. Dies war jedoch nur eine recht kurzlebige Idee, die über MTL dauerhaften Bestand in deren Programm erhielt.

Ziehen wir aus diesem kurzen Abriss ein Resümee, dann lautet es wohl, dass der Weg in die Gegenwart für den nordamerikanischen Markt eher steinig war. Märklin begründete ihn, konnte ihm aber nicht dauerhaft Schub verleihen.

Kleinserien wurden hüben wie drüben zum Salz in der Suppe, um Lücken zu schließen und den Markt auch mit exotischeren Modellen zu versorgen. Nach der Pionierarbeit von Nelson Gray war es an MTL und später vor allem an AZL, die Spurweite Z auch in Amerika dauerhaft und nachhaltig als "Profispur" zu etablieren und unserer Spur die breite Anerkennung zu verschaffen, die ihr gebührt.

Besonders die unendlich lang wirkenden Güterzüge auf dem amerikanischen Kontinent sind ein schweres Pfund für ein Entscheiden zu Gunsten der Spurweite Z: Solche Wagenschlangen mit teilweise bis zu sechs Diesellokomotiven als Zugpferden lassen sich in keinem anderen Maßstab so eindrucksvoll und vorbildnah wiedergeben.

Das haben die begeisterten Zetties in den USA und Kanada schon deutlich früher als jene im europäischen Heimatmarkt von Märklin erkannt. Dank der modernen medialen Möglichkeiten bleiben wir alle aber stets im offenen und freundschaftlichen Austausch.

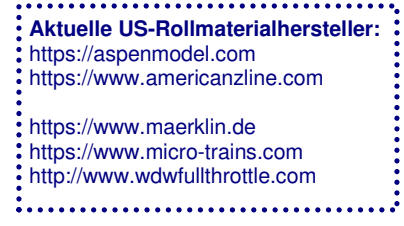

Dieser Artikel entstand in Kooperation mit unserem Partnermagazin Ztrack.

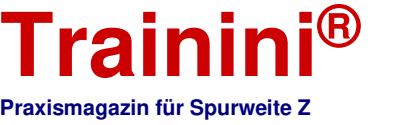

Modell

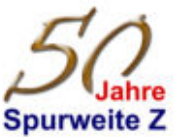

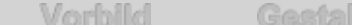

Technik

Lîteratur

**Aktuelles** 

# Leserbriefe und Meldungen **Zetties und Trainini im Dialog**

**Danke für jeden Leserbrief und alle Rückmeldungen, die uns erreichen. Schreiben Sie uns (Kontaktdaten siehe Impressum) – Trainini® lebt vom Dialog mit Ihnen! Das gilt natürlich auch für alle Anbieter in der Spurweite Z, die hier Neuheiten vorstellen möchten. Ein repräsentatives Bild ist unser Ziel. Ebenso finden hier Hinweise auf Veranstaltungen oder Treffen mit Spur-Z-Bezug ihren Platz, sofern wir rechtzeitig informiert werden.** 

### **Lob und eine Fehlermeldung zur internationalen Juli-Ausgabe:**

I really enjoy reading your excellent magazine. You always pack the magazine with such fantastic information which is so very useful to me as a Z Gauge modeler who is not living in Germany. I am looking forward to reading about the French Azar Models company.

When I click the download link for the international magazine the German edition appeared, hope you can fix the link soon.

Darren Bentley (England), per E-Mail

#### **Deutsche Übersetzung:**

Ich lese Ihr ausgezeichnetes Magazin wirklich gerne. Sie bestücken das Magazin immer mit solch fantastischen Informationen, die für mich als nicht in Deutschland lebenden Spur-Z-Modellbauer sehr nützlich sind. Ich freue mich schon darauf, etwas über die französische Firma Azar Models zu lesen.

Wenn ich den Download-Link für das internationale Magazin anklicke, erscheint die deutsche Ausgabe, ich hoffe, Sie können den Link bald reparieren.

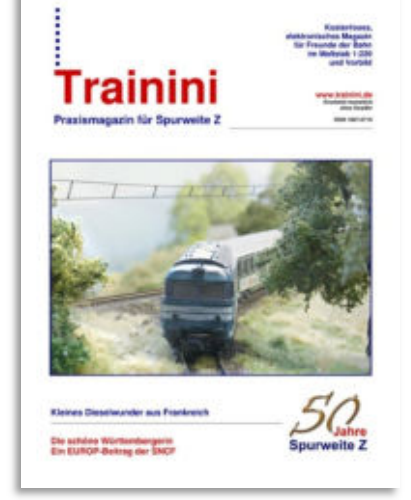

Antwort der Redaktion: Über das große Interesse über den Hersteller Azar Models und seine Produkte, das wir aus der Leserschaft erfuhren, haben wir uns sehr gefreut. Gerne halten wir unsere treuen Leserinnen und Leser hier auch auf dem Laufenden. Den am Einstelltag noch falschen Link zu Trainin**i International Edition** 7/2022 haben wir nach diesem Hinweis entdeckt und sofort berichtigt.

### **Frage zu motorisierbaren Standmodellen:**

Ich habe eine Frage: Wissen Sie ob man von der Fa. Minitrains zusätzliche Wagen kaufen kann? Ich habe einen eTW 4010 der ÖBB. Leider ist nur ein Mittelwagen dabei, der Zug war aber viel länger. Im Eisenbahnmagazin habe ich gesehen, dass Herr Markus Krell diesen eTW 4010 motorisiert hat. Mich würde das auch interessieren, aber der Zug sollte doch mehr Mittelwagen (zwei oder drei) haben. Vielleicht können Sie mir weiterhelfen.

# Peter Racher, Grabenstätt

Antwort der Redaktion: Ein direkter Bezug vom Hersteller ist unseres Wissens nicht möglich. Es handelt sich wohl um Restbestände einer früheren Abonnement-Reihe von Standmodellen, die immer mal wieder auf Auktionsplattformen auftauchen. Diese wurden und werden eventuell noch von verschiedenen Händlern (günstig) vertrieben. Höhen von freien Beständen und in Frage kommende Händler entziehen sich unserer Kenntnis.

### **Neues von Azar Models:**

Ein großes Problem bei den schönen Produkten von Azar Models, die wir in **Trainini®** 7/2022 im Rahmen von Testberichten vorgestellt hatten, ist die Verfügbarkeit der Lokomotiven und Wagen. Seitdem die ersten Modelle ausgeliefert worden sind, übersteigt die Nachfrage beständig die Fertigungskapazitäten.

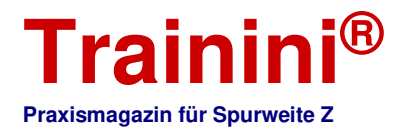

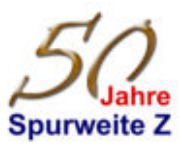

Moïse Rogez hat darauf nun in der Weise reagiert, dass für den gedeckten Güterwagen Gs 40.2 aktuell ein Herstellungsverfahren im Kunststoffspritzguss vorbereitet wird und so höhere Losgrößen möglich werden.

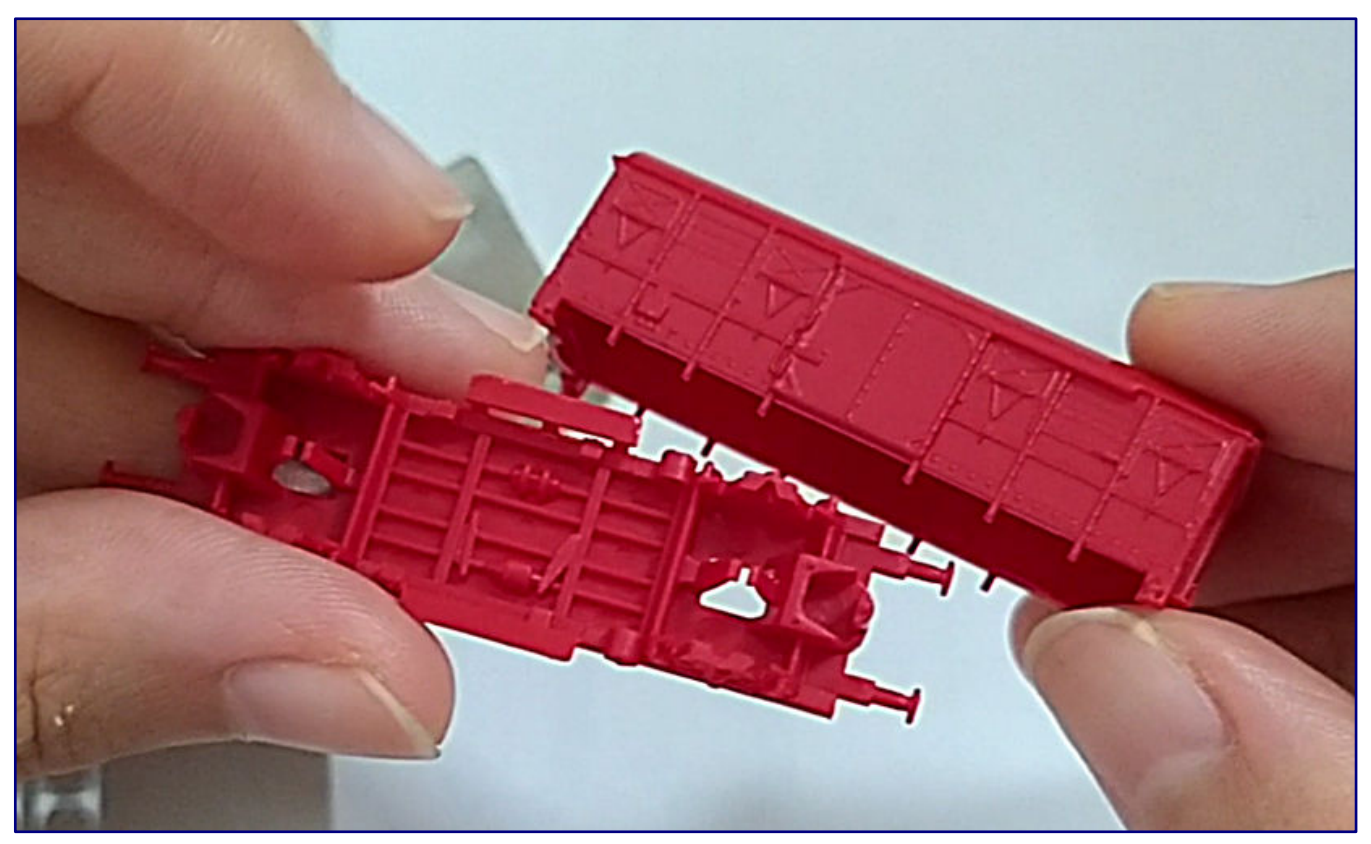

**Der Produktionsprozess der gedeckten SNCF-Güterwagen, die wir im Juli vorgestellt haben, wird wegen der starken Nachfrage derzeit auf Kunststoffspritzguss umgestellt. Foto: Azar Models** 

Für alle Interessenten, die bislang leer ausgingen oder beständig eine rote Produktampel beim deutschen Vertriebspartner 1zu220-Shop sehen, heißt es daher, geduldig zu bleiben und das Anlaufen der neuen Produktion abzuwarten.

### **Kleine Schritte bei Micro-Trains:**

Die im letzten Monat zur Auslieferung angekündigten Wagenneuheiten lassen offenbar zum größten Teil noch auf sich warten, doch zwei aktuelle Nachrichten hat MTL auf seinen Seiten eingestellt: Ausgeliefert werden soll nun der Railroad-Magazine-Waggon Nummer 7 (Art.-Nr. 502 00 646) mit dem Motiv "The Old One Spot".

Sehr ansprechend wirken die vier Flachwagen mit Stirnwänden der BNSF aus dem früheren Bestand der Procor (994 05 282). Im Lieferumfang der grau lackierten Spezialisten für schwere Lasten sind auch in Lasertechnik gefertigte Auflegeböden mit den Bohlennachbildungen des Vorbilds.

#### **Wichtiges Märklin-Modell auf dem Weg:**

Auf dem Weg zu den Händlern und damit deren Kunden ist nun das Insider-Jahresmodell 2021 in Form der Doppel-Diesellok der Baureihe V 188 (Art.-Nr. 88150). Das auffallend schwere Modell, gefertigt bereits aus Serienteilen, konnten wir bereits in Altenbeken in Händen halten und hinterließ einen sehr guten Eindruck.

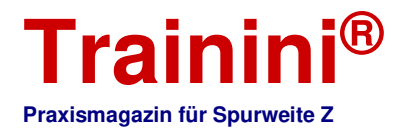

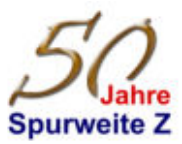

Mit warmweiß-rotem Lichtwechsel auf Basis von SMD-LED, Glockerankermotor, Antrieb auf alle acht Achsen, Kurzkupplung zwischen den beiden Fahrzeugteilen, (zweidimensionaler) Maschinenraumnachbildung und Maschinenraumbeleuchtung zeigt es sich technisch auf Höhe der Zeit.

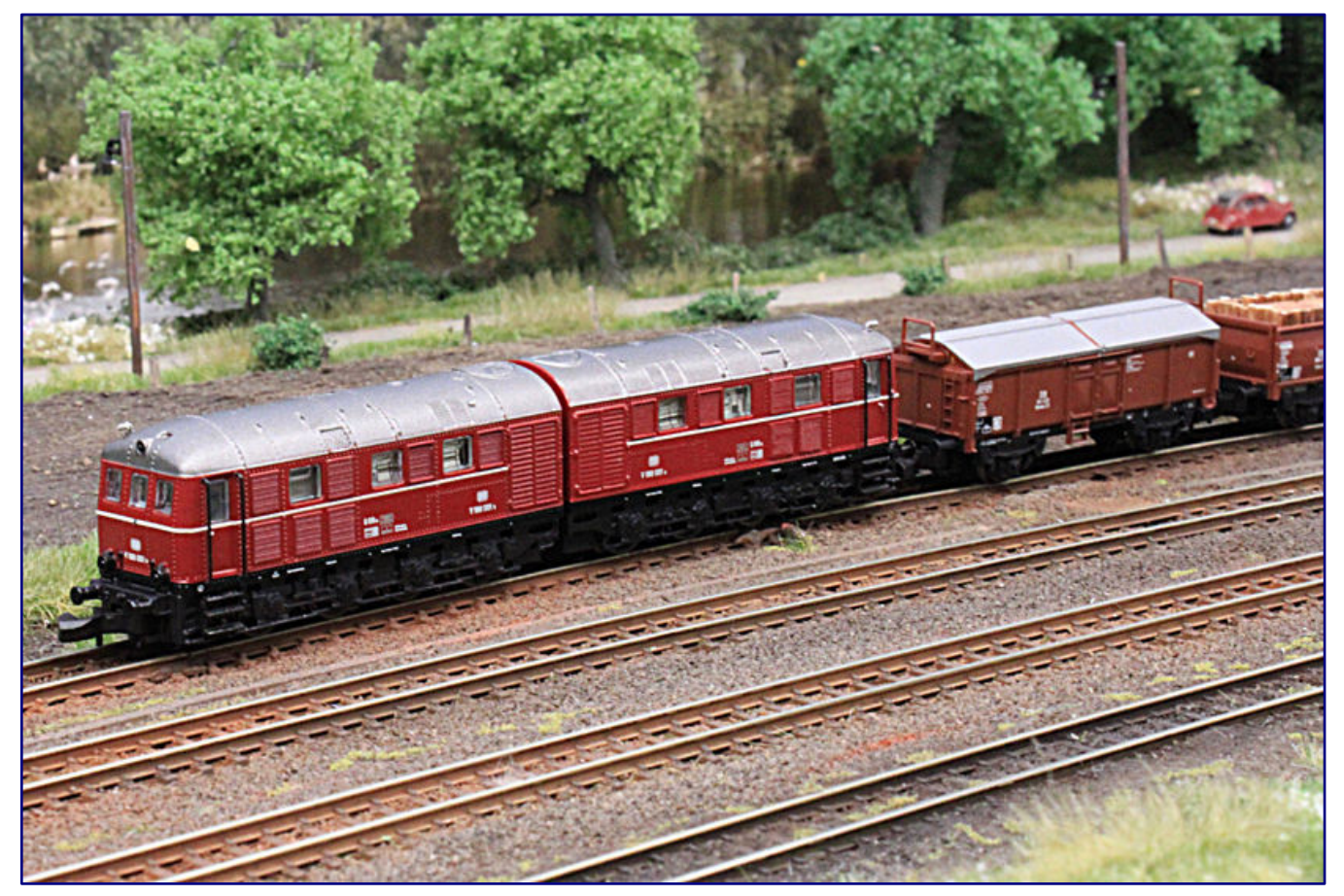

**Ausgeliefert wurde endlich das Insidermodell 2021 in Form von V 188 001 a/b der Bundesbahn (Art.-Nr. 88150). Foto: Jörg Erkel / 1zu220-Shop** 

Im Sortiment schließt diese beliebte Splittergattung eine bisherige Lücke bei der Dokumentation der Großdiesellokgeschichte. Vorbild und Modell werden wir im Rahmen getrennter Beiträge noch ausführlich voraussichtlich in der nächsten Ausgabe vorstellen.

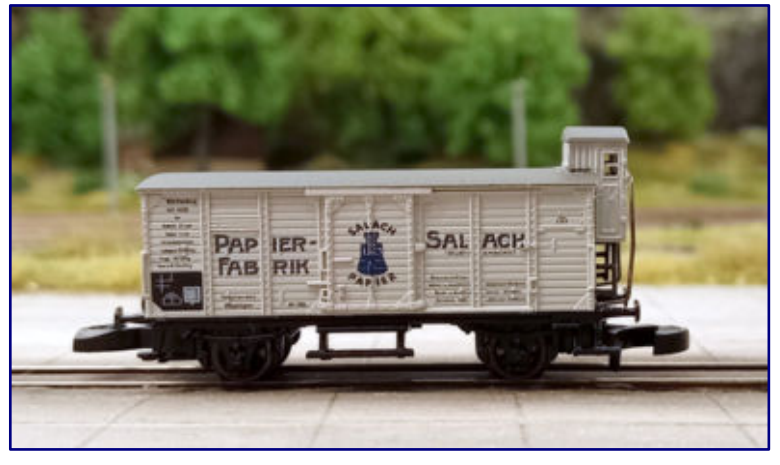

**Einen sehr kleinen Interessentenkreis bedient der für die Epoche I gestaltete Insider-Jahreswagen 2022 (80332). Foto: Jörg Erkel / 1zu220-Shop** 

Ebenfalls ausgeliefert ist der Märklin-Magazinwagen 2022 (80832). Vorlage des Modell ist ein Schiebedach-/Schiebewandwagen Tbis 871 der Deutschen Bundesbahn, lackiert in der blauen Kennfarbe der Zeitschrift. Zum Einsatz für dieses Modell kam die jüngste Formneuheit aus Göppingen im Bereich der Güterwagen.

Kurz vor Redaktionsschluss reihte sich auch der Insider-Jahreswagen 2022 (80332) in die Liste ein. Vorlage des hellgrauen Güterwagens G 10 mit Bremserhaus ist ein Privatwagen der Papierfabrik Salach, eingestellt bei der K.W.St.E. (Epoche I).

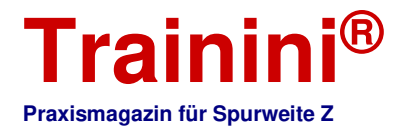

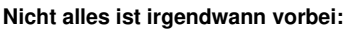

"Man soll aufhören, wenn es am schönsten ist", lautet die Aussage von Spur Z Ladegut Josephine Küpper (https://spur-z-ladegut.de) aus Aachen in ihrem letzten Kundenbrief, der Ende August elektronisch versandt worden ist. Zuvor hatte sich das kreative Ehepaar bereits aus dem Messe- und Ausstellungsbetrieb zurückgezogen.

Doch der Schreck, der treuen Kunden mit diesem Satz eingejagt wurde, sollte schnell verfliegen: Nicht der Geschäftsbetrieb wird eingestellt, sondern nur das Versenden des alle ein bis zwei Monate erstellten Kundenbriefs. Die Resonanz darauf werde stetig geringer, es sei einfach kein Medium dieser Zeit mehr, meinte Helmut Küpper auf Nachfrage.

Das vielgeschätzte Angebot an Ladegütern, Ersatzteilen sowie neuen und gebrauchten Modellen bleibt bestehen, das freundliche Ehepaar bleibt uns Zetties erhalten. Mit einem Ladegut für die Green-Cargo-Packung von FR Freudenreich Feinwerktechnik wurden wir sogar auf eine aktuelle Neuheit verwiesen.

# **Ausschreibung für Jubiläumsglückwünsche verlängert:**

Deutlich zu spüren ist die diesjährige Urlaubszeit, die auch Daheimgebliebene angesichts des warmen und trockenen Wetters ins Freie gezogen hat. Das diesjährige Sommerloch scheint neben den laufenden Auslieferungen auch die Zetties selbst zu betreffen, denn vieles ist spürbar ruhiger geworden.

So erhielten wir auch Hinweise aus der Leserschaft, dass unser Aufruf zu Glückwünschen, Erlebnissen oder Leidenschafts-bekundungen an unseren diesjährigen Jubilar, die Spurweite Z, zeitlich zu knapp gefasst sei, weil er besonders die Liebhaber aus dem Süden Deutschlands nicht rechtzeitig erreichen würde.

Im Interesse einer breiten Beteiligung, möglichst repräsentativer Eindrücke und einer Chancengleichheit für alle Teilnahmewilligen verlängern wir deshalb das letzte Einreichdatum um einen Monat auf den 31. Oktober 2022.

Schreiben Sie bis dahin in (möglichst) drei bis fünf Sätzen zu einer der folgenden Fragen:

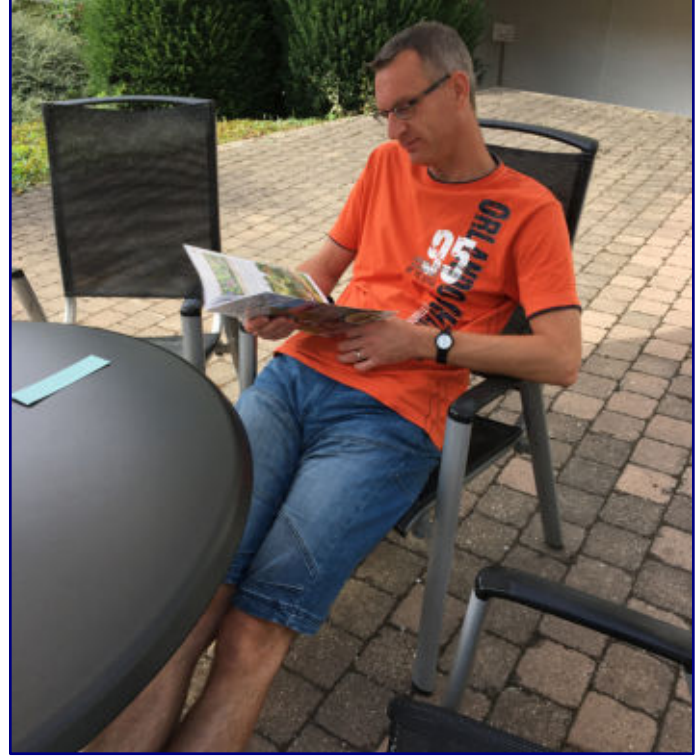

**So entspannt im Jubiläumsbuch lesen wie unser Chefredakteur Holger Späing können auch die zehn Gewinner unseres laufenden Preisausschreibens.** 

- Mit welchen Worten möchten Sie der Spurweite Z zu ihrem 50. Jubiläum gratulieren?
- Welches besondere Erlebnis verbinden Sie mit Märklin Mini-Club, wenn Sie an das diesjährige Jubiläum denken?
- Was ist es, das Sie so besonders an unserer kleinen Spurweite fasziniert?

Ihren Beitrag möchten wir in diesem Magazin zusammen mit den anderen Zuschriften veröffentlichen, um eindrucksvoll aufzuzeigen, wie bunt und facettenreich unser gemeinsames Hobby im kleinsten Maßstab ist.

Reichen Sie Ihre Zuschrift bitte unter redaktion[at]trainini.de ein und geben Sie darin neben Ihrem Vorund Zunamen auch Ihre vollständige Adresse mit an (diese wird nicht veröffentlicht). Ihre Daten speichern

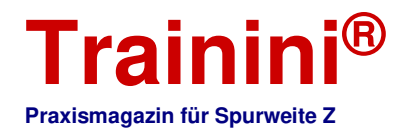

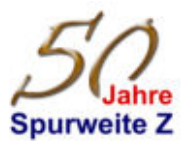

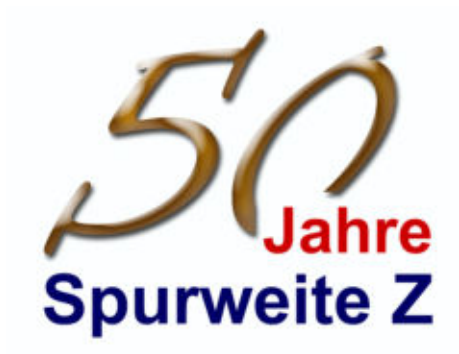

und verarbeiten wir nur zum Abwickeln dieses Preisausschreibens. Wenn Sie daran nicht teilnehmen möchten, vermerken Sie dies bitte explizit in Ihrer Zuschrift.

Für die Verlosung unter den Teilnehmern hat Märklin insgesamt zehn Jubiläumsbücher "Alles über die Spur Z" im Wert von je 22,90 EUR bereitgestellt, die als Chronik lange an dieses besondere Jahr erinnern soll und viele Eindrücke zu unserer Baugröße aufarbeitet und gesammelt wiedergibt.

### **Nachzureichende, aktuelle und künftige AZL-Neuheiten:**

Bedingt durch unsere redaktionelle Sondersituation im August stehen noch die Neuheiten aus, die American Z Line zum letzten Monatsende angekündigt hat. Wir verbinden diese mit den Modellen, die aktuell zur Auslieferung gemeldet werden.

Nachzureichen sind die ALCO PA1 in der beliebten Lackierung der Santa Fe (Art.-Nrn. 64401-4 / -5), die auch als A-B-Duo angeboten werden (64401-1\_SET bis -3\_SET), sowie die EMD SW1500 in Farbe und Anschriften der Frisco (62716-1 / -2).

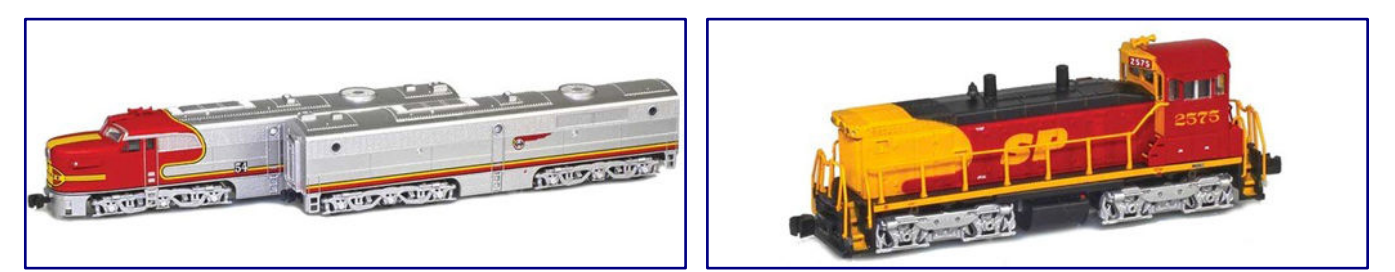

**Die ALCO PA1 und PB1 (Art.-Nr. 64401-1\_SET; Bild rechts, vgl. Bild auf Seite 77 unten) gehört zu den aktuellen AZL-Auslieferungen, ebenso die EMD SW1500 in der "Kodakchrome"-Lackierung (62719-2; Bild rechts). Fotos: AZL / Ztrack** 

Beide Bauarten treten auch im September mit weiteren Varianten auf: die ALCO-Lok für die Cotton Belt (64411-1 / -2) sowie die Gulf Mobile & Ohio (64412-1 / -2) und die Rangierlok in der Kodakchrome-Lackierung der Southern Pacific (62719-2) sowie im Grün-Gelb der MKT (62718-1 / -2).

Herstellerfotos zu den aktuellen Auslieferungen finden Sie unter https://www.americanzline.com.

In einem Video (https://youtu.be/r1deprtNxGA) kündigt AZL zudem weitere Neuheiten für die nähere Zukunft an und gibt Aktualisierungen zu bereits bestehenden Ankündigungen. Gesprochen wird im Filmbeitrag unter anderem über folgende Modelle: EMD SD40T-2 mit "Tunnelmotoren", Säulentragwagen mit Lkw-Auflieger, MAXI-IV-Garnituren, schwere Halbgepäckwagen mit zwei- sowie dreiachsigen Drehgestellen und den Fernzug "City of Los Angeles".

### **Traumanlage in der Miba 10/22:**

Eine spannende Lektüre verspricht die Miba 10/2022. Das Modellbahnmagazin, das im Fach- und Bahnhofsbuchhandel sowie direkt ab Verlag erhältlich ist, stellt im Rahmen seiner 50-Jahre-Spur-Z-Berichte nun die Hirschsprung-Anlage von Jürgen Walther vor.

Diese wunderschön, liebevoll und mit vielen authentischen Details gestaltete Anlage wurde im ersten Bauzustand vor einigen Jahren in Altenbeken vorgestellt und 2019 auf den Märklintagen dann vervollständigt vorgeführt.

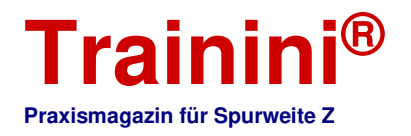

Der Leser erfährt im Anlagenportrait einiges zur Bauweise, den Hintergründen und zum Betrieb des Meisterstücks. Auch die handwerklich guten und perfekt in Szene gesetzten Aufnahmen stammen von keinem Unbekannten: Stephan Fuchs teilt seine Bilder auch regelmäßig mit unseren Lesern.

### **Rückblick auf ein Modellbahner-Sommerfest:**

Am 10. September 2022 hatte der Fachhändler Modellbahnunion (https://www.modellbahnunion.com) ab 10:00 Uhr zu seinem Sommerfest am Standort Kamen (Kreis Unna) eingeladen. Unter der Maßgabe "Ende offen" wurde etwa bis 18:00 Uhr gefachsimpelt, gestaunt und fotografiert. Dass es nicht später wurde, ist allein dem Regenwetter zu verdanken, denn die Vorfreude war nach einigen Jahren pandemiebedingter Zwangspause umso größer.

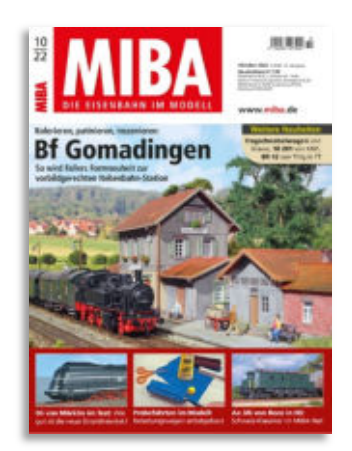

purweite Z

**Abbildung: VGB / Geramond** 

**Media.**

Auf über 2.000 m² Ausstellungsfläche mit mehr als 15 Herstellerständen gab es einiges zu sehen, zumal sich auch ideelle Teilnehmer aus der Umgebung an diesem Fest beteiligten. Auch für das leibliche Wohl war gut gesorgt, während Tombola-Gewinne im Wert von über 10.000 EUR auf die Besucher warteten.

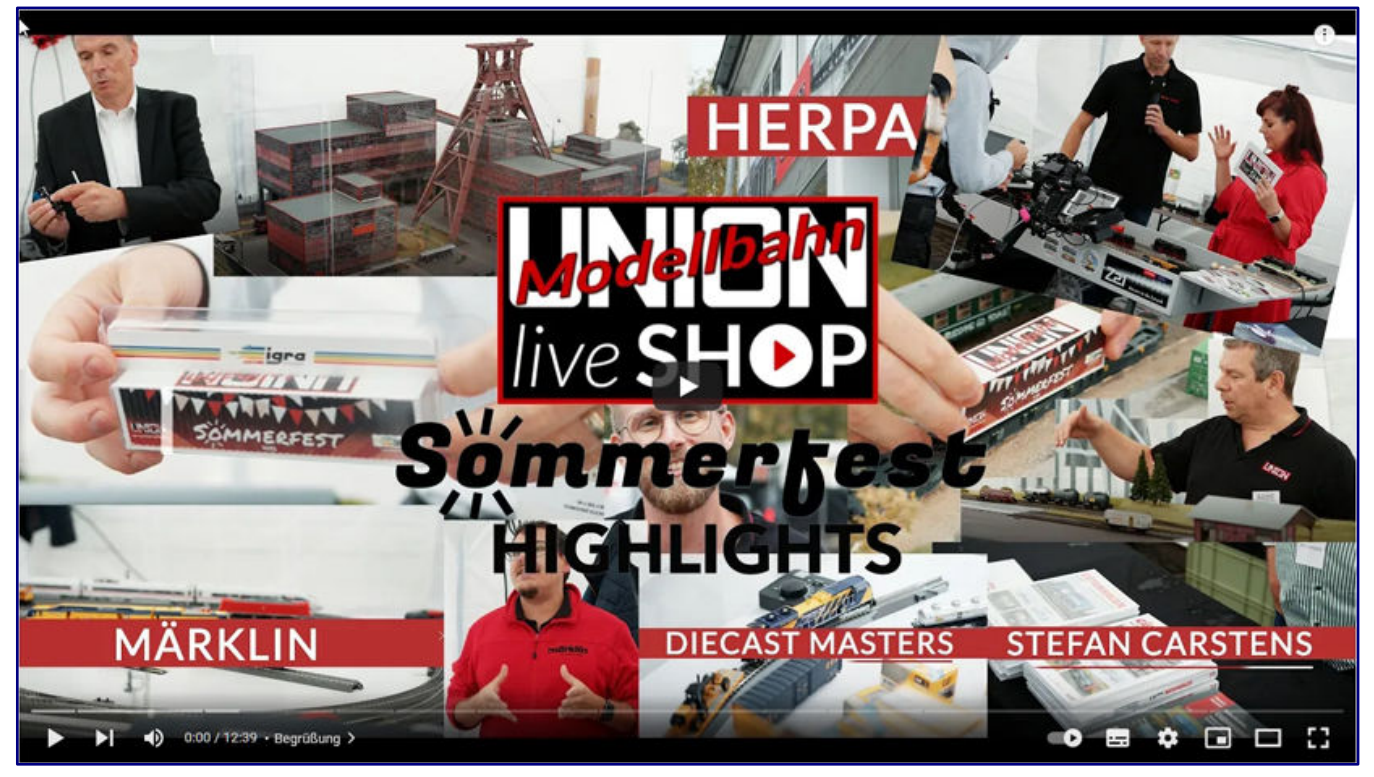

**Abbildung: Modellbahnunion**

Die Freunde der Baugröße H0 durften sich zudem über eine neu vorgestellte Waggonneuheit für die Eigenmarke des Händlers freuen. Wer wegen zu langer Anreise oder auch des schlechten Wetters nicht anreisen konnte oder wollte, konnte zumindest virtuell dabei sein, denn das neue Format "Live Shopping" mit Produktvorstellungen und Herstellergesprächen lief auch zu diesem Anlass ab 12:00 Uhr mit.

Eine Zusammenfassung der Veranstaltung ist über folgenden Link aufrufbar: https://www.youtube.com/watch?v=WGGv0R4Cjwk

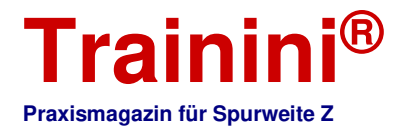

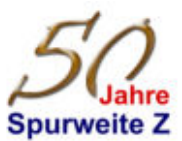

#### **Hörbeitrag mit Sebastian Topp:**

Die Spielwarenmesse hat ihre zehnte Folge einer Hörbeitragreihe veröffentlicht. Zu Gats ist dieses Mal der Noch-Geschäftsführer Sebastian Topp. Im Gespräch mit Celine Koch erzählt er, wie er zum Hobby Modellbahn kam und wie er sich den Schwung erklärt, den die Modellbahn in der Corona-Pandemie erlebt hat.

Er blickt auf die Gemeinschaft und das Wesen der Modellbahner und erläutert, wie er den Schwung mit in die nächste Zeit nehmen möchte. Weitere Themen sind die Auswirkungen der starken Nachfrage auf die Produktionsprozesse und das Öffnen des Modellbaubereichs der Spielwarenmesse für Endverbraucher.

Wer neugierig geworden ist, kann den Beitrag unter folgender Adresse hören: https://spielwarenmesse.imageplant.de/media/category/200

#### **Märklin-Sonderwagen im Verkauf:**

Zwar musste Märklin seinen Tag der offenen Tür im September absagen, aber die Sonderwagen zu dieser Veranstaltung waren längst produziert und sollen nun auch ihre Abnehmer finden. Märklin vertreibt die Modelle daher in seinem eigenen elektronischen Vertrieb, solange der Vorrat reicht.

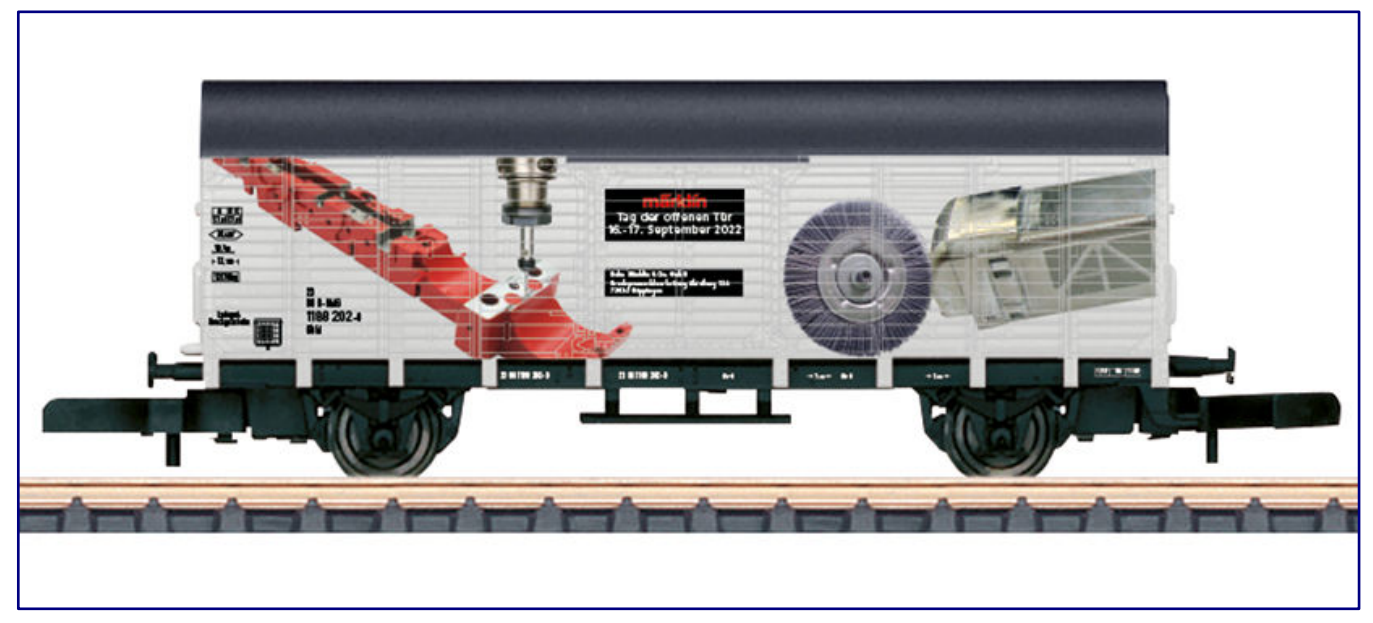

**Der für den abgesagten Tag der offenen Tür produzierte Sonderwagen (82179) geht nun in den freien Verkauf des Herstellers. Foto: Märklin** 

Für die Spurweite Z wurde ein in weißer Grundfarbe gehaltener, gedeckter Güterwagen der Verbandsbauart Dresden als später Gl 11 ausgewählt. Er trägt eine aufwändige Bedruckung mit Motiven und Werkzeugen der Gussnachbearbeitung und auf den Türen einen Hinweis auf die abgesagte Veranstaltung (Art.-Nr. 82179).

### **Die letzte EtchIT-Neuheit des Sommers:**

Ein zweiachsige Sattelzugmaschine, ähnlich dem Ford Transcontinental 4 x 2 (Art.-Nr. XD081\_Z), ist die aktuelle Bausatzneuheit bei EtchIT-Modellbau (http://etchit.de). Das hervorragend gedruckte Modell wurde Ende August vorgestellt und ist auf den Seiten des Anbieters in verschiedenen Ansichten sowie den Einzelteilen, wie sie geliefert werden, zu sehen.

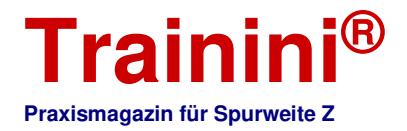

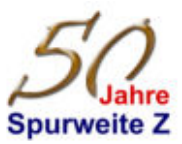

#### **Neuheit endlich spruchreif bei Z Dream Collection:**

Im Februar kündigten wir an, dass es auch bei ZDC Z Dream Collection aus Österreich noch Neuheiten geben solle, die aber erst verkündet werden, sobald sie auch als spruchreif gelten dürfen. Nun ist es endlich so weit.

Zwei verschiedene Vectron-Versionen werden nun vorgestellt, deren Vorbilder beide aus Österreich stammen. Die eine Lok trägt den Schriftzug Voestalpine (für das Stahlwerk Linz), der zweite Vectron gehört zur Wiener Lokalbahn (WLC).

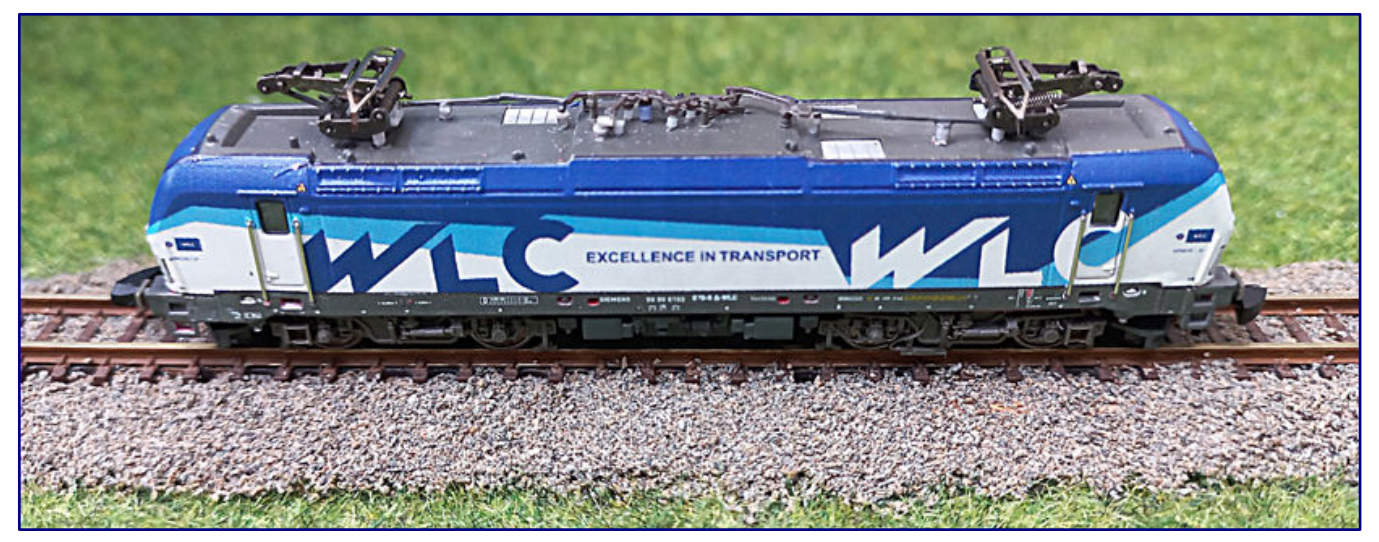

**Der mit nur zwei Stromabnehmern versehene Siemens Vectron der WLC ist einer der beiden ZDC-Neuheiten, die nun bestellbar sind. Foto: Z Dream Collection** 

Als Besonderheit gegenüber der Märklin-Modellen, auf denen sie basieren, tragen sie nur zwei Pantographen. Beide Lokomotiven werden wieder nur in einer limitierten Stückzahl angeboten, jeweils zehn Exemplare sind geplant. Gebaut werden sie allerdings erst nach Bestellgang.

Interessenten, welche ein Modell von ZDC haben möchten, mögen bitte an die Adresse zdc.austria[at]gmail.com oder zdreamcollection[at]aon.at schreiben. Des Weiteren empfiehlt es sich laut Hersteller, wegen aktueller Informationen immer wieder mal auf die eigenen Seiten (http://z-dreamcollection.jimdosite.com) zu sehen.

### **Siegertypen bei der Messe Dortmund gesucht:**

Die Messe Dortmund sucht eine Person und ihr Projekt, die sich als geeignet erweisen, zum Mittelpunkt der nächsten Intermodellbau-Werbekampagne zu werden. In den Kategorien "auf dem Wasser", "auf den Schienen", "in der Luft" und "auf der Straße" wird hier gesucht.

Wer ein Werbegesicht der Messe werden möchte, reicht seinen Teilnahmewunsch bis zum 15. Oktober 2022 unter folgender Internetadresse ein:

https://t95f6a95e.emailsys1a.net/c/153/5664601/2871/0/6445917/3327/525187/77ba40e7f5.html

### **Einiges Neues aus dem Miniatur-Wunderland:**

Das Miniatur-Wunderland Hamburg hat gleich einige Erfolgsmeldungen zu verkünden: Bereits zum 21. Geburtstag am 16. August 2022 meldeten die Betreiber insgesamt absolvierte 1 Mio. Arbeitsstunden an der weltgrößten Modellbahnanlage.

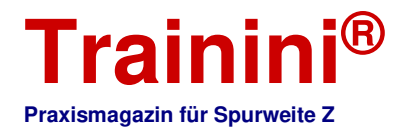

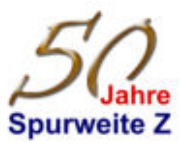

Rund drei Wochen zuvor war der 21-millionste Besucher vor Ort begrüßt worden. In diese Reihe von Ereignissen und Superlativen reiht sich auch die dritte Erfolgsmeldung ein: Die Deutsche Zentrale für Tourismus (DZT) hat auch in diesem Jahr wieder 15.000 Deutschlandtouristen aus allen Ländern der Welt nach ihrer Lieblingssehenswürdigkeit befragt.

Und nun bereits zum 5. Mal in Folge wurde das Miniatur-Wunderland zur beliebtesten Sehenswürdigkeit Deutschlands gewählt (https://www.germany.travel/de/top-100/sehenswuerdigkeiten.html). Inzwischen gibt es auch keinen weißen Fleck mehr auf der Weltkarte. Ausnahmslos aus allen Ländern der Erde hat mindestens eine Person die Hamburger Sehenswürdigkeit inzwischen besucht.

### **NoBa-Modelle geht wieder ins Rennen:**

Mitte Oktober 2022 nimmt NoBa-Modelle (https://www.noba-modelle.de) nach der Sommerpause die Produktion wieder auf und startet dann gleich mit einigen Neuheiten. Im Fokus steht dabei besonders der Bereich rund ums Gleis.

So wird die Bahnunterführung (Art.-Nr. 4132R) sicher an vielen Eigenbaubahnsteigen dafür sorgen, dass die kleinen Figuren sicher zum Zug gelangen, ohne die Gleise überschreiten zu müssen. Das Waagenhäuschen (4131R) schützt derweil Nutzfahrzeuge vor Überladen und Achsbruch. Der VW Multivan 5-Sitzer (6208R) und der T5 mit Pritsche und Doppelkabine (6202R) werden derweil als relative Leichtgewichte die Straßen bereichern.

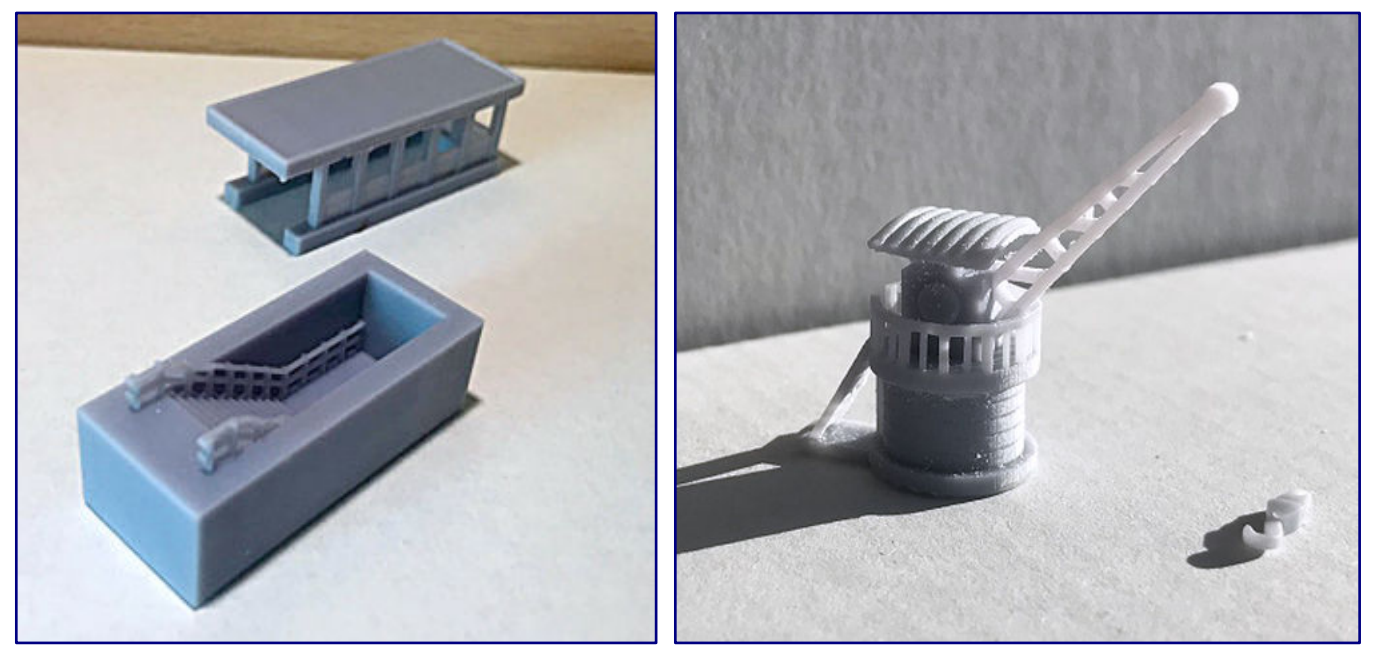

**Universell einsetzbar ist die neue Bahnunterführung (Art.-Nr. 4132R; Bild links), die sicher auf vielen Anlagen ein Zuhause finden wird. Flexibel nutzen lässt sich aber auch der kleine Hafenkran (3202R; Bild rechts) je nach Epoche. Fotos: NoBa-Modelle** 

Einen mengenmäßig kleinen, in seinen Dimensionen aber gewaltigen Schwerpunkt bilden zum Beginn des letzten Quartals zwei Kräne. Als museales Stück am Kai steht der kleine Hafenkran (3202R), der auch Epoche-I- und Epoche-II-Anlagen aber sicher auch noch im täglichen Dienst stehen darf.

Ein Schwergewicht beim Vorbild, aber als Miniatur problemlos mit einer Lok beförderbar, ist der Ardelt-Dampfkran 57 to (5318R). Seine Teile sind so beweglich gelagert, dass er sowohl in Transport- als auch Arbeitsstellung eingesetzt werden kann und so auf jeden Fall zum Blickfang werden wird. Ein Fertigmodell ist hierzu geplant und wird wohl bald folgen.

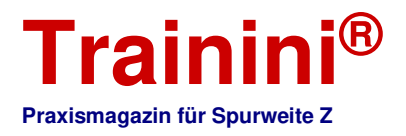

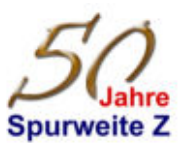

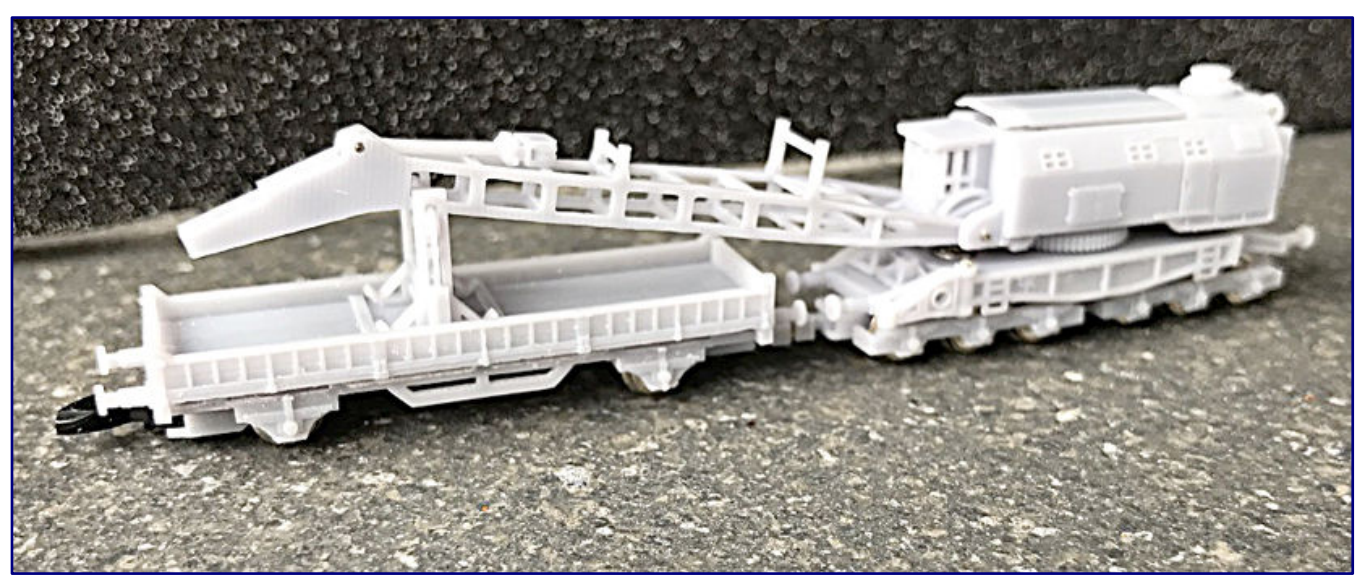

**Auf ein solches Modell werden wohl viele Zetties gewartet haben: den Ardelt-Dampfkran 57 to (5318R) in funktionsfähiger Ausführung, der sich hier als erstes Muster noch ohne seine Kranhaken präsentiert. Foto: NoBa-Modelle** 

Wir planen, diese uns wichtig erscheinende Neuheit noch ausführlicher vorzustellen und dabei auch mal einen Blick auf die spannenden Details zu werfen, die sein unverwechselbares Erscheinungsbild ausmachen. Wie wir erfuhren, sind künftig wohl auch noch Begleitfahrzeuge dieses Riesens aus der Ära vor den Teleskopkränen zu erwarten.

### **Zwei Modelle bei Full Throttle:**

WDW Full Throttle (http://www.wdwfullthrottle.com) meldet auf seinen Seiten zwei neue Wagenmodelle. Für die Rio Grande erscheint in orangefarbener Lackierung eine Doppelpackung Schüttgutwagen mit zylindrischem Behälter (Art.-Nr. FT-1014B).

Als Formneuheit beschrieben werden die offenen 33-Fuß-Schüttgutwagen mit stirnseitigen Haufenschilden als Duo der NYC & St.L / NKP (FT-3602). Diese Wagen sind schwarz lackiert.

### **Größere Änderungen bei Herpa:**

Der Auto- und Flugzeugmodellanbieter Herpa aus dem fränkischen Dietenhofen hat seinen Abonnenten und Mitgliedern mitgeteilt, seinen Kundenclub zum Jahresende einzustellen und die Printmagazine "Wings World" (Flugzeuge) und "Der Maßstab" (Automodelle) dann nicht mehr weiter aufzulegen.

Für das kommende Jahr werde ersatzweise an digitalen Formaten gearbeitet, mit denen die Kunden umfassend und aktueller informiert werden sollen. Inwieweit das Einfluss auf unsere Neuheitenberichte zu Modellen der Maßstäbe 1:220 und 1:200 haben wird, können wir derzeit noch nicht abschätzen.

# **Märklin-Herbstneuheiten vorgestellt:**

Am 16. September 2022 hat Märklin seine Herbstneuheiten 2022 vorgestellt. Nach diesen Ankündigungen soll es im Jubiläumsjahr der Spurweite Z noch folgende vier Modelle geben: eine Zugpackung "Wiebe" mit der Diesellok 320 001-1 des Gleisbauunternehmens (Art.-Nr. 81320), eine Diesellokomotive Baureihe 212 (88697) in Ozeanblau/Elfenbein der Deutschen Bundesbahn.

Eine dazu bestimmte Güterwagen-Packung (82596) greift Vorlagen aus europäischen Ländern auf, hinterlässt aber hinsichtlich der mitgelieferten Produktabbildung ein mulmiges Gefühl, weil darauf das Einheitsfahrwerk von 1972 ohne Tritte zu sehen ist, das hier als Basis für einen Containertragwagen herhalten musste.

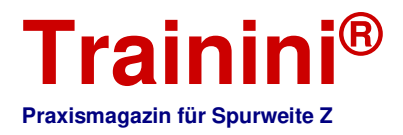

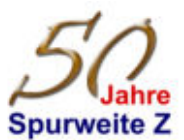

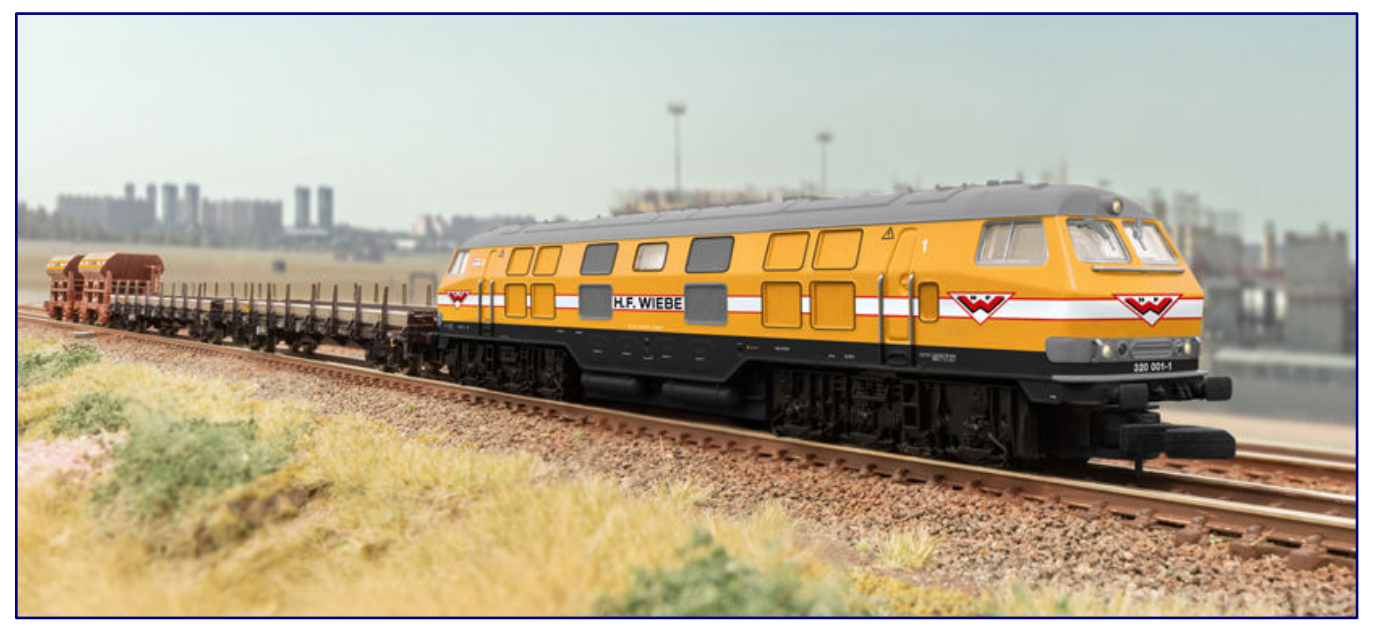

**Die V 320 in Wiebe-Ausführung war schon zu erwarten, nur nicht so zeitnah zum Insidermodell 2022. Sie folgt diesem nun gemeinsam mit vier Güterwagen als Bauzug (Art.-Nr. 81320). Foto: Märklin** 

Der Weihnachtswagen 2022 (80632) hat nun eine grüne Grundfarbe, weshalb er zusammen mit seinem Vorjahresvetter ein besonders schönes Bild abgibt und eine kleine Reihe innerhalb der Serie begründet, die sonst aus Güterwagen bestand.

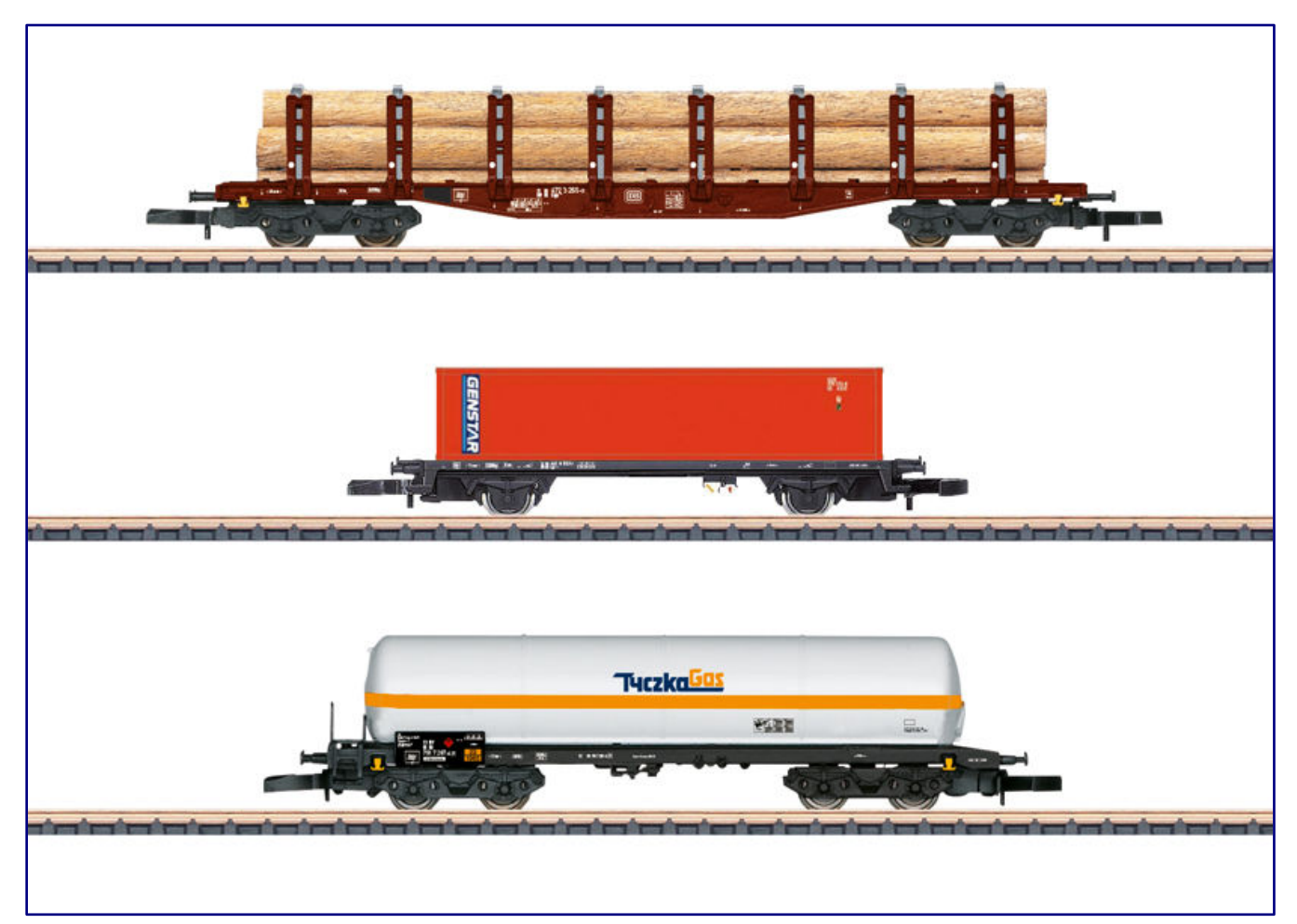

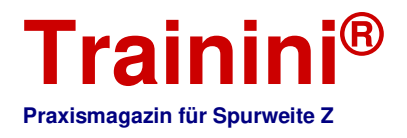

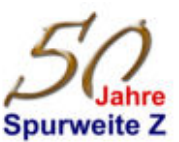

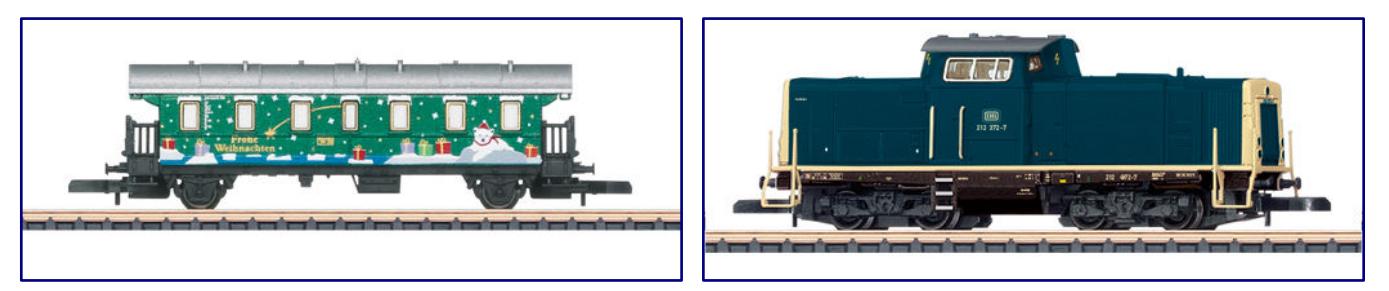

**Die dreiteilige Güterwagenpackung (82596; Bild auf Seite 91 unten) ist zum Ergänzen der ozeanblau-elfenbeinfarbigen Baureihe 212 (88697; Bild rechts) gedacht. Der Weihnachtswagen (80632; Bild links) knüpft gestalterisch an das Vorjahresmotiv an. Alle Fotos: Märklin** 

**Der Bahnpostwagen 6276:** 

Hagen von Ortloff war an Bord des historischen Bahnpostwagens 6276 und hat sich von Philipp Zipf und Eberhard Valtinke, zwei Mitgliedern der historischen Arbeitsgemeinschaft, erklären lassen, wie die nächtliche Arbeit auf diesen mobilen Dienststellen einst ablief.

Bahnsteigbesucher bekamen sie wegen des Brief- und Postgeheimnisses ja nicht zu sehen, die Wagen waren auch für die Reisenden nicht zugänglich. Was davon öffentlich wahrnehmbar blieb, waren allein die Be- und Entladevorgänge an den Zughalten und der freie Zugang zum Wagenbriefkasten.

Doch nun werden die "geheimen" Vorgänge im Inneren gelüftet und Philipp Zipf erklärt gegenüber "HvO" auch, warum die Tätigkeit durchaus Stresspotenzial hatte. In **Trainini®** 11/2021 und 6/2022 hatten auch wir uns in Vorbild und Modell mit der Bahnpost befasst, weshalb dieses Thema für unsere Leserinnen und Leser besonders interessant sein dürfte.

Im folgenden Videobeitrag Hagen von Ortloffs lässt sich das Erklärte nun miterleben: https://youtube.com/watch?v=it\_qJvhEKhs&feature=share&utm\_source=EKLEiJECCKjOmKnC5IiRIQ.

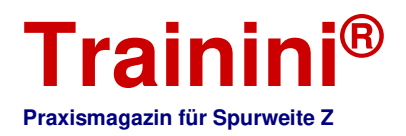

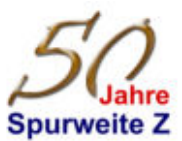

#### **Impressum**

ISSN 1867-271X

Bibliografische Informationen der Deutschen Nationalbibliothek: Die Deutsche Nationalbibliothek verzeichnet diese Publikation in der Deutschen Nationalbibliografie. Detaillierte bibliografische Daten und Ausgaben sind im Katalog der DNB unter https://portal.dnb.de abrufbar.

**\_\_\_\_\_\_\_\_\_\_\_\_\_\_\_\_\_\_\_\_\_\_\_\_\_\_\_\_\_\_\_\_\_\_\_\_\_\_\_\_\_\_\_\_\_\_\_\_\_\_\_\_\_\_\_\_\_\_\_\_\_\_\_\_\_\_\_\_\_\_\_\_\_\_\_\_\_\_\_\_\_\_** 

Die Veröffentlichung von **Trainini Praxismagazin für Spurweite Z** erfolgt ehrenamtlich und nicht kommerziell. **Trainini Praxismagazin für Spurweite Z** strebt keine Einnahmequellen an. Für diese Publikation gilt ausschließlich deutsches Recht.

Namentlich gekennzeichnete Beiträge geben ausschließlich die persönliche Meinung des Verfassers wieder. Diese ist nicht zwingend mit derjenigen von Redaktion oder Herausgeber identisch. Fotos stammen, sofern nicht anders gekennzeichnet, von der Redaktion.

Redaktion: Holger Späing (Chefredakteur) Dirk Kuhlmann Joachim Ritter

Korrespondent Nordamerika: Robert J. Kluz

Englische Übersetzung: Alexander Hock, Christoph Maier, Oleksiy Mark, Martin Stercken

Weitere, ehrenamtliche Mitarbeit: Stephan Fuchs, Ralf Junius (**Trainini TV**), Torsten Schubert

Lizenzierte **Trainini Mitgliedergruppe** (https://www.facebook.com/groups/1597746057122056/): Michael Etz (**Trainini Lokdoktor**)

Herausgeber und V.i.S.d.P. ist Holger Späing, Am Rondell 119, 44319 Dortmund; Kontakt: Tel. +49 (0)231 95987867 oder per E-Mail an redaktion[at]trainini.de.

Veranstaltungs- und Werbeanzeigen Dritter sind kostenlos, werden aber nur nach Verfügbarkeit und erkennbarem Spur-Z-Bezug entgegengenommen. Sie erscheinen vom redaktionellen Teil getrennt auf alleinige Verantwortung des Inserierenden. Vorrang haben stets Anzeigen von Kleinserienanbietern.

Leserbriefe sind unter Angabe des vollständigen Namens und der Anschrift des verantwortlichen Lesers schriftlich per Post oder E-Mail an leserbriefe[at]trainini.de einzureichen und immer erwünscht. Die Veröffentlichung bleibt der Redaktion vorbehalten. Diese bemüht sich, stets ein repräsentatives Bild wiederzugeben und deshalb jede Einsendung zu berücksichtigen.

Bei Einsenden von Bildern, Fotos und Zeichnungen erklärt sich der Absender mit der Veröffentlichung einverstanden und stellt den Herausgeber von möglichen Ansprüchen Dritter frei. Dies schließt eine künftige Wiederholung im Magazin, Jahresvideo sowie in Prospekten und Plakaten ausdrücklich mit ein.

Alle in dieser Veröffentlichung erwähnten Firmennamen, Warenzeichen und -bezeichnungen gehören den jeweiligen Herstellern oder Rechteinhabern. Ihre Wiedergabe erfolgt ohne Gewährleistung der freien Verwendbarkeit. Für Druckfehler, Irrtümer, Preisangaben, Produktbezeichnungen. Baubeschreibungen oder Übermittlungsfehler gleich welcher Form übernehmen Redaktion und Herausgeber keine Haftung.

**Trainini Praxismagazin für Spurweite Z** erscheint monatlich (ohne Gewähr) und steht allen interessierten Modellbahnerinnen und Modellbahnern, besonders Freundinnen und Freunden der Spurweite Z, kostenlos und zeitlich begrenzt zum Herunterladen auf https://www.trainini.de bereit. Beim Herunterladen können fremde Verbindungs- und Netzdiensteanbieterkosten entstehen. Ein Einstellen nur des vollständigen Magazins auf anderen Domänen ist nach Entfernen von den eigenen Seiten ausdrücklich erlaubt, solange das Herunterladen nicht kostenpflichtig angeboten wird.

Alle Beiträge, Fotos und Berichte unterliegen dem Urheberrecht. Übersetzung, gewerblicher Druck und jede andere Art der Vervielfältigung, auch in Teilen, setzen das vorherige ausdrückliche Einverständnis des Herausgebers voraus. Besonders ungenehmigte, kommerzielle Verwertung wird nicht toleriert.

**Trainini®** ist eine gesetzlich geschützte Marke, eingetragen im Register des Deutschen Patent- und Markenamts (München), Nr. 307 30 512. Markeninhaber ist Holger Späing, Dortmund. Eine missbräuchliche Verwendung wird nicht toleriert. Alle Rechte vorbehalten.